


**Overview of autoinstall**

### 3. **Decide which devices to autoinstall**

This decision depends on how you use your VTAM terminals. For example, a terminal that is logged on all the time can be autoinstalled, but you might choose to define it individually.

An autoinstall logon is slower than a logon to a terminal individually defined to CICS, so if you switch continually between applications and have to log on to CICS frequently, you may require individual definitions for some terminals.

You should also consider your use of automatic transaction initiation (ATI), terminal list tables (TLTs), and the intercommunication methods in use in your installation. "Autoinstall considerations" on page 109 discusses these and other relevant issues.

#### 4. **Create your TYPETERM and model TERMINAL definitions**

CICS supplies some TERMINAL and TYPETERM definitions; these are listed in "Model TERMINAL definitions in group DFHTERM" on page 337 and "TYPETERM definitions in group DFHTYPE" on page 340. You can use these definitions if they are suitable; if not, create your own using CEDA or DFHCSDUP.

Define an autoinstall model for each different kind of terminal to be autoinstalled. Try to keep the number of definitions to a minimum, so that the autoinstall control program can be as simple as possible.

When you create your definitions, consider whether you want to use the QUERY structured field (see page 213). It can help the autoinstall control program to choose which model on which to base a definition, and so speed up the autoinstall process.

### 5. **Redefine DFHZCQ**

For every CICS region using autoinstall, you should redefine DFHZCQ to be RESIDENT(YES). (DFHZCQ is in the CICS-supplied group DFHSPI). See the *CICS Performance Guide* for guidance on why you should consider making programs resident.

### 6. **Ensure that your VTAM LOGMODE table entries are correct**

"Autoinstall and VTAM" on page 111 explains the relationship between CICS autoinstall and VTAM. For programming information, including a list of VTAM LOGMODE table entries, see the *CICS Customization Guide*.

### 7. **Design and write an autoinstall control program**

The terminal autoinstall control program is invoked by CICS every time there is a valid request for a TCT entry to be autoinstalled, and every time an autoinstalled TCT entry is deleted.

For programming information about the autoinstall control program, see the *CICS Customization Guide*. "The autoinstall control program" on page 118 provides a summary of what the program is about.

Before beginning your program, look at the CICS-supplied autoinstall control program DFHZATDX in group DFHSPI to see if it is suitable for what you want to do with autoinstall.

### 8. **Enable terminal autoinstall**

You can enable autoinstall for terminals either by using system initialization parameters or by using the EXEC CICS or CEMT INQUIRE|SET AUTOINSTALL command.

There are five system initialization parameters relating to terminal autoinstall:

- **GRPLIST** specifies the list or lists containing the group(s) of autoinstall models created.
- **AIEXIT** specifies the name of the autoinstall program to be used. It defaults to DFHZATDX, the name of the IBM-supplied autoinstall control program.
- **AIQMAX** specifies the maximum number of terminals that can be queued concurrently for autoinstall. When this limit is reached, CICS will request VTAM to stop passing LOGON and BIND requests to CICS until CICS has processed one more autoinstall request.

The purpose of the limit is to protect the system from uncontrolled consumption of operating system storage by the autoinstall process, as a result of some other abnormal event. Normally, in the process of autoinstall, the principal consumer of CICS storage is the autoinstall task (CATA) itself. The amount of CICS storage consumed by the autoinstall process during normal operation can therefore be controlled by creating an appropriate TRANCLASS definition to limit the number of autoinstall tasks that can exist concurrently.

- **AILDELAY** specifies the time interval, expressed as hours, minutes and seconds (hhmmss), that will elapse after an autoinstall terminal logs off before its TCTTE is deleted. The default value is 0, indicating that TCTTEs will be deleted at logoff time and at warm shutdown as CLSDST is issued for the autoinstall terminals still in session. Specifying an AILDELAY interval will permit the TCTTE to be reused should the terminal log back on before the interval has expired.
- **AIRDELAY** is the time interval, expressed as hours, minutes and seconds (hhmmss), that will elapse after emergency restart before terminal entries will be deleted if they are not in session. The default value is 700, indicating a restart delay of 7 minutes.

For information on how to specify these system initialization parameters, see the *CICS System Definition Guide*.

There are three options relating to terminal autoinstall on the EXEC CICS or CEMT INQUIRE|SET AUTOINSTALL commands:

 **CURRENT(value)** The number of autoinstall logon requests that are currently being processed.

 **MAXREQS(value)** The largest number of autoinstall requests that are allowed to queue at one time, in the range 0-999.

> You can prevent more terminals from logging on through autoinstall by setting this value to 0. This allows autoinstalled entries for terminals currently logged on to be deleted by the autoinstall program when they log off.

**PROGRAM(pgrmid)** The name of the user program that is controlling the autoinstall process. The default is the CICS-supplied program DFHZATDX.

# **Autoinstall considerations**

This section offers some considerations that should help you to decide which devices to autoinstall. It covers the following subjects:

- "Automatic transaction initiation"
- "The TCT user area (TCTUA)" on page 110
- "The terminal list table (TLT)" on page 111
- "Transaction routing" on page 111
- "Autoinstall and output-only devices" on page 111

### **Automatic transaction initiation**

If a BMS ROUTE message is sent to a terminal that has a TCT entry but is not logged on, CICS saves the message for subsequent delivery. In addition, if the TCT entry so specifies, CICS attempts to acquire the terminal and log it on for that purpose. CICS attempts to satisfy other ATI requests (EXEC CICS START or a transient data trigger level) in the same way.

The use of autoinstall for printers is severely limited because almost all transactions for printers are initiated automatically. It is possible to autoinstall printers, however, if you arrange for them to be logged on. Entering VARY NET,...,LOGON as a console command does this.

For an autoinstalled terminal, a TCT entry *may* be available even when the terminal is logged off. This happens only if the terminal has been logged on earlier in the CICS run and depends on the TYPETERM definition, the system initialization parameters, and the SNT entry for the last user of the terminal. For details, see "Automatic signoff, logoff, and TCTTE deletion" on page 115. If a TCT entry exists, an autoinstalled terminal can accept an ATI request just like an individually defined terminal.

If you do choose autoinstall for terminals that might receive ATI requests, you should make use of the AUTOCONNECT attribute on the TYPETERM definition for your models. AUTOCONNECT(YES) means that the terminal is logged on to CICS automatically at an emergency restart (see Figure 24 on page 117), by CICS requesting a VTAM SIMLOGON (simulated logon). (Because this requires a TCT entry, it does not happen at cold or warm start.)

You may find that setting up a printer-owning region is the best approach, especially if you have distributed printing with many small printers.

Whether or not you autoinstall your printers, you can associate a printer and an alternate printer with a display device. The association is made when the display device is autoinstalled. Note that definitions for these printers need not have been installed at the time the display device is autoinstalled, but they must exist at the time of use.

### **The TCT user area (TCTUA)**

The TCT user area is an optional extension to the TCT entry. The TCTUA is available for application use (the rest of the TCT entry belongs to CICS). It has traditionally been used for two purposes:

- To pass data from one transaction of a pseudo-conversational sequence to the next
- To maintain user profile information and statistics during a terminal session. (This is not necessarily a VTAM session, but a period of access to a particular application, as defined by the application.)

The first use has gradually been supplanted by COMMAREA and other CICS facilities, but the second is still fairly common. An application may store statistics, such as teller totals, in the TCTUA, which is initialized by a PLTPI program at the beginning of execution and retrieved by a PLTSD program at termination (shutdown). Autoinstall does not provide the ability to save this information between logoff and logon, because the TCTUA does not exist then. In addition, the TCTUA is not available to PLTPI and PLTSD programs at system initialization and termination. A new technique must be devised to allow the initialization of TCTUA and user data when the user logs on or logs off.

As noted earlier, the autoinstall process creates the TCT entry (including the TCTUA) before the first transaction is executed at the terminal, but after the autoinstall control program has done its initial execution. Thus you cannot access the TCTUA in the autoinstall control program and so any TCTUA initialization must be done later. You could write your own good morning transaction to do this, or use the first transaction of the application in question.

Moreover, the autoinstall control program does not have access to the TCTUA at logoff either, because CICS deletes the TCT entry (including the TCTUA) before invoking this program. Therefore, if an application needs to capture statistics or other information from such a TCTUA, it must get access before CICS does this. The place to do this is in the **node error program (NEP)**, the user-written component of the terminal error processing routines, because CICS drives the NEP exit before it deletes the TCT entry.

### **The terminal list table (TLT)**

A terminal list table is a list of terminals, defined either by four-character CICS terminal names or three-character CICS operator identifiers. It is used principally for routing messages to multiple destinations and giving limited operational control of a group of terminals to a supervisor. Both of these uses must be rethought in an autoinstall environment. If a TLT lists terminals that do not have TCT entries, because they are not logged on at the time the TLT is used, supervisory operations against those terminals will fail. For example, you cannot put a nonexistent TCT entry into or out of service.

Similarly, message routing works differently for individually defined and for autoinstalled terminals. When a message is sent to an individually defined terminal that is not logged on, the message is saved in temporary storage, and delivered when the terminal logs on. When a message is sent to a terminal that is not defined because it is an autoinstall terminal and is not logged on, CICS gives a route fail condition, indicating that it knows nothing of that terminal. Indeed, if terminal names are generated and assigned randomly, as they may be in an autoinstall environment, the whole TLT mechanism breaks down.

### **Transaction routing**

An autoinstall request to a local system overrides an autoinstall request for the same definition shipped from a different system.

If transaction routing can occur between two CICS systems, any terminal that can logon to both should be installed in both in the same way. Such a terminal should either be:

- Autoinstalled in both systems, or
- Defined to each system in its TCT setup at initialization.

#### **Autoinstall and output-only devices**

Most of the benefits of autoinstall apply more to **display devices** than to printers. Displays initiate transactions in CICS; usually any transaction output is returned to the input terminal, so that neither CICS nor the application needs to know any other NETNAME than that of the display, which identifies itself in the process of logging on.

On the other hand, when output is directed to output-only **printers**, either CICS or the application must know what NETNAME to use, and this implies that some knowledge of the network be maintained somewhere. The primary and alternate printer names in an individually-defined TCT entry constitute this kind of information, as maintained by CICS. In the case of autoinstalled terminals, corresponding information, if it is required, must either be maintained in tables or files, embedded in the application, supplied by VTAM ASLTAB and ASLENT model terminal support (MTS), or supplied dynamically by the user.

# **Autoinstall and VTAM**

This section explains how autoinstall works with VTAM. It is intended to help you understand the processing that takes place when you use autoinstall. It consists of the following:

- "The process of logging on to CICS using autoinstall"
- "What happens when the user logs off" on page 114

# **The process of logging on to CICS using autoinstall**

To help you understand the process, consider what takes place when you log on to CICS through VTAM. (See also Figure 21 on page 113 and Figure 22 on page 114.) CICS Transaction Server for VSE/ESA Release 1 supports the model terminal support (MTS) function of VTAM. Using MTS, you can define the model name, the printer (PRINTER), and the alternate printer (ALTPRINTER) for each terminal in a VTAM table. CICS captures this information as part of autoinstall processing at logon, and uses it to create a TCTTE for the terminal. If you are using MTS, you must use a version of DFHZATDX that is suitable for use on CICS Transaction Server for VSE/ESA Release 1. See the *CICS Customization Guide* for programming information about the user-replaceable autoinstall program.

- 1. VTAM receives your request, determines that you want to use CICS, and passes your request to CICS.
- 2. CICS extracts your terminal's NETNAME name from the logon data. CICS searches the TCT for an entry with the same NETNAME.
- 3. If it finds such an entry, CICS issues an OPNDST to VTAM to establish a session between CICS and the terminal. This is the normal CICS logon process.
- 4. If it fails to find a matching entry, CICS checks the system initialization parameters that were coded in the SIT, or reset using CEMT, to check whether it can allow an autoinstall.
- 5. If the system initialization parameters allow an autoinstall, CICS checks the terminal data passed by VTAM, to check whether the terminal is eligible for autoinstall.
- 6. If the terminal is eligible, CICS examines the bind image to see if it carries sufficient information.
- 7. If the VTAM bind image data proves sufficient, CICS searches the autoinstall model table (AMT) and autoinstalls the terminal in one of the following ways:
	- If VTAM has supplied CICS with a valid model name, CICS passes this name to the **autoinstall control program**. (If you are using MTS, and if you have supplied VTAM with names of model terminals, CICS can obtain the name of the model terminal from the logon data.)
	- If VTAM has not supplied CICS with a valid model name, CICS searches the AMT for suitable autoinstall models and passes these to an **autoinstall control program**, together with VTAM logon data. If VTAM has supplied CICS with an invalid model name, message DFHZC6936 results.
- 8. The autoinstall control program (either the CICS-supplied program or one written by you) selects one of the models and provides the rest of the information necessary to complete a TCT entry for the terminal.
- 9. When the autoinstall control program returns control, CICS builds a TCT entry using the autoinstall model, the data returned by the autoinstall control program, and the VTAM logon data for the terminal. CICS then adds the new entry to the TCT and issues an OPNDST to VTAM to establish a session between CICS and the terminal.
- 10. If the TYPETERM definition so specifies, CICS uses the QUERY function to find out about some of the features of the terminal. (These features are listed on page 213.)

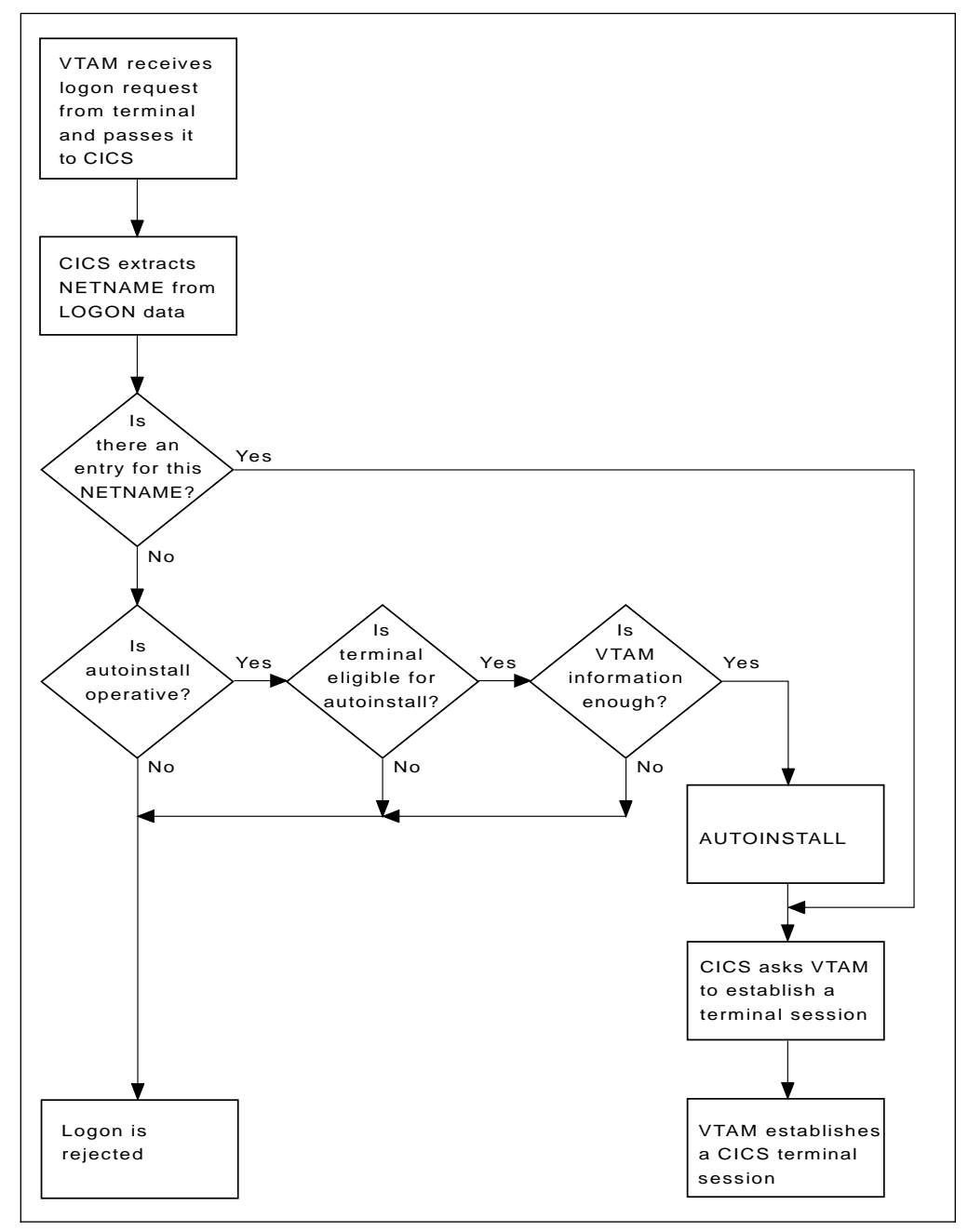

*Figure 21. The process of logging on to CICS using autoinstall. Note that the autoinstall process itself is shown as a single box. What happens inside this box is depicted in Figure 22 on page 114.*

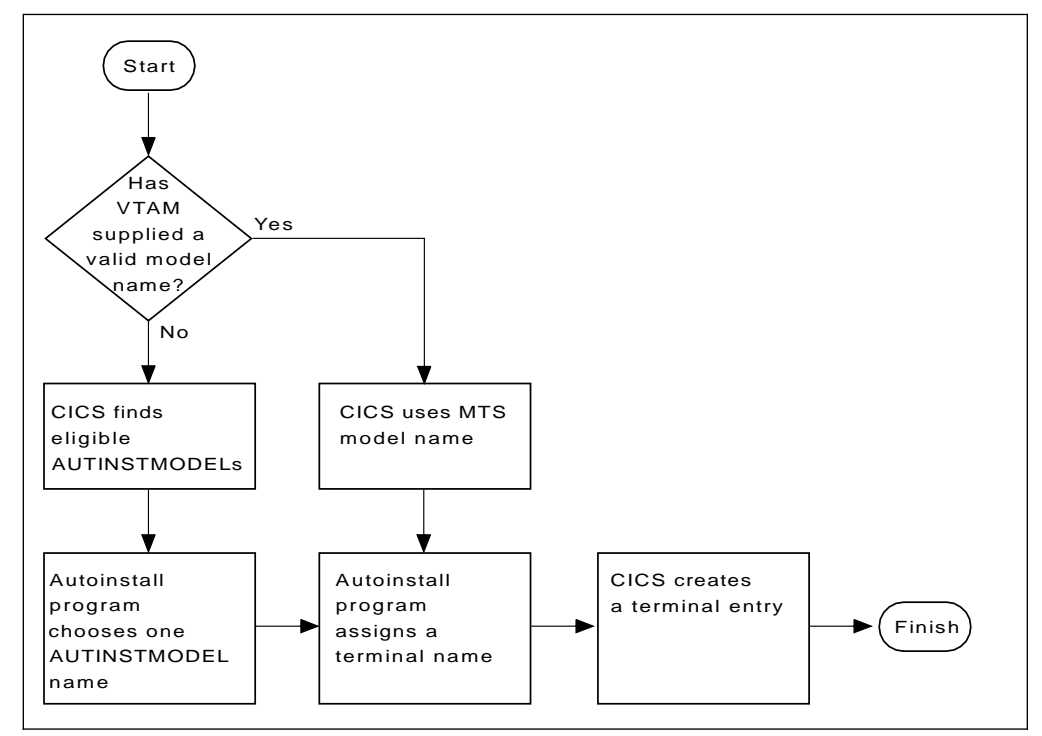

*Figure 22. How CICS autoinstalls a terminal. Note that the overall process in which this fits is shown in Figure 21 on page 113.*

### **What happens when the user logs off**

When the terminal user finishes work and logs off:

- 1. CICS issues a CLSDST to ask VTAM to end the session.
- 2. CICS attempts to delete the TCT entry after a delay specified in the AILDELAY system initialization parameter.

Note that the TCT entry cannot be deleted if there is a lock effective at the time. For instance, CEMT INQUIRE TERMINAL or an outstanding ATI request locks the TCT entry.

3. CICS gives control to the autoinstall control program in case it has any further processing to do, for example, to free the TERMINAL name it gave to the terminal.

If the terminal's TYPETERM definition specifies SIGNOFF(LOGOFF) *and* the ESM base segment specifies timeout, expiry of the timeout period causes the terminal to be logged off and the user to be signed off. After this automatic logoff, the delay period commences, leading to deletion of the TCT entry unless the terminal logs on again before the period ends. For details, see "Automatic signoff, logoff, and TCTTE deletion" on page 115.

## **Autoinstall and recovery and restart**

This section explains what happens to autoinstalled terminal definitions at logoff and system restart times. It consists of:

- "What happens at CICS restart"
- "Automatic signoff, logoff, and TCTTE deletion"

### **What happens at CICS restart**

At an **emergency restart**, autoinstalled TCT entries are recovered unless you specify a restart delay period of zero in the AIRDELAY system initialization parameter. This means that users can log on again after an emergency restart without going through the autoinstall process. Those terminals with AUTOCONNECT(YES) specified in their TYPETERM definition are automatically logged on during the restart process, without the need for operator intervention. The recovery of autoinstalled TCT entries avoids the performance impact of many concurrent autoinstall requests following a CICS restart. What happens is that a terminal user logging on after restart uses the TCT entry created for that terminal's NETNAME during the previous CICS run. It is just as if that terminal had an individual TERMINAL definition installed in the TCT.

Because this could pose a threat to security, CICS checks for operator activity after recovery. After a delay, all autoinstalled TCT entries that were recovered but are not in session again are deleted. As well as improving security, this ensures that CICS storage is not wasted by unused TCT entries. You can specify the length of the delay using the system initialization parameters.

If **persistent sessions** is in use and AIRDELAY is not equal to zero, autoinstalled TCT entries are treated exactly like other TCT entries. See the *CICS Recovery and Restart Guide* for more information about persistent sessions.

If **XRF** is in use, autoinstalled TCT entries are treated exactly like other TCT entries. That is, any TCT entry installed in the active CICS can be tracked, and a corresponding TCT entry is then installed in the alternate CICS. At an XRF takeover, for a terminal that is tracked, a TCT entry is already present in the new active CICS and the terminal is logged on. Therefore, the user does not have to go through the autoinstall process again.

At a **warm start**, TCT entries that were previously autoinstalled are lost, unless you logoff and CICS is shut down before the AILDELAY time has expired.

If a TCTTE is recovered during emergency restart, a specification of AUTOCONNECT(YES) prevents deletion of the TCTTE by AIRDELAY. If you want the TCTTE storage to be deleted in this case, specify AUTOCONNECT(NO).

## **Automatic signoff, logoff, and TCTTE deletion**

If a session ends through expiry of the user's TIMEOUT period, the terminal entry is deleted as described in the preceding section only if SIGNOFF(LOGOFF) is specified in the TYPETERM definition of the model. Table 7 on page 116 summarizes the automatic deletion and recovery of TCTTEs for autoinstalled terminals. Table 10 on page 117 shows how automatic signoff, logoff, and TCTTE deletion occur if a session is timed out. Figure 24 on page 117 shows how logon and TCTTE deletion occur if, at a warm start or emergency restart, a TCTTE exists for an autoinstalled terminal.

Table 11 on page 117 shows how automatic TCTTE deletion occurs if a session ends for any reason other than timeout.

# **Autoinstall for VTAM terminals**

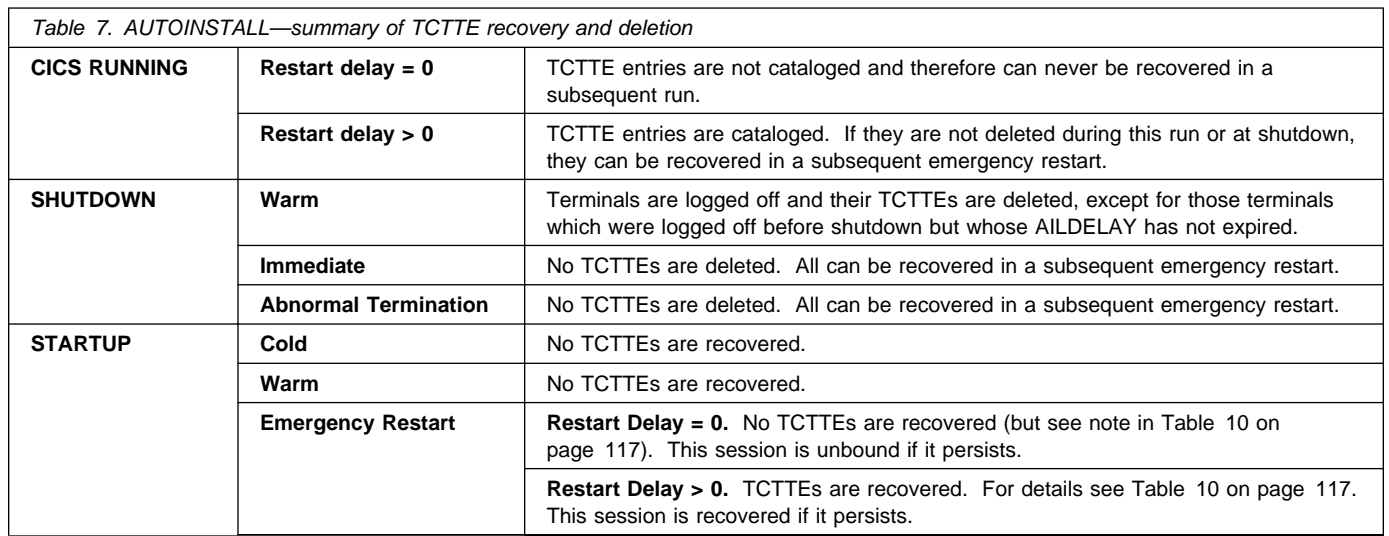

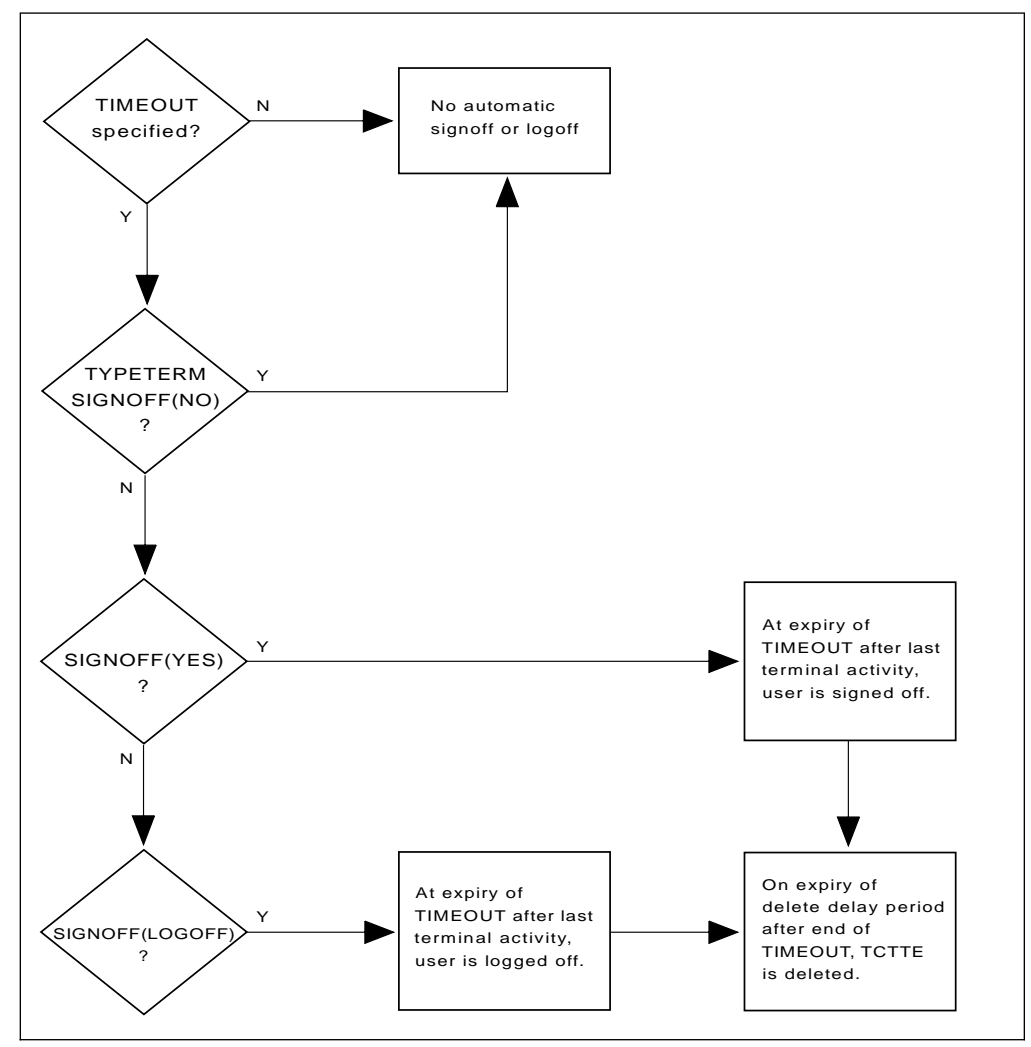

*Figure 23. AUTOINSTALL - automatic signoff, logoff, and TCTTE deletion*

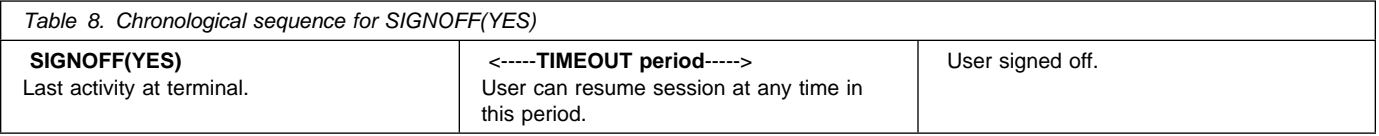

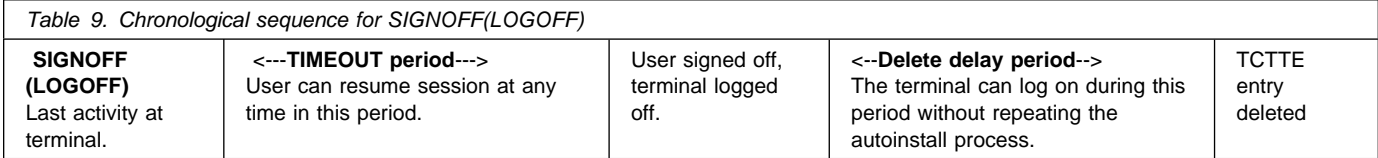

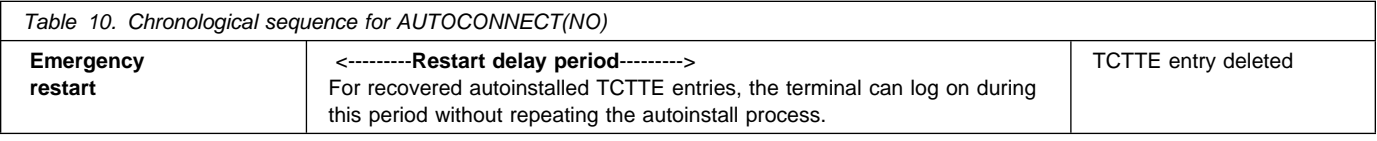

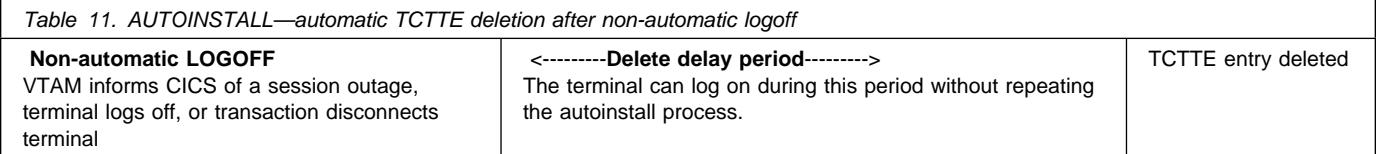

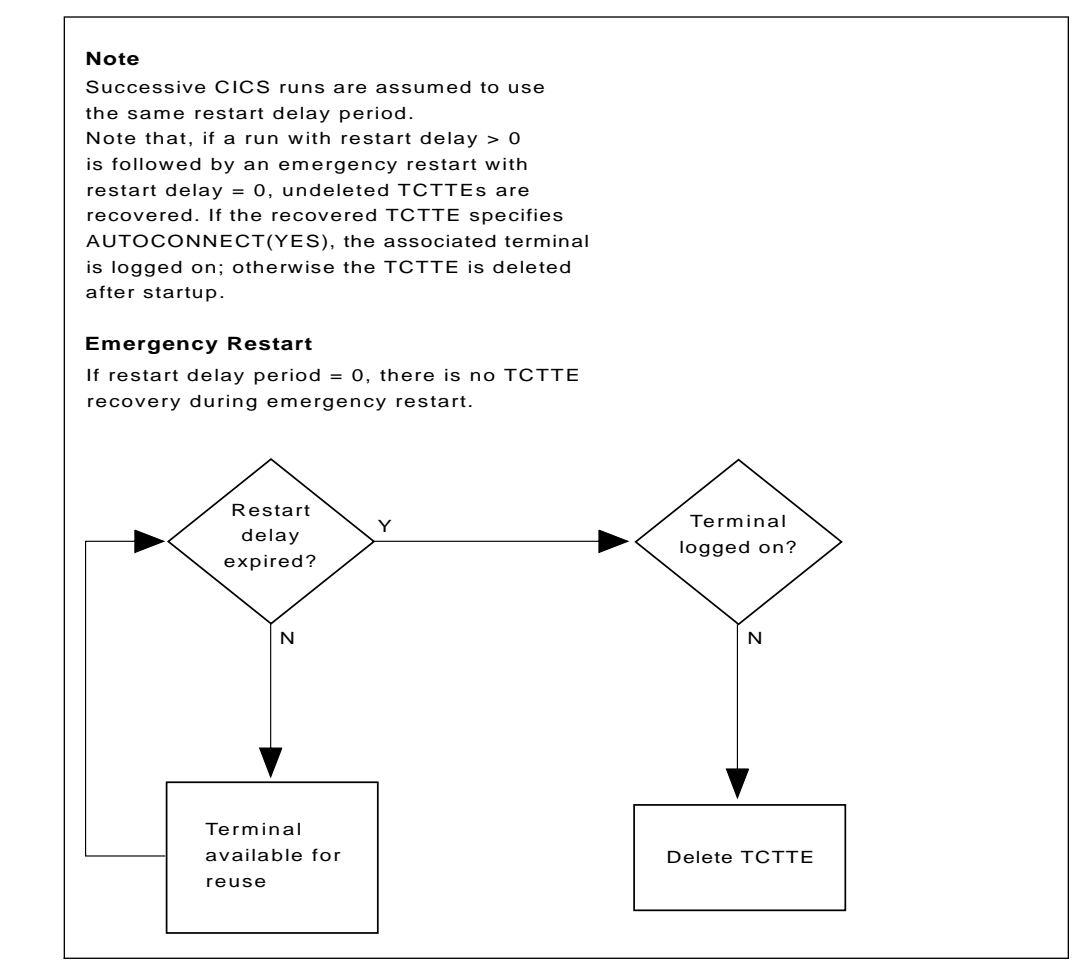

*Figure 24. AUTOINSTALL - automatic logoff and TCTTE deletion after an emergency restart*

# **The autoinstall control program**

The autoinstall control program is invoked by CICS every time there is a valid request for a TCT entry to be autoinstalled, and every time an autoinstalled TCT entry is deleted.

For programming information about the autoinstall control program, see the *CICS Customization Guide*; this section is a summary of that information. It consists of:

- "Autoinstall with model terminal support"
- "Autoinstall program functions"

#### **Autoinstall with model terminal support**

If you are using MTS, you can define, in a VTAM table, the model name as well as other information for each terminal. During logon, VTAM sends this information to CICS, which may use it to create a TCTTE for the terminal. Therefore you do not need to code routines to select model terminal and optional printer and alternate printer, but your autoinstall control program still needs to provide a TERMINAL name. However, if you are already using an autoinstall control program that selects model terminal, optional printer, and alternate printer, CICS can continue to use this program.

### **Autoinstall program functions**

If you are not using MTS, the NETNAME and other VTAM data about the terminal are not sufficient to build a TCT entry for the terminal. This program must create a CICS identifier for the TERMINAL and must choose a suitable model from among those passed to it by CICS.

IBM supplies a program (DFHZATDX) that performs the basic functions, but it may not perform all the functions that you require. For example, you may have your own conventions for TERMINAL names and their relationship to NETNAMEs. (Note that TERMINAL names are up to four characters long, and NETNAMEs are up to eight characters long, so that it is often not possible to derive one from the other.)

In addition, you could code your program to perform other functions associated with terminal logon and logoff. For example:

- Security checking
- Providing associated printer names
- Monitoring the number of terminals currently logged on through autoinstall

The autoinstall control program runs in a transaction environment, rather than as a CICS exit. This means that you can read files and issue other CICS commands, to determine the TERMINAL name, or the associated PRINTER and ALTPRINTER names. The TCT entry, however, does not exist at either of the times that this program is invoked, because at logon it has not yet been created, and at logoff it has already been deleted. The program therefore runs in transaction-without-terminal mode.

You can write the autoinstall control program in any language supported by CICS, including assembler language, C, COBOL and PL/I. Four CICS-supplied autoinstall programs are provided in the VSE/ESA sublibrary, PRD1.BASE:

- DFHZATDX for assembler language
- DFHZCTDX for COBOL
- DFHZDTDX for C
- DFHZPTDX for PL/I

The assembler version, DFHZATDX, is used by default. If you decide to write your own program, you can use one of the CICS-supplied programs as a template. Note that for all Language Environment®-enabled compilers, you will need extra program definitions in the CSD. See the *CICS System Definition Guide* for details of defining the CSD.

You specify the name of the program you want to use in the AIEXIT system initialization parameter.

When you test your autoinstall control program, you will find that the transient data destination CADL records each installation and each deletion of TCT entries. Message DFHZC6987 is useful for indicating which model came closest to being chosen, when a null list of models is passed to the autoinstall control program.

**Note:** You can have only one autoinstall control program active at one time for terminals and connections. The active program is specified on the AIEXIT system initialization parameter. The DFHZATDY program described in Chapter 10, "Autoinstall for APPC connections" on page 121 provides the same function for terminal autoinstall as DFHZATDX, but also provides function to autoinstall APPC connections initiated by BIND requests. Therefore, if you want to autoinstall APPC connections as well as terminals, you should use a customized version of DFHZATDY rather than DFHZATDX.

For programming information on implementing the CICS-supplied autoinstall control program, or designing and writing your own program, see the *CICS Customization Guide*.

**Autoinstall for VTAM terminals**

program cannot access it and copy it, so the autoinstall function for connections is effectively disabled.

# **Considerations for connection autoinstall**

This section offers some considerations which should help you in deciding whether to use autoinstall for connections. It covers the following subjects:

- "Security"
- "Model terminal support (MTS)"
- "Deletion of autoinstalled connections"

# **Security**

Before using autoinstall for connections, you should consider whether the security considerations are suitable for your purposes.

The autoinstalled connection inherits the security attributes specified in the model. The security attributes from the CONNECTION definition are:

 SECURITYNAME ATTACHSEC **BINDSECURITY** 

If you are using compatibility mode to share a CSD with an earlier release of CICS, the BINDPASSWORD attribute is also inherited. See Chapter 12, "CONNECTION" on page 131 for information on these attributes.

From the SESSIONS definition, the autoinstalled connection inherits the preset security attribute USERID. See page 182 for a description of this attribute. If you are attempting to autoinstall an attachsec identify connection from a CICS system prior to CICS Transaction Server for VSE/ESA Release 1 or you are attempting to autoinstall an attachsec verify connection from a non-EBCDIC based system, then you should refer to 'Attach Time Security and the USEDFLTUSER option' in chapter 12 of the *CICS Security Guide*

# **Model terminal support (MTS)**

MTS is not supported for connection autoinstall. This means that you must code the routines yourself to select the model definition name; you cannot get VTAM to do it for you. MTS is described on page 118.

# **Deletion of autoinstalled connections**

Unlike autoinstalled terminal definitions, autoinstalled connection definitions are **not** deleted when they are no longer in use. This means that they continue to occupy storage.

# **Model definitions for connection autoinstall**

Model definitions for connections autoinstall are different from those for terminal autoinstall in that they do not have to be defined explicitly as models. Any installed connection definition can be used as a "template" for an autoinstalled connection.

For performance reasons you should use an installed connection definition that is not otherwise in use. The definition is locked while CICS copies it, and if you have a very large number of sessions autoinstalling, the delay may be noticeable.

You can set the model connection definition out of service by using the CEMT or EXEC CICS SET CONNECTION OUTSERVICE command. This effectively disables autoinstall for connections, since the autoinstall control program cannot access and copy the model definition.

For CICS-to-CICS connections autoinstall, the MAXIMUM attribute in the SESSIONS definition of the model connection should be large enough to accommodate the largest device using the model. If not, the lower of the two is used.

When creating model connections, you must ensure that the usergroup modenames specified in the session's MODENAME field match the usergroup modenames in the connection to be autoinstalled.

# **The autoinstall control program for connection autoinstall**

The autoinstall control program is invoked at installation for:

- APPC parallel-session connections initiated by a BIND
- APPC single-session connections initiated by a BIND

The purpose of the autoinstall control program is to provide CICS with any extra information it needs to complete an autoinstall request. For APPC parallel sessions, the control program provides a SYSID for the new definition.

When an APPC BIND request is received by CICS, CICS receives the partner's VTAM NETNAME and passes it to the autoinstall control program. The control program uses the information contained in the partner's NETNAME and in the VTAM BIND to select the most appropriate model on which to base a new connection. In order to return the name of the most suitable model to CICS, the control program must know the NETNAME or SYSID of every model.

CICS supplies a sample control program, DFHZATDY, for connections autoinstall. You can use DFHZATDY unchanged if both of the following conditions are met:

- Your model connections are called CCPS, CBPS, or CBSS
- You use the last four characters of the NETNAME as the SYSID or terminal name

If not, you will have to change DFHZATDY to suit your installation. Its source is supplied in the VSE/ESA sublibrary, PRD1.BASE. DFHZATDY is defined as follows:

 DEFINE PROGRAM(DFHZATDY) GROUP(DFHAI62) LANGUAGE(ASSEMBLER) RELOAD(NO) RESIDENT(NO) STATUS(ENABLED) CEDF(NO) DATALOCATION(ANY) EXECKEY(CICS)

The definitions for the supplied model connections and sessions are:

 DEFINE CONNECTION(CBPS) GROUP(DFHAI62) NETNAME(TMPLATE1) ACCESSMETHOD(VTAM) PROTOCOL(APPC) SINGLESESS(NO)

 DEFINE SESSION(CBPS) GROUP(DFHAI62) CONNECTION(CBPS) PROTOCOL(APPC) MAXIMUM(10,5)

 DEFINE CONNECTION(CBSS) GROUP(DFHAI62) NETNAME(TMPLATE2) ACCESSMETHOD(VTAM) PROTOCOL(APPC) SINGLESESS(YES)

 DEFINE SESSION(CBSS) GROUP(DFHAI62) CONNECTION(CBSS) PROTOCOL(APPC) MAXIMUM(1,0)

 DEFINE CONNECTION(CCPS) GROUP(DFHAI62) NETNAME(TMPLATE3) ACCESSMETHOD(VTAM) PROTOCOL(APPC) SINGLESESS(NO)

 DEFINE SESSION(CCPS) GROUP(DFHAI62) CONNECTION(CCPS) PROTOCOL(APPC) MAXIMUM(10,5)

If you want to use these definitions, you must add group DFHAI62 to your group list.

**Note:** MODENAME is left to default to blanks. If you need to change MODENAME to nonblanks, make a copy of group DFHAI62 and modify it as appropriate.

**Warning:** Do not try to use the terminal autoinstall exit DFHZATDX to autoinstall connections; any sessions installed by DFHZATDX are terminated and message DFHZC6921 is issued.

For programming information on customizing the autoinstall control program, see the *CICS Customization Guide*.

# **Connection autoinstall and recovery and restart**

This section explains how autoinstalled connections are handled in different restart situations.

**Persistent sessions support:** Because autoinstalled connections are not cataloged, they can not benefit from persistent sessions support. This means that when a session does persist, any autoinstalled connections relating to it are unbound.

**XRF support:** Autoinstalled connections are tracked to XRF.

Autoinstalled connections are recovered only at a COLD start of CICS; they are *not* recovered at WARM and EMERGENCY restarts.

Unit-of-recovery descriptors (URDs) for autoinstalled connections are recovered after COLD, WARM, and EMERGENCY restarts, as long as the SYSIDs of the connections are consistent.

The SYSIDs of the autoinstalled connections must be consistent if you are using recoverable resources.

#### 3. **Decide which programs to autoinstall**

Depending on your programs, you can choose to use a mixture of RDO and autoinstall. A suggested way to manage program autoinstall is to continue to use RDO for existing program definitions and for installing groups containing related programs. Use autoinstall as you develop and install new applications, and in test environments, where you might otherwise install large numbers of programs at CICS startup.

### 4. **Enable autoinstall for programs**

You can enable autoinstall for programs either by using the system initialization table (SIT) or by using the EXEC CICS or CEMT INQUIRE|SET SYSTEM command.

There are three system initialization parameters relating to program autoinstall:

- **PGAICTLG** This specifies whether autoinstalled program definitions should be cataloged. See "Considerations for program autoinstall" for guidance on using this parameter.
- **PGAIPGM** This specifies whether the program autoinstall function is active or inactive.

**PGAIEXIT** This specifies the name of the program autoinstall exit.

For information on how to specify these system initialization parameters, see the *CICS System Definition Guide*.

There are three options relating to program autoinstall on the EXEC CICS or CEMT INQUIRE|SET SYSTEM commands:

- **PROGAUTOCTLG** This specifies whether autoinstalled program definitions are to be cataloged. See "Considerations for program autoinstall" for guidance on using this option.
- **PROGAUTOINST** This specifies whether the program autoinstall function is active or inactive.

**PROGAUTOEXIT** This specifies the name of the program autoinstall exit.

For programming information on how to code EXEC CICS commands, see the *CICS System Programming Reference*, and for information on how to use CEMT, see the *CICS-Supplied Transactions* manual.

#### 5. **Create your model program definitions**

The purpose of a model definition is to provide CICS with one definition that can be used for all programs with the same properties. See "Model definitions for program autoinstall" on page 127 for further information.

### 6. **Design and write an autoinstall control program**

The purpose of the autoinstall control program is to provide CICS with the extra information it needs to complete an autoinstall request, such as the autoinstall model name. You can write your autoinstall program in any language supported by CICS, with full access to the CICS application programming interface. See "The autoinstall control program for program autoinstall" on page 127 for further information.

## **Considerations for program autoinstall**

*Cataloging* You can specify whether an autoinstalled program definition is cataloged or not (that is, whether the definition is retained over a warm or emergency start) by using either the PGAICTLG system initialization parameter or by using the PROGAUTOCTLG option on either the CEMT SET SYSTEM or the EXEC CICS SET SYSTEM command, ( and you can see what is specified using either the CEMT INQUIRE SYSTEM or the EXEC CICS INQUIRE SYSTEM command). The values you can specify are as follows:

#### **MODIFY**

Autoinstalled program definitions are cataloged only if the program definition is modified by a SET PROGRAM command subsequent to the autoinstall.

#### **NONE**

Autoinstalled program definitions are not cataloged. This gives a faster CICS restart (warm and emergency) compared with the MODIFY or ALL options, because CICS does not reinstall definitions from the global catalog. Definitions are autoinstalled on first reference.

#### **ALL**

Autoinstalled program definitions are written to the global catalog at the time of the autoinstall, and following any subsequent modification.

The effects of specifying cataloging for program autoinstall apply mainly to recovery and restart. See "Program autoinstall and recovery and restart" on page 128 for information.

## **Model definitions for program autoinstall**

Model definitions for program autoinstall are different from those for terminal autoinstall in that they do not have to be defined explicitly as models. Any installed program, mapset, or partitionset definition can be used as a "template" for program autoinstall.

If you do not want to use your own definitions, you can use the CICS-supplied model definitions in group DFHPGAIP. These are:

- DFHPGAPG for programs
- DFHPGAMP for mapsets
- DFHPGAPT for partitionsets

They are listed in Appendix B, "CICS-supplied resource definitions, groups, and lists" on page 321.

# **The autoinstall control program for program autoinstall**

You specify the name of the control program you want to use in the PGAIEXIT system initialization parameter, or use the CEMT or EXEC CICS SET SYSTEM PROGAUTOEXIT command.

For detailed programming information about the autoinstall control program for programs, see the *CICS Customization Guide*; this section is a summary of that information.

#### **When it is invoked**

For **programs**, the autoinstall control program is invoked when:

- Any of these commands references a previously undefined program:
	- EXEC CICS LINK
	- EXEC CICS XCTL
	- EXEC CICS LOAD
- The program is the first program in a transaction
- An EXEC CICS ENABLE is issued for a GLUE or a TRUE
- An abend occurs after an EXEC CICS HANDLE ABEND PROGRAM command is issued and CICS invokes the named program
- CICS calls a user-replaceable module.

For **mapsets**, the autoinstall control program is invoked when an EXEC CICS SEND MAP or EXEC CICS RECEIVE MAP refers to a previously undefined mapset.

For **partitionsets**, the autoinstall control program is invoked when an EXEC CICS SEND PARTNSET or EXEC CICS RECEIVE PARTN command refers to a previously undefined partitionset.

### **Sample programs**

The following sample programs are supplied by CICS:

- DFHPGADX—assembler program for program autoinstall exit
- DFHPGAHX—C program for program autoinstall exit
- DFHPGALX—PL/I program for program autoinstall exit
- DFHPGAOX—COBOL definition for program autoinstall exit.

The source for these programs and the executable form of the assembler version are supplied in the VSE/ESA sublibrary, PRD1.BASE.

#### **Autoinstall program functions**

The program autoinstall facility uses model definitions, together with a user-replaceable module, to create explicit definitions for programs, mapsets, and partitionsets that need to be autoinstalled. CICS calls the user-replaceable module, with a parameter list that gives the name of the appropriate model definition. On return from the user-replaceable module (depending on the return code), CICS creates a resource definition from information in the model and from parameters returned by the user-replaceable module.

**Note:** CICS does not call the URM for any CICS programs, mapsets, or partitionsets (that is, any objects beginning with the letters DFH).

For programming information on how to code a program autoinstall URM, see the *CICS Customization Guide*.

# **Program autoinstall and recovery and restart**

There is a difference in performance between warm and emergency restarts using program autoinstall without cataloging, and warm and emergency restarts using autoinstall with cataloging. (See the *CICS Recovery and Restart Guide* for information on cataloging.)

If you are using autoinstall with cataloging (system initialization parameter PGAICTLG=NONE), restart times are similar to those of restarting a CICS region that is not using program autoinstall. This is because, in both cases, resource definitions are reinstalled from the catalog during the restart. The definitions after the restart are those that existed before the system was terminated.

If you are using autoinstall without cataloging, CICS restart times are improved because CICS does not install definitions from the CICS global catalog. Instead, definitions are autoinstalled as required whenever programs, mapsets, and partitionsets are referenced following the restart.

**Resource types and their attributes**
# **Definitions for various links and sessions**

Here is some guidance on creating resource definitions for:

- MRO links and sessions
- APPC (LUTYPE6.2) links and parallel sessions
- APPC (LUTYPE6.2) single session terminals
- LUTYPE6.1 links and sessions
- LUTYPE6.1 CICS-IMS links and sessions
- INDIRECT connections

# **MRO links and sessions**

You define an MRO link using one CONNECTION definition, and its associated parallel sessions using one SESSIONS definition.

#### **ACCESSMETHOD**

On the CONNECTION definition, you specify this as IRC (for interregion communication). IRC is used to open and close the links.

#### **PROTOCOL**

On the SESSIONS definition you specify LU61 as the PROTOCOL. On the CONNECTION definition you leave the PROTOCOL value blank.

# **SENDPFX SENDCOUNT RECEIVEPFX RECEIVECOUNT**

In one SESSIONS definition you specify a number of send sessions and a number of receive sessions. The values that you specify in these attributes are used to determine the names of the TCT entries created when the definition is installed. (See the section on installing "MRO links and sessions" on page 175.)

#### **USEDFLTUSER**

If you have a connection or APPC terminal definition to an earlier CICS release or CICS on another platform then you may need to code this as USEDFLTUSER(YES), See 'Attach Time Security and the USEDFLTUSER option' in the *CICS Security Guide*.

# **APPC links and parallel sessions**

For APPC, the sessions are grouped into modesets. You define each modeset with a SESSIONS definition, so you will have as many SESSIONS definitions as you require modesets. You define the link as a CONNECTION definition.

The following attributes are significant:

#### **ACCESSMETHOD**

On the CONNECTION definition, you specify this as VTAM.

# **PROTOCOL**

On both the CONNECTION and SESSIONS definitions, you specify APPC as the protocol.

#### **MODENAME**

On the SESSIONS definition for each modeset, you name the modeset with the MODENAME. This is the name by which the modeset will be known to CICS when the definition is installed in the active system.

#### **MAXIMUM**

You use this to control the number of sessions in the modeset.

# **USEDFLTUSER**

If you have a connection or APPC terminal definition to an earlier CICS release or CICS on another platform then you may need to code this as USEDFLTUSER(YES), See 'Attach Time Security and the USEDFLTUSER option' in the *CICS Security Guide*.

# **APPC (LUTYPE6.2) single session terminal**

You can define an APPC terminal as a CONNECTION-SESSIONS pair or as a TERMINAL-TYPETERM pair. The TERMINAL-TYPETERM method is described on page 187.

If you want to use the CONNECTION-SESSIONS method, the following attributes are significant:

#### **ACCESSMETHOD**

On the CONNECTION definition, you specify this as VTAM.

#### **PROTOCOL**

On both the CONNECTION and SESSIONS definitions, you specify APPC as the protocol.

#### **SINGLESESS**

YES indicates that the CONNECTION definition is for a single session terminal.

#### **MODENAME**

On the SESSIONS definition, you specify the MODENAME. This is the name that CICS uses to identify the session when the definition is installed in the active system.

#### **MAXIMUM**

For a single session terminal, specifying 1,0 or 1,1 has the same effect. (For further information, see page 178.)

#### **USEDFLTUSER**

If you have a connection or APPC terminal definition to an earlier CICS release or CICS on another platform then you may need to code this as USEDFLTUSER(YES), See 'Attach Time Security and the USEDFLTUSER option' in the *CICS Security Guide*.

# **LUTYPE6.1 links and sessions**

LUTYPE6.1 links and sessions can be defined in one of two ways:

- In one CONNECTION and one SESSIONS definition
- In one CONNECTION and a number of SESSIONS definitions: one for each session needed.

If your sessions are all to have *identical* attributes, define each link in one CONNECTION definition and all its associated sessions in one SESSIONS definition.

# **ACCESSMETHOD**

On the CONNECTION definition, you specify this as VTAM.

### **PROTOCOL**

On the SESSIONS definition and on the CONNECTION definition, you specify this as LU61.

# **SENDPFX SENDCOUNT RECEIVEPFX RECEIVECOUNT**

These attributes are used as for MRO links and sessions.

If your sessions are to have *different* attributes from each other, you must create a separate SESSIONS definition for each one. With the exception of NETNAMEQ, this method is the same as that for CICS-IMS sessions, described below.

**Note:** For CICS-CICS ISC links and sessions, you are recommended to use APPC rather than LUTYPE6.1.

# **LUTYPE6.1 CICS-IMS links and sessions**

IMS™ needs each session to be defined in a separate SESSIONS definition, because each session must have a different NETNAMEQ.

You define the link as a CONNECTION definition, and create a number of SESSIONS definitions: one for each SEND session and one for each RECEIVE session.

### **ACCESSMETHOD**

On the CONNECTION definition, you specify this as VTAM.

#### **PROTOCOL**

On both the CONNECTION and SESSIONS definitions, you specify LU61 as the protocol.

#### **SESSNAME**

This is the name that CICS uses to identify the session when the definition is installed in the active system.

#### **NETNAMEQ**

This is the name that the remote IMS system uses to identify the session.

### **SENDCOUNT**

# **RECEIVECOUNT**

You use these attributes to specify whether a session is a SEND session or a RECEIVE session.

A SEND session is one in which the local CICS is the secondary and is the contention winner. Specify it by defining SENDCOUNT(1) and leaving RECEIVECOUNT to default to blank.

A RECEIVE session is one in which the local CICS is the primary and is the contention loser. It is specified by defining RECEIVECOUNT(1) and leaving SENDCOUNT to default to blank. (You do not need to specify a SENDPFX or a RECEIVEPFX.)

# **INDIRECT connections**

An INDIRECT connection is a remote system for which you have not defined a direct link with the local system. Instead, the two systems communicate with each other by way of one or more intermediate systems. You can use this method for transaction routing: the remote system, indirectly connected, is always the terminal-owning region; the local system is always the application-owning region or an intermediate region on the transaction routing path.

#### **Important**

In releases of CICS before CICS Transaction Server for VSE/ESA Release 1, indirect connections were required for transaction routing across intermediate systems. They were needed on the application-owning region and on intermediate regions, to:

- Identify the NETNAME of the terminal-owning region
- Identify the next system in the path to the terminal-owning region

In CICS Transaction Server for VSE/ESA Release 1, indirect connections are required only if you use non-VTAM terminals for transaction routing across intermediate systems. Optionally, you can use them with VTAM terminals, where several transaction routing paths are possible, to identify the preferred path to the terminal-owning region. For information about why you might want to define indirect connections, and about the resource definitions required for transaction routing, see the *CICS Intercommunication Guide*.

#### **Defining indirect connections**

In the local system, you must have ordinary CONNECTION and SESSIONS definitions for the intermediate systems to which you are directly connected. The ACCESSMETHOD should be IRC with PROTOCOL(LU61), or VTAM with PROTOCOL(APPC).

For the INDIRECT connection (also known as an indirect link or an indirect system) you need, in the local system, a CONNECTION definition only. You do not need a SESSIONS definition: the sessions that are used are those of the intermediate system. The following attributes of the CONNECTION definition are significant:

#### **ACCESSMETHOD**

You should specify this as INDIRECT.

#### **NETNAME**

You should name the APPLID of the terminal-owning system.

### **INDSYS**

You should name the CONNECTION definition for the MRO or APPC link that is the start of a path to the terminal-owning system.

### **More information about defining intercommunication resources**

Before you start creating definitions for these resources, see the *CICS Intercommunication Guide* for further guidance. There you will find many useful examples of the attributes you must specify for different types of links and sessions.

# **Defining a CONNECTION**

| Connection                   | — ==>       |                                                     |
|------------------------------|-------------|-----------------------------------------------------|
| Group                        | ==>         |                                                     |
| DEscription ==>              |             |                                                     |
| CONNECTION IDENTIFIERS       |             |                                                     |
| Netname                      | $==$        |                                                     |
| $INDSys$ ==>                 |             |                                                     |
| <b>REMOTE ATTRIBUTES</b>     |             |                                                     |
| REMOTESYStem ==>             |             |                                                     |
| <b>REMOTEName</b>            | $==$        |                                                     |
| REMOTESYSNet ==>             |             |                                                     |
| CONNECTION PROPERTIES        |             |                                                     |
| $ACcessmethod ==> Vtam$      |             | Vtam   IRc   INdirect                               |
| $PRotocol$ ==> Appc          |             | Appc   Lu61   Exci                                  |
| Conntype                     | $=$ $=$ $>$ | Generic   Specific                                  |
| SInglesess $==> No$          |             | $No$   Yes                                          |
| DAtastream ==> User          |             | User   3270   SCs   STrfield   Lms                  |
| $RECardformat \n= > U$       |             | $U \mid Vb$                                         |
| Queuelimit $==$ No           |             | $No$ $  0-9999$                                     |
| $Maxqtime$ ==> No            |             | $No$   0-9999                                       |
| OPERATIONAL PROPERTIES       |             |                                                     |
| AUtoconnect $==$ No          |             | No   Yes   All                                      |
| INService $==$ Yes           |             | Yes   No                                            |
| <b>SECURITY</b>              |             |                                                     |
| $S_{\text{Ecurityname}}$ ==> |             |                                                     |
| ATtachsec ==> Local          |             | Local   Identify   Verify   Persistent<br>  Mixidpe |
| $BINDPassword ==$            |             | <b>PASSWORD NOT SPECIFIED</b>                       |
| BINDSecurity $==$ > No       |             | No I Yes                                            |
| Usedfltuser $==$ No          |             | No   Yes                                            |
| <b>RECOVERY</b>              |             |                                                     |
| PSrecovery ==> Sysdefault    |             | Sysdefault   None                                   |
|                              |             |                                                     |

*Figure 25. The DEFINE panel for CONNECTION*

# **ACCESSMETHOD({VTAM|IRC|INDIRECT})**

Indicates the access method to be used for this connection.

# **VTAM**

Specifies that communication between the local CICS region and the system defined by this CONNECTION is through VTAM. You can use VTAM intersystem communication (ISC) for systems that are in different VSE images or in different address spaces in the same VSE image.

# **IRC**

Specifies that communication between the local CICS region and the region defined by this CONNECTION is through the interregion communication (IRC) program DFHIRP. You can only use IRC for multiregion operation (MRO) for regions that are in the same VSE image.

# **INDIRECT**

Communication between the local CICS system and the system defined by this CONNECTION will be through the system named in the INDSYS operand.

#### **ATTACHSEC({ LOCAL|IDENTIFY|VERIFY|PERSISTENT| MIXIDPE})**

Indicates the level of attach-time user security required for the connection.

#### **LOCAL**

The authority of the user is taken to be that of the link itself, and you will be relying on link security alone to protect your resource. If the PROTOCOL attribute on the CONNECTION definition is LU6.1, you must specify LOCAL.

### **IDENTIFY**

Incoming attach requests must specify a user identifier. You should enter IDENTIFY when the connecting system has a security manager, for example, if it is another CICS system.

# **VERIFY**

Incoming attach requests must specify a user identifier and a user password. You should enter VERIFY when the connecting system has no security manager and hence cannot be trusted.

You should not specify VERIFY for CICS to CICS communication, because CICS does not send passwords.

# **PERSISTENT**

Incoming attach requests must specify a user identifier and a user password on the first attach request. Subsequent attach requests require only the user identifier. This should be used only between a PWS (programmable workstation, for example, an IBM Personal System/2) and CICS.

#### **MIXIDPE**

Supports incoming attach requests which may be using either or both IDENTIFY or PERSISTENT security types. The security type actually used will depend on the incoming attach request.

# **AUTOCONNECT({NO|YES|ALL})**

For systems using ACCESSMETHOD(VTAM), you specify with AUTOCONNECT(YES) or (ALL) that sessions are to be established (that is, BIND is to be performed). Such sessions are set up during CICS initialization, or when you use the CEMT or EXEC CICS SET VTAM OPEN command to start communication with VTAM. If the connection cannot be made at these times because the remote system is unavailable, you must subsequently acquire the link by using the CEMT or EXEC CICS SET CONNECTION(sysid) INSERVICE ACQUIRED command, unless the remote system becomes available in the meantime and itself initiates communications.

What you have to specify for APPC and LU6.1 connections is discussed below:

#### **APPC**

For CONNECTIONs with SINGLESESS(NO) specified, CICS tries to bind, on system start-up, the LU services manager sessions in mode group SNASVCMG.

For CONNECTIONs with SINGLESESS(YES) specified, the AUTOCONNECT operand is ignored. You should instead use the AUTOCONNECT operand of the SESSIONS definition.

# **NO**

CICS will not attempt to bind sessions when the connection is established.

# **YES**

CICS will attempt to bind only contention winning sessions when the connection is established.

# **ALL**

On this definition, ALL is equivalent to YES, but you can specify ALL to be consistent with the SESSIONS definition.

You should not specify ALL for connections to other CICS systems. This can lead to a bind race condition, and is discussed in the *CICS Intercommunication Guide*.

# **LU6.1**

This option is not applicable on an LU6.1 CONNECTION.

Specify AUTOCONNECT(YES) on the SESSIONS if you want the connection to be established at initialization or CEDA install.

Specify AUTOCONNECT(NO) on the SESSIONS if you don't want the connection to be established at initialization or CEDA install.

### **BINDPASSWORD(password) (APPC only)**

Enter a password of up to 16 hexadecimal characters (0-9, A-F). A password of less than 16 characters will be padded on the right with hexadecimal zeros.

CICS masks the password you supply to avoid unauthorized access. You should therefore find a safe way of recording the password.

If you supply a password, an identical password must be supplied in the remote system to ensure bind-time security, allowing a connection to be established.

# **BINDSECURITY({NO|YES}) (APPC only)**

This indicates whether an ESM is being used for bind-time security.

# **NO**

No external bind-time security is required. However, if you define a password on the BINDPASSWORD parameter, CICS defaults to using its own bind security checking.

# **YES**

If security is active and the XAPPC system initialization parameter is set to YES, CICS will attempt to extract the session key from the ESM in order to perform bind-time security. If no ESM profile is available, the bind fails.

#### **CONNECTION(name)**

The name of this CONNECTION definition. The name can be up to four characters in length. The acceptable characters are: A-Z 0-9 \$ @ and #. Lowercase characters are converted to uppercase. The name should be unique within Connections and Terminals ( for more detail, see page 201).

This is the name specified as REMOTESYSTEM on RDO FILE, TERMINAL, TRANSACTION, and PROGRAM definitions, and as SYSIDNT on DFHTST and DFHDCT TYPE=REMOTE macros.

The name that you specify becomes the name of the TCSE (the TCT entry for the CONNECTION) when this CONNECTION definition is installed. For this reason, the CONNECTION name must be unique, but remember that terminals are also defined by entries in the TCT (TCTTEs) so the names of TERMINAL definitions must also be taken into account when choosing unique names.

# **CONNTYPE({SPECIFIC|GENERIC})**

For external CICS interface connections, indicates the nature of the connection.

# **CONNECTION**

# **SPECIFIC**

The connection is for communication from a non-CICS client program to the CICS region, and is specific. A specific connection is an MRO link with one or more sessions dedicated to a single user in a client program. For a specific connection, NETNAME is mandatory.

# **GENERIC**

The connection is for communication from a non-CICS client program to the CICS system, and is generic. A generic connection is an MRO link with a number of sessions to be shared by multiple EXCI users. For a generic connection you cannot specify the NETNAME attribute.

# **DATASTREAM({ USER|3270|SCS|STRFIELD|LMS})**

The type of data stream.

# **USER**

Let DATASTREAM default to USER, if the data stream is user-defined. If you are communicating between multiple CICS systems, you should always let DATASTREAM default to USER.

# **3270**

The data stream is a 3270 data stream as defined in the type 6.1 logical unit (LUTYPE6.1) architecture.

# **SCS**

The data stream is an SCS data stream as defined in the LUTYPE6.1 architecture.

# **STRFIELD**

The data stream is a structured field data stream as defined in the LUTYPE6.1 architecture.

# **LMS**

The data stream is a Logical Message Services (LMS) data stream consisting of FMH4s and FMH8s as defined in the LUTYPE6.1 architecture.

# **DESCRIPTION(text)**

You can provide a description of the resource you are defining in this field.

The DESCRIPTION text can be up to 58 characters in length. There are no restrictions on the characters that you may use. However, if you use parentheses, you should ensure that for each left parenthesis there is a matching right one.

# **GROUP(groupname)**

Every resource definition must have a GROUP name. The resource definition becomes a member of the group and is installed in the CICS system when the group is installed. For more information about groups, see "How the CSD is organized—groups and lists" on page 15.

The GROUP name can be up to eight characters in length. The characters allowed are A-Z 0-9 @ # and \$. Lowercase characters are treated as uppercase characters. Do not use group names beginning with

DFH, because these characters are reserved for use by CICS.

# **INDSYS(name)**

The name of an intermediate system that will be used to relay communications between this system and the remote system. The name can be up to four characters in length. The acceptable characters are: A-Z 0-9 \$ @ and #. Lowercase characters are converted to uppercase.

You may name an intermediate system only if you specify ACCESSMETHOD(INDIRECT). The name must be the name of a CONNECTION definition.

# **INSERVICE({YES|NO})**

The status of the connection that is being defined.

- **YES** Indicates that transactions may be initiated and messages may automatically be sent across the connection.
- **NO** Indicates that the connection can neither receive messages nor transmit input.

# **MAXQTIME**

A time control on the wait time of queued allocate requests that are waiting for free sessions on a connection that appears to be unresponsive. The maximum queue time is used only if a queue limit is specified on QUEUELIMIT, and then the time limit is applied only when the queue length has reached the QUEUELIMIT value.

You can specify either NO, or a number:

**NO**

CICS maintains the queue of allocate requests that are waiting for a free session. No time limit is set for the length of time requests can remain queued (though the DTIMOUT mechanisms can apply to individual requests). In this case, a value of X'FFFF' is passed on the XZIQUE parameter list (in field UEPEMXQT).

# **number**

The approximate upper limit on the time that allocate requests can be queued for a connection that appears to be unresponsive. The number represents seconds in the range 0 through 9999.

CICS uses the maximum queue time parameter to control a queue of allocate requests waiting as follows:

- When the number of queued allocate requests reaches the queue limit (QUEUELIMIT), and
- A new allocate request is received for the connection, and
- The rate of processing for the queue indicates that, on average, the new allocate will take more than the maximum queue time, then
- The queue is purged, and message DFHZC2300 is issued.

No further queuing takes place until the connection has successfully freed a session. At this point, CICS issues DFHZC2301 and resumes normal queuing.

You can also control the queuing of allocate requests through an XZIQUE global user exit program. This allows you more flexibility to use statistics provided by CICS, which report the state of the link. You can use these statistics, in combination with the queue limit and maximum queue time values you specify, to make more specialized decisions about queues.

The MAXQTIME value is passed to an XZIQUE global user exit program on the XZIQUE parameter list, if the exit is enabled. See the *CICS Customization Guide* for programming information about writing an XZIQUE global user exit program.

You can also specify the NOQUEUE|NOSUSPEND option on the ALLOCATE command to prevent an explicit request being queued. See the *CICS Application Programming Reference* manual for programming information about these API options.

# **NETNAME(name)**

The network name that identifies the remote system. The name can be up to eight characters in length. The name follows assembler language rules. It must start with an alphabetic character. The acceptable characters are: A-Z 0-9 \$ @ and #. Lowercase characters are converted to uppercase.

The NETNAME is the APPLID of the remote system or region. For a connection to an XRF complex, the NETNAME is the generic APPLID of the complex.

For VTAM, the APPLID is the label of the remote VTAM VBUILD TYPE=APPL statement.

If you do not supply a NETNAME, the CONNECTION name is used by default.

There are some rules about duplicate NETNAMEs. You **cannot** have:

- Two or more APPC links with the same NETNAME
- An APPC link and an LUTYPE6.1 link with the same NETNAME
- Two or more IRC connections with the same NETNAME.

You **can** have:

- An IRC connection and an LUTYPE6.1 connection with the same NETNAME
- An IRC connection and an APPC connection with the same NETNAME
- Two or more LUTYPE6.1 connections with the same NETNAME.

You cannot use an ALIAS when naming an APPC or LUTYPE6.1 link. CICS requires that you use the real NETNAME of the connecting partner. Any attempt to use and alias will cause the BIND to be rejected.

# **PROTOCOL({APPC|LU61|EXCI|blank})**

The type of protocol that is to be used for the link.

# **blank**

For MRO between CICS regions. You must leave the PROTOCOL blank for MRO, and on the SESSIONS definition you must specify LU6.1 as the PROTOCOL.

# **APPC (LUTYPE6.2 protocol)**

Advanced program-to-program communication, or APPC protocol. This is the default value for ACCESSMETHOD(VTAM). Specify this for CICS-CICS ISC.

# **LU61**

LUTYPE6.1 protocol. Specify this for CICS-CICS ISC or CICS-IMS ISC, but not for MRO.

# **EXCI**

The external CICS interface. Specify this to indicate that this connection is for use by a non-CICS client program using the external CICS interface.

# **PSRECOVERY({SYSDEFAULT|NONE})**

In a CICS region running with persistent sessions support, this specifies whether, and how, LU6.2 sessions are recovered on system restart within the persistent session delay interval.

# **SYSDEFAULT**

If a failed CICS system is restarted within the persistent session delay interval, the following actions occur:

- User modegroups are recovered to the SESSIONS RECOVOPTION value.
- The SNASVCMG modegroup is recovered.
- The connection is returned in ACQUIRED state and the last negotiated CNOS state is returned.

# **NONE**

All sessions are unbound as out-of-service with no CNOS recovery.

# **QUEUELIMIT**

The maximum number of allocate requests that CICS is to queue while waiting for free sessions. You can specify either NO, or a number:

# **NO**

There is no limit set to the number of allocate requests that CICS can queue while waiting for a free session. In this case, a value of X'FFFF' is passed on the XZIQUE parameter list (in field UEPQUELM).

# **number**

The maximum number of allocate requests, in the range 0 through 9999, that CICS can queue on the connection while waiting for a free session. When the number of queued allocate requests reaches

this limit, CICS rejects subsequent allocate requests until the queue drops below the limit.

This queue limit is passed to an XZIQUE global user exit program on the XZIQUE parameter list if the exit is enabled.

You can also control the queuing of allocate requests through the MAXQTIME parameter, and through an XZIQUE global user exit program. See the MAXQTIME parameter for more information about controlling queues.

# **Notes:**

- 1. The queueing of requests applies to ALLOCATE requests only. On an LU62 session, Function Shipping requests will be failed with a SYSIDERR immediately if the MAXIMUM() value is reached. This option should be used with caution on a link where both Allocate and Function Shipping requests occur.
- 2. BIND re-negotiation is not triggered, even if there are unused secondary sessions. Unless the CEMT SET MODE command is used to force re-negotiation, the queuelimit will come into play as soon as all the primary sessions are in use.

# **RECORDFORMAT({U|VB})**

The type of SNA chain.

**U** Let RECORDFORMAT default to U if the SNA chain is a single, unblocked stream of data. You can have private block algorithms within the SNA chain.

You should let RECORDFORMAT default to U if you are communicating between multiple CICS systems.

**VB** The SNA chain is formatted according to the VLVB standard as defined in the LUTYPE6.1 architecture.

# **REMOTENAME(name)**

The name by which the APPC connection for transaction routing is known in the system or region that owns the connection. The name can be up to four characters in length. The acceptable characters are: A-Z 0-9 \$ @ and #. Lowercase characters are converted to uppercase. The remote system or region could be an APPC device (see "APPC devices for transaction routing" on page 188).

# **REMOTESYSNET(name)**

The network name (APPLID) of the system that owns the connection. The name can be up to eight characters in length. It follows assembler language rules, and must start with an alphabetic character. The acceptable characters are: A-Z 0-9 \$ @ and #. Lowercase characters are converted to uppercase.

Use REMOTESYSNET when transaction routing to remote APPC systems or devices and there is no direct link between the region in which this definition is installed and the system that owns the connection to the remote device. You do not need to specify REMOTESYSNET if either of the following is true:

- You are defining a local connection (that is, REMOTESYSTEM is not specified, or specifies the name of the local system).
- REMOTESYSTEM names a direct link to the system that owns the connection.

# **REMOTESYSTEM(name)**

The name that identifies the intercommunication link to the system that owns the connection. The name can be up to four characters in length. The acceptable characters are: A-Z 0-9 \$ @ and #. Lowercase characters are converted to uppercase.

This is the CONNECTION name on the CONNECTION definition for the intercommunication link.

REMOTESYSTEM is used for transaction routing to remote APPC systems or devices. If it is not specified, or if it is specified as the name of the local system, then this connection will be local to this system. If the name is that of another system, the connection will be remote. You can therefore use the same definition for the connection in both the local system and a remote system.

If there are intermediate systems between this CICS and the region that owns the (connection to) the device, REMOTESYSTEM should specify the first link in the path to the device-owning region. If there is more than one possible path, it should specify the first link in the preferred path.

# **SECURITYNAME(name)**

For APPC and LU6.1 links only, this is the security name of the remote system.

In a CICS system with security initialized (SEC=YES), the security name is used to establish the authority of the remote system.

**Note:** If USERID is specified in the session definition (DEFINE SESSIONS command) associated with the connection definition, it overrides the userid specified in the SECURITYNAME parameter, and is used for link security.

The security name (or USERID on the sessions definition) must be a valid ESM userid on your system. Access to protected resources on your system is based on the ESM user profile and its group membership.

For further information on defining connections for MRO, LUTYPE6.1, and APPC, see the *CICS Security Guide*.

# **SINGLESESS({NO|YES})**

YES indicates that the definition is for an APPC terminal on a single session APPC link to CICS. The MODENAME attribute of the SESSIONS definition can be used to supply a modename for the single session mode set.

Note that an APPC single session terminal can also be defined as a TERMINAL-TYPETERM definition. Both

the TERMINAL-TYPETERM definition and the CONNECTION definition can be autoinstalled. If you are considering using autoinstall, see Chapter 9, "Autoinstall for VTAM terminals" on page 107 and Chapter 10, "Autoinstall for APPC connections" on page 121.

# **USEDFLTUSER({NO|YES}) (APPC and MRO only)**

**NO** Indicates that each inbound attach FMH will be checked for the presence of those fields required by the ATTACHSEC option and if the required

fields are not present a protocol violation message will be issued and the attach will fail. NO is the default.

**YES** Indicates that some checks on the validity of the attach FMH are bypassed. This provides the same level of security as in previous releases of CICS. See 'Attach Time Security and the USEDFLTUSER option' in the *CICS Security Guide*.

**CONNECTION**

# **Trapping file and data set recovery inconsistencies**

Always ensure consistency of recovery attributes between files referring to the same base data set cluster or its paths. File opens that detect an inconsistency in the settings for the file and those for the associated data set will fail.

The first file open for the base data set determines the base data set recovery attributes.

To look at the recovery attributes, use the CEMT INQUIRE DSNAME or EXEC CICS INQUIRE DSNAME command on the base cluster to which the file refers. If all files are consistent, the recovery attributes on the file will be the same as on the base cluster.

A global user exit, XFCNREC, is provided for any user who wishes to continue processing regardless of any inconsistencies in the backout setting for files associated with the same data set. If XFCNREC is used to suppress open failures that are a result of inconsistencies in the backout settings, a warning message will be issued to alert the user that the integrity of the data set can no longer be guaranteed. Any CEMT INQUIRE DSNAME or EXEC CICS INQUIRE DSNAME RECOVSTATUS command from this point onward will return NOTRECOVABLE regardless of the recovery attribute that CICS has previously enforced on the base cluster. This condition will remain until the next CEMT SET DSNAME REMOVE or EXEC CICS SET DSNAME REMOVE command or COLD START. Note that it may survive a COLD START if the associated data set is in a backout failed state, because backout failed is treated as a special case on COLD START with some data set information recovered from the catalog.

The order in which files are opened for the same base data set will determine the content of the message received on suppression of an open failure using XFCNREC. If the base cluster block is set as unrecoverable and a mismatch has been allowed, access to the data set, via an unrecoverable file, may be allowed before the data set is fully recovered.

See the *CICS Customization Guide* for information about XFCNREC.

File control uses the backout setting from the file definition to decide whether to do logging for a file request.

CICS takes the actions shown in the following list when opening a file for update processing (that is, if you set SERVREQ=ADD, DELETE, or UPDATE. If you set only SERVREQ=READ and/or BROWSE, CICS does not make these consistency checks). These checks are not made at resource definition or install time.

- If an FCT entry refers to an alternate index (AIX) path and RECOVERY is ALL or BACKOUTONLY, the AIX must be in the upgrade set for the base. This means that any changes made to the base data set are also reflected in the AIX. If the AIX is not in the upgrade set, the attempt to open the FCT entry for this AIX path fails.
- If an FCT entry is the first to be opened against a base cluster since the last cold start, the recovery attributes of the FCT entry are copied into the base cluster block.
- If an FCT entry is not the first to be opened for update against a base cluster since the last cold start, the recovery attributes in the FCT entry are checked against those copied into the base cluster block at first open. There are the following possibilities:
	- Base cluster has RECOVERY(NONE):
		- FCT entry defined with RECOVERY(NONE): the open proceeds.
		- FCT entry defined with RECOVERY(BACKOUTONLY): the attempt to open the file fails unless the user is making use of the XFCNREC global user exit to allow inconsistencies in backout settings for files associated with the same base data set.
		- FCT entry defined with RECOVERY(ALL): the open fails.
	- Base cluster has RECOVERY(BACKOUTONLY):
- FCT entry defined with RECOVERY(NONE): the attempt to open the file fails unless the user is making use of the XFCNREC global user exit to allow inconsistencies in backout settings for files associated with the same base data set.
- FCT entry defined with RECOVERY(BACKOUTONLY): the open proceeds.
- FCT entry defined with RECOVERY(ALL): the open fails.
- Base cluster has RECOVERY(ALL):
	- FCT entry defined with RECOVERY(NONE): the open fails.
	- FCT entry defined with RECOVERY(BACKOUTONLY): the open fails.
	- FCT entry defined with RECOVERY(ALL): the open proceeds unless the setting of FWDRECOVLOG is different from the base cluster setting in which case the open fails.

Any failure to open a data set for an FCT entry results in a message to the operator. If necessary, the recovery options must be changed. To change the recovery attributes (held in the base cluster block) of a VSAM data set, you can use the CEMT SET DSNAME REMOVE or EXEC CICS SET DSNAME REMOVE commands. This deletes the base cluster block, so CICS has no record of prior recovery settings for the this VSAM data set. The next file to open against this data set causes a new base cluster block to be built and, if the file is opened for update, the data set takes on the recovery attributes of this file.

The base cluster block, together with its recovery attributes, and the inconsistency condition which may be set if using XFCNREC, is preserved even when all the files relating to it are closed, and across warm and emergency restarts. It will also survive a COLD START if the associated data set is in a backout failed state, because backout failed is treated as a special case on COLD START with some information recovered from the catalog.

# **Defining a FILE**

| File                      | ==>               |                                    |
|---------------------------|-------------------|------------------------------------|
| Group                     | ==>               |                                    |
| DEScription ==>           |                   |                                    |
| <b>VSAM PARAMETERS</b>    |                   |                                    |
| <b>DSNAme</b><br>$ =$ $>$ |                   |                                    |
| Password                  | $=$ $=$ $>$       | PASSWORD NOT SPECIFIED             |
| Lsrpoolid                 | $\Rightarrow$ 1   | $1-15$ None                        |
| Catname                   | $=$ $=$ $>$       |                                    |
| DSNSharing ==> Noregs     |                   | Noregs   Allregs   Modifyregs      |
| STRings $==$ 001          |                   | $1 - 255$                          |
| Nsrgroup                  | $==$              |                                    |
| SHr4access                | $==$ Key          | $Key \mid Rba$                     |
| REMOTE ATTRIBUTES         |                   |                                    |
| REMOTESystem ==>          |                   |                                    |
| REMOTEName                | $==$              |                                    |
| RECORDSize                | $==$              | $1 - 32767$                        |
| Keylength ==>             |                   | $1 - 255$                          |
| INITIAL STATUS            |                   |                                    |
| STAtus ==> Enabled        |                   | Enabled   Disabled   Unenabled     |
| Opentime ==> Firstref     |                   | Firstref   Startup                 |
| <b>BUFFERS</b>            |                   |                                    |
| DAtabuffers ==> 00002     |                   | $2 - 32767$                        |
| Indexbuffers == $00001$   |                   | $1 - 32767$                        |
| DATATABLE PARAMETERS      |                   |                                    |
| Table                     | $==> No$          | No   Cics   User                   |
| Maxnumrecs ==>            |                   | 16 - 16777215                      |
| DATA FORMAT               |                   |                                    |
| $RECORDFormat \n=> V$     |                   | $V$   F                            |
| OPERATIONS                |                   |                                    |
| Add                       | ==> No            | No<br>Yes                          |
| Browse                    | ==> No            | No<br>Yes                          |
| DELete                    | ==> No            | No   Yes                           |
| REAd                      | ==> Yes<br>==> No | Yes   No                           |
| Update<br>AUTO JOURNALING |                   | No   Yes                           |
| JOurnal                   | $==> No$          | $No 1 - 99$                        |
| $JNLRead$ ==> None        |                   | None   Updateonly   Readonly   All |
| JNLSYNCRead ==> No        |                   | No   Yes                           |
| JNLUpdate                 | $==> No$          | No   Yes                           |
| JNLAdd                    | $==>$ None        | None   Before   AFter   ALI        |
| JNLSYNCWrite ==> Yes      |                   | Yes   No                           |
| RECOVERY PARAMETERS       |                   |                                    |
| $RECOVery$ ==> None       |                   | None   Backoutonly   All           |
| Fwdrecovlog $==$ No       |                   | $No$   1-99                        |
|                           |                   |                                    |
|                           |                   |                                    |

*Figure 26. The DEFINE panel for FILE*

# **ADD(NO|YES)**

Specifies whether records can be added to the file.

# **BROWSE(NO|YES)**

Specifies whether records can be retrieved sequentially from the file.

# **CATNAME(name)**

The name of the VSAM catalog in which the data set is defined. The name can be up to seven characters in length. The acceptable characters are A-Z, 0-9, \$ @ and #. Lowercase characters are converted to uppercase.

# **DATABUFFERS(2|value)**

A value, in the range 2 through 32767, to define the number of buffers to be used for data. The minimum value you may specify is one more than the number of strings defined in the STRINGS attribute.

# **DELETE(NO|YES)**

Specifies whether records can be deleted from the file.

# **DESCRIPTION(text)**

You can provide a description of the resource you are defining in this field.

The DESCRIPTION text can be up to 58 characters in length. There are no restrictions on the characters that you may use. However, if you use parentheses, you should ensure that for each left parenthesis there is a matching right one.

# **DSNAME(name)**

The data set name (as known to the operating system) to be used for this file. The name is composed of 1 to 44 characters, acceptable characters are A-Z, 0-9, @, #, \$, ., and -. Names consisting of more than eight characters must be segmented by periods; 1- to 8-charaters may be specified between periods. The first character of any name or name-segment must be chosen from A-Z, @, #, and \$. The last character of a name cannot be a period, and the name may not contain two consecutive periods.

At file open time, if no JCL statement exists for this file, the open is preceded by a dynamic allocation of the file using this DSNAME.

If a JCL statement exists for this file in the CICS start-up job, the DSNAME specified on it takes precedence over this DSNAME.

### **DSNSHARING(NOREQS|ALLREQS|MODIFYREQS)**

Indicates whether VSAM data set name sharing will be used for the VSAM file. The possible values are:

### **NOREQS**

Data set name sharing will not be set in the ACB when the file is opened, and will therefore not be used for this file.

#### **ALLREQS**

Data set name sharing will be set in the ACB when the file is opened and will therefore be used for all file requests.

#### **MODIFYREQS**

Data set name sharing will be set in the ACB when the file is opened only if an operation of DELETE, ADD, or UPDATE is set for the file.

### **FILE(name)**

The name can be up to seven characters in length. The acceptable characters are: A-Z 0-9 \$ @ and #. Lowercase characters are converted to uppercase.

### **FWDRECOVLOG(NO|value)**

The value, in the range 1 through 99, specifies which journal the after images for forward recovery are written to. This value is only used if RECOVERY(ALL) is specified.

### **GROUP(groupname)**

Every resource definition must have a GROUP name. The resource definition becomes a member of the group and is installed in the CICS system when the group is installed. For more information about groups, see "How the CSD is organized—groups and lists" on page 15.

The GROUP name can be up to eight characters in length. The characters allowed are A-Z 0-9 @ # and \$. Lowercase characters are treated as uppercase characters. Do not use group names beginning with DFH, because these characters are reserved for use by CICS.

# **INDEXBUFFERS(1|value)**

A value, in the range 1 through 32767, to define the number of buffers to be used for the index. The minimum value you may specify is the number of strings defined in the STRINGS attribute.

# **JNLADD(NONE|BEFORE|AFTER|ALL)**

Specify the add operations you want recorded on the journal nominated by the JOURNAL parameter. Possible values are:

# **NONE**

Do not journal add operations.

### **ALL**

Journal the file control write operation both before and after the VSAM I/O operation has completed.

### **BEFORE**

Journal the file control write operation before the VSAM I/O operation.

# **AFTER**

Journal the file control write operation after the VSAM I/O operation.

### **JNLREAD(NONE|UPDATEONLY|READONLY|ALL)**

Specify the read operations you want recorded on the journal nominated by the JOURNAL parameter. Possible values are:

# **NONE**

Do not journal read operations.

#### **UPDATEONLY**

Journal only READ UPDATE operations (not READ ONLY operations).

# **READONLY**

Journal only READ ONLY operations (not READ UPDATE operations).

# **ALL**

Journal all read operations.

#### **JNLSYNCREAD(NO|YES)**

Indicates whether you want the automatic journaling records, written for READ operations to the journal specified by JOURNAL, to be written synchronously or asynchronously.

### **JNLSYNCWRITE(YES|NO)**

Indicates whether you want the automatic journaling records, written for WRITE operations to the journal specified by JOURNAL, to be written synchronously or asynchronously.

### **JNLUPDATE(NO|YES)**

Specify whether you want REWRITE and DELETE operations recorded on the journal nominated by the JOURNAL parameter.

# **JOURNAL(NO|value)**

Indicates whether you want automatic journaling for this file. For a data table, journaling is performed only for requests that result in VSAM I/O requests. The journaled data is in the format of the VSAM record and is used for user controlled journaling. The data to be journaled is identified by the JNLADD, JNLREAD, JNLSYNCREAD, JNLSYNCWRITE and JNLUPDATE parameters.

**Note:** Automatic journaling is independent of logging done to the system and forward recovery logs, as specified by the RECOVERY and FWDRECOVLOG parameters.

Possible values are:

# **NO**

No journal activity for this file.

**1** Journal data is recorded on the system log.

# **value**

The journal identification in the range 2 through 99.

# **KEYLENGTH(value)**

The length in bytes, in the range 1 through 255, of the logical key for remote files. If not defined here, the length option must be specified in the application program that refers to this file.

# **LSRPOOLID(1–15|None)**

The identity of the local shared resource pool. For a data table the default value for LSRPOOLID is 1, unless a value has been coded for the NSRGROUP parameter, in which case the default value is NONE.

# **1–15**

The value, in the range 1 through 15, identifies the number of the VSAM shared resource pool that will be used by the VSAM data set associated with this file. The data set is defined as using VSAM Local Shared Resources (LSR).

# **None**

Specifies that the data set associated with this file will use VSAM non-shared resources (NSR).

# **MAXNUMRECS(value)**

If you have specified 'CICS' or 'USER' for the TABLE parameter, specify here the maximum number of entries to be accommodated in the data table, in the range 16 through 16777215.

# **NSRGROUP(value)**

The NSRGROUP parameter only takes effect for files referencing data sets that use VSAM non-shared resources.

Code this with a symbolic name (up to eight characters) to group together file definitions that refer to the same VSAM base data set. The value is purely symbolic and need not refer to any particular file definition. It is merely necessary that all file definitions that need to be grouped together code the same name. You do not have to code this parameter to ensure correct processing, but if you do not provide it, performance of your system may be degraded.

The NSRGROUP parameter is associated with the VSAM concept of data set name sharing which causes VSAM to create a single control block structure for the strings and buffers required by all the files that relate to the same base data set.

When the first member of such a group of files is opened, the total number of strings to be allocated for all file entries in the group must be specified to VSAM (by means of the BSTRNO value in the Access Control Block). The VSAM control block structure is built this

time regardless of whether the first file to be opened is associated with a path or base data set. The value of BSTRNO is calculated at this time by adding together the STRINGS values in all the file definitions with the same NSRGROUP parameter. After the first file in the group is opened, any new files added to the group will not affect the VSAM control block structure already built. This would only change if all the files open against the base were closed and then re-opened. Data set name sharing is not in effect if a file is opened for read-only processing with DSNSHARING=MODIFYREQS or any file defined with DSNSHARING=NOREQS. Such a file will still, however, contribute to the BSTRNO calculation.

If a file is using VSAM nonshared resources, and you do not provide an NSRGROUP parameter, the VSAM control block structure may be built with insufficient strings for later processing. When this happens, files may fail to open.

For files specifying that VSAM local shared resources are to be used (LSRPOOLID=n, where n is in the range 1 to 15), NSRGROUP has no effect.

The NSRGROUP parameter must not be coded for a data table.

Figure 27 shows an example of how to specify the required file control definition for a VSAM base data set and and alternate index path.

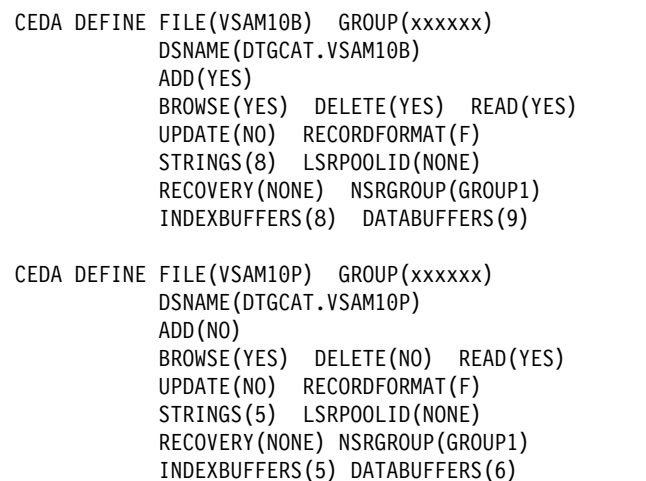

*Figure 27. VSAM base data set and alternate index path definition.*

# **OPENTIME(FIRSTREF|STARTUP)**

Indicates when the file will be opened. Possible values are:

# **FIRSTREF**

The file will remain closed until a request is made to open it by:

- A master terminal command
- An EXEC CICS SET FILE OPEN command in an application program

• An implicit open.

# **STARTUP**

The file will be opened immediately after CICS initialization by an automatically initiated CICS transaction (CSFU), unless the status of the file is UNENABLED when the file will be left closed.

#### **PASSWORD(name)**

The 1-to 8-character password that will be used to verify user access to the file.

CICS will mask the password you supply to avoid unauthorized access. You should therefore find a safe way of recording the password.

# **READ(YES|NO)**

Indicates whether records on this file can be read.

### **RECORDFORMAT(V|F)**

The format of the records on the file.

- **V** The records are variable length.
- **F** The records are fixed length. For VSAM files, code this only if the VSAM access method services definition specifies fixed size records (that is, the average size is equal to the maximum size), and all the records in the file are of that size. F is invalid for user-maintained data tables. All user-maintained data tables are variable length.

#### **RECORDSIZE(number)**

specifies the maximum length in bytes of records in a remote file. (The information is not required for local files, it is obtained from the VSAM catalog.) The size specified can be in the range 1 through 32767.

#### **RECOVERY(NONE|BACKOUTONLY|ALL)**

Indicates the recovery to be done for this file. (See the *CICS Recovery and Restart Guide* for further information.)

### **NONE**

No recovery logging for this file.

#### **BACKOUTONLY**

Log before images to the system log. For CICS-maintained data tables, BACKOUTONLY specifies that the data table and its source data set are recoverable. They will both be updated in step and, if required, recovered in step. For user-maintained tables, this specifies only dynamic backout. No log records are written and, therefore, there is no recovery at emergency restart.

**Note:** If the JCT system initialization parameter has a value of NO, no recovery of any sort will be performed.

**Note:** When specified for VSAM ESDS files, no backout will be performed by CICS.

#### **ALL**

Log before images to the system log, and after images to the journal specified in the FWDRECOVLOG parameter.

Records written to the FWDRECOVLOG are independent of any automatic journaling options that may be set.

RECOVERY=ALL together with FWDRECOVLOG provide a means of separating the needs of a forward recovery utility from those of automatic journaling. Additional information, not available via automatic journaling, is recorded on the FWDRECOVLOG. RECOVERY=ALL plus FWDRECOVLOG is the recommended way to provide forward recovery support.

Existing forward recovery utilities that used the JREQ=(WU,WN) and JID=(*nn*) DFHFCT TYPE=FILE macro settings can still be used with these settings. The RDO equivalents of these automatic journaling settings are JNLADD(BEFORE), JNLUPDATE(YES), and the JOURNAL(*nn*) parameter.

For CICS-maintained data tables, the data table and its source data set are logged, journaled, and recovered together. For user-maintained tables, specifying ALL has the same effect as specifying BACKOUTONLY: only dynamic backout is provided. There is no forward recovery support for user-maintained tables.

#### **REMOTENAME(name)**

The name by which this file is known in the system or region in which it is resident. The name can be up to seven characters in length. The acceptable characters are: A-Z 0-9 \$ @ and #. Lowercase characters are converted to uppercase. If REMOTENAME is not specified, the name given in the FILE attribute will be used.

**Note:** If the file resides in a CICS/ESA® or CICS Transaction Server for OS/390® system, its name can be up to eight characters long.

### **REMOTESYSTEM(name)**

If you are operating in an ISC or MRO environment, and the file is held by a remote system, this specifies the name of the system or region in which the file is resident. The name can be up to four characters in length. The acceptable characters are: A-Z 0-9 \$ @ and #. Lowercase characters are converted to uppercase. The name you specify must be the name of the CONNECTION resource definition for the link to the remote CICS system. If you specify REMOTESYSTEM, you may also supply a REMOTENAME, to specify the name of the file in the remote system.

### **RESSECNUM({0|value|PUBLIC})**

The RESSECNUM keyword is not valid in CICS Transaction Server for VSE/ESA Release 1. See Appendix A, "Obsolete attributes retained for compatibility" on page 317 for information.

# **SHR4ACCESS(KEY|RBA)**

Indicates how the data set is to be updated if the data set associated with this file is a VSAM KSDS defined with the SHROPT(4) attribute.

# **KEY**

The data set is to be updated by KEY.

# **RBA**

The data set is to be updated by RBA.

# **STATUS({ENABLED|DISABLED|UNENABLED})**

The initial status of the file following a CICS initialization with START=COLD. You can change the status of a closed file with the master terminal transaction CEMT. The status of a file (enabled, disabled, or unenabled) following a CICS restart is recovered to its status at the previous shutdown.

# **ENABLED**

Normal processing is allowed against this file.

# **DISABLED**

Any request against this file from a command-level application program will cause the DISABLED condition to be passed to the program.

# **UNENABLED**

This prevents the file being opened by an implicit open from an application program. Any such attempt to access the file will raise the NOTOPEN condition. By contrast, an explicit request to open the file (for example, a CEMT or EXEC CICS SET FILE OPEN command), will change the status to ENABLED before attempting to open the file.

# **STRINGS(1|value)**

The number, in the range 1 through 255, of concurrent requests that can be processed against the file. When the number of requests reaches this value, CICS will queue any additional requests until one of the active requests terminates. This applies both to files using shared resources, and to those not using shared resources. *When coding STRINGS, be aware that a proportion (20%) of the specified number of strings are reserved by CICS for use in read-only requests*.

For VSAM files using shared resources, this number is not used by VSAM. It is used by CICS, not only as described above, but also to calculate the default value in the buffer pool definition.

# **TABLE(NO|CICS|USER)**

Indicates the type of data table that you require.

# **NO**

Data table not required.

# **CICS**

CICS-maintained data tables. These automatically reflect all modifications to their source data set. If you specify CICS, you must also specify LSRPOOLID with a value of 1 through 15, and MAXNUMRECS with the value you require.

# **USER**

User-maintained tables. These remain independent of their source data sets, and changes to the user-maintained tables are not reflected in corresponding source data sets. If you specify USER, you must also specify LSRPOOLID with a value of 1 through 15, RECORDFORMAT as V (or let this default to the value of V), and MAXNUMRECS with the value you require.

# **UPDATE(NO|YES)**

Records on this file can (YES), or cannot (NO) be updated.

# **Defining an LSRPOOL**

| Lsrpool             | ==>             |               |  |
|---------------------|-----------------|---------------|--|
| Group               | ==>             |               |  |
| DEscription         | $==$            |               |  |
| Lsrpoolid           | $\Rightarrow$ 1 | $1 - 15$      |  |
| Maxkeylength        | $==$            | $0 - 255$     |  |
| SHarelimit          | $=$ = $>$       | $1 - 100$     |  |
| STrings             | $==$            | $1 - 255$     |  |
| <b>DATA BUFFERS</b> |                 |               |  |
| DATA512             | $==$            | $3 - 32767$   |  |
| DATA1K              | $==$            | 3<br>$-32767$ |  |
| DATA <sub>2</sub> K | $==$            | $3 - 32767$   |  |
| DATA4k              | $==$            | $3 - 32767$   |  |
| DATA8k              | $==$            | 3<br>$-32767$ |  |
| DATA12k             | $==$            | 3<br>$-32767$ |  |
| DATA16k             | $==$            | 3<br>$-32767$ |  |
| DATA20k             | $==$            | 3<br>$-32767$ |  |
| DATA24k             | $==$            | 3<br>$-32767$ |  |
| DATA28k             | $==$            | 3<br>$-32767$ |  |
| DATA32k             | $==$            | $3 - 32767$   |  |
| INDEX BUFFERS       |                 |               |  |
| INDEX512            | $==$            | $3 - 32767$   |  |
| INDEX1K             | $==$            | 3<br>$-32767$ |  |
| INDEX2K             | $==$            | 3<br>$-32767$ |  |
| INDEX4k             | $==$            | 3<br>$-32767$ |  |
| INDEX8k             | $==$            | 3<br>$-32767$ |  |
| INDEX12k            | $==$            | 3<br>$-32767$ |  |
| INDEX16k            | $==$            | 3<br>$-32767$ |  |
| INDEX20k            | $==$            | 3<br>$-32767$ |  |
| INDEX24k            | $==$            | 3<br>$-32767$ |  |
| INDEX28k            | $==$            | 3<br>$-32767$ |  |
| INDEX32k            | $==$            | 3<br>$-32767$ |  |
|                     |                 |               |  |

*Figure 28. The DEFINE panel for LSRPOOL*

# **DESCRIPTION(text)**

You can provide a description of the resource you are defining in this field.

The DESCRIPTION text can be up to 58 characters in length. There are no restrictions on the characters that you may use. However, if you use parentheses, you should ensure that for each left parenthesis there is a matching right one.

# **GROUP(groupname)**

Every resource definition must have a GROUP name. The resource definition becomes a member of the group and is installed in the CICS system when the group is installed. For more information about groups, see "How the CSD is organized—groups and lists" on page 15.

The GROUP name can be up to eight characters in length. The characters allowed are A-Z 0-9  $\omega$  # and \$. Lowercase characters are treated as uppercase characters. Do not use group names beginning with DFH, because these characters are reserved for use by CICS.

# **LSRPOOL(name)**

The name of the local shared resource pool being defined. The name may be up to eight characters in length.

If only DATA BUFFERS is specified, one set of buffers is built for the pool to be used for both the index and the data components of a VSAM KSDS data set.

If no data buffers are specified, CICS will calculate the buffers required for both data and index components, both components sharing the same set of buffers.

If INDEX BUFFERS is specified, two parts of the pool will be built, one for data and the other for index buffers. If you specify INDEX BUFFERS, you must also specify DATA BUFFERS.

# **LSRPOOLID({1|value})**

The identifier of the local shared resource pool being defined. The value must be in the range 1 through 15.

# **MAXKEYLENGTH(value)**

This value overrides part of the CICS resource calculation. It specifies the maximum key length of any of the files that are to share resources. If you do not code it, CICS will determine the maximum key length. The value must be in the range 0 through 255.

# **SHARELIMIT(value)**

Code this if CICS is to calculate the maximum amount of resources required by the VSAM files that are to share resources. Because these resources are to be shared, some percentage of this maximum amount of resources must be allocated. The SHARELIMIT operand specifies,

as an integer, the percentage of the maximum amount of VSAM resources to be allocated. If this parameter is omitted, 50 percent of the maximum amount of resources will be allocated. If both the STRINGS and SIZE parameters are coded, SHARELIMIT will have no effect.

The number can be any value from 1 through 100.

### **STRINGS(value)**

The limit, in the range 1 through 255, of all the strings of the files in the pool.

# **DATA512(value)**

The number, in the range 3 through 32767, of 512-byte data buffers you require.

### **DATA1K(value)**

The number, in the range 3 through 32767, of 1KB data buffers you require.

### **DATA2K(value)**

The number, in the range 3 through 32767, of 2KB data buffers you require.

# **DATA4K(value)**

The number, in the range 3 through 32767, of 4KB data buffers you require.

#### **DATA8K(value)**

The number, in the range 3 through 32767, of 8KB data buffers you require.

### **DATA12K(value)**

The number, in the range 3 through 32767, of 12KB data buffers you require.

#### **DATA16K(value)**

The number, in the range 3 through 32767, of 16KB data buffers you require.

# **DATA20K(value)**

The number, in the range 3 through 32767, of 20KB data buffers you require.

### **DATA24K(value)**

The number, in the range 3 through 32767, of 24KB data buffers you require.

#### **DATA28K(value)**

The number, in the range 3 through 32767, of 28KB data buffers you require.

# **DATA32K(value)**

The number, in the range 3 through 32767, of 32KB data buffers you require.

### **INDEX512(value)**

The number, in the range 3 through 32767, of 512-byte index buffers you require.

# **INDEX1K(value)**

The number, in the range 3 through 32767, of 1KB index buffers you require.

### **INDEX2K(value)**

The number, in the range 3 through 32767, of 2KB index buffers you require.

### **INDEX4K(value)**

The number, in the range 3 through 32767, of 4KB index buffers you require.

### **INDEX8K(value)**

The number, in the range 3 through 32767, of 8KB index buffers you require.

### **INDEX12K(value)**

The number, in the range 3 through 32767, of 12KB index buffers you require.

# **INDEX16K(value)**

The number, in the range 3 through 32767, of 16KB index buffers you require.

#### **INDEX20K(value)**

The number, in the range 3 through 32767, of 20KB index buffers you require.

#### **INDEX24K(value)**

The number, in the range 3 through 32767, of 24KB index buffers you require.

#### **INDEX28K(value)**

The number, in the range 3 through 32767, of 28KB index buffers you require.

#### **INDEX32K(value)**

The number, in the range 3 through 32767, of 32KB index buffers you require.

**LSRPOOL**

# **MAPSET**

characters. Do not use group names beginning with DFH, because these characters are reserved for use by CICS.

# **MAPSET(name)**

The name of this MAPSET definition. The name can be up to eight characters in length. The acceptable characters are: A-Z 0-9 \$ @ and #. Lowercase characters are converted to uppercase. Do not use map set names beginning with DFH, because these characters are reserved for use by CICS.

For a BMS device-dependent map set, the map set name must be derived by adding the map set suffix to the original (1-to 7-character) map set name. The suffix depends on the parameter coded in the TERM operand of the DFHMSD macroinstruction that defined the map set.

To use device-dependent suffixes, you need to specify the BMS=(,,,DDS) system initialization parameter. For programming information on map set suffixes, see the *CICS Application Programming Reference* manual.

# **RESIDENT({NO|YES})**

The residence status of the map set.

# **NO**

The map set is not to be permanently resident.

# **YES**

The map set is to be loaded on first reference and is then to be permanently resident in virtual storage, but is to be pageable by the operating system.

# **RSL**

The RSL keyword is not valid in CICS Transaction Server for VSE/ESA Release 1. See Appendix A, "Obsolete attributes retained for compatibility" on page 317 for information.

# **STATUS({ENABLED|DISABLED})**

The map set status.

# **ENABLED**

The map set may be used.

# **DISABLED**

The map set may not be used.

# **USAGE({NORMAL|TRANSIENT})**

Defines when the storage for this map set will be released.

# **NORMAL**

When the use count of the map set reaches zero, it will become eligible for removal from storage as part of the normal dynamic storage compression process.

# **TRANSIENT**

When the use count for this map set becomes zero, the storage for this map set is released. This value should be coded for map sets that are referenced infrequently.

# **USESVACOPY({NO|YES})**

Defines whether the map set is to be used from the VSE shared virtual area (SVA).

# **NO**

The map set is not to be used from the SVA. It will be loaded into the CICS partition.

# **YES**

The map set can be used from the SVA if SVA=YES is specified as a system initialization parameter. The use of the map set from the SVA requires that it has been installed there and that the map set is not named by the PRVMOD start-up option. For further guidance on this, see the *CICS System Definition Guide*.

# **Defining a PARTITIONSET**

```
  PARTItionset ==> 
    Group ==>
    Description ==><br>REsident ==> No
    REsident ==> No No Yes<br>USAge ==> Normal Normal
               ==> Normal Normal | Transient<br>==> No No | Yes
    USEsvacopy ==> No<br>Status ==> Enabled
                 Exampled Enabled | Disabled<br>2009 - Enabled | Disabled<br>2012 - Public
Rsl :  -24 | Public
```
*Figure 30. The DEFINE panel for PARTITIONSET*

# **DESCRIPTION(text)**

You can provide a description of the resource you are defining in this field.

The DESCRIPTION text can be up to 58 characters in length. There are no restrictions on the characters that you may use. However, if you use parentheses, you should ensure that, for each left parenthesis, there is a matching right one.

# **GROUP(groupname)**

Every resource definition must have a GROUP name. The resource definition becomes a member of the group and is installed in the CICS system when the group is installed. For more information about groups, see "How the CSD is organized—groups and lists" on page 15.

The GROUP name can be up to eight characters in length. The characters allowed are A-Z 0-9 @ # and \$. Lowercase characters are treated as uppercase characters. Do not use group names beginning with DFH, because these characters are reserved for use by CICS.

# **PARTITIONSET(name)**

The name of this PARTITIONSET definition. The name can be up to eight characters in length. The acceptable characters are: A-Z 0-9 \$ @ and #. Lowercase characters are converted to uppercase. Do not use partition set names beginning with DFH, because these characters are reserved for use by CICS.

A partition set is a table that describes to CICS how to partition a display screen. Partition sets are created by coding and assembling a series of commands.

For a device-dependent partition set, the partition set name must be derived by adding the partition set suffix to the original (1- to 6-character) partition set name. The suffix depends on the parameter coded in the SUFFIX operand of the DFHPSD macro instruction that defined the partition set.

To use device-dependent suffixes, you need to specify the BMS=(,,,DDS) system initialization parameter.

For programming information on partition set suffixes, see the *CICS Application Programming Reference* manual.

### **RESIDENT({NO|YES})**

The residence status of the partition set.

# **NO**

### **YES**

The partition set is to be loaded on first reference and is then to be permanently resident in virtual storage, but is to be pageable by the operating system.

The partition set is not to be permanently resident.

# **RSL**

The RSL keyword is not valid in CICS Transaction Server for VSE/ESA Release 1. See Appendix A, "Obsolete attributes retained for compatibility" on page 317 for information.

# **STATUS({ENABLED|DISABLED})**

Enter the partition set status.

# **ENABLED**

The partition set may be used.

# **DISABLED**

The partition set may not be used.

# **USAGE({NORMAL|TRANSIENT})**

Defines when the storage for this partition set will be released.

# **NORMAL**

When the use count for this partition set reaches zero, it will become eligible for removal from storage as part of the normal dynamic program compression process.

# **TRANSIENT**

When the use count for this partition set becomes zero, the storage for this partition set is released. This value should be coded for partition sets that are referenced infrequently.

# **USESVACOPY({NO|YES})**

Defines whether the partition set is to be used from the VSE shared virtual area (SVA).

# **NO**

The partition set is not to be used from the SVA. It will be loaded into the CICS partition.

# **YES**

The partition set can be used from the SVA if SVA=YES is specified as a system initialization parameter. The use of the partition set from the SVA requires that it has been installed there and that the partition set is not named by the PRVMOD start-up option. For more details on this, see the *CICS System Definition Guide*.

**PARTITIONSET**

# **Defining a PARTNER**

```
  PARTNer ==>
    Group ==>
     DEscription ==>
   REMOTE LU NAME<br>NETName ==>
    NETName ==>
     NETWork ==>
    SESSION PROPERTIES
     Profile ==> DFHCICSA
   REMOTE TP NAME
     Tpname ==>
  ==>
     Xtpname ==>
 ==>
 ==>
<u> Estados de la contrada de la contrada de la contrada de la contrada de la contrada de la contrada de la con</u>
```
*Figure 31. The DEFINE panel for PARTNER*

# **DESCRIPTION(text)**

You can provide a description of the resource you are defining in this field.

The DESCRIPTION text can be up to 58 characters in length. There are no restrictions on the characters that you may use. However, if you use parentheses, you should ensure that for each left parenthesis there is a matching right one.

# **GROUP(groupname)**

Every resource definition must have a GROUP name. The resource definition becomes a member of the group and is installed in the CICS system when the group is installed. For more information about groups, see "How the CSD is organized—groups and lists" on page 15.

The GROUP name can be up to eight characters in length. The characters allowed are A-Z 0-9 @ # and \$. Lowercase characters are treated as uppercase characters. Do not use group names beginning with DFH, because these characters are reserved for use by CICS.

# **NETNAME(name)**

The NETNAME attribute specified in the CONNECTION definition. The name can be up to eight characters in length. The acceptable characters are: A-Z 0-9 \$ @ and #. Lowercase characters are converted to uppercase. For further information on the CONNECTION definition and its NETNAME attribute, see Chapter 12, "CONNECTION" on page 131.

# **NETWORK(name)**

You can use this optional attribute to specify the name of the network on which the partner LU is located. The name can be up to eight characters in length. The acceptable characters are: A-Z 0-9 \$ @ and #. Lowercase characters are converted to uppercase.

### **PARTNER(name)**

The name of this PARTNER definition. The name must be exactly eight characters in length. The acceptable characters are A-Z and 0-9. Do not use partner names beginning with DFH, because these characters are reserved for use by CICS.

A partner definition specifies the SAA communications interface information required to establish a conversation with a partner program. For further guidance on this, see the *Common Programming Interface Communications Reference*, SC26-4399-04.

# **PROFILE(name)**

Use this attribute to specify which communication profile is to be used for the session and conversation. The default PROFILE is DFHCICSA. The name can be up to 8 characters in length. The acceptable characters are: A-Z a-z 0-9  $$ @ #./-$  % &  $$$  ? ! : | " = ¬, ; < and >. For information on how PROFILE resources are defined, see Chapter 18, "PROFILE" on page 165.

### **TPNAME(name)**

Enter the name of the remote transaction program that will be running on the partner LU. The definition of a remote TP name is mandatory; you must specify either TPNAME or its alternative, XTPNAME.

This name can be up to 64 characters in length. The acceptable characters are: A-Z a-z  $0-9$  \$  $@$  #  $.$  / -% &  $\phi$  ? ! : | " = ¬, ; < and >. If this range of characters is not sufficient for a name that you wish to specify, you may use the XTPNAME attribute instead of TPNAME.

#### **XTPNAME(value)**

This attribute may be used as an alternative to TPNAME; you **must** specify one of the two, as the definition of a remote TP name is mandatory.

# **PARTNER**

Enter a hexadecimal string up to 128 characters in length, representing the name of the remote transaction program that will be running on the partner LU. All hexadecimal combinations are acceptable **except X'40'**. In order to specify an XTPNAME over 72 characters long to DFHCSDUP, put an asterisk in column 72. This causes the following line to be concatenated.

**PARTNER**

# **Defining a PROFILE**

| <b>PROFile</b>       | $==$        |             |                              |
|----------------------|-------------|-------------|------------------------------|
| Group                | $==$        |             |                              |
| DEscription          | $==$        |             |                              |
| Scrnsize             |             | ==> Default | Default   Alternate          |
| Uctran               | $==> No$    |             | No   Yes                     |
| MOdename             | $=$ $=$ $>$ |             |                              |
| PRIntercomp          | $==> No$    |             | No   Yes                     |
| JOURNALLING          |             |             |                              |
| Journal              | $==$ No     |             | 1-99<br>No l                 |
| MSGJrnl              | $==> No$    |             | INPut   Output   INOut<br>No |
| PROTECTION           |             |             |                              |
| MSGInteg             | $==> No$    |             | Yes<br>No                    |
| Onewte               | $==$ No     |             | No<br>Yes                    |
| $PROtect$ ==> No     |             |             | No<br>Yes                    |
| Chaincontrol $==$ No |             |             | Yes<br>No                    |
| <b>PROTOCOLS</b>     |             |             |                              |
| DVsuprt              | $==$ A11    |             | All   Nonvtam   Vtam         |
| Inbfmh               | $==> No$    |             | All   Dip   Eods<br>No I     |
| RAq                  | $==> No$    |             | No<br>Yes                    |
| Logrec               | $==> No$    |             | Yes<br>No                    |
| RECOVERY             |             |             |                              |
| Nepclass             | $== 000$    |             | $0 - 255$                    |
| RTimout              | ==> No      |             | 1-7000<br>No I               |

*Figure 32. The DEFINE panel for PROFILE*

# **CHAINCONTROL({NO|YES})**

Specify YES if the application program can control the outbound chaining of request units. You must not code PROTECT(YES) as well. If you specify

CHAINCONTROL(YES), then ONEWTE(YES) means one chain, and not one terminal control output request.

# **DESCRIPTION(text)**

You can provide a description of the resource you are defining in this field.

The DESCRIPTION text can be up to 58 characters in length. There are no restrictions on the characters that you may use. However, if you use parentheses, you should ensure that for each left parenthesis there is a matching right one.

# **DVSUPRT({ALL|NONVTAM|VTAM})**

Indicates the devices (terminals or logical units) that are to be supported. The access method used by a particular terminal or logical unit is specified in its associated TCTTE.

# **ALL**

The profile can be used with any terminal or logical unit.

# **NONVTAM**

The profile can be used only with non-VTAM terminals.

# **VTAM**

The profile can be used only with logical units.

# **GROUP(groupname)**

Every resource definition must have a GROUP name. The resource definition becomes a member of the group and is installed in the CICS system when the group is installed. For more information about groups, see "How the CSD is organized—groups and lists" on page 15.

The GROUP name can be up to eight characters in length. The characters allowed are A-Z 0-9 @ # and \$. Lowercase characters are treated as uppercase characters. Do not use group names beginning with DFH, because these characters are reserved for use by CICS.

# **INBFMH({NO|ALL|DIP|EODS}) - SNA LUs only**

For profiles used with logical units, using this attribute you can specify whether a Function Management Header (FMH) received from a logical unit is to be passed to the application program.

# **NO**

The FMHs are discarded.

# **ALL**

All FMHs (except APPC FMHs and LU6.1 ATTACH and SYNCPOINT FMHs that are processed by CICS) are passed to the application program. This value is required for function shipping transactions such as CSMI, transactions which use distributed transaction processing, and for distributed program link requests.
### **DIP**

The batch data interchange program (DFHDIP) is to process inbound FMHs. BMS will issue a batch data interchange receive request if a BMS receive request has been issued, and a batch data interchange receive request is issued instead of a terminal control receive request.

## **EODS**

An FMH is passed to the application program only if it indicates end of data set (EODS).

## **JOURNAL({NO|journal-id})**

You can specify with this attribute that you want automatic journaling of messages to take place, by specifying the identifier of the journal. If you want automatic journaling, you must also specify JCT=YES or JCT=suffix as a system initialization parameter.

## **NO**

No automatic journaling of messages is to take place.

### **journal-id**

The journal ID to be used for automatic journaling. This may be any number from 1 through 99. Journal number 1 is the system log.

## **LOGREC({NO|YES})**

Enter LOGREC(YES) if the design of the application requires that each EXEC CICS RECEIVE request be satisfied by a logical record. This option allows existing 2770-and 2780-based application programs to be attached to a batch logical unit (for example, 3790 or 8100) without modification to the program.

## **MODENAME(name)**

The name that identifies a group of sessions for use on an APPC connection. The name can be up to 8 characters in length, and must be the name of a VTAM LOGMODE entry defined to VTAM. It must not be the reserved name SNASVCMG. If you omit the modename it defaults to blanks. See the *CICS Intercommunication Guide* for more information about VTAM modenames.

If a transaction that specifies this profile has been started using an EXEC CICS START command, the MODENAME will be used for allocation of the principal facility. If a transaction performs an EXEC CICS ALLOCATE command specifying this profile, the MODENAME will be used for allocation of the alternate facility.

If you do not specify a MODENAME, CICS will select a session from any one of the mode sets that have been defined.

The CICS-supplied profile DFHCICSA is used, if PROFILE is not specified on an EXEC CICS ALLOCATE command. For function shipping, the profile DFHCICSF is always used. MODENAME is not specified on the definition for either of these profiles, but you can add a MODENAME if you make your own copy. You must then ensure that the mode sets using your MODENAME

have been defined in the TERMINAL or SESSIONS definition for all the systems with which communication will take place using APPC.

If a MODENAME is specified and you wish to remove it, delete completely the value previously specified by pressing the ERASE EOF key.

### **MSGINTEG({NO|YES}) - SNA LUs only**

YES means that a definite response is to be requested with an output request to a logical unit. You cannot specify YES for a pipeline transaction.

### **MSGJRNL({NO|INPUT|OUTPUT|INOUT})**

Indicates which messages are to be automatically journaled. If you specify a value other than NO, you must also supply a value for the JOURNAL attribute.

## **NO**

Message journaling is not required.

## **INPUT**

Journaling is required for input messages.

## **OUTPUT**

Journaling is to be performed for output messages.

### **INOUT**

Journaling is to be performed for input and output messages.

### **NEPCLASS({0|value})—VTAM only**

The node error program transaction class. This value overrides the value specified on the TYPETERM and SESSION definitions.

**0** This results in a link to the default node error program module for VTAM devices, or is the default value for non-VTAM devices.

#### **value**

The transaction-class for the (non-default) node error program module. The value can be in the range 1 through 255. For programming information on the node error program, see the *CICS Customization Guide*.

### **ONEWTE({NO|YES})**

Specify YES if the transaction is permitted only one write operation or EXEC CICS SEND during its execution. YES has the effect of forcing the LAST option on the first write of the transaction. Any additional write requests are treated as errors, and the task is made ready for abnormal termination.

You must specify YES for a PIPELINE transaction.

#### **PRINTERCOMP({NO|YES})**

This attribute defines the level of compatibility required for the generation of data streams to support the printer compatibility option for the BMS SEND TEXT command.

## **NO**

Each line of output starts with a blank character, so that the format is equivalent to that on a 3270 display where an attribute byte precedes each line.

## **YES**

No blank character is inserted, so that forms-feed characters included as the first character of your data are honored and the full width of the printer is available for your data.

If you use the BMS forms feed option, you should specify YES.

## **PROFILE(name)**

The name of this PROFILE definition. The name can be up to eight characters in length. The acceptable characters are: A-Z a-z 0-9  $$$  @ #  $.$  / -  $\_$  % &  $\mathfrak{e}$  ? ! : | "  $=$   $\neg$ , ; < and >. Do not use profile names beginning with DFH, because these characters are reserved for use by CICS.

**Note:** If you use a comma (,) in a name, you will be unable to use those commands such as

CEMT INQUIRE PROFILE(*value1*,*value2*)

where the comma serves as a list delimiter. See the *CICS-Supplied Transactions* manual for information about using lists of resource identifiers.

A profile specifies the options that will control the interaction between CICS and a terminal or logical unit. A profile name is specified on the transaction definition to indicate the set of options that will control the communication between the transaction and its principal terminal. You can also specify a profile name on an EXEC CICS ALLOCATE command to indicate the options that will control communication between the transaction and the allocated session.

CICS supplies a number of profile definitions that are suitable for most purposes. For guidance on the names of the definitions, see Appendix B, "CICS-supplied resource definitions, groups, and lists" on page 321. Further guidance is also given in the *CICS Intercommunication Guide*.

## **PROTECT({NO|YES}) - SNA LUs only**

Enter PROTECT(YES) to provide recovery for output message. This option provides message integrity (see the MSGINTEG option on page 167), and also causes message logging to take place. CICS also records the contents of deferred write requests that are pending at a syncpoint, and records the receipt of the definite response (associated with the deferred write) on the system log for message recovery and resynchronization purposes. Journaling support is required during generation of the CICS system.

If you specify PROTECT(YES):

- You must specify MSGINTEG(YES). This ensures the integrity response is received.
- Definitions for the transaction CSLG and program DFHZRLG must be available.

## **RAQ({NO|YES}) - SNA terminals only**

Indicates whether the 'read ahead queuing' option is required.

## **NO**

The transaction will obey SNA protocols and only SEND and RECEIVE when in the correct mode. If it does not follow the protocol, then it may be abended with code ATCV.

## **YES**

The transaction may not obey SNA protocols, and CICS queues incoming data on temporary storage until the data is specifically requested by the transaction. RAQ(YES) is provided only for compatibility with transactions that support both bisynchronous devices and logical units, and its use is not recommended. If you enter RAQ(YES), the temporary storage program must be generated.

## **RTIMOUT({NO|value})**

The time-out value for the read time-out feature. The task that is timed out will receive an AKCT or AZCT abend. (Note that if a value is specified and you wish to let it default to NO, you must completely delete the value previously specified.)

RTIMOUT has no effect for MRO or basic (unmapped) APPC connections.

## **NO**

The read time-out feature is not required.

## **value**

This is an interval (MMSS for minutes and seconds) after which the task will be terminated if no input has been received from the terminal. The maximum value that can be specified is 70 minutes. The value specified in this option is rounded up to units of 16.78 seconds. Thus, the minimum value (after rounding-up) is 16.78 seconds.

## **SCRNSIZE({DEFAULT|ALTERNATE})**

This attribute specifies whether the DEFAULT or ALTERNATE buffer size for a 3270 display or printer is to be used. For further information on the choice of screen sizes and buffer sizes, refer to the ALTSCREEN and DEFSCREEN attributes on the TYPETERM definition.

The SCRNSIZE value will be ignored if the TYPETERM definition has ALTSCREEN(0,0) and DEFSCREEN(0,0). That is, the screen size will be assumed from the related TERMMODEL attribute in the TYPETERM definition; the page size will be taken from PAGESIZE; the ALTPAGE value will be ignored. The 3270 EW command will be inserted for output requests with the ERASE option.

## **DEFAULT**

If the TYPETERM definition has non-zero ALTSCREEN or non-zero DEFSCREEN, the default screen size mode will be applied, using the erase write (EW) command. That is, whenever the terminal issues a terminal output request with the

ERASE option, the 3270 EW command will be inserted in the data stream. The screen size specified in the DEFSCREEN attribute will be assumed, and BMS will use the value specified in the PAGESIZE attribute as the page size.

### **ALTERNATE**

If the TYPETERM definition has non-zero ALTSCREEN, the alternate screen size mode will be applied, using the erase write alternate (EWA) command. That is, whenever a terminal output request with the ERASE option is issued, the 3270 EWA command will be inserted in the data stream. The ALTSCREEN value will be assumed as the screen size, and BMS will use the value in ALTPAGE as the page size.

SCRNSIZE(ALTERNATE) may be used for all CICS service transactions (for example, CSMT).

**Note:** Both DEFAULT and ALTERNATE can be overridden by the DEFAULT and ALTERNATE options on the SEND MAP, SEND TEXT, and SEND CONTROL commands. See the *CICS Application Programming Reference* for programming information about these commands.

## **UCTRAN({NO)|YES}) – VTAM only**

This attribute specifies whether terminal input is to be translated to uppercase before passing to programs for the transaction using this profile.

You can also request translation to uppercase at the terminal level on the associated TYPETERM definition (see page 235) but you should be aware of the following points:

- A TYPETERM UCTRAN(YES) definition overrides a PROFILE UCTRAN(NO) definition. So, if you specify TYPETERM UCTRAN(YES), a PROFILE UCTRAN(NO) has no effect.
- A PROFILE UCTRAN(YES) definition overrides a TYPETERM UCTRAN(NO) definition.
- Specifying TYPETERM UCTRAN(TRANID) causes the tranid to be translated to uppercase so that CICS can locate the transaction definition. All other input received by the application is translated according to what is specified for PROFILE UCTRAN.
- UCTRAN(YES) on a profile definition does not cause translation of the input data until an EXEC CICS RECEIVE or CONVERSE is executed. This means that if the transaction is routed through a dynamic routing program, for example DFHDYP, the copy of the input data passed to the routing program is unaffected by the UCTRAN option of the PROFILE definition.

**Note:** In a transaction routing environment where your VTAM terminals have a remote definition on the AOR, and the AOR has a different UCTRAN value from the TOR, the TOR value of UCTRANST (as specified in an EXEC CICS SET TERMINAL command) overrides that on the AOR.

Table 12 shows which portion of the terminal input is translated (transaction id and/or data) according to the setting of the UCTRAN on the PROFILE and TYPETERM resource definitions.

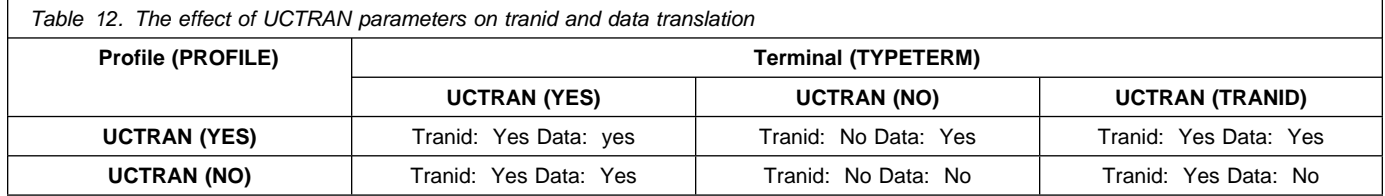

**PROFILE**

## **PROGRAM**

than 16MB if DATALOCATION(BELOW) is specified or defaulted to, but may be greater than 16MB if DATALOCATION(ANY) is specified. Note that DATALOCATION does not affect the operation of the GETMAIN command. See the *CICS Application Programming Reference* for programming information about where CICS obtains storage in response to a GETMAIN command.

## **BELOW**

The program can handle only 24-bit addresses and must therefore only be given data located below the 16MB line. If necessary, data will be copied below the 16MB line before passing its address to the application program.

## **ANY**

The program can handle 31-bit addresses. The address of the data can be above or below the 16MB line. The DATALOCATION options are independent from the addressing mode of the link-edited program. Programs link-edited with addressing mode AMODE(24) cannot access data above 16MB; you should therefore ensure that the DATALOCATION option you specify is compatible with the addressing mode of the link-edited application program. For example:

- You are recommended to specify ANY for all 31-bit programs, unless they pass CICS data addresses on to other 24-bit programs.
- Specify DATALOCATION(BELOW) for an AMODE(24) program, unless storage addresses are being passed to a program that can access storage above 16MB, or the program explicitly switches addressing mode.

## **DESCRIPTION(text)**

You can provide a description of the resource you are defining in this field.

The DESCRIPTION text can be up to 58 characters in length. There are no restrictions on the characters that you may use. However, if you use parentheses, you should ensure that for each left parenthesis there is a matching right one.

## **EXECKEY(USER|CICS)**

This specifies the key in which CICS gives control to the program, and determines whether the program can modify CICS-key storage. For all except reentrant programs (that is, programs link-edited with the RENT attribute), EXECKEY also defines, in conjunction with the residency mode, into which of the DSAs CICS loads the program (see note 2).

## **USER**

This specifies that CICS is to give control to the program in user key when it is invoked. CICS loads the program into one of the user-key shared

DSAs—either the SDSA or the ESDSA, depending on the residency mode specified for the program (see note 2 below).

In a CICS region with storage protection active, a user-key program has read and write access to all user-key storage, but read-only access to CICS-key storage.

User-key programs always have read-only access to CICS-key storage.

## **CICS**

This specifies that CICS is to give control to the program in CICS key when it is invoked. CICS loads the program into one of the CICS-key DSAs—either the CDSA or the ECDSA, depending on the residency mode specified for the program (see note 2).

In a CICS region with storage protection active, a CICS-key program has read and write access to CICS-key and user-key storage of its own task and all other tasks.

## **Notes:**

- 1. First-level global user exit programs, task-related user exit programs, user-replaceable programs, and PLT programs always receive control in CICS key, and regardless of the EXECKEY definition.
- 2. If the program is link-edited with the RENT attribute, CICS loads the program into one of the read-only DSAs—either the RDSA or the ERDSA, depending on the residency mode specified for the program, regardless of the EXECKEY option. The read-only DSAs are allocated from read-only storage only if RENTPGM=PROTECT is specified as a system initialization parameter.

## **EXECUTIONSET(FULLAPI|DPLSUBSET)**

This indicates whether you want CICS to link to and run a program as if it were running in a remote CICS region.

## **FULLAPI**

Specify FULLAPI if you want CICS to link to the program and run it without the API restrictions of a DPL program. The program can use the full CICS API.

## **DPLSUBSET**

Specify DPLSUBSET if you want CICS to link to the program and run it with the API restrictions of a remote DPL program. See the *CICS Application Programming Guide* for details of the API restrictions for a DPL program.

The EXECUTIONSET parameter applies only when the REMOTESYSTEM name is the same name as the local CICS region. Its purpose is to test programs in a local CICS environment as if they were running as DPL programs.

### **GROUP(groupname)**

Every resource definition must have a GROUP name. The resource definition becomes a member of the group and is installed in the CICS system when the group is installed. For more information about groups, see "How the CSD is organized—groups and lists" on page 15.

The GROUP name can be up to eight characters in length. The characters allowed are A-Z 0-9 @ # and \$. Lowercase characters are treated as uppercase characters. Do not use group names beginning with DFH, because these characters are reserved for use by CICS.

### **LANGUAGE(COBOL|ASSEMBLER|C|PLI)**

indicates the program language. There is no default language, and if you omit the language, or define it incorrectly, the CICS program manager deduces the correct language and ignores your incorrect definition.

If you intend to share the CSD with a level of CICS prior to CICS Transaction Server for VSE/ESA Release 1, you should not leave this field blank, as it will default to COBOL in the earlier release, which may not be correct.

### **COBOL**

This is a COBOL program.

#### **ASSEMBLER**

This is an assembler language program.

**C** This is a C program.

#### **PLI**

This is a PL/I program.

#### **PROGRAM(name)**

The name of this PROGRAM definition. The name can be up to eight characters in length. The acceptable characters are: A-Z 0-9 \$ @ and #. Lowercase characters are converted to uppercase. Do not use program names beginning with DFH, because these characters are reserved for use by CICS.

To use the program in an active CICS system, it must have been link-edited into one of the libraries specified as part of the LIBDEF search chain for the CICS job or, if it is reentrant, it may have been placed in the shared virtual area (SVA). For more information about installing application programs, see the *CICS System Definition Guide*.

## **RELOAD({NO|YES})**

Indicates whether a program control link, load, or XCTL request is to bring in a fresh copy of a program.

## **NO**

Any valid copy of the program currently in storage will be reused for the request.

#### **YES**

A fresh copy of the program will be brought into storage for every request. For programming information about the RELOAD(YES) option, see the *CICS Application Programming Reference* manual. Furthermore, each of these program copies must be removed from storage explicitly, using a storage control FREEMAIN request, when it is no longer required and before the transaction terminates. If the relevant FREEMAIN(s) are not issued, areas of the DSA/EDSA will become tied up with inaccessible program copies, potentially causing storage shortage or fragmentation.

RELOAD(YES) can be used to load tables or control blocks that are modified by execution of the associated program(s). It should not be specified for the first program loaded for a task. This is because the task would have no way of issuing a FREEMAIN for the program.

You must specify RELOAD(YES) for non-reentrant programs.

#### **REMOTENAME(name)**

The name by which the program is known in the remote CICS region. If you specify REMOTESYSTEM and omit REMOTENAME, the REMOTENAME parameter defaults to the same name as the local name (that is, the PROGRAM name on this resource definition).

#### **REMOTESYSTEM(name)**

Specify the name of a remote CICS region if you want CICS to ship a distributed program link (DPL) request to another CICS region. The name you specify must be the name of the CONNECTION resource definition for the link to the remote CICS.

Note that an application program can also specify a remote system explicitly on the program LINK command, using the SYSID parameter of the EXEC CICS LINK PROGRAM(name) command. The rules of precedence are as follows:

- 1. If an application program issues a DPL request, and the SYSID option on the EXEC CICS LINK command specifies a remote CICS region, CICS ships the request automatically without reference to the program resource definition.
- 2. If an application program issues a DPL request, but the SYSID is the same name as the local CICS region or the SYSID option is not specified, CICS checks the program resource definition. If the program definition specifies a remote system name, CICS ships the request to the remote system, otherwise CICS runs the program locally.

The rules for specifying the remote system name are the same as for the CONNECTION parameter of the CONNECTION resource definition.

**Note:** You must not specify remote attributes for any user-written CICS programs, such as the dynamic transaction routing or autoinstall user programs.

#### **RESIDENT({NO|YES})**

The residence status of the program.

## **NO**

The program is not to be permanently resident. This value must be specified if RELOAD(YES) is specified.

## **YES**

The program is to be loaded on first reference and is then to be permanently resident in virtual storage, but is to be pageable by the operating system. When you specify RESIDENT(YES), CICS assumes a specification of USAGE(NORMAL).

## **RSL**

The RSL keyword is not valid in CICS Transaction Server for VSE/ESA Release 1. See Appendix A, "Obsolete attributes retained for compatibility" on page 317 for information.

## **STATUS({ENABLED|DISABLED})**

The program status.

## **ENABLED**

The program may be used.

## **DISABLED**

The program may not be used.

## **TRANSID(name)**

Specifies the name of the transaction you want the remote CICS to attach, and under which it is to run the remote program. If you do not specify a transaction name on the TRANSID parameter, the remote region executes the DPL program under one of the following CICS-supplied default mirror transactions:

- **CPMI** This is the CICS mirror transaction for LU6.2 connections that specify data conversion.
- **CSMI** This is the CICS ISC mirror transaction for MRO and LU6.2 connections with sync level 2.

**CVMI** this is the CICS/VM™ mirror transaction for LU6.2 connections with sync level 1.

## **USAGE({NORMAL|TRANSIENT})**

Defines when the storage for this program will be released.

## **NORMAL**

When the use count for this program reaches zero, it will become eligible for removal from storage as part of the normal dynamic program compression process.

This value must be specified if RELOAD(YES) is specified.

## **TRANSIENT**

When the use count for this program becomes zero, the storage for this program is released. This value should be coded for programs that are referenced infrequently.

## **USESVACOPY({NO|YES})**

Defines whether the program is to be used from the shared virtual area (SVA).

## **NO**

The program is not to be used from the SVA. It will be loaded into the CICS address space.

## **YES**

The program can be used from the SVA if SVA=YES is specified as a system initialization parameter. The use of the program from the SVA requires that it has been installed there and that the program is not named by the PRVMOD system initialization parameter. For guidance on this, see the *CICS System Definition Guide*.

In system A, you should install the following definitions, in this order:

- 1. The intermediate system:
	- CONNECTION(B) NETNAME(B) ACCESSMETHOD(IRC) ...
- 2. The INDIRECT link
	- CONNECTION(C) NETNAME(C) ACCESSMETHOD(INDIRECT) INDSYS(B) ...

# **Defining a SESSION**

| <b>Sessions</b>              | ==>               |                            |                                      |  |  |  |  |  |
|------------------------------|-------------------|----------------------------|--------------------------------------|--|--|--|--|--|
| Group                        | ==>               |                            |                                      |  |  |  |  |  |
| DEscription ==>              |                   |                            |                                      |  |  |  |  |  |
| SESSION IDENTIFIERS          |                   |                            |                                      |  |  |  |  |  |
| Connection                   | $==$              |                            |                                      |  |  |  |  |  |
| <b>SESSName</b>              | $=$ $\geq$        |                            |                                      |  |  |  |  |  |
| NETnameg                     | $==$              |                            |                                      |  |  |  |  |  |
| <b>MOdename</b>              | $==$              |                            |                                      |  |  |  |  |  |
| SESSION PROPERTIES           |                   |                            |                                      |  |  |  |  |  |
| Protocol                     |                   | $==$ Appc                  | Appc   Lu61   Exci                   |  |  |  |  |  |
| MAximum                      |                   | $== 001$ , 000             | $0 - 999$                            |  |  |  |  |  |
| RECEIVEPfx                   | $=$ $\Rightarrow$ |                            |                                      |  |  |  |  |  |
| $RECEIVECount ==$            |                   |                            | 1-999                                |  |  |  |  |  |
| SENDPfx                      | $=$ $\Rightarrow$ |                            |                                      |  |  |  |  |  |
| SENDCount                    | $=$ $=$ $>$       |                            | $0 - 999$                            |  |  |  |  |  |
| SENDSize                     |                   | $\Rightarrow 04096$        | 1-30720                              |  |  |  |  |  |
| RECEIVESize $==$ 04096       |                   |                            | 1-30720                              |  |  |  |  |  |
| SESSPriority $==$ 000        |                   |                            | $0 - 255$                            |  |  |  |  |  |
| Transaction                  | $\ddot{\cdot}$    |                            |                                      |  |  |  |  |  |
| <b>OPERATOR DEFAULTS</b>     |                   |                            |                                      |  |  |  |  |  |
| OPERId                       |                   |                            |                                      |  |  |  |  |  |
| OPERPriority                 |                   | : 000                      | $0 - 255$                            |  |  |  |  |  |
| OPERRs1                      |                   | : 0                        | $0 - 24$                             |  |  |  |  |  |
| OPERSecurity                 |                   | $\colon$ 1                 | $0 - 64, \ldots$                     |  |  |  |  |  |
| PRESET SECURITY              |                   |                            |                                      |  |  |  |  |  |
| USERId                       | $==$              |                            |                                      |  |  |  |  |  |
| OPERATIONAL PROPERTIES       |                   |                            |                                      |  |  |  |  |  |
| Autoconnect                  | $==> No$          |                            | No   Yes   All                       |  |  |  |  |  |
| INservice : No               |                   |                            | No   Yes                             |  |  |  |  |  |
| Buildchain                   |                   | $==>$ Yes                  | Yes   No                             |  |  |  |  |  |
| USERArealen                  |                   | $== 000$                   | $0 - 255$                            |  |  |  |  |  |
| IOarealen                    |                   | $\Rightarrow$ 00000, 00000 | $0 - 32767$                          |  |  |  |  |  |
| RELreg                       | $==> No$          |                            | Yes<br>No I                          |  |  |  |  |  |
| DIscreg                      | $==> No$          |                            | No   Yes                             |  |  |  |  |  |
| <b>NEPclass</b>              |                   | $==$ 000                   | $0 - 255$                            |  |  |  |  |  |
| RECOVERY                     |                   |                            |                                      |  |  |  |  |  |
| $RECOvoption$ ==> Sysdefault |                   |                            | Sysdefault   Clearconv   Releasesess |  |  |  |  |  |
|                              |                   |                            | Uncondrel   None                     |  |  |  |  |  |
|                              |                   |                            |                                      |  |  |  |  |  |

*Figure 34. The DEFINE panel for SESSIONS*

## **AUTOCONNECT({NO|YES|ALL})**

Indicates how connections are to be established. What you have to specify for LU6.1 and APPC sessions is discussed below:

#### **APPC**

For a VTAM-connected system that has AUTOCONNECT(YES) or (ALL) on the CONNECTION definition:

### **NO**

CICS will not attempt to bind any sessions when the connection is established. However, one or more user sessions may be allocated as part of any ACQUIRE CONNECTION processing which takes place.

#### **YES or ALL**

Contention winner session is established (that is, BIND is performed) during CICS initialization, or when communication with VTAM is started using the CEMT SET VTAM OPEN command. If the connection cannot be made at this time because the remote system is unavailable, the link must be subsequently acquired using the CEMT SET CONNECTION(sysid) INSERVICE ACQUIRED command, unless the remote system becomes available in the meantime and itself initiates communications.

You should not specify ALL for connections to other CICS systems. This can lead to a bind race condition, and is discussed in the *CICS Intercommunication Guide*

For a VTAM-connected system that has AUTOCONNECT(NO) on the CONNECTION definition:

## **NO**

CICS will not attempt to bind any sessions when the connection is established. However, one or more user sessions may be allocated as part of any ACQUIRE CONNECTION processing which takes place.

## **YES**

Contention winner sessions will be established when the connection is acquired by issuing CEMT SET CONNECTION(sysid) ACQUIRED, or when the remote system itself initiates communication.

### **ALL**

All sessions, not just contention winners, will be established when the connection is acquired by issuing CEMT SET CONNECTION(name) ACQUIRED, or when the remote system itself initiates communication.

#### **LU6.1**

Specify AUTOCONNECT(YES) on the SESSIONS if you want the connection to be established at initialization or CEDA install.

Specify AUTOCONNECT(NO) on the SESSIONS if you don't want the connection to be established at initialization or CEDA install.

### **BUILDCHAIN({YES|NO})**

Indicates whether CICS is to perform chain assembly prior to passing the input data to the application program.

### **YES**

Any terminal input/output area (TIOA) received by an application program from this logical unit will contain a complete chain.

## **NO**

Any TIOA received by an application program from this logical unit will contain one request unit (RU).

#### **CONNECTION(name)**

The name of the CONNECTION definition that you want to use with this SESSIONS definition. The name can be up to four characters in length. The acceptable characters are: A-Z 0-9 \$ @ and #. Lowercase characters are converted to uppercase.

Note that the CONNECTION definition must be in the same GROUP as the SESSIONS definition.

### **DESCRIPTION(text)**

You can provide a description of the resource you are defining in this field.

The DESCRIPTION text can be up to 58 characters in length. There are no restrictions on the characters that you may use. However, if you use parentheses, you should ensure that for each left parenthesis there is a matching right one.

#### **DISCREQ({NO|YES})**

Indicates whether disconnect requests are to be honored. DISCREQ applies to LUTYPE6.1 ISC sessions (see the Release Guide for ISSUE DISCONNECT (LUTYPE6.1)), but not to MRO sessions where CICS is not dealing with VTAM devices.

DISCREQ does not apply to APPC (LUTYPE6.2) sessions. When using APPC, individual sessions are acquired as transactions need them, then are subsequently freed. As it is possible to have multiple sessions between APPC logical units, there should never be a problem of one request holding up another. It is not possible to disconnect an individual APPC session; instead, you can issue a CEMT SET CONNECTION RELEASED command.

#### **NO**

CICS is not to honor a disconnect request for a VTAM device.

## **YES**

CICS is to honor a disconnect request for a VTAM device, and issue a VTAM CLSDST macro instruction to terminate the VTAM session with that logical unit.

CESF LOGOFF or GOODNIGHT commands issued from the terminal also cause disconnection if you code DISCREQ(YES).

## **GROUP(groupname)**

Every resource definition must have a GROUP name. The resource definition becomes a member of the group and is installed in the CICS system when the group is installed. For more information about groups, see "How the CSD is organized—groups and lists" on page 15.

The GROUP name can be up to eight characters in length. The characters allowed are A-Z 0-9 @ # and \$. Lowercase characters are treated as uppercase characters. Do not use group names beginning with DFH, because these characters are reserved for use by CICS.

## **INSERVICE({YES|NO})**

The INSERVICE keyword is not valid in CICS Transaction Server for VSE/ESA Release 1. See Appendix A, "Obsolete attributes retained for compatibility" on page 317 for more information.

## **IOAREALEN({0|value1},{0|value2})**

The length, in bytes, of the terminal input/output area to be used for processing messages transmitted on the MRO link.

## **(value1, value2)**

Value1 specifies the minimum size of a terminal input/output area to be passed to an application program when a RECEIVE command is issued.

If value2 is not specified, or is less than value1, it defaults to the value of value1.

You can specify value2 as greater than or equal to value1. In this case, when the size of an input message exceeds value1, CICS uses a terminal input/output area value2 bytes long. If the input message size also exceeds value2, the node abnormal condition program sends an exception response to the terminal.

You can waste both real and virtual storage by specifying an IOAREALEN value that is too large for most messages transmitted on your MRO link. On the other hand, if you specify an IOAREALEN value that is either zero or smaller than most of your messages, excessive FREEMAIN and GETMAIN activity may occur. This will result in additional processor requirements.

## **MAXIMUM({1|value1},{0|value2}) (APPC only)**

Indicates the maximum number of sessions that are to be supported for the modeset. Value1 must be greater than or equal to value2.

## **1|value1**

The maximum number of sessions in the group. This value can be in the range 1 through 999. The default is 1.

## **0|value2**

The maximum number of sessions that are to be supported as contention winners. This value can be in the range 0 to 999. The default is 0. Note that this operand has no meaning for a single session connection. (For further information on the effects of the MAXIMUM option, refer to the *CICS Intercommunication Guide*.)

SNA allows some resources (for example, switched lines) to be defined in the network as **limited resources**. At bind-time, VTAM indicates to CICS whether the bind is over a limited resource. When a CICS task frees a session across a limited resource, CICS unbinds the session if no other task wants to use it. If the sessions are to use limited resources, specify MAXIMUM(value1,0). This causes any unbound session to be reset so that either side can then bind it as a winner when it is next required. For more information on limited resources, see the *CICS Intercommunication Guide*.

## **MODENAME(name) (APPC only)**

The name that identifies a group of sessions for use on an APPC connection. The name can be up to eight characters in length, and must be the name of a VTAM LOGMODE entry defined to VTAM. It must not be the reserved name SNASVCMG. If you omit the modename it defaults to blanks. See the *CICS Intercommunication Guide* for more information about VTAM modenames.

The MODENAME must be unique for each group of sessions defined for any one intersystem link. That is, the MODENAME must be unique among the SESSIONS definitions related to one CONNECTION definition. It will be passed to VTAM as the LOGMODE name.

## **NEPCLASS({0|value})**

The node error program transaction class. This value acts as the default.

- **0** This will result in a link to the default node error program module.
- **value** The transaction-class for the (non-default) node error program module. The value can be in the range 1 through 255. For programming information about the node error program, see the *CICS Customization Guide*.

## **NETNAMEQ(name)**

The name by which the remote IMS system knows this particular session. This is used for CICS-IMS sessions. The name can be up to eight characters in length. The acceptable characters are: A-Z a-z  $0-9$  \$  $@$  #  $.$  / -  $\_$  % &  $¢$  ? ! : | " = ¬ , ; < and >.

## **OPERID(code)**

The OPERID keyword is not valid in CICS Transaction Server for VSE/ESA Release 1. See Appendix A, "Obsolete attributes retained for compatibility" on page 317 for more information.

#### **OPERPRIORITY({0|number})**

The OPERPRIORITY keyword is not valid in CICS Transaction Server for VSE/ESA Release 1. See Appendix A, "Obsolete attributes retained for compatibility" on page 317 for more information.

## **OPERRSL({0|number[,...]})**

The OPERRSL keyword is not valid in CICS Transaction Server for VSE/ESA Release 1. See Appendix A, "Obsolete attributes retained for compatibility" on page 317 for more information.

### **OPERSECURITY({1|number[,...]})**

The OPERSECURITY keyword is not valid in CICS Transaction Server for VSE/ESA Release 1. See Appendix A, "Obsolete attributes retained for compatibility" on page 317 for more information.

## **PROTOCOL({APPC|LU61|EXCI})**

Indicates the type of protocol that is to be used for an intercommunication link (ISC or MRO).

## **APPC (LUTYPE6.2)**

Advanced program-to-program communication (APPC) protocol. Specify this for CICS-CICS ISC.

#### **LU61**

LUTYPE6.1 protocol. Specify this for CICS-CICS ISC, for CICS-IMS, or for MRO.

#### **EXCI**

The external CICS interface. Specify this to indicate that the sessions are for use by a non-CICS client program using the external CICS interface. If you specify EXCI, you must leave SENDCOUNT blank.

## **RECEIVECOUNT({blank.|number})**

The number of MRO, LUTYPE6.1, or EXCI sessions that usually receive before sending.

For MRO, receive sessions can only receive before sending.

#### **blank**

These sessions can send only; there are no receive sessions.

#### **number**

Specifies the number of receive sessions on connections that specify blank, LU61, or EXCI on the protocol parameter of the CONNECTION definition. CICS uses the number to generate the last two or three characters of the session names (see RECEIVEPFX for details).

If you are using the default receive prefix (<), or your own 1-character prefix, specify a number in the range 1 through 999.

If you specify a 2-character prefix, the number is restricted to the range 1 through 99.

Except for external CICS interface (EXCI) connections, the RECEIVECOUNT in this system should equal SENDCOUNT in the other system.

**Note:** CICS restricts the number of sessions for an EXCI address space to 25. When this limit is reached, IRP rejects further requests for a session with SYSTEM\_ERROR reason code 608.

### **RECEIVEPFX(**<**|prefix)**

Specifies a 1- or 2-character prefix that CICS is to use as the first 1 or 2 characters of the receive session names (the names of the terminal control table terminal entries (TCTTEs) for the sessions).

Prefixes must not cause a conflict with an existing connection or terminal name.

### < **(MRO and EXCI sessions)**

For MRO sessions, if you do not specify your own receive prefix, CICS enforces the default prefix—the less-than symbol (<), which is used in conjunction with the receive count to generate receive session names.

CICS creates the last three characters of the session names from the alphanumeric characters A through Z, and 1 through 9. These 3-character identifiers begin with the letters AAA, and continue in ascending sequence until the number of session entries reaches the limit set by the RECEIVECOUNT value. Note that receive session names are generated **after** the send sessions, and they follow in the same sequence.

For example, if the last session name generated for the send sessions is <AAJ, using the default prefix (<) CICS generates the receive session names as <AAK, <AAL, <AAM, and so on. (This method of generation of session identifiers is the same as for APPC sessions, except for the initial prefix symbol.)

**Note:** If you specify your own prefix, CICS generates the session names as in earlier releases, which is the same as for LUTYPE6.1 sessions.

## **prefix (LUTYPE6.1 sessions)**

If the sessions are on LUTYPE6.1 ISC connections, you must specify a 1- or 2-character prefix. Do not use the default < symbol for LUTYPE6.1 sessions.

For LUTYPE6.1 sessions (and MRO if you specify your own 1- or 2-character prefix) CICS generates session names by appending a number to the prefix, either in the range 1 through 99, or 1 through 999. The number begins with 1 and is incremented by 1 until the specified RECEIVECOUNT is reached.

## **RECEIVESIZE({4096|value})**

Indicates the maximum VTAM request unit (RU) size that these sessions are capable of receiving. The value must be between 1 and 30720 for LU61 sessions, or 256 and 30720 for APPC sessions. The default is 4096.

The value specified will be transmitted to the connected logical unit. This value may be rounded down by CICS, depending on what value you specified, because the value must be transmitted in an architected form. The value may be negotiated down still further at BIND time.

If CICS is the secondary LU session, then this indicates the maximum VTAM request unit (RU) size that these sessions are capable of sending.

## **RECOVOPTION({SYSDEFAULT|CLEARCONV| RELEASESESS|UNCONDREL|NONE})**

This option applies to the recovery of sessions in a CICS region running with VTAM persistent sessions, or with XRF.

**VTAM persistent sessions**: In a CICS region running with persistent session support, this option specifies how you want CICS to recover the session, and return the terminal to service on system restart within the persistent session delay interval.

**XRF**: In a CICS region running with XRF support, this option specifies how you want CICS to recover the session, and return the terminal to service after an XRF takeover.

For all recovery options other than NONE, if the action taken is a VTAM UNBIND, the UNBIND is followed by a VTAM SIMLOGON.

## **SYSDEFAULT**

**VTAM persistent sessions**: In a CICS region running with persistent session support, this specifies that CICS is to select the optimum procedure to recover a session on system restart within the persistent session delay interval, depending on the session activity and on the characteristics of the terminal.

Although sessions are recovered, any transactions in-flight at the time of the failure are abended and not recovered. Transactions are also abended if the recovered session is being used by another CICS region over an APPC connection.

CICS recovers the session with the least possible impact, in one of the following ways:

- If the session was not busy at the time that CICS failed, no action is required.
- If the session was busy at the time that CICS failed, CICS issues a DEALLOCATE(ABEND) (equivalent to an EXEC CICS ISSUE ABEND) for the APPC conversation in progress at the time of the failure.
- If neither of the above applies, the session is unbound.

**XRF**: If AUTOCONNECT(YES) is specified, the session is restarted. If AUTOCONNECT(NO) is specified, the session is unbound.

## **CLEARCONV**

**VTAM persistent sessions:** CLEARCONV is not supported for APPC sessions. It defaults to SYSDEFAULT.

**XRF:** If AUTOCONNECT(YES) is specified, the session is restarted. If AUTOCONNECT(NO) is specified, the session is unbound.

## **RELEASESESS**

**VTAM persistent sessions:** CLEARCONV is not supported for APPC sessions. It defaults to SYSDEFAULT.

**XRF:** If AUTOCONNECT(YES) is specified, the session is restarted. If AUTOCONNECT(NO) is specified, the session is unbound.

## **UNCONDREL**

Requires CICS to send an UNBIND request to release the active session. The UNBIND is sent whether or not the session was busy at the time of system restart (in the case of persistent session support) or the takeover (in the case of XRF).

## **NONE**

**VTAM persistent sessions**: In a CICS region running with persistent session support, this specifies that the session is not to be recovered at system restart within the persistent session delay interval: in effect, the sessions on the modegroup have no persistent session support. LU6.2 sessions are unbound and the modegroup CNOS value is reset to zero. After system restart, the session is reconnected automatically if you specify AUTOCONNECT(YES).

**XRF**: In a CICS region running with XRF support, this specifies that the logon state is not tracked by the alternate system, and the terminal session is not automatically recovered after a takeover; in effect, the terminal has no XRF support. After takeover, the terminal is reconnected automatically by the alternate system, if you specify AUTOCONNECT(YES).

## **RELREQ=({NO|YES})**

Indicates whether CICS is to release the logical unit.

## **NO**

CICS is not to release the logical unit upon request by another VTAM application program.

## **YES**

CICS is to release the logical unit, if the logical unit is not currently part of a transaction.

## **SENDCOUNT(blank|number)**

The number of MRO or LUTYPE6.1 sessions that usually send before receiving.

For MRO, send sessions must send before they can receive.

#### **blank**

These sessions can receive only; there are no send sessions.

You must leave this field blank when the sessions are on an external CICS interface (EXCI) connection.

#### **number**

Specifies the number of send sessions on connections that specify blank or LU61 on the protocol parameter of the CONNECTION definition. CICS uses the number to generate the last two or three characters of the session names (see SENDPFX for details).

If you are using the default send prefix (>), or your own 1-character prefix, specify a number in the range 1 through 999.

If you specify a 2-character prefix, the number is restricted to the range 1 through 99.

Except for external CICS interface (EXCI) connections the SENDCOUNT in this system should equal RECEIVECOUNT in the other system.

### **SENDPFX(**>**|prefix)**

Specifies a 1- or 2-character prefix that CICS is to use as the first 1 or 2 characters of the send session names (the names of the terminal control table terminal entries (TCTTEs) for the sessions).

Prefixes must not cause a conflict with an existing connection or terminal name.

#### > **(MRO sessions)**

For MRO sessions, if you do not specify your own send prefix, CICS enforces the default prefix—the greater-than symbol (>), which is used in conjunction with the send count to generate send session names.

CICS creates the last three characters of the session names from the alphanumeric characters A through Z, and 1 through 9. These 3-character identifiers begin with the letters AAA, and continue in ascending sequence until the number of session entries reaches the limit set by the SENDCOUNT value.

For example, using the default prefix (>) CICS generates session names as >AAA, >AAB, >AAC, and so on. (This method of generation of session identifiers is the same as for APPC sessions, except for the initial symbol.)

**Note:** If you specify your own prefix, CICS generates the session names as in earlier releases, which is the same as for LUTYPE6.1 sessions.

## **prefix (for LUTYPE6.1 sessions)**

If the sessions are on LUTYPE6.1 ISC connections, you must specify a 1- or 2-character prefix. Do not use the default > symbol for LUTYPE6.1 sessions.

For LUTYPE6.1 sessions (and MRO if you specify your own 1- or 2-character prefix) CICS generates session names by appending a number to the prefix, either in the range 1 through 99, or 1 through 999. The number begins with 1 and are incremented by 1 until the specified SENDCOUNT is reached.

#### **SENDSIZE({4096|value})**

Indicates the maximum VTAM request unit (RU) size that these sessions are capable of sending. The value must be between 1 and 30720 for LU61 sessions, or between 256 and 30720 for APPC sessions. The default is 4096. The value may be negotiated down at bind time. Increasing the value of SENDSIZE will cause more storage to be allocated for the session but may decrease the number of physical messages sent between the two nodes.

If CICS is the secondary LU session, then this parameter indicates the maximum VTAM request unit (RU) size that these sessions are capable of receiving. The value must be between 256 and 30720.

#### **SESSIONS(name)**

The name of this SESSIONS definition. The name can be up to eight characters in length. The acceptable characters are: A-Z a-z 0-9  $\frac{6}{9}$   $\frac{4}{9}$  . / -  $\frac{6}{9}$  &  $\frac{6}{9}$  ? ! :  $|$  " = ¬ , ; < and >.

This name is used to identify the SESSIONS definition on the CSD. It is not used within the active CICS system.

#### **SESSNAME(name)**

The symbolic identification to be used as the local half of a session qualifier pair in a CICS intercommunication parallel session.

The name can be up to four characters in length. The acceptable characters are: A-Z a-z  $0-9$  \$  $@$  #  $@$   $@$   $1$  :; ", and ¬. If you type a name of less than four characters, it will be padded with trailing blanks to four characters.

## **SESSPRIORITY({0|number})**

Establishes the terminal priority. This decimal value (0 through 255) is used in establishing the overall transaction processing priority. (Transaction processing priority is equal to the sum of the terminal priority, transaction priority, and operator priority; this must not exceed 255.)

#### **TRANSACTION(name)**

This keyword is now obsolete, but is supported to provide CSD compatibility for earlier releases of CICS where it is still valid. See Appendix A, "Obsolete attributes retained for compatibility" on page 317 for more information.

## **USERAREALEN({0|value})**

Specify this with the length, in bytes (0 to 255), of the user area for this terminal. It should be made as small as possible. The TCT user area is initialized to zeros when a session is installed.

The TCT user area may be located above or below the 16Mb line in virtual storage. Where it is located depends on the value of the TCTUALOC operand of the DFHSIT macro. You should ensure that this is specified correctly to allow successful operation of any programs you may have that are not capable of handling 31-bit addressing.

## **USERID(name)**

A user identifier used for signon (system initialization parameter SEC=YES) and referred to in security error messages, security violation messages and the audit trail. It must be a valid userid defined to the external security manager. Operators are unable to sign on. All access to protected resources depends on USERID.

This USERID overrides a SECURITYNAME specified on the CONNECTION definition.

The name can be up to eight characters in length. The acceptable characters are: A-Z 0-9 \$ @ and #. Lowercase characters are converted to uppercase.

are in a separate group from the TERMINALs, you must install the TYPETERMs group before the TERMINALs. You may include TYPETERMs and TERMINALs in the same group for testing purposes, although we do not recommend it for long term use. (See "What should be in a group?" on page 18.)

Because the TERMINAL definition is not necessarily in the same group as its associated TYPETERM definition, the global catalog is used to store the TYPETERMs.

Changing a TYPETERM definition and then reinstalling it has no effect on an already installed terminal entry, even though the TERMINAL definition used to create it refers to the TYPETERM. To change the terminal entry, you must reinstall both the TYPETERM and the TERMINAL.

### **Installing autoinstall model TERMINAL definitions**

If you define a model TERMINAL for autoinstall, you install it just as you would an ordinary resource definition, that is, by installing the group containing it. However, TERMINAL definitions specified as AUTINSTMODEL(ONLY) are only stored in the AMT at this time; they do not result in a TCTTE on the active CICS system. These model TERMINAL definitions are stored in the AMT until needed by CICS to create a definition for an actual terminal logging on through VTAM using autoinstall. The resulting TERMINAL definition is "automatically installed" at this time.

This is what happens when you install a TERMINAL definition, either at system initialization or using INSTALL:

#### **AUTINSTMODEL(NO)**

A TCT entry is created for the terminal.

#### **AUTINSTMODEL(YES)**

A TCT entry is created for the terminal, and the model definition is stored for later use by the autoinstall process.

#### **AUTINSTMODEL(ONLY)**

The model definition is stored for later use by the autoinstall process.

If you install two model TERMINAL definitions with the same AUTINSTNAME, the second one will replace the first.

For further information about autoinstall and model TERMINAL definitions, see Chapter 9, "Autoinstall for VTAM terminals" on page 107.

## **Types of terminals**

Different types of terminal have different characteristics, and the way you use them may vary, too. Here is some guidance on defining terminals that are used in particular ways:

- Terminals for printing
- Pipeline terminals for VTAM pooled sessions
- Devices with LDC lists
- APPC single session terminals

## **Terminals for printing**

A TERMINAL definition for a display device can name TERMINAL definitions for printers, using the PRINTER and ALTPRINTER attributes. Such a reference is not resolved when the TERMINAL definitions are installed. Instead, the reference is resolved when the printer is needed by the display device.

There are several ways in which printed output can be created and sent to a printer.

- BMS page building
- Screen copying, using one of the following:
	- A hardware copy key
	- A local copy key
	- The ISSUE PRINT command.

For programming information about creating output by these methods, see the *CICS Application Programming Reference* manual.

The TYPETERM and TERMINAL definitions are used for both printers and display devices. There are a number of attributes that apply only to printers, or have special meanings for printers. There are also some attributes that you need to specify for a display device that is to be used for screen-copying.

#### **Printers**

You need a TERMINAL definition for each printer. Specify NO for AUTINSTMODEL, unless you are using autoinstall for printers. (For more information about this, see "Autoinstall and output-only devices" on page 111.)

### **TERMINAL**

The name of the printer is the TERMINAL name on the resource definition for that printer.

*(The PRINTER attribute is used on a display device definition, to refer to a printer device to be used for output from the display. You do not specify PRINTER on the printer definition. See "Associating printers with display devices" on page 186.)*

#### **DEVICE**

The TERMINAL definition for each printer must refer to a TYPETERM with an appropriate DEVICE type. The DEVICE attribute, and in one case, the SESSIONTYPE attribute, determine whether a TYPETERM defines printers or display devices. The values that you can specify for printers are:

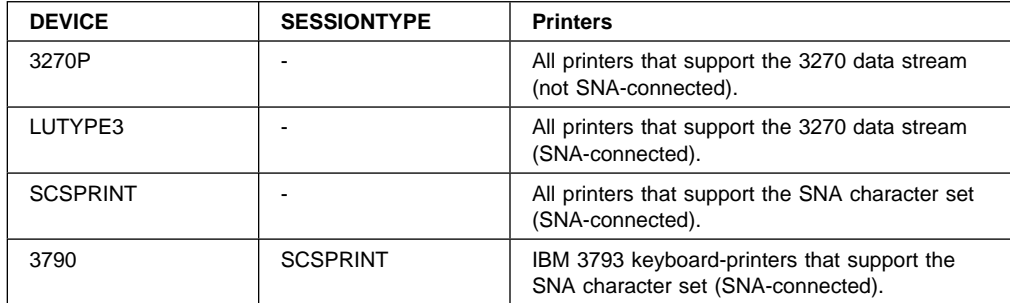

## **AUTOPAGE**

AUTOPAGE must be YES for printers, but you do not need to worry about it, because RDO fills it in for all printer DEVICE types. Autopaging means that BMS multiple page messages are printed continuously, without operator intervention. This is what is normally required for a printer. (Contrast the requirement for multiple page messages, displayed on a 3270-type display, when the operator wants to finish reading a page, before requesting the next page to be delivered.)

Only BMS SEND commands with the PAGING option use autopaging. BMS SEND with TERMINAL or SET, does not use autopaging.

You need at least one TYPETERM definition for each type of printer you use. You may need more, if you want to allow printers to be used only for some functions and not for others.

#### **PAGESIZE and ALTPAGE**

For BMS, the PAGESIZE attribute determines the default page size, and also the size of the print buffer. You specify the number of lines in the page (the length) and the number of characters in each line (the width).

Another attribute, ALTPAGE, indicates the page size to be used when the alternate screen size (ALTSCREEN) is selected. The width you specify in ALTPAGE must be the same as the width specified in the ALTSCREEN attribute. However, the length of ALTPAGE and ALTSCREEN can be different. This could be useful if you are using the same BMS map to display and to print. For instance, you could make the screen one line longer than the page, to reserve the bottom line of the screen for error messages.

The ALTPAGE, DEFSCREEN, and ALTSCREEN attributes do not normally apply to printers.

#### **FORMFEED**

You need to define FORMFEED as YES for BMS page building.

#### **Associating printers with display devices**

If you want to copy the contents of a screen direct to a printer you need to associate a specific printer with the display device, in the TERMINAL definition. You do this using the PRINTER and ALTPRINTER attributes.

#### **PRINTER and ALTPRINTER**

The alternative printer is used if the primary printer is unavailable. Both these attributes can be set dynamically by the autoinstall control program, if the display device definition is autoinstalled.

#### **PRINTERCOPY and ALTPRINTCOPY**

You specify YES for PRINTERCOPY, if you want to use the hardware COPY feature on the primary printer.

You specify YES for ALTPRINTCOPY, if you want to use the hardware COPY feature on the alternative printer.

For programming information about screen copying, see the *CICS Application Programming Reference* manual and for further guidance see the *CICS 3270 Data Stream Device Guide*.

## **Pipeline TERMINAL definitions**

When you define a 3600 pipeline logical unit, you generate a TCTTE which is associated with a pool of TCTTEs. As messages enter CICS from the 3600 pipeline logical unit, a task is attached to process this message, using as anchor block one of the TCTTEs from the pool. In this way, consecutive messages sent via the pipeline logical unit can be processed concurrently, the number of concurrent transactions being limited by the number of TCTTEs in the pool. The number of TCTTEs in the pool should represent the high water mark of inquiry activity. In this way, the pipeline facility allows less TCTTEs to be defined to CICS than the total number of pipeline inquiry terminals.

All the TERMINAL definitions within a named POOL must be in the same group on the CSD. TASKLIMIT must have been specified on at least one of the definitions in the group. If it is specified on more than one definition, the maximum value of TASKLIMIT over the definitions in the group is used.

TERMINAL and TYPETERM definitions are resolved just as they are for ordinary terminals.

You should install PIPELINE terminals by GROUP. If you do not, the results can be unpredictable.

#### **Defining pipeline terminals**

You define pipeline terminals with the following attributes:

#### **POOL**

All the TERMINAL definitions having the same POOL name belong to the same pipeline pool. The presence of a value for the POOL attribute distinguishes these from ordinary TERMINAL definitions.

### **NETNAME**

Names the VTAM session that is used.

#### **TASKLIMIT**

You must specify the maximum number of concurrent tasks that can be active for the pool of terminals on at least one of the TERMINAL definitions.

One TYPETERM would normally suit all the definitions. The TYPETERM may be in another group.

#### **SESSIONTYPE**

You use this attribute on the TYPETERM definition to identify the TYPETERM as representing pipeline terminals. You specify PIPELINE as the value.

Pipeline transactions are associated with a PROFILE definition that has the ONEWTE attribute. The programs associated with these transactions are only permitted one write or EXEC CICS SEND operation, or else they are terminated with an ATCC abend code. This means that CICS tasks rapidly appear and disappear across the pool of sessions.

There is an example of definitions for a pool of pipeline terminals on page 199.

## **Devices with LDC lists**

For 3600, 3770 batch, 3770 and 3790 batch data interchange, and LUTYPE 4 logical units, you can specify the name of an LDC (logical device code) list. The list specifies which LDCs are valid for this logical unit and, optionally, which device characteristics are valid for each LDC. The first LDC in this list is the default when CICS must choose a default LDC for a logical unit.

All the TERMINAL definitions for devices that reference a particular LDC list must name the same TYPETERM, because the LDCLIST attribute is on the TYPETERM definition.

The LDC list itself must be defined using a DFHTCT TYPE=LDCLIST macro. It may be a local LDC list or an extended local LDC list. There is an example of the coding for each on page 227, and further guidance in "Logical device codes" on page 289. You use the label coded on the macro instruction to identify the LDC list on the TYPETERM definition, specifying it in the LDCLIST attribute.

## **APPC (LUTYPE6.2) single session terminal**

An APPC (LUTYPE6.2) single session terminal can be defined as a TERMINAL, with a reference to a TYPETERM with DEVICE(APPC). When these definitions are installed, the resources they define are known to CICS as a connection and a modeset, just as they are when defined in RDO as CONNECTION and SESSIONS. The name of the connection is the TERMINAL name and the name of the modeset is the MODENAME on the TERMINAL definition.

An APPC terminal may be a PS/2, an Application System/400® (AS/400®), a System/38™, or similar. You can define an APPC terminal either by a TERMINAL-TYPETERM definition or by a CONNECTION-SESSIONS definition. Both kinds of definition can be autoinstalled (see Chapter 9, "Autoinstall for VTAM terminals" on page 107 and Chapter 10, "Autoinstall for APPC connections" on page 121 for information about autoinstall). If you decide to use the TERMINAL-TYPETERM method, the following attributes are important:

### **DEVICE**

The TERMINAL definition references a TYPETERM with APPC (advanced program-to-program communications) specified as the DEVICE. One such TYPETERM definition suffices for many terminals.

### **MODENAME**

This is the name that CICS uses to identify the session when the definition is installed in the active system.

## **Terminals for transaction routing**

Transaction routing enables terminals in one CICS system to invoke transactions in another CICS system.4 You can use transaction routing between systems connected by MRO or by an APPC link. (See the *CICS Intercommunication Guide* for guidance.) If you use transaction routing, there are three possible methods of defining the terminals.

When a terminal belonging to (local to and fully defined in) one system invokes a transaction belonging to another system, it is known to the application-owning region as a **remote terminal**. The application-owning system needs to have access to at least a partial definition of the remote terminal. This partial definition is often known as a **remote definition**.

The terminal-owning system has a complete definition of the terminal: this is known as a **local definition**.

Making a partial definition of a terminal available to the application-owning CICS system(s) can be done in one of the following ways:

- Having a separate terminal definition for each system involved, each on a CSD that is accessible to that system. One is created as a local definition and one or more are created as remote definitions. We refer to this as **duplicating terminal definitions**, because there is more than one resource definition for the same terminal (the definitions are not necessarily exact duplicates of each other).
- Having one dual-purpose definition in one, shared CSD, available to all the systems involved, both terminal-owning and application-owning. This method is known as **sharing terminal definitions**.
- Having, in the CSD available to the terminal-owning system, one **local** terminal definition that can be shipped to other systems when required. This method is known as **shipping terminal definitions**.

These three different methods of making a partial definition available, involve three different ways of using the TYPETERM and TERMINAL definitions. Local, remote, and dual-purpose terminal definitions are described more fully in:

- "Local definition" on page 189
- "Remote definition" on page 189
- "Dual-purpose definition" on page 189.

## **APPC devices for transaction routing**

APPC transaction routing allows an APPC device belonging to one CICS system to invoke transactions in another CICS system. The three methods of defining a terminal for transaction routing, described in "Terminals for transaction routing," are also applicable to APPC devices. These methods can involve the use of either TERMINAL-TYPETERM or CONNECTION-SESSION definitions. For APPC single session terminals, the TERMINAL-TYPETERM definition method is recommended (see "APPC (LUTYPE6.2) single session terminal" on page 187.)

<sup>4</sup> In this section, the word "system" means a CICS system communicating with other systems using MRO or ISC.

# **Local definition**

This is a full definition of the terminal, installed in the terminal-owning system. It is used in the **duplicating** and in the **shipping** methods.

 No REMOTESYSTEM, REMOTESYSNET, or REMOTENAME is needed on the TERMINAL or CONNECTION definition.

If the REMOTESYSTEM named on the TERMINAL definition is actually the name of the local system (as specified by the SYSIDNT system initialization operand), the definition is treated as a local terminal when it is installed, rather than a remote one.

- SHIPPABLE on the TYPETERM is NO if duplicating definitions.
- SHIPPABLE on the TYPETERM is YES if shipping definitions.
- SHIPPABLE on the TYPETERM is obligatory for APPC devices.
- All other necessary attributes on the TERMINAL and TYPETERM definitions must be specified.

# **Remote definition**

This is a partial definition of the terminal, installed in the application-owning region and intermediate regions. It contains the minimum information necessary for the terminal to access a transaction in that system. You create remote definitions only if you are using the **duplicating** method.

- The REMOTESYSTEM name must be the name of the CONNECTION definition for the next region in the transaction routing path to the terminal-owning region.
- REMOTESYSNET must be the netname (generic applid) of the terminal-owning region. If REMOTESYSTEM names a direct CONNECTION to the terminal-owning region, REMOTESYSNET is not required.
- The REMOTENAME is the name that the terminal or APPC device is known by in the terminal-owning region. It may be the same as or different from the TERMINAL or CONNECTION name, which must be the name the terminal is known by in the application-owning system. REMOTENAME defaults to the TERMINAL name if not specified.
- SHIPPABLE on the TYPETERM is NO for non-APPC devices.
- SHIPPABLE on the TYPETERM is obligatory for APPC devices.
- Some of the attributes on the TERMINAL and TYPETERM definitions may be omitted. For further guidance about these definitions, see the *CICS Intercommunication Guide*.

The following terminals and logical units cannot use transaction routing and therefore cannot be defined as remote:

- Pooled 3600 or 3650 pipeline logical units
- IBM 2260 terminals
- A VSE console

## **Dual-purpose definition**

This is a full definition of the terminal, installed in the terminal-owning system and in the application-owning and intermediate regions. It is used in the **sharing** method only.

- The REMOTESYSTEM name must be the SYSIDNT of the terminal-owning region. This must also be the name of the CONNECTION that you define from the application-owning region to the intermediate region (if any), and from the intermediate region to the terminal-owning region. All the CONNECTION definitions on the path from the application-owning region to the terminal-owning region must be given this same name.
- REMOTESYSNET must be the netname (generic applid) of the terminal-owning region.
- The REMOTENAME is the same as the TERMINAL or CONNECTION name.
- SHIPPABLE on the TYPETERM is NO for non-APPC devices.
- SHIPPABLE on the TYPETERM is obligatory for APPC devices.
- All other necessary attributes on the TERMINAL and TYPETERM definitions must be specified.

# **Duplicating your definitions: maintaining local and remote definitions**

- 1. You create a local definition for the terminal, in the CSD of the terminal-owning system, or on a shared CSD.
- 2. You create a remote definition for the terminal, in the CSD of the application-owning system, or in a shared CSD. If you have more than one application-owning system, you may need more than one remote definition, but if the systems are sharing a CSD, you may be able to use the same remote definition for them all.
- 3. If your systems share a CSD, you make sure the definitions are in different groups, because:
	- You want to install them in different systems
	- The TERMINAL names are probably the same, so the definitions cannot be in the same group.
- 4. You install the local definition in the terminal-owning system. This definition can be autoinstalled.
- 5. You install the remote definition in the application-owning system(s).

## *Advantages*

- You can use this method whether or not your systems share a CSD, so you can use it for transaction routing between different VSE images.
- This is the *only* method you can use, if your terminals are known by different names in different systems.
- You can use automatic transaction initiation (ATI) in the application-owning system for a remote terminal without having to set up XALTENF and XICTENF exits. (See the *CICS Customization Guide* for programming information on these exits.) This is especially useful for printers, because they must be acquired *before* any ATI can be successful.

## *Disadvantages*

- The CSD is using at least twice the necessary amount of disk storage for your definitions.
- The TCT is using more than the necessary amount of virtual storage for your definitions.
- There will be more effort than necessary involved in maintaining the definitions.
- You can autoinstall the terminal in the terminal-owning system, but you cannot autoinstall it in the application-owning systems.

# **Duplicating definitions**

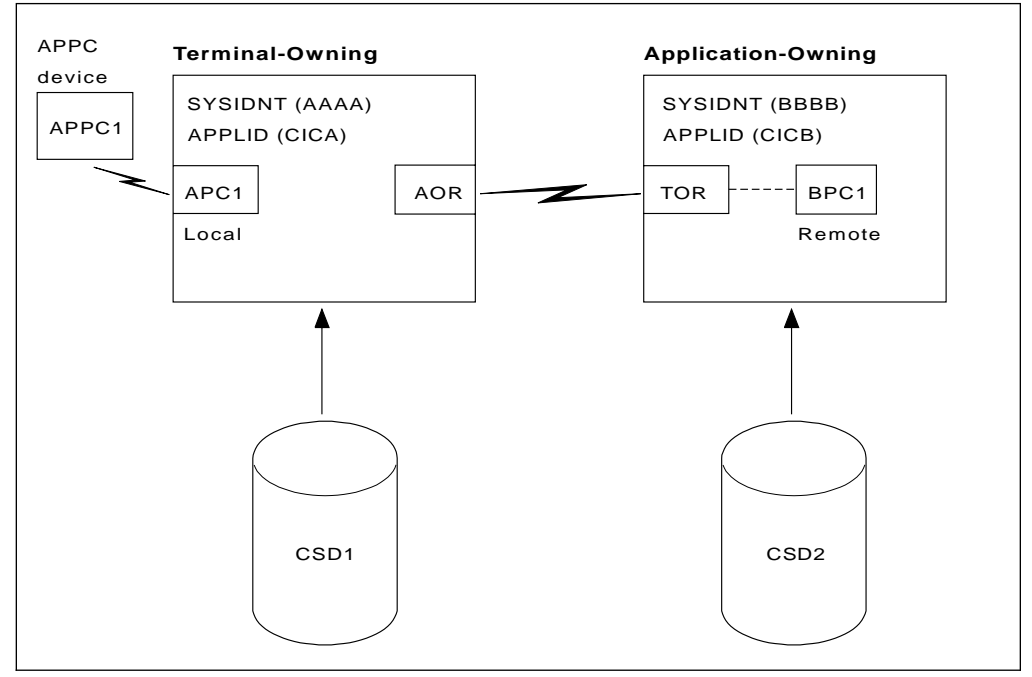

*Figure 35. Maintaining local and remote definitions separately. The definitions may be on the same CSD.*

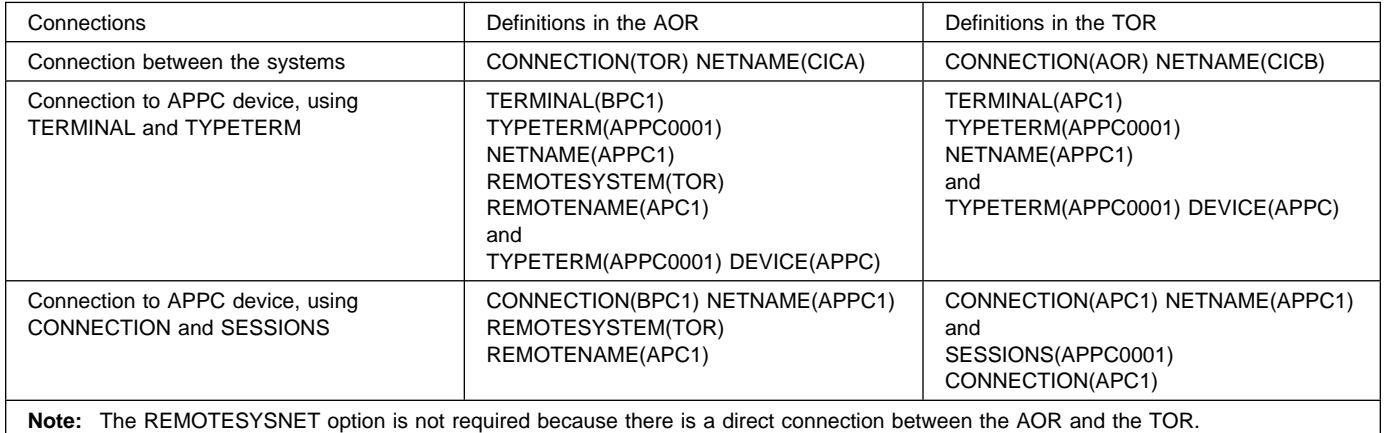

# **Sharing dual-purpose definitions**

- 1. You create a dual-purpose definition for the terminal, in the shared CSD.
- 2. You install the definition in all the systems: it becomes a remote definition in a system whose SYSIDNT is different from the REMOTESYSTEM name; it becomes a local definition in a system whose SYSIDNT is the same as the REMOTESYSTEM name.

## *Advantages*

- You can use automatic transaction initiation (ATI) in the application-owning system for a remote terminal without having to set up XALTENF and XICTENF exits. (See the *CICS Customization Guide* for programming information on these exits.) This is especially useful for printers, because they must be acquired *before* any ATI will be successful.
- Disk storage use is reduced because you need only one CSD record.
- Maintenance is reduced because you need only one CSD record.

#### *Disadvantages*

- The TCT is using more than the necessary amount of virtual storage for your definitions.
- You cannot use this method if your systems do not share a CSD, so you can use it only for transaction routing within the same VSE image.
- You cannot use this method if your terminals are known by different names in different systems.

# **Sharing definitions**

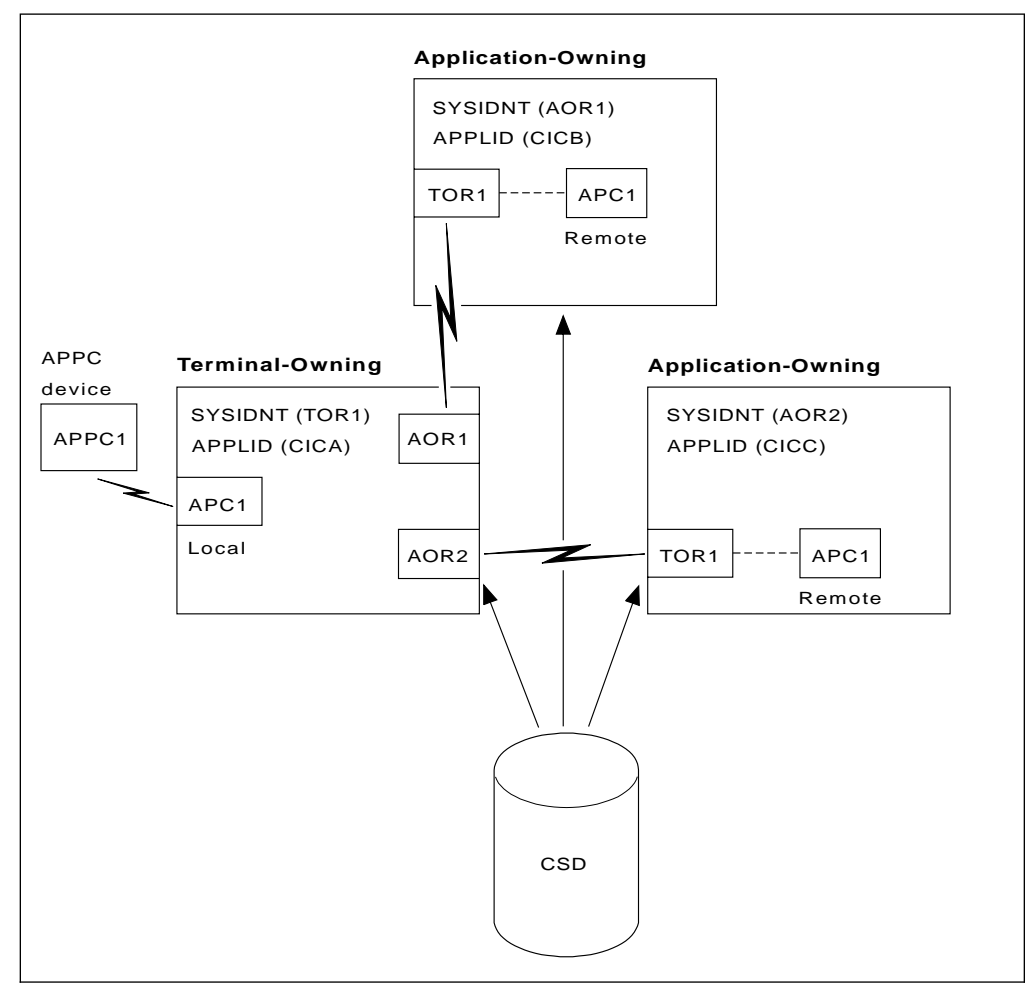

*Figure 36. Sharing dual-purpose definitions*

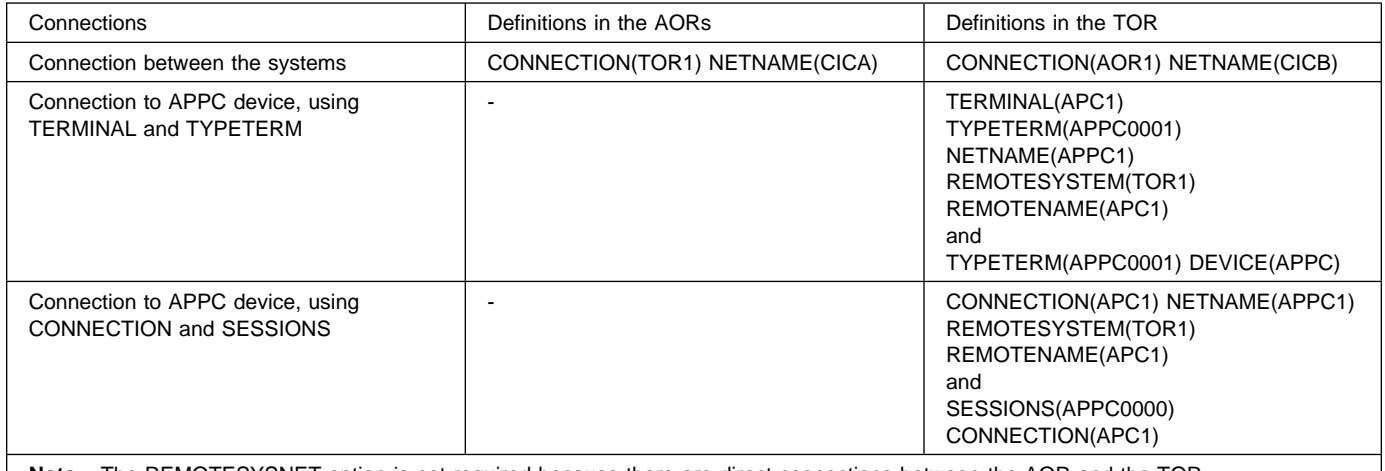

**Note:** The REMOTESYSNET option is not required because there are direct connections between the AOR and the TOR.

## **Shipping terminal definitions to application-owning systems**

- 1. You create a local definition for the terminal, in the CSD of the terminal-owning system. (This can be a shared CSD.)
- 2. You install the local definition in the terminal-owning system. (This definition can be installed at system initialization, or by using CEDA INSTALL, or by autoinstall.)
- 3. When the terminal invokes a transaction belonging to another system, the information necessary to create a remote definition is shipped to that system, and a temporary definition is installed there, automatically.

If the local definition was autoinstalled, the shipped definition lasts until the terminal is logged off. Otherwise, the shipped definition lasts until the local definition is installed again, or until the link between the systems is broken.

#### *Advantages*

- You can use this method whether or not your systems share a CSD, so you can use it for transaction routing between different VSE images.
- Disk storage use is reduced because you need only one CSD record.
- Maintenance is reduced because you need only one CSD record.
- Virtual storage use is reduced because you install the definition in only one system.
- You can autoinstall the terminal in the terminal-owning system, and *in effect* autoinstall it in the application-owning systems. (Shipping terminal definitions has the same effect as autoinstall, but does not itself involve the autoinstall process.)

## *Disadvantages*

- You cannot use this method if your terminals are known by different names in different systems.
- You may need to use the global exits XALTENF and XICTENF if you use ATI in the transaction owning system. See the *CICS Customization Guide* for programming information on these exits.

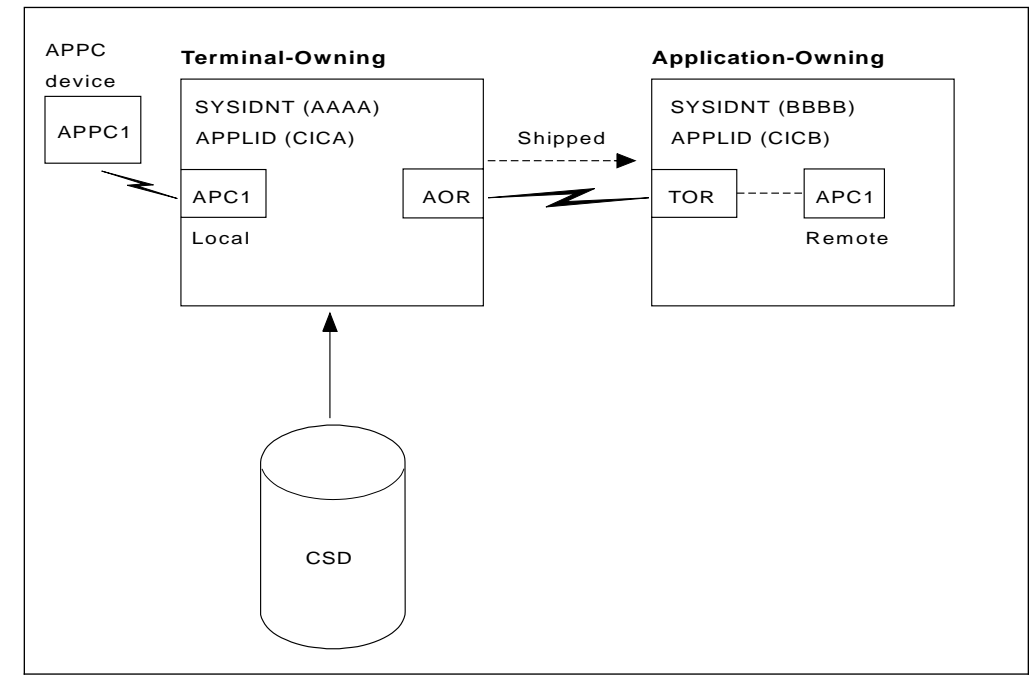

*Figure 37. Shipping local definitions to an application-owning system*

The definitions in the TOR to connect to the APPC device would be either a pair of TERMINAL and TYPETERM definitions or a CONNECTION and SESSIONS pair of definitions. Both are given here:

TERMINAL(APC1) TYPETERM(APC0001) NETNAME(APPC1) and TYPETERM(APPC0001) DEVICE(APPC) SHIPPABLE(YES) (SHIPPABLE is mandatory for device type APPC)

 CONNECTION(APC1) NETNAME(APPC1) and SESSIONS(APPC0000) CONNECTION(APC1)

## **Transaction routing—summary**

You should consider carefully these methods of defining terminals for transaction routing, and decide which is most suitable for your network before you start to use RDO.

We recommend the **shipping method**, unless you use terminals that are known by different names in different systems. Note that for ATI to work with the shipping method in a transaction owning system, you may need to use the XALTENF and XICTENF global exits. (See the *CICS Customization Guide* for programming information on these exits). If you use the same names in different systems and you don't want to use global exits to ensure that ATI works, we recommend the **sharing method** for systems with a shared CSD.

You should not need to use the **duplicating method** unless you use terminals that are known by different names in different systems, or if you use ATI to acquire terminals but do not have a shared CSD, and you don't want to use the XALTENF and XICTENF global user exits.

You could use a mixture of methods: perhaps shipping for display terminals, and duplicating for printers that need ATI to acquire them but without the use of the XALTENF and XICTENF global user exits.

Before you start creating definitions for these resources, see the *CICS Intercommunication Guide* for further guidance. There you will find useful examples of the attributes you must specify for different types of links and sessions.

## **XRF and persistent session support for terminals**

Three TYPETERM attributes relate specifically to the use of XRF and persistent session support for terminals.

#### **RECOVNOTIFY**

This applies only to VTAM persistent sessions. You use it to specify how the terminal user is notified at system restart. You can specify either a simple message to be displayed, or a transaction that can do more than that. In either case, all the terminals for which you specify MESSAGE get the same message, and all the terminals for which you specify TRANSACTION get the same transaction.

There are two messages, DFHXRC1 and DFHXRC2, that you may edit in mapset DFHXMSG. The source for DFHXMSG is supplied in the VSE/ESA sublibrary, PRD1.BASE. Alternatively you can change the name of the map passed to the node error program. You specify the transaction using the RMTRAN system initialization parameter, which defaults to the 'good morning' transaction specified in GMTRAN system initialization operand.

MESSAGE is more efficient than TRANSACTION, and minimizes the takeover time.

#### **RECOVOPTION**

Use this option to influence how CICS recovers the terminal session and returns the terminal to service:

- After an XRF takeover, or
- On system restart within the persistent session delay interval.

For further details, see page 232.

#### **XRFSIGNOFF**

You use this option to set the signon characteristics of a group of terminals. You can either allow the group to be signed-on after takeover, or you can force the group to be signed off. You might choose to force signoff to prevent unauthorized use of the terminal if it became active again after a takeover while the authorized user was absent.

There is a hierarchy of options for signon/signoff.

- DFHSIT XRFSOFF=FORCE|NOFORCE
- TYPETERM XRSIGNOFF(NOFORCE|FORCE)
- ESM base segment

For further guidance on extended recovery for terminals, see the *CICS XRF Guide*. For further guidance on persistent sessions, see the *CICS Recovery and Restart Guide*.

# **Defining a TERMINAL**

| TErminal                           | ==>         |            |                                     |                  |
|------------------------------------|-------------|------------|-------------------------------------|------------------|
| Group                              | ==>         |            |                                     |                  |
| Description                        | $==$        |            |                                     |                  |
| AUTINSTModel ==> No                |             |            | No   Yes   Only                     |                  |
| $AUTINSTIME$ ==>                   |             |            |                                     |                  |
| TERMINAL IDENTIFIERS               |             |            |                                     |                  |
| TYpeterm                           | $==$        |            |                                     |                  |
| NEtname                            | $==$        |            |                                     |                  |
| Consname                           | $==$        |            |                                     |                  |
| REMOTESYSTem ==>                   |             |            |                                     |                  |
| <b>REMOTEName</b>                  | $=$ $=$ $>$ |            |                                     |                  |
| REMOTESYSNet ==>                   |             |            |                                     |                  |
| Modename                           | $==$        |            |                                     |                  |
| ASSOCIATED PRINTERS                |             |            |                                     |                  |
| PRINTER                            | —— ≡≡>      |            |                                     |                  |
| $PRINTERCopy == > No$              |             |            | No   Yes                            |                  |
| ALTPRINTEr                         | $==$        |            |                                     |                  |
| $ALTPRINTCopy == > No$             |             |            | No   Yes                            |                  |
| SPOOLT <sub>o</sub>                | $==$        |            |                                     |                  |
| PIPELINE PROPERTIES                |             |            |                                     |                  |
| POol                               | $=$ $=$ $>$ |            |                                     |                  |
| $TAsklimit$ ==> No                 |             |            | No   1-32767                        |                  |
|                                    |             |            |                                     |                  |
| OPERATOR DEFAULTS                  |             |            |                                     |                  |
| OPERID                             |             |            |                                     |                  |
| OPERPriority                       |             | : 000      | $0 - 255$                           |                  |
| OPERRs1                            |             | : 0        |                                     | $0 - 24, \ldots$ |
| OPERSecurity                       | : 1         |            |                                     | $1 - 64, \ldots$ |
| PRESET SECURITY                    |             |            |                                     |                  |
| Userid                             | $==$        |            |                                     |                  |
| NAtlang                            | $==$        |            |                                     |                  |
| TERMINAL USAGES                    |             |            |                                     |                  |
| $\textsf{IRansaction} \texttt{==}$ |             |            |                                     |                  |
| TErmpriority == $> 000$            |             |            | $0 - 255$                           |                  |
| Inservice                          | $==$ Yes    |            | Yes   No                            |                  |
| PRINTER DATA                       |             |            |                                     |                  |
| SPOOLDest                          | $==$        |            |                                     |                  |
| SPOOLPRTRs1                        | $==$        |            | $0-24$  Public                      |                  |
| SPOOLPRTRTo                        | $==$        |            | $0 - 59$                            |                  |
| SPOOLFcb                           | $==$        |            |                                     |                  |
| PRINTEDmsg                         | $==$        |            | No   Yes                            |                  |
| PRINTImmed                         | $==$        |            | No   Yes                            |                  |
| SESSION SECURITY                   |             |            |                                     |                  |
| Security $name == >$               |             |            |                                     |                  |
| ATtachsec                          |             | $==$ Local | Local   Identify   Verify   Persist |                  |
|                                    |             |            | Mixidpe                             |                  |
| BINDPassword ==>                   |             |            | PASSWORD NOT SPECIFIED              |                  |
| BINDSecurity $==> No$              |             |            | No   Yes                            |                  |
| USEDfltuser $==>$ No               |             |            | Yes   No                            |                  |
|                                    |             |            |                                     |                  |
|                                    |             |            |                                     |                  |
|                                    |             |            |                                     |                  |

*Figure 38. The DEFINE panel for TERMINAL*

#### **ALTPRINTCOPY({NO|YES})**

YES means that the hardware COPY feature is to be used to satisfy a PRINT request on the printer named in ALTPRINTER. For further details, see the PRINTERCOPY attribute.

### **ALTPRINTER(name)**

The name of a 3270 printer to be used as an alternative to the PRINTER named in this TERMINAL definition, if the PRINTER is unavailable. The name may be up to

four characters in length. For further details, see the PRINTER attribute. You should not specify an ALTPRINTER without specifying a PRINTER. If you do, ALTPRINTER will be ignored.

The printer you name must be owned by the same CICS system that owns this TERMINAL definition.

If you want to specify the hardware COPY feature for the alternative printer, specify YES for ALTPRINTCOPY on this TERMINAL definition.

**Note:** In a VTAM transaction routing environment, the PRINTER name on the TOR overrides the PRINTER name on the AOR. The PRINTER value on the TOR is initially taken from the terminal, but can be amended using the EXEC CICS SET TERMINAL PRINTER command.

### **ATTACHSEC({LOCAL|IDENTIFY|VERIFY| PERSISTENT|MIXIDPE}) (APPC only)**

Indicates the level of attach time user security required for the connection.

## **LOCAL**

The authority of the user is taken to be that of the link itself, and you will be relying on link security alone to protect your resource.

### **IDENTIFY**

Incoming attach requests must specify a user identifier. You should specify IDENTIFY when the connecting terminal has a security manager.

#### **VERIFY**

Incoming attach requests must specify a user identifier and a user password. You should specify VERIFY when the connecting terminal has no security manager and hence cannot be trusted.

### **PERSISTENT**

This involves a user signon to a remote system that persists over multiple conversations until the user signs off from the remote system. In this way, the user's ID and password are passed only on the first (signon) attach. Subsequent attach requests require only the user's ID.

## **MIXIDPE**

This represents a connection able to support attaches using either or both IDENTIFY and PERSISTENT security types. The security type used depends on the incoming attach. As in previous releases, IDENTIFY implies that there is a degree of trust between the two systems that allows this system to accept the signon logic of the other system. In effect this is a distributed security manager, with one system doing the signon and the other doing the security check. These two options, PERSISTENT and MIXIDPE, are valid only with VTAM as the access method, and when APPC is being used.

## **AUTINSTMODEL({NO|YES|ONLY})**

Indicates whether this TERMINAL definition can be used as a model terminal definition for autoinstall. For more information on autoinstall and model TERMINAL definitions, see Chapter 9, "Autoinstall for VTAM terminals" on page 107.

## **NO**

This definition will not to be used as a model for autoinstall. It will be used only as a definition for a specific device that will not be autoinstalled.

### **YES**

This definition will be used as a definition for a specific device that will not be autoinstalled. The definition will also be used as a model for automatic installation.

## **ONLY**

This definition will be used only as a model for autoinstall. It will not be used as a definition for a specific device.

## **AUTINSTNAME(name)**

The name that this model definition will be known by in the autoinstall control program. The name can be up to eight characters in length. The acceptable characters are: A-Z 0-9 \$ @ and #. Lowercase characters are converted to uppercase.

You need only specify this if AUTINSTMODEL is YES or ONLY. You can let it default to the TERMINAL name followed by four blanks, as long as this is acceptable to the autoinstall control program. For more information about autoinstall models, autoinstall names, and the autoinstall control program, see Part 3, "Autoinstall" on page 105.

## **BINDPASSWORD(password) (APPC only)**

A password of up to 16 hexadecimal characters (0-9, A-F). A password of less than 16 characters will be padded on the right with hexadecimal zeros. A password of more than 16 characters will be ignored.

CICS will mask the password you supply to avoid unauthorized access. You should therefore find a safe way of recording the password.

If you supply a password, an identical password must be supplied in the CONNECTION definition for the remote system to ensure bind time security.

## **BINDSECURITY({NO|YES}) (APPC only)**

This indicates whether an ESM is being used for bind-time security.

**No** No external bind-time security is required. However, if you define a password on the BINDPASSWORD parameter, CICS defaults to using its own internal security mechanism for bind security checking.

## **Yes**

If security is active and the XAPPC system initialization parameter is set to YES, then CICS will attempt to extract the session key from the ESM in order to carry out bind-time security. If no ESM profile is available, the bind fails.

## **CONSNAME(name)**

The length of CONSNAME must be from two to eight characters and must begin with an alphabetic character or one of  $#$ ,  $@$ , or \$.

The CONSNAME corresponds to the name defined for the console. For example, to define an Interactive Interface (II) user as a console device, code CONSNAME(*name*) where *name* is the II userid.

## **TERMINAL**

If the name DFHCONxx (where xx can be any valid character) is specified the terminal will be used by CICS as a 'pool' console for use when processing a modify command from a console with a name which is not defined to CICS.

For more information about defining consoles, see the *VSE/ESA Operation* manual.

## **DESCRIPTION(text)**

You can provide a description of the resource you are defining in this field.

The DESCRIPTION text can be up to 58 characters in length. There are no restrictions on the characters that you may use. However, if you use parentheses, you should ensure that for each left parenthesis there is a matching right one.

## **GROUP(groupname)**

Every resource definition must have a GROUP name. The resource definition becomes a member of the group and is installed in the CICS system when the group is installed. For more information about groups, see "How the CSD is organized—groups and lists" on page 15.

The GROUP name can be up to eight characters in length. The characters allowed are A-Z 0-9 @ # and \$. Lowercase characters are treated as uppercase characters. Do not use group names beginning with DFH, because these characters are reserved for use by CICS.

## **INSERVICE({YES|NO})**

The status of the terminal that is being defined.

- **YES** Transactions may be initiated and messages may automatically be sent to the terminal.
- **NO** Indicates that the terminal can neither receive messages nor transmit input.

## **MODENAME(name) (APPC single session terminals only)**

The name will be passed to VTAM as the LOGMODE name. The name may be up to eight characters in length, but may not have the reserved name SNASVCMG. The name follows assembler language rules. It must start with an alphabetic character. The acceptable characters are: A-Z 0-9 \$ @ and #. Lowercase characters are converted to uppercase.

For further guidance on the LOGMODE name, see the *VTAM Resource Definition Reference*

## **NATLANG({blank|C|E|G|K})**

The language in which all NLS-enabled messages will be displayed for this terminal.

Use only one character, which can be A-Z 0-9 @ # and \$.

- **blank** If you leave this blank and do not supply a value, CICS will use the system default as specified in the system initialization table (SIT).
- **C** Chinese
- **E** English
- **G** German
- **K** Kanji

## **NETNAME(name)**

The network name that identifies the terminal to VTAM. The name may be up to eight characters in length. The name follows assembler language rules. It must start with an alphabetic character. The acceptable characters are: A-Z 0-9 \$ @ and #. Lowercase characters are converted to uppercase.

If you do not specify a name, the NETNAME defaults to the TERMINAL name.

The NETNAME must be unique; that is, you cannot install two terminals or a terminal and a connection with the same NETNAME.

## **OPERID(code)**

The OPERID keyword is not valid in CICS Transaction Server for VSE/ESA Release 1. See Appendix A, "Obsolete attributes retained for compatibility" on page 317 for information.

## **OPERPRIORITY({0|number})**

The OPERID keyword is not valid in CICS Transaction Server for VSE/ESA Release 1. See Appendix A, "Obsolete attributes retained for compatibility" on page 317 for information.

## **OPERRSL({0|number[,...]})**

The OPERRSL keyword is not valid in CICS Transaction Server for VSE/ESA Release 1. See Appendix A, "Obsolete attributes retained for compatibility" on page 317 for information.

## **OPERSECURITY({ 1|number[,...]})**

The OPERRSL keyword is not valid in CICS Transaction Server for VSE/ESA Release 1. See Appendix A, "Obsolete attributes retained for compatibility" on page 317 for information.

## **POOL(name)**

The pool name for a 3600 or 3650 pipeline terminal pooled with other pipeline terminals.

When you define a 3600 pipeline logical unit, you generate a TCTTE which is associated with a pool of TCTTEs. A pool of pipeline TCTTEs can be used by one pipeline logical unit, or it can be shared by a number of pipeline logical units.

The pool name is used only as a method of identifying the related TERMINAL definitions on the CSD. It is not used within the active CICS system. The name can be up to 8 characters in length. The acceptable characters are: A-Z 0-9 \$ @ and #. Lowercase characters are converted to uppercase.

For a pipeline terminal, you must specify a TYPETERM with SESSIONTYPE(PIPELINE) specified. You must specify a TASKLIMIT on at least one of the pool of pipeline terminals. You must name the same group for each of the pipeline terminals in a pool.

An example of the definitions for a pool of pipeline terminals follows.

DEFINE TERMINAL(ttt1) GROUP(g) POOL(poolid) TYPETERM(xxxxxxxx) NETNAME(nnnnnnn1)...

DEFINE TERMINAL(ttt2) GROUP(g) POOL(poolid) TYPETERM(xxxxxxxx) NETNAME(nnnnnnn2)...

- DEFINE TERMINAL(ttt3) GROUP(g) POOL(poolid) TYPETERM(xxxxxxxx) NETNAME(nnnnnnn3)...
- DEFINE TERMINAL(ttt4) GROUP(g) POOL(poolid) TASKLIMIT(nn) TYPETERM(xxxxxxxx) NETNAME(nnnnnnn4)...

```
DEFINE TYPETERM(xxxxxxxx) GROUP(g)
DEVICE(3600 3650) SESSIONTYPE(PIPELINE)
```
#### **PRINTEDMSG(NO|YES)**

This specifies whether or not messages are to be sent to a printer associated with the report controller. The default is NO.

You can override this temporarily by using the "Printer Messages" field of the report controller CEMS or CEOS printer characteristics panel.

#### **PRINTER(name)**

The name of the primary 3270 printer to be used to respond to an ISSUE PRINT command, or a PRINT request from an operator pressing a program access (PA) key. The name may be up to four characters in length. The name is the TERMINAL name on the definition for the printer. If you name a PRINTER here, the TYPETERM referenced by this TERMINAL definition must have PRINTADAPTER(NO).

The printer you name must be owned by the same CICS system that owns this TERMINAL definition.

You may also name an ALTPRINTER which will be used as an alternative, if this PRINTER is unavailable.

You can name a PRINTER if this TERMINAL definition is for one of the following:

- A 3270 display without the printer-adapter feature
- A 3270 display attached to a 3274 control unit
- A 3276 control unit display station
- A 3790 in 3270 compatibility mode

If you want to specify the hardware COPY feature, specify PRINTERCOPY(YES) on this TERMINAL definition.

Note that SNA character string (SCS) printers accept only 3790 data streams; they do not accept 3270 data streams. They therefore cannot be used to print the contents of a display unit's buffer.

If you use a program attention key (for example, PA1) to print the contents of the screen on an associated VTAM printer, the screen size of the printer will be chosen according to the SCRNSIZE operand as defined in the CICS-supplied default profile DFHCICST. This profile is defined with SCRNSIZE(DEFAULT), and if you want to

use the alternate screen size of the printer, you will have to change the profile entry for transaction CSPP.

**Note:** In a VTAM transaction routing environment, the PRINTER name on the TOR overrides the PRINTER name on the AOR. The PRINTER value on the TOR is initially taken from the terminal, but can be amended using the EXEC CICS SET TERMINAL PRINTER command.

### **PRINTERCOPY({NO|YES})**

YES specifies that the hardware COPY feature is to be used to satisfy a print request on the PRINTER named in this TERMINAL definition.

CICS will use the hardware COPY feature of the 3270 to perform the print, unless a task is currently attached to the display.

You need not specify COPY(YES) on the TYPETERM definition, because this is implied by PRINTERCOPY(YES) on the TERMINAL definition.

If you have named an ALTPRINTER as well as a PRINTER, you may specify ALTPRINTCOPY(YES).

To use the COPY feature, both the printer and the display terminal must be on the same 3270 control unit. Otherwise, either the COPY may fail, raising an error condition, or, if the display device address is valid for the printer's control unit, copying might be performed from a different display.

The COPY command is invalid for a 3270 compatibility mode display.

### **PRINTIMMED(NO|YES)**

Specifying YES will result in an end of report indicator being sent to the terminal for each report processed by the Report Controller print task. This parameter is only applicable when the terminal printer is a simulated device on a programmable workstation (for example, an IBM PS/2). Do not specify YES for real terminal devices as some processing overhead is incurred. For more information, see the *CICS Report Controller Planning Guide*.

#### **REMOTENAME(name)**

The name by which the terminal is known in the system or region that owns the terminal. The name can be up to four characters in length. The acceptable characters are: A-Z a-z 0-9 \$ @ # . / - \_ % & ¢ ? ! : | " = ¬ , ; < and >.

### **REMOTESYSNET(name)**

The network name (APPLID) of the region that owns the terminal. The name can be up to eight characters in length. It follows assembler language rules, and must start with an alphabetic character. The acceptable characters are: A-Z 0-9 \$ @ and #. Lowercase characters are converted to uppercase.

REMOTESYSNET is used where there is no direct link between the region in which this definition is installed and the terminal-owning region. You do not need to

## **TERMINAL**

specify REMOTESYSNET if either of the following is true:

- You are defining a local terminal (that is, REMOTESYSTEM is not specified, or specifies the name of the local system).
- REMOTESYSTEM names a direct link to the terminal-owning region. However, there is one special case: if the terminal-owning region is a member of a VTAM generic resources group and the direct link is an APPC connection, you **do** need to specify REMOTESYSNET.

## **REMOTESYSTEM(name)**

The name that identifies the intercommunication link to the system that owns the terminal. The name can be up to four characters in length. The acceptable characters are: A-Z 0-9 \$ @ and #. Lowercase characters are converted to uppercase.

This is the CONNECTION name on the CONNECTION definition for the intercommunication link. If it is not specified, or if it is specified as the name of the local system, then this terminal will be local to this system. If the name is that of another system, the terminal will be remote. You can therefore use the same definition for the terminal in both the local system and a remote system.

If there are intermediate systems between this CICS and the terminal-owning region, REMOTESYSTEM should specify the first link in the path to the TOR. If there is more than one possible path, it should specify the first link in the preferred path.

REMOTESYSTEM is ignored if you specify AUTINSTMODEL(YES) or (ONLY).

## **SECURITYNAME(name)**

The security name of the remote system.

In a CICS system with security initialized (system initialization parameter SEC=YES), the security name is used to establish the authority of the remote system.

**Note:** If USERID is specified in the session definition (DEFINE SESSIONS command) associated with the connection definition, it will override the userid specified in the SECURITYNAME parameter, and will be used for link security.

The security name (or USERID on the sessions definition) must be a valid ESM userid on your system. Access to protected resources on your system is based on the ESM user profile and its group membership.

#### **SPOOLDEST(name)**

You use this in the definition of a **printer device** for the resource manager. It specifies the default **destination** name to be associated with the printer. You can associate more than one printer with a single destination. The destination defined like this can be overridden when the printer is started. You can use a resource manager panel to do this.

If SPOOLDEST is not specified and a destination is not specified when the printer is started, the TERMINAL name is used as the destination.

Use a name that is meaningful to the end users who are going to use the resource manager transactions to control their printing. The name can be up to eight characters in length. The acceptable characters are: A-Z, 0-9, \$, @, and #. Lowercase characters are converted to uppercase.

In VSE/POWER terms, a destination is a user identifier (user ID). VSE/POWER uses user IDs for a number of different purposes (see the *VSE/POWER Administration and Operation manual* for more details). You must always ensure that the names you give to your CICS destinations are not reserved by POWER, and are not being used by POWER for some other purpose.

The reserved name  $**$ SYSPRT is appropriate for fast terminal printers intended for printing 'system' type data: typically, output from batch programs.  $**$ SYSPRT causes the resource manager to obtain a larger buffer for data transfer from VSE/POWER.

#### **SPOOLFCB(***name***)**

Specifies a default FCB name for the printer, to be used if a report has no associated FCB. If this parameter is omitted, the installation or CICS default FCB will be used. See the *CICS Report Controller Planning Guide* for further information.

#### **SPOOLPRTRSL({0|value|PUBLIC})**

Use this attribute in the definition of a printer device, to authorize control of the printer by users of the report controller.

Users are only allowed to control the printer if they have been given READ access to the FACILITY resource CICSRCF.RSLnn (where nn represents the same value as SPOOLPRTRSL). See the *CICS Report Controller Planning Guide* for further information.

**0** This means that if the resource manager transactions are used as supplied, with RESSEC(YES), no user can control the printer using the report controller.

### **value**

The resource security value, in the range 1–24. Only a user with READ access to the FACILITY resource CICSRCF.RSLnnn (where nn is the same as *value*) can control this printer using the report controller.

#### **PUBLIC**

Any user can control the printer using a report controller transaction, regardless of whether security checking is being used.

#### **SPOOLPRTTO (0|number)**

The time period in minutes for which a printer associated with the Report Controller Feature remains inactive before being released for bids by other print tasks. If

SPOOLPRTTO is not specified, the default is 0; the printer is not released. SPOOLPRTTO is a numeric value in the range 0 through 59, and is valid for printers only.

#### **SPOOLTO(name)**

You use this in the definition of a **display device** that is to be used to create reports to be printed under the control of the resource manager. It specifies the **default destination** that is allocated to reports created at this display. The reports can be printed by any printer that is associated with the destination. (See SPOOLDEST, the attribute used for associating printers with destinations.)

The default destination can be overridden, for any specific report, by the program that creates the report. A resource manager user with the correct security keys can change the destination of both reports and printers.

Use the name  $**$ SYSPRT, if reports are to be printed on a fast printer. Generally, this is a channel-attached device controlled by VSE/POWER, although in some configurations could be a high-speed terminal device attached to CICS, and defined as SP00LDEST(\*\*SYSPRT).

If reports are to be printed on any other printer, use the destination name associated with the printer. The name can be up to eight characters in length. The acceptable characters are: A-Z, 0-9, \$, @, and #. Lowercase characters are converted to uppercase. Note that you must not use the name LOCAL.

In VSE/POWER terms, a destination is a user identifier (user ID). VSE/POWER uses user IDs for a number of different purposes (see the *VSE/POWER Administration and Operation manual* for more details). You must always ensure that the names you give to your CICS destinations are not reserved by POWER, and are not being used by POWER for some other purpose.

## **TASKLIMIT(NO|number)**

The number of concurrent tasks allowed to run in a pipeline session or in a pool of pipeline sessions. The number can be in the range 1 through 32767.

When you define a 3600 pipeline logical unit, you generate a TCTTE which is associated with a pool of TCTTEs. As messages enter CICS from the 3600 pipeline logical unit, a task is attached to process this message, using as anchor block one of the TCTTEs from the pool. In this way, consecutive messages sent via the pipeline logical unit can be processed concurrently, the number of concurrent transactions being limited by the number of TCTTEs in the pool. The number of TCTTEs in the pool should represent the high water mark of inquiry activity. In this way, the pipeline facility allows less TCTTEs to be defined to CICS than the total number of pipeline inquiry terminals.

#### **TERMINAL(name)**

This is the terminal identifier.

• The name can be up to four characters in length. If the name supplied is fewer than four characters, it is left-justified and padded with blanks up to four characters.

• The acceptable characters are: A-Z a-z  $0-9$  \$  $@$  #.  $/$   $\leq$  % &  $\phi$  ? ! : | " = ¬, ; < and >.

These characters are only valid for terminals. For LU6.2 terminals the valid characters are those defined for CONNECTION(name), they are listed in "Defining a CONNECTION" on page 136.

- The value CERR is reserved for the identification generated for the error console.
- The value specified in the SYSIDNT system initialization parameter (this has a default value of CICS) is also reserved for the identification of the local system entry.

 $\bullet$ 

**Note:** If you use a comma (,) in a name, you will be unable to use those commands such as

CEMT INQUIRE TERMINAL(*value1*,*value2*)

where the comma serves as a list delimiter. See the information about using lists of resource identifiers.

 The TERMINAL name that you specify must be unique, and not match any other TERMINAL or CONNECTION name. It becomes part of the name of the TCT entry ( the TCTTE), when this TERMINAL definition is installed.

Both a CONNECTION and a TERMINAL have a TCTTE. The CONNNECTION's TCTTE is called a TCSE, but it is treated in exactly the same way as a TCTTE for a TERMINAL, that is, is it looked after by the Table Manager. The key used by the Table Manager for TCTTEs is the termid/sysid. It is not possible to have a CONNECTION and a TERMINAL with the same name.

- If you specify AUTINSTMODEL(ONLY), you need not worry about making the TERMINAL name unique, as it will **not** be used as the name of a TCT entry. If you specify AUTINSTMODEL(YES), the TERMINAL name will be used as the name of the TCT entry that is installed in the TCT when the TERMINAL definition is installed; the names of the TCT entries for the autoinstalled terminals will be determined by the autoinstall user program.
- If you are coding this operand for a 3270 display, the only CICS functions the operator is able to invoke, other than this transaction, are paging commands and print requests.
- If the terminal is to be associated with a transient data destination, then the terminal name and the destination identification in the DCT must be the same.

## **TERMPRIORITY({0|number})**

Establishes the terminal priority. This decimal value (0 through 255) is used in establishing the overall

## **TERMINAL**

transaction processing priority. (Transaction processing priority is equal to the sum of the terminal priority, transaction priority, and operator priority, not to exceed 255.)

## **TRANSACTION(name)**

Code this with a 1-to 4-character transaction name. The acceptable characters are: A-Z 0-9 \$ @ and #. For VTAM non-3270 devices, a TRANSACTION name of less than four characters requires a delimiter.

It specifies the name of the transaction that is to be initiated each time input is received from the terminal when there is no active task. For quidance on what happens when a transaction is initiated, see the *CICS Application Programming Guide*.

If you code this operand for a 3270 display, the only CICS functions the operator will be able to invoke, other than this transaction, are paging commands and print requests.

You are unlikely to code the TRANSACTION parameter for a 3270 display or SCS printer. It is optional for 3601 logical units, but is mandatory for 3614 logical units.

If this operand is coded for a 3790 Communication System, and multiple sessions are used to connect the same 3791, the same TRANSACTION name should be specified for all sessions.

## **TYPETERM(name)**

The name of the TYPETERM definition to be associated with this TERMINAL definition. The name can be up to eight characters in length. The acceptable characters are: A-Z 0-9 \$ @ and #. Lowercase characters are converted to uppercase.

The TYPETERM definition specifies many attributes for a number of similar terminals.

All TERMINAL definitions used to define pooled consoles (those with a CONSNAME of DFHCONxx) should specify the same TYPETERM. For more information, see Chapter 24, "TYPETERM" on page 213 and "Installing resource definitions" on page 19. This attribute is mandatory for all TERMINAL definitions.

The TYPETERM definition should already be installed when you install this TERMINAL definition.

## **USERID(name)**

A user identifier used for signon and referred to in security error messages, security violation messages and the audit trail. It must be a valid userid defined to the security manager.

This is the only way to specify a user identifier for devices such as printers that are unable to sign on using CESN. You can also specify USERID for a display device; if so, the display is permanently signed on. Operators are unable to sign on. All access to protected resources depends on USERID.

For an APPC single session terminal, this USERID overrides any SECURITYNAME that you have specified for the connection.

The name can be up to eight characters in length. The acceptable characters are: A-Z 0-9 \$ @ and #. Lowercase characters are converted to uppercase.

Preset Security, if defined for pooled consoles (those with a CONSNAME of DFHCONxx) will allow each pooled console to be assigned only once as each will then be permanently signed-on. This means that, once used, each pool entry will not be returned to the pool but will be permanently assigned to the console name which first used it. Preset security, if used for pooled consoles, should be defined with the same level of security for all consoles in the pool as any pooled console may be selected for use when an unknown console requires a transaction to be run.

## **USEDFLTUSER({NO|YES}) (APPC only)**

- **NO** Indicates that each inbound attach FMH will be checked for the presence of those fields required by the ATTACHSEC option and if the required fields are not present a protocol violation message will be issued and the attach will fail. NO is the default.
- **YES** Indicates that some checks on the validity of the attach FMH are bypassed. This provides the same level of security as in previous releases of CICS. See 'Attach Time Security and the USEDFLTUSER option' in the *CICS Security Guide*.
# **TRANCLASS**

**Example of PURGETHRESH:** In the case of a transaction class where the maximum number of active tasks (MAXACTIVE) is set to 50, and the purge threshold (PURGETHRESH) is set to 10 to limit queuing transactions, CICS begins to abend new transactions for the class when:

- The number of active transactions reaches 50, and
- The number of transactions queuing for membership of the transaction class has reached 9.

CICS accepts new transactions for this transaction class queue only when the number queued falls below the maximum size of the queue (9 in our example).

## **TRANCLASS(name)**

is the name of the transaction class. Transactions belonging to a transaction class are subject to scheduling constraints before they are allowed to execute. The reserved TRANCLASS name DFHTCL00 is used to indicate that the transaction does not belong to any transaction class.

For compatibility with releases that support a TCLASS attribute, CICS provides the following TRANCLASS equivalents:

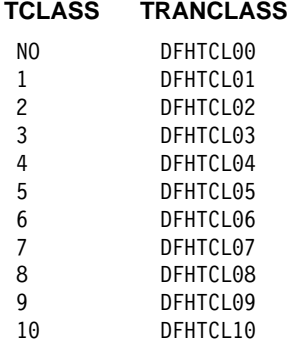

Sample definitions for these transaction classes are in group DFHTCL, supplied as part of DFHLIST.

**Note:** If a transaction is run and its associated TRANCLASS definition is not installed, the transaction will run without any of the scheduling constraints specified in the TRANCLASS. Message DFHXM0212 is issued as a warning.

TRANCLASS can be up to eight characters in length. The characters allowed are A-Z 0-9  $\omega$  # and \$. Lowercase characters are treated as uppercase characters.

# **Defining a TRANSACTION**

Figure 40 shows the CEDA DEFINE TRANSACTION screen.

| TRANSaction ==>          |           |                        |                                        |
|--------------------------|-----------|------------------------|----------------------------------------|
| $Group \quad == \;$      |           |                        |                                        |
| DEscription              | $=$ = $>$ |                        |                                        |
| <b>PROGram</b>           | $==$      |                        |                                        |
| TWasize                  |           | $\Rightarrow 00000$    | $0 - 32767$                            |
| PROFile                  |           | ==> DFHCICST           |                                        |
| PArtitionset ==>         |           |                        |                                        |
| STAtus                   |           | $==$ Enabled           | Enabled   Disabled                     |
| PRIMedsize               |           | : 00000                | $0 - 65520$                            |
| TASKDATALoc ==> Below    |           |                        |                                        |
| $TASKDATAKey == > User$  |           |                        | Below   Any<br>User   Cics<br>No   Yes |
| STOrageclear $==$ > No   |           |                        |                                        |
| RUnaway                  |           | $==$ > System          | System   0-2700000                     |
| SHutdown                 |           | ==> Disabled           | Disabled   Enabled                     |
| <b>REMOTE ATTRIBUTES</b> |           |                        |                                        |
| DYnamic                  | $==> No$  |                        | No   Yes                               |
| REMOTESystem ==>         |           |                        |                                        |
| REMOTEName               | $==$      |                        |                                        |
| TRProf                   | $=$ = $>$ |                        |                                        |
| Localq                   | $==$      |                        | No   Yes                               |
| SCHEDULING               |           |                        |                                        |
| PRIOrity                 |           | $\Rightarrow 001$      | $0 - 255$                              |
| <b>TClass</b>            |           | : No                   | $No$   1-10                            |
| <b>TRANClass</b>         |           | $\Rightarrow$ DFHTCL00 |                                        |
| ALIASES<br>Alias         | $==$      |                        |                                        |
| TASKReg                  | $==$      |                        |                                        |
| XTRanid                  | $==$      |                        |                                        |
| TPName                   | $==$      |                        |                                        |
|                          | $==$      |                        |                                        |
| <b>XTPname</b>           | $==$      |                        |                                        |
|                          | $==$      |                        |                                        |
|                          | $==$      |                        |                                        |
| RECOVERY                 |           |                        |                                        |
| DTimout                  | $==> No$  |                        | No   1-6800                            |
| Indoubt                  |           | ==> Backout            | Backout   Commit   Wait                |
| RESTart                  | $==> No$  |                        | No<br>Yes                              |
| SPurge                   | $==> No$  |                        | Yes<br>No                              |
| TPUrge                   | $==$ No   |                        | No   Yes                               |
| <b>DUmp</b>              |           | $==$ Yes               | Yes   No                               |
| TRACe                    |           | $==>$ Yes              | Yes   No                               |
| COnfdata                 | $==> No$  |                        | No   Yes                               |
| SECURITY                 |           |                        |                                        |
| RESSec                   | $==> No$  |                        | Yes<br>No                              |
| CMdsec                   | $==> No$  |                        | No   Yes                               |
| Extsec                   |           | : No                   |                                        |
| TRANSec                  |           | : 01                   | $1 - 64$                               |
| RS1                      |           | : 00                   | 0-24   Public                          |
|                          |           |                        |                                        |
|                          |           |                        |                                        |

*Figure 40. The DEFINE panel for TRANSACTION*

#### **ALIAS**

Allows you to specify an alias transaction name for this transaction. The name may be up to four characters in length. This is of use if you wish to run on a terminal defined with UCTRAN(NO), or a transaction that allows mixed case input (PROFILE UCTRAN(NO)). For example, you can invoke via alias(**abcd**) the same transaction as **ABCD**.

#### **CMDSEC({NO|YES})**

Code this if you want security checking on system programming commands. For programming information on the system programming commands, see the *CICS System Programming Reference* manual.

#### **NO**

No checks. The commands are always executed.

#### **YES**

A call is made to the external security manager (ESM). CICS will either authorize or prevent access depending on this; if the ESM cannot identify the resource or resource type, access is not authorized.

#### **CONFDATA(NO|YES)**

Indicates whether CICS is to suppress user data from CICS trace entries when the CONFDATA system initialization parameter specifies HIDETC. If the system initialization parameter specifies CONFDATA=SHOW, CONFDATA on the transaction definition is ignored.

If the system initialization parameter specifies CONFDATA=HIDETC, the following options are effective:

#### **NO**

CICS does not suppress any user data. VTAM and MRO initial user data is traced in trace point AP

FC92. FEPI user data is traced in the normal CICS FEPI trace points.

#### **YES**

CICS suppresses user data from the CICS trace points.

#### **DESCRIPTION(text)**

You can provide a description of the resource you are defining in this field.

The DESCRIPTION text can be up to 58 characters in length. There are no restrictions on the characters that you may use. However, if you use parentheses, you should ensure that for each left parenthesis there is a matching right one.

#### **DTIMOUT({NO|value})**

Specifies whether deadlock time-out will be applied to the task. If the execution of the task gets suspended (for example, through lack of storage), a purge of the task is initiated if the task stays suspended for the longer than the DTIMOUT value. If the purge leads to a transaction abend, the abend code used depends on which part of CICS suspended the task. When using CEDF, the user task should, if possible, specify DTIMOUT(NO), or a large value.

**Note:** When using CEDF, if any DTIMOUT value has been specified for the user task, the DTIMOUT value is ignored while the user task is suspended and a CEDF task is active. Therefore the suspended user task cannot terminate with a deadlock timeout (abend AKCS) while a CEDF task is waiting for a user response.

For DTIMOUT to be effective, SPURGE must be set to YES.

CICS inhibits deadlock time-out at certain points.

DTIMOUT is not triggered for terminal I/O waits. Because the relay transaction does not access resources after obtaining a session, it has little need for DTIMOUT except to trap suspended allocate requests. However, for I/O waits on a session, the RTIMOUT option can be specified on PROFILE definitions for transaction routing on mapped APPC connections.

It is important that you define some transactions with a DTIMOUT value, because deadlock time-out is the mechanism that CICS uses to deal with SOS (short on storage) situations.

#### **NO**

The deadlock time-out feature is not required.

#### **value**

The length of time (MMSS for minutes and seconds) after which the deadlock time-out facility will terminate a suspended task. The maximum value that you can specify is 68 minutes; this is accurate to intervals of one second.

## **DUMP({YES|NO})**

Indicates whether a call is made to the dump domain to produce a transaction dump if the transaction terminates abnormally.

#### **YES**

A call is made to the dump domain to produce a transaction dump. Note that the final production or suppression of the transaction dump is controlled by the transaction dump table. For more information about the dump table, see the *CICS Problem Determination Guide*.

If no transaction dump table entry exists for the given dump code when a transaction abends, a temporary entry is created for which the default is to produce a transaction dump.

You control dump table entries for transaction dumps using the CEMT transaction (for more information see the *CICS-Supplied Transactions* manual) or the EXEC CICS SET TRANDUMPCODE command (for programming information, see the *CICS System Programming Reference* manual).

#### **NO**

No call is made to the dump domain, suppressing any potential transaction dump.

**Note:** This operand has no effect on the following:

- An EXEC CICS DUMP command, which always produces a dump.
- The system dumps for dump codes AP0001 and SR0001 that CICS produces in connection with ASRA, ARSB, or ASRD abends. If you specify NO on the transaction DUMP option, CICS suppresses the transaction dump, but not the system dump.

## **DYNAMIC({NO|YES})**

Indicates whether or not the transaction can be dynamically routed to a remote region, using the CICS dynamic transaction routing facility.

#### **NO**

Creates a local or remote definition according to the REMOTESYSTEM attribute.

#### **YES**

Allows the dynamic transaction routing program to determine the local or remote status dynamically at invocation time. For programming information about the dynamic transaction routing program, see the *CICS Customization Guide*.

#### **EXTSEC({NO|YES})**

The EXTSEC keyword is not valid in CICS Transaction Server for VSE/ESA Release 1. See Appendix A, "Obsolete attributes retained for compatibility" on page 317 for more information.

#### **GROUP(groupname)**

Every resource definition must have a GROUP name. The resource definition becomes a member of the group and is installed in the CICS system when the group is

installed. For more information about groups, see "How the CSD is organized—groups and lists" on page 15.

The GROUP name can be up to eight characters in length. The characters allowed are A-Z 0-9 @ # and \$. Lowercase characters are treated as uppercase characters. Do not use group names beginning with DFH, because these characters are reserved for use by CICS.

# **INDOUBT({BACKOUT|COMMIT|WAIT})**

Indicates the action required if the transaction is using intercommunication, and abends at a critical time during syncpoint or abend processing. For guidance on using the INDOUBT option, see the *CICS Intercommunication Guide*.

# **BACKOUT**

The effects of the transaction will be backed-out. This must be specified for recoverable files.

## **COMMIT**

The effects of the transaction will be committed. You should use INDOUBT(COMMIT) if you do not want dynamic transaction backout.

# **WAIT**

Changes to recoverable temporary storage are locked until the session is recovered. The resources are then committed or backed out in step with the remote system.

# **LOCALQ({NO|YES})**

Indicates whether queuing on the local system is to be performed.

# **NO**

No local queuing is to be performed.

# **YES**

Local queuing can be attempted for an EXEC START NOCHECK request when the system is not available and the system name is valid. A system is defined as not available when:

- The system is OUT OF SERVICE when the request is initiated.
- The attempt to initiate any session to the remote system fails and the corrective action taken by the abnormal condition program (DFHZNAC) or the node error program (DFHZNEP) is to place the system OUT OF SERVICE.
- No sessions to the remote system are immediately available, and your XISCONA global user exit program specifies that the request is not to be queued in the issuing region.

Local queuing should be used only for those EXEC START commands that represent time independent requests. The delay implied by local queuing will

affect the time at which the request is actually started. It is your responsibility to ensure that this condition is met.

You can use the intersystem communication program global user exit XISLCLQ to override the setting of the LOCALQ attribute. For programming information on the user exits in the intersystem communication program, see the *CICS Customization Guide*.

# **PARTITIONSET(name|KEEP|OWN)**

The name of the partition set that is to be the default application partition set. The name can be up to eight characters in length. The acceptable characters are: A-Z 0-9 \$ @ and #. Lowercase characters are converted to uppercase.

Note that you should delete a previously specified name by pressing the ERASE EOF key, if you are not specifying a new name.

If you do not specify a partition set name, or either of the reserved names, CICS will destroy existing partitions prior to the first BMS output to the terminal from the transaction.

## **name**

If you specify a name, CICS will destroy existing partitions and will load the named partition set before the first BMS output to the terminal from the transaction. (Existing partitions are not destroyed if the terminal partition set matches the application partition set.)

This name must not be the same as that specified in PROGRAM(name).

## **KEEP**

If you specify the reserved name KEEP, the transaction will use the application partition set for this terminal, whatever it may be. This option is normally used for successor transactions in a chain of pseudo-conversational transactions.

# **OWN**

If you specify the reserved name OWN, the transaction will perform its own partition management.

# **PRIMEDSIZE({0|value})**

The PRIMEDSIZE attribute is obsolete in CICS Transaction Server for VSE/ESA Release 1, but is supported to provide CSD compatibility for earlier releases of CICS where it is still valid. See Appendix A, "Obsolete attributes retained for compatibility" on page 317 for more information.

# **PRIORITY({1|value})**

The transaction priority. This one-to three-digit decimal value from 0 to 255 is used in establishing the overall transaction processing priority. (Transaction processing priority is equal to the sum of the terminal priority, transaction priority, and operator priority, not to exceed 255.)

#### **PROFILE({DFHCICST|name})**

The name of the PROFILE definition that specifies the processing options used in conjunction with the terminal that initiated the transaction. The name can be up to eight characters in length. The acceptable characters are: A-Z a-z 0-9 \$ @ # . / - \_ % & ¢ ? ! : | " = ¬ , ; < and >.

The processing options provided by the default DFHCICST are shown in "PROFILE definitions in group DFHISC" on page 333. Note that DFHCICST is not suitable for use with a distributed program link. You should specify instead DFHCICSA, which has INBFMH(ALL).

#### **PROGRAM(name)**

The name of the program to which CICS gives control to process this transaction. The name can be up to eight characters in length. The acceptable characters are: A-Z 0-9 \$ @ and #. Lowercase characters are converted to uppercase.

You should ensure that this name is not the same as that specified in PARTITIONSET(name).

**Note:** If a name is specified for REMOTESYSTEM, and it differs from that of the current system, no name need be specified for PROGRAM. If, in these circumstances, a name is specified for PROGRAM, it may be ignored.

If this transaction definition is for use on a remote program link request, the program name you specify on this parameter must be the name of the CICS mirror program, DFHMIRS. See the TRANSID option on the PROGRAM resource definition on page 174.

#### **REMOTENAME({local-name|remote-name})**

The name of this transaction as it is known in a remote system, if it is to be executed in a remote system or region using intersystem communication. The remote system can be another CICS region or an IMS system. REMOTENAME can be one through four characters in length if the REMOTESYSTEM parameter specifies another CICS region, or one through eight characters in length if REMOTESYSTEM specifies an IMS system. IMS uses 8-character names, and if REMOTENAME is less than 8, IMS will translate it into a useable format. The acceptable characters are: A-Z a-z 0-9  $\frac{6}{9}$   $\frac{4}{9}$  . / -% &  $\phi$  ? ! : | " = ¬, ; < and >.

If you specify REMOTESYSTEM and omit REMOTENAME, the value of REMOTENAME defaults to the local name; that is, the TRANSACTION name on this definition. Note that the transaction need not necessarily reside on the remote system or region.

#### **REMOTESYSTEM(name)**

The name of the CONNECTION definition of the intercommunication link on which the transaction attach request will be sent. The name can be up to 4 characters in length. The acceptable characters are:

A-Z 0-9 \$ @ and #. Lowercase characters are converted to uppercase.

This attribute is used for CICS function request shipping ( asynchronous processing and transaction routing). For more details of these methods of intercommunication, see the *CICS Intercommunication Guide*.

#### **RESSEC({NO|YES})**

Code this to indicate whether resource security checking is to be used for resources accessed by this transaction.

#### **NO**

All resources will be available to any user who has the authority to use this transaction.

#### **YES**

An external security manager will be used. For more details about external security checking, see the *CICS Security Guide*.

# **RESTART({NO|YES})**

Indicates whether the transaction restart facility is to be used to restart those tasks that terminate abnormally and are subsequently backed out by the dynamic transaction backout facility.

If RESTART(YES) is specified, the task that failed is restarted from the beginning of the initial program. If dynamic transaction backout fails, or if restart is suppressed dynamically, DFHPEP will be invoked in the normal way. The transaction restart facility is especially useful in such situations as a program isolation deadlock, where the task can be restarted automatically rather than resubmitted manually. For more details of automatic transaction restart, see the *CICS Recovery and Restart Guide*.

#### **NO**

The restart facility is not required.

## **YES**

The restart facility is to be used.

#### **RSL({0|value|PUBLIC})**

The RSL keyword is not valid in CICS Transaction Server for VSE/ESA Release 1. See Appendix A, "Obsolete attributes retained for compatibility" on page 317 for information.

#### **RUNAWAY(SYSTEM|number)**

The amount of time, in milliseconds, for which any task running under this transaction definition can have control of the processor before it is assumed to be in a runaway condition (logical loop). When this interval expires, CICS can abnormally terminate the task.

#### **SYSTEM**

Specifies that CICS is to use the ICVR system initialization parameter value as the runaway time limit for this transaction.

#### **number**

Specifies the runaway time limit in the range 0—2 700 000.

If you specify 0 (zero) it means there is no limit and that no runaway task detection is required for the transaction.

## **SHUTDOWN(DISABLED|ENABLED)**

applies to transactions associated with a terminal, and indicates whether the transaction can be run during CICS shutdown. This supplements the XLT option on EXEC CICS PERFORM SHUTDOWN, so in order for a transaction to be attached during shutdown it must either be defined as SHUTDOWN(ENABLED) or named in the XLT specified in the EXEC CICS SHUTDOWN command.

# **DISABLED**

The transaction is disabled from running during CICS shutdown.

# **ENABLED**

The transaction is enabled to run during CICS shutdown.

# **SPURGE({NO|YES})**

Indicates whether the transaction is initially "system purgeable" or not.

SPURGE(NO) prevents a transaction being purged by the deadlock time-out (DTIMOUT) facility, an EXEC CICS ... PURGE command, TWAOCT (Cancel Task) being set in the node error program (NEP), or a CEMT SET ... PURGE command.

SPURGE(YES) allows such purges to go ahead as far as the user is concerned. CICS may, however, prevent the purge if it is not safe to allow a purge at the point the transaction has reached.

Note that SPURGE(NO) does not prevent a transaction being purged by the read time-out (RTIMOUT) facility, an EXEC CICS SET ... FORCEPURGE command, or a CEMT SET TRANSACTION(tranid) FORCEPURGE command. SPURGE only determines the initial value, which can be changed by the transaction while it is running.

# **NO**

The transaction is not initially system purgeable.

# **YES**

The transaction is initially system purgeable.

## **STATUS({ENABLED|DISABLED})**

The transaction status.

# **ENABLED**

Allows the transaction to be executed normally.

## **DISABLED**

Prevents the transaction being executed.

# **STORAGECLEAR(NO|YES)**

indicates whether task-lifetime storage for this transaction is to be cleared or not upon release. This can be used to prevent other tasks accidentally viewing

any confidential or sensitive data that was being stored by this transaction in task lifetime storage.

# **TASKDATAKEY(USER|CICS)**

This specifies the storage key of the storage CICS allocates at task initialization for the duration of the task (task-lifetime storage), and which is accessible by the application. These storage areas are the EXEC interface block (EIB) and the transaction work area (TWA).

TASKDATAKEY also specifies the key of the storage that CICS obtains on behalf of all programs that run under the transaction. The program-related storage that CICS allocates in the specified key includes:

- The copies of working storage that CICS obtains for each execution of an application program
- The storage CICS obtains for the program in response to implicit and explicit GETMAIN requests. For example, the program can request storage by a GETMAIN command, or as a result of the SET option on other CICS commands.

You must specify TASKDATAKEY(USER) if any of the programs in the transaction are defined with EXECKEY(USER). If you specify

TASKDATAKEY(CICS) for a transaction, an attempt to run any program in user key under this transaction leads to a task abend, with abend code AEZD.

# **USER**

CICS obtains user-key storage for this transaction. Application programs executing in any key can both read and modify these storage areas.

For more information about task storage protection, see the description of the EXECKEY option on the PROGRAM definition on page 172.

## **CICS**

CICS obtains CICS-key storage for this transaction. Application programs executing in CICS key can both read and modify these storage areas. Application programs executing in user key can only read these storage areas.

## **TASKDATALOC({BELOW|ANY})**

This specifies whether task life-time storage acquired by CICS for the duration of the transaction can be located above the 16MB line in virtual storage. These areas, which relate to specific CICS tasks, include the EXEC Interface Block (EIB) and the Transaction Work Area (TWA).

You must specify TASKDATALOC(BELOW) if any of the programs that make up the transaction runs in 24-bit addressing mode (this also applies to task-related user exits running on behalf of the transaction).

For transactions that do not satisfy this condition, you can specify ANY to obtain the associated virtual storage constraint relief.

CICS polices the use of TASKDATALOC(ANY). In particular:

- An attempt to invoke an AMODE(24) program running under a transaction defined with TASKDATALOC(ANY) results in an AEZC abend.
- An attempt to issue an EXEC CICS command or call a task related user exit whilst running AMODE(24) with TASKDATALOC(ANY) specified, results in an AEZA abend.
- An AMODE 31 program running as a transaction with TASKDATALOC(ANY) that attempts to invoke a task related user exit that is forced to run AMODE(24), results in an AEZB abend.
- If a task-related user exit that is forced to run in AMODE(24) is enabled for task start, CICS forces TASKDATALOC(BELOW) for all transactions for the remainder of the CICS run.

#### **BELOW**

Storage areas that CICS acquires for the transaction must be located below the 16MB line.

#### **ANY**

Storage areas that CICS acquires for the transaction can be located above the 16MB line in virtual storage.

#### **TASKREQ(value)**

This allows a transaction to be initiated by pressing a PF key, by using a light pen, or by using a card. Possible values are:

**PA1**, **PA2**, or **PA3** - for PA keys.

**PF1** through **PF24** - for PF keys.

**OPID** - for the operator identification card reader. **LPA** - for a light-pen-detectable field on a 3270 device.

**MSRE** - for the 10/63 character magnetic slot reader.

Here are some notes on the use of PF and PA keys:

- If a PA or PF key is specified in the PRINT system initialization parameters you cannot use the same PF key as the TASKREQ to initiate a transaction.
- PA or PF keys specified in the SKRxxxx system initialization parameter as page retrieval keys will be interpreted as such during a page retrieval session. You can use the same keys to initiate transactions at other times. The keys should be defined with the following values:

 TASKREQ=*key-id* PROGRAM=DFHTPR TWASIZE=1024 TPURGE=NO SPURGE=NO

• If you define a transaction with PROGRAM(DFHTPR), and a TASKREQ key, the key will initiate the transaction and open the page retrieval session at the same time.

**Note:** For transactions that had a TASKREQ but no TRANSID before migration to RDO, there may be an incompatibility in the use of EIBTRNID by application programs. (See the *CICS Application Programming Guide* for information.)

# **TCLASS({NO|value})**

As a result of the introduction of TRANCLASS, the TCLASS attribute is obsolete in CICS Transaction Server for VSE/ESA Release 1 If you already use TCLASS, you can still access it by using compatibility mode (see "Compatibility mode (CSD sharing)" on page 19 for information). See Appendix A, "Obsolete attributes retained for compatibility" on page 317 for a description of TCLASS.

#### **TPNAME(name)**

The name of the transaction that may be used by an APPC partner if the 4 character length limitation of the TRANSACTION parameter is too restrictive. This name can be up to 64 characters in length. The acceptable characters are: A-Z a-z 0-9  $$$  @  $#$  . / - \_ % &  $¢$  ? ! : | "  $=$   $\lnot$ , ; < and >. If this range of characters is not sufficient for a name that you wish to specify, you may use the XTPNAME attribute instead of TPNAME.

#### **TPURGE({NO|YES})**

Indicates (for non-VTAM terminals only) that the transaction can be purged because of a terminal error.

## **NO**

The task cannot be purged when a terminal error occurs. Manual intervention by the master terminal operator will be required when this happens.

## **YES**

The task can be purged when a terminal error occurs.

#### **TRACE({YES|NO})**

Indicates whether the activity of this transaction is to be traced.

#### **YES**

Trace the activity for this transaction.

#### **NO**

Do not trace the activity for this transaction.

**Note:** The CICS-provided transaction definitions for CEDF and CSGM have TRACE(NO) coded.

#### **TRANCLASS(DFHTCL00|name)**

is the name of the transaction class to which the transaction belongs. Transactions belonging to a transaction class are subject to scheduling constraints before they are allowed to execute. The reserved TRANCLASS name DFHTCL00 is used to indicate that the transaction does not belong to any transaction class.

# **TRANSACTION**

In previous releases of CICS, you could specify a transaction class by using the now obsolete TCLASS attribute. TCLASS specified the value of the associated class. Compatibility with these classes is preserved if you specify the following TRANCLASS equivalents:

## **TCLASS TRANCLASS**

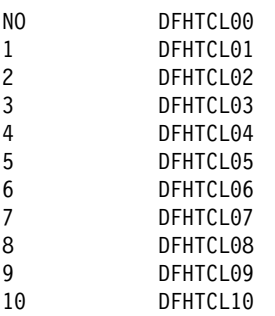

**Note:** If a transaction is run and its associated TRANCLASS definition is not installed, the transaction will run without any of the scheduling constraints specified in the TRANCLASS. Message DFHXM0212 is issued as a warning.

TRANCLASS can be up to eight characters in length. The characters allowed are A-Z 0-9 @ # and \$. Lowercase characters are treated as uppercase characters.

#### **TRANSACTION(name)**

The name of the transaction, or transaction identifier (TRANSID). The name can be up to 4 characters in length. The acceptable characters are: A-Z a-z 0-9 \$ @ #  $.$  / - \_ % &  $\phi$  ? ! : | " = ¬ , ; < and >. Do not use transaction names beginning with C because this character is reserved for use by CICS.

**Note:** If you use a comma (,) in a name, you will be unable to use those commands such as

CEMT INQUIRE TRANSACTION(*value1*,*value2*)

where the comma serves as a list delimiter. See the *CICS-Supplied Transactions* manual for information about using lists of resource identifiers.

If you wish to use other special characters in a transaction identifier, use the XTRANID attribute to specify another name which can be used to initiate the transaction. You must also specify a TRANSACTION name, because this is the name by which the TRANSACTION definition is known on the CSD.

When defining a transaction you must also name either a PROGRAM or a REMOTESYSTEM.

#### **TRANSEC**

The TRANSEC keyword is not valid in CICS Transaction Server for VSE/ESA Release 1. See Appendix A,

"Obsolete attributes retained for compatibility" on page 317 for more information.

#### **TRPROF=(name)**

The name of the PROFILE for the session that will carry intersystem flows during ISC transaction routing. The name can be up to eight characters in length. The acceptable characters are: A-Z a-z 0-9  $\text{\$} @ #$ . / - \_ %  $8 \notin ? ! : | " = -, ; < \text{and} >.$ 

You can specify this only for remote transactions.

#### **TWASIZE({0|value})**

The size (in bytes) of the transaction work area to be acquired for this transaction. Specify a one-to five-digit decimal value in the range 0 through 32767.

#### **Notes:**

- 1. Your storage may be corrupted if your TWASIZE is too small.
- 2. Do not change the TWASIZE of the CICS-supplied transactions.

#### **XTPNAME(value)**

This attribute may be used as an alternative to TPNAME. Enter a hexadecimal string up to 128 characters in length, representing the name of the transaction that may be used by an APPC partner. All hexadecimal combinations are acceptable **except X'40'**. In order to specify an XTPNAME over 72 characters long to DFHCSDUP, put an asterisk in column 72. This causes the following line to be concatenated.

# **XTRANID(value)**

You can use this optional attribute to specify another name to be used instead of the TRANSACTION name for initiating transactions. The name may be up to eight hexadecimal digits in length. Because XTRANID is specified in hexadecimal code, you can use a name which contains unprintable characters, or characters not allowed for TRANSACTION names.

(See also TASKREQ, another transaction alias that can be specified.)

#### **value**

A 4-byte transaction identifier in hexadecimal notation (the identifier therefore uses up to eight hexadecimal digits). If you specify fewer than eight hexadecimal digits, the identifier will be padded on the right with blanks. XTRANID should not begin with X'C3', or anything less than or equal to X'40' and should not end with X'FFFFFF', as all these values are reserved for use by CICS. A value of X'00000000' is also not allowed.

The use of QUERY overrides any values that are explicitly defined for all the TYPETERM attributes listed above, **except ALTSCREEN**. QUERY-supplied ALTSCREEN values are used only if no ALTSCREEN values are explicitly defined in the TYPETERM.

You can use QUERY for 3270 devices with the extended 3270 data stream. The DEVICE types for which you can use QUERY are:

 3270 3270P LUTYPE2 LUTYPE3 **SCSPRINT** 

You can specify that QUERY be used in one of two ways:

- QUERY(COLD) specifies that the QUERY is only to be issued when the terminal is first connected after a cold start.
- QUERY(ALL) specifies that the QUERY is to be issued each time the terminal is connected.

The QUERY function is particularly useful with configurable devices, such as the IBM Personal System/2 (PS/2) and the IBM 3290. It enables you to reconfigure the device between logging off and logging on to CICS, without having to change any resource definitions.

The QUERY function is also particularly useful when used in conjunction with autoinstall.

Note that the QUERY facility obtains only the information required by CICS. If an application program needs to determine other device characteristics, it still needs to send a QUERY structured field and analyze the reply.

To summarize, you may need only one TYPETERM definition for each device type. If the attributes that can be determined by QUERY differ among the terminals, you still need only one TYPETERM for each device type. If other attributes of your terminals vary, you may need more than one TYPETERM definition for a device type.

There are some CICS-supplied TYPETERM definitions suitable for the more frequently used terminals. These are described in "TYPETERM definitions in group DFHTYPE" on page 340.

# **Terminal definition—summary**

Now you have seen that, if all your terminals are basically the same, you could get away with having only one TYPETERM definition, and one TERMINAL definition with AUTINSTMODEL(YES). You might, perhaps, use QUERY to deal with different features used by your terminals.

# **Dependent default values**

See "Dependent default values" on page 26 for an explanation of dependent default values.

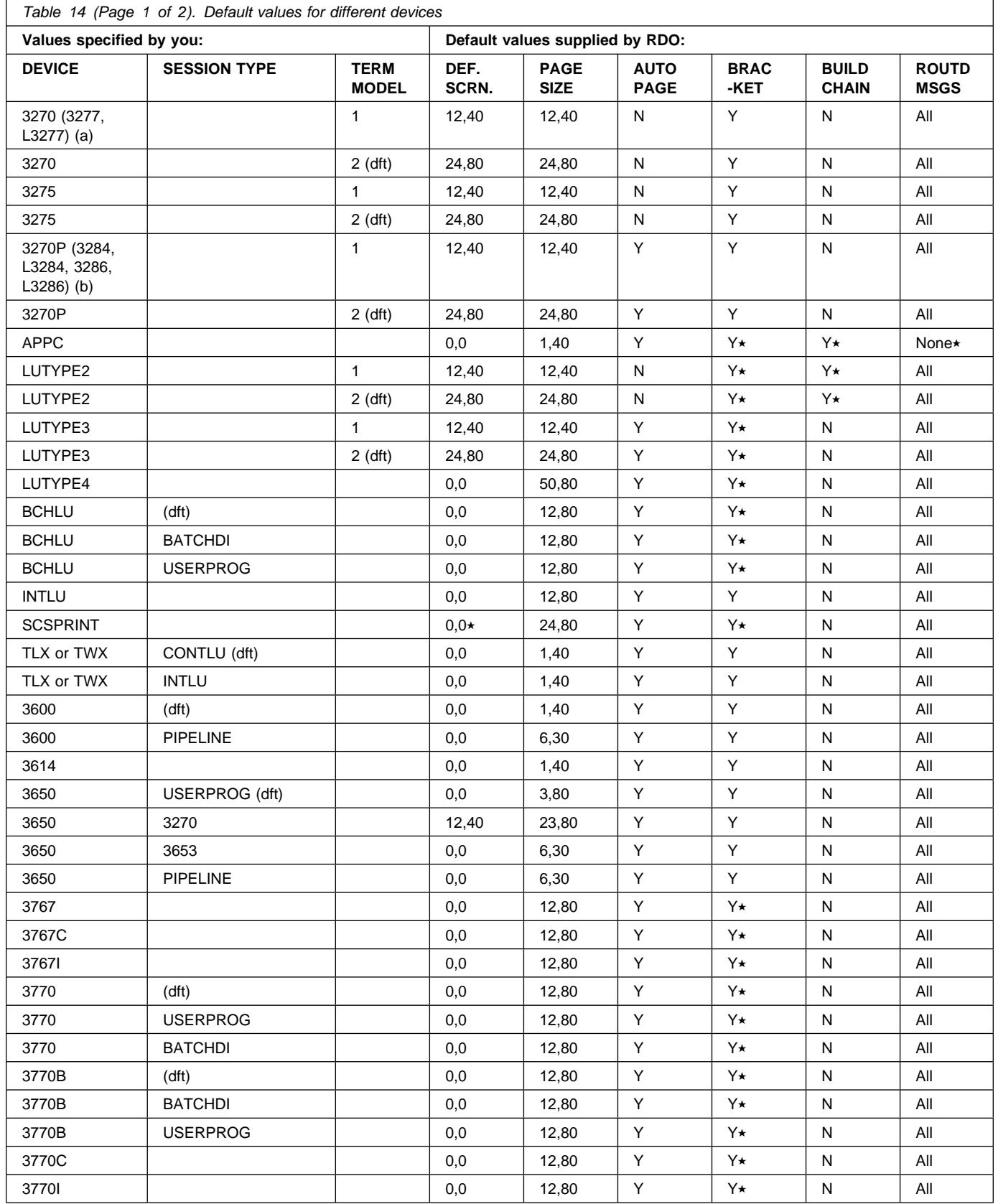

# **TYPETERM**

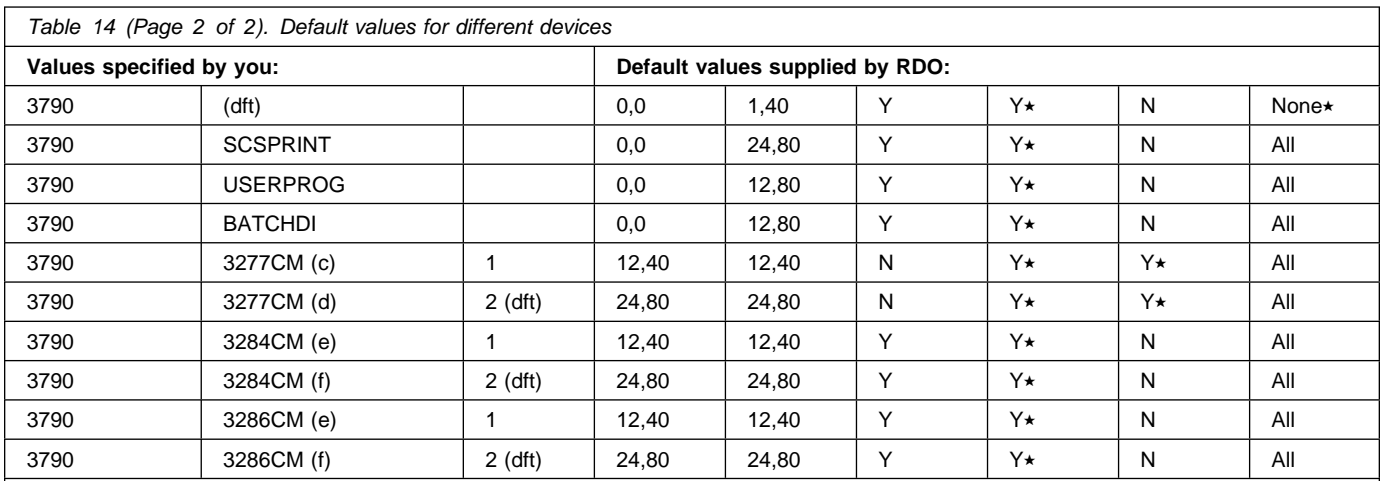

## **Notes:**

denotes that this value is forced; it is not just a default but it is mandatory for the DEVICE type.

(a) 3277 and L3277 are converted by RDO to 3270.

(b) 3284, 3286, L3284, and L3286 are converted to 3270P.

(dft) indicates the default SESSIONTYPE or TERMMODEL value assigned by RDO if you specify the DEVICE only.

(c) is converted to DEVICE(LUTYPE2) TERMMODEL(1).

(d) is converted to DEVICE(LUTYPE2) TERMMODEL(2).

(e) is converted to DEVICE(LUTYPE3) TERMMODEL(1).

(f) is converted to DEVICE(LUTYPE3) TERMMODEL(2).

# **Devices supported**

This chapter lists the device names that you can use on the TYPETERM.

Table 15 is a list of terminal types supported by RDO. If you have devices other than those shown, you may be able to install them on an earlier version of CICS (before CICS/VSE 2.3) and use transaction routing.

To use Table 15, find the family number of your device in the leftmost column (headed **Terminal or System Type**). Then look across at the second column (headed **Units**) to see if your type of units are specifically mentioned. Next look at the third column (headed **Attachment**) to see what device type you should use on your TYPETERM definition.

There is further explanation of the information in Table 15 in the notes that follow. The following abbreviations have been used:

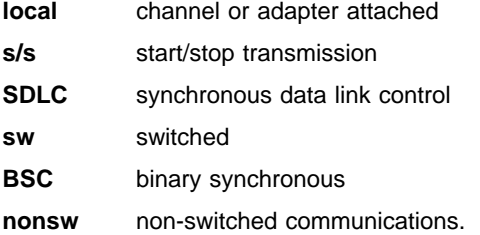

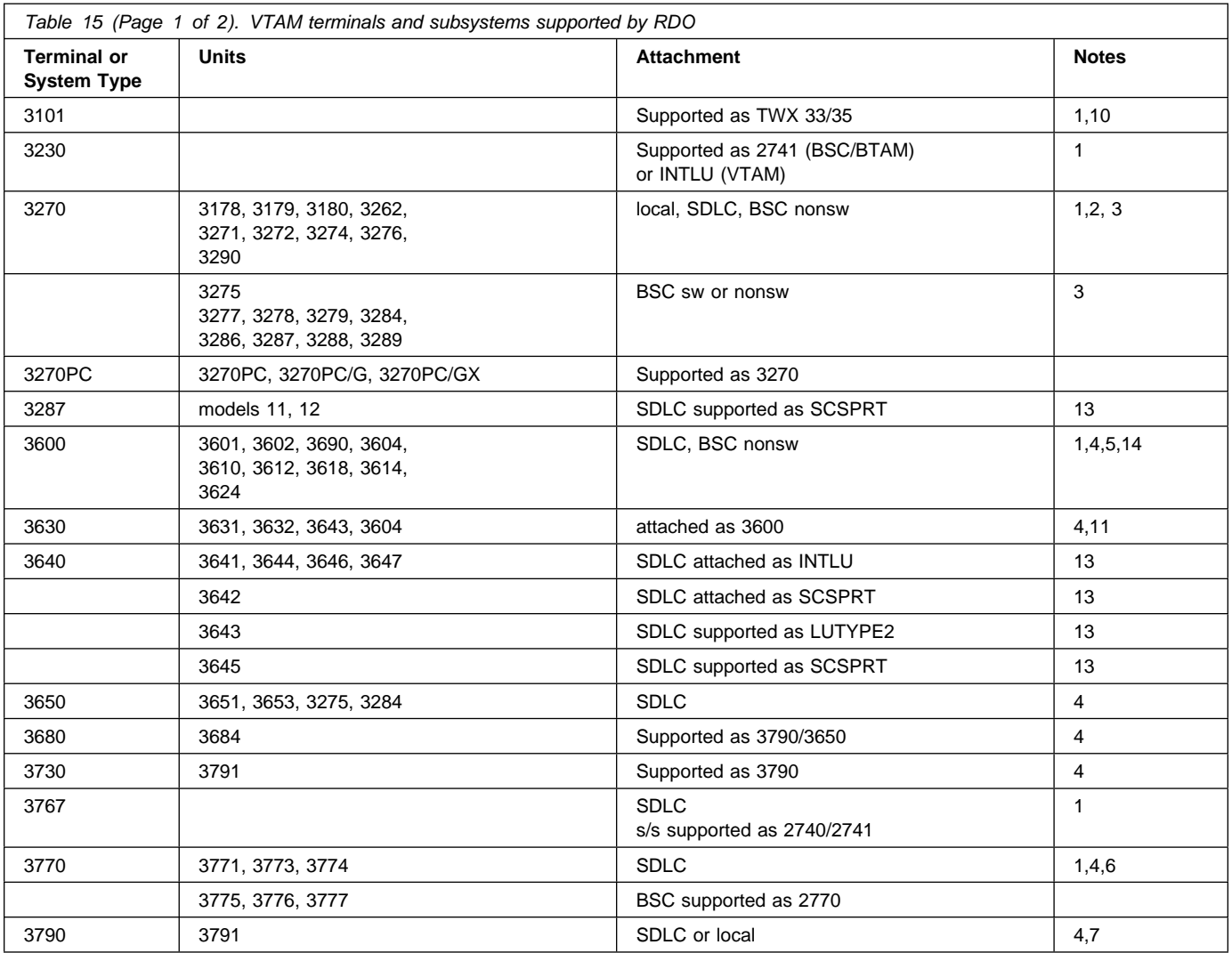

# **TYPETERM**

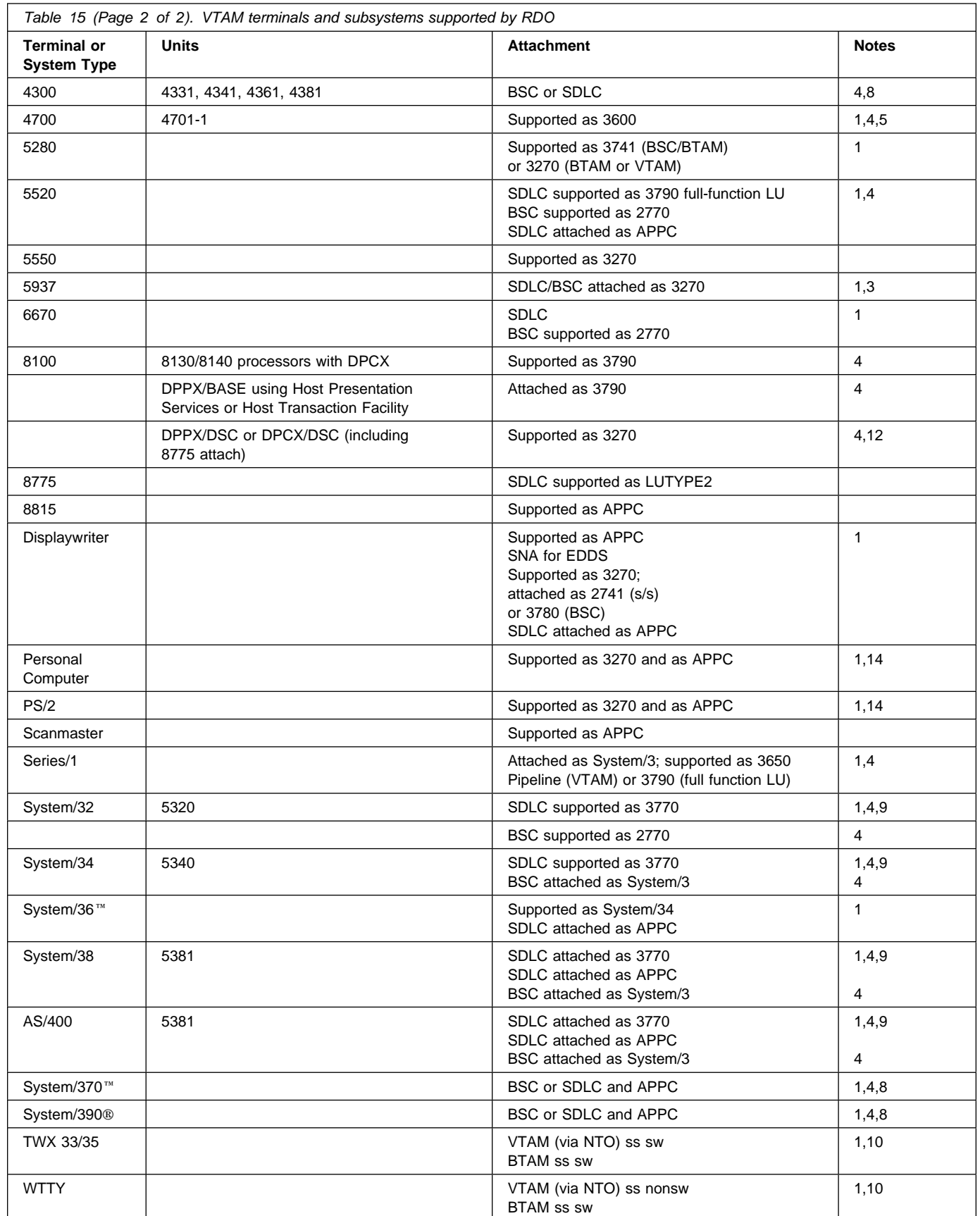

#### **Notes:**

- 1. These devices are also supported by BTAM and you may connect them to CICS by using transaction routing from CICS releases before CICS Transaction Server for VSE/ESA Release 1.
- 2. CICS supports the 3290 through both the terminal control and the BMS interfaces. The 3290 can be in one of three states: default, alternate, or partitioned. Up to 16 partitions can be defined. The 3290 also has the programmed symbols and extended highlighting features, as well as two kinds of data validation feature, mandatory fill and mandatory enter. A 3290 terminal can be configured as from one to five logical units. You define the size of each logical unit when setting up the 3290. You must ensure that the resource definitions of each logical unit match the set-up size, to prevent unpredictable results. Up to four interactive screens in any configuration can be active at the same time, but only one interactive screen can be defined as having programmed symbols at any time; that is, all programmed symbol sets must be assigned to the interactive screen.

To display long lines of data, such as the 132-character lines of CEMT output, you should specify a default screen width of 132 characters.

If you intend to use the large buffer, you might have to specify a much larger value for IOAREALEN (see page 227). Whether you need to do this depends on whether operators are likely to modify, or enter, large quantities of data. If a terminal is used for inquiry only, or for limited data entry, IOAREALEN need not be large.

- 3. SDLC 3270s are supported only through VTAM, and the switched BSC 3275 (feature #3440) is supported only through BTAM. Printers attached to local or SDLC 3274s and SDLC 3276s are supported through VTAM either as LU Type 3 using the 3270 printer data stream or as LU Type 1 using the SCS data stream (which is a subset of that used for SDLC 3767, 3770, and 3790 printers). The 3288 is supported as a 3286 Model 2. CICS supports the 3270 copy feature (#1550).
- 4. Devices and features supported by a system or programmable controller are generally transparent to CICS. In some cases, CICS provides specific device support, in which case the units are listed.
- 5. SDLC is supported through VTAM. BSC attachment (RPQ 8K0598) is supported through BTAM. The 3614 is supported both for loop attachment to the 3601 and SDLC attachment to the host via a 3704/3705 Communications Controller.

The 3614 is supported by CICS as BSC only when loop-attached to the 3601/3602 Controllers. The 3624 is supported as a 3614.

The 3690 is supported as a 3602.

- 6. CICS supports the Data Transfer Function of the SDLC Programmable Models of the 3770 Data Communication System. In using this function, you are responsible for allocating data sets and managing the program library.
- 7. CICS does not support the 3790/Data Entry Configuration using 3760s. The #9165 or #9169 configuration is required to support the CICS enhancement first made available in Version 1 Release 3.0.

Printers on 3790 systems are supported with one of the following:

- a function program provided by you, or
- 3270 data stream compatibility with a 3270 printer data stream (LU3), or
- an SCS data stream supporting a subset of that for SDLC 3767 (LU1).

When operating in 3270 mode, the 3288 Model 2 is supported as a 3286 Model 2.

- 8. System/370 and 4300 attachment by BSC requires a suitable telecommunications program (for example, the VSE/3270 Bisync Pass Through Program) in the system connected to CICS. CICS is **not** a suitable program for the remote CPU. Attachment by SDLC is supported by CICS intersystem communication.
- 9. The System/32 with its SNA/SDLC workstation system utility program, and the System/34 and System/38, are supported as compatible versions of an appropriately

featured 3770 Communication System operating as a batch logical unit. The System/34 or System/38 user-written program is responsible for supporting the correct SNA sequences of the attached subsystem.

10. TWX and WTTY are supported through VTAM via the Network Terminal Option program product (5735-XX7), with attachments as defined by NTO.

TWX (Line Control Type) is attached through BTAM on eight-level code at 110 bps on common-carrier switched 150 bps networks.

WTTY is attached at 50 bps on common-carrier switched networks where the terminals supported are those interfacing through IBM World Trade Corporation Telegraph Terminal Control with Telegraph Line Adapter.

The transmission code used is International Telegraph Alphabet No. 2 (CCITT No. 2). CICS does not support autocall or automatic host disconnect via WRITE break.

- 11. The 3643 is supported as a 3604.
- 12. 8775 support includes validation of mandatory fill and mandatory enter field attributes.
- 13. Attachment is via the Loop Adapter #4830, #4831, and Data Link Adapter #4840 of the 4331 processor.
- 14. 3270 support requires that the 3278/3279 Emulation Adaptor be installed in the Personal Computer or PS/2.
- 15. The 3600 pipeline logical unit is designed to provide high throughput for particular types of transaction, such as credit card authorization or general inquiry applications. To achieve a high throughput of inquiry messages and their replies, the CICS pipeline session uses a restricted set of the communication protocols that are used with the 3601 logical unit. These restrictions result in a full duplex message flow whereby many inquiry messages are outstanding at any one time, and the replies may flow back in a different order from that of the original inquiries. The 4700/3600 application program controlling the inquiry terminals is responsible for maintaining the protocols as well as correlating replies with inquiries and controlling message flow to the group of terminals associated with the pipeline logical unit.

# **Defining a TYPETERM**

| TYpeterm<br>$==$<br>Group<br>$==$<br>DEScription<br><b>RESOURCE TYPE</b><br>DEVice<br>TERmmode1<br>SESsiontype<br>PRINTErtype<br>LDclist<br>SHippable<br>MAPPING PROPERTIES<br>PAGesize<br>ALTPage<br>ALTSUffix<br>FMhparm<br>OBOperid<br>PAGING PROPERTIES<br><b>AUTOPage</b>                                                                                                    | $=$ = $>$<br>$=$ = $>$<br>$=$ $=$ $>$<br>$=$ $=$ $>$<br>$==$<br>$=$ $=$ $>$<br>$==> No$<br>$== 024$ , 080<br>$== 000, 000$<br>$=$ = $>$<br>$==$ No<br>$==> No$<br>$=$ = $>$                                                                                                    |       | (See Table 14 on page 215)<br>(See Table 14 on page 215)<br>(See Table 14 on page 215)<br>No   Yes<br>$0 - 999$<br>$0 - 999$<br>Yes<br>No<br>No   Yes<br>No   Yes                                                                                                    |
|----------------------------------------------------------------------------------------------------|----------------------------------------------------------------------------------------------------|-------|----------------------------------------------------------------------------------------------------|
| <b>DEVICE PROPERTIES</b><br>DEFscreen<br>ALTSCreen<br>APLKybd<br>APLText<br>AUDiblealarm ==> No<br>C0Lor<br><b>COPy</b><br>DUalcasekybd $==>$ No<br>EXtendedds<br>HIlight<br>Katakana<br>LIghtpen<br>Msrcontrol<br>OBFormat<br>PARtitions<br>$PRIntad$ apter ==> No<br>PROgsymbols<br>VAlidation<br>FOrmfeed<br>HOrizform<br>VErtical form $==>$ No<br>TEXTKybd<br>TEXTPrint<br>Query<br>OUtline<br>SOsi<br>BAcktrans<br>CGcsgid<br>SESSION PROPERTIES<br>AScii<br>SENdsize<br>RECEivesize<br>BRacket<br>LOGMODE<br>LOGMODECom<br>DIAGNOSTIC DISPLAY<br>ERRLastline<br>ERRIntensify $==> No$<br>ERRColor | $== 000$<br>$=$ = $>$<br>,<br>$==> No$<br>$==> No$<br>$==> No$<br>$==> No$<br>$==> No$<br>$==> No$<br>$==> No$<br>$==> No$<br>$==> No$<br>$==> No$<br>$==> No$<br>$==> No$<br>$==> No$<br>$==> No$<br>$==> No$<br>$==> No$<br>$==> No$<br>$==> No$<br>$==> No$<br>$==> No$<br>$==> No$<br>$\Rightarrow$ 00000, 00000<br>$==> No$<br>$\Rightarrow 00000$<br>$=$ $=$ $>$<br>$==$ Yes<br>$==$<br>$==> No$<br>$==> No$<br>$==> N0$ | , 000 | $0 - 999$<br>$0 - 999$<br>No<br>Yes<br>No<br>Yes<br>No<br>Yes<br>No<br>Yes<br>No<br>Yes<br>No<br>Yes<br>No<br>Yes<br>Yes<br>No<br>No<br>Yes<br>No<br>Yes<br>No<br>Yes<br>No<br>Yes<br>No<br>Yes<br>Yes<br>No<br>No<br>Yes<br>No<br>Yes<br>Yes<br>No<br>No<br>Yes<br>No<br>Yes<br>No<br>Yes<br>No<br>Yes<br>No<br>$Cold$   All<br>No<br>Yes<br>No<br>Yes<br>Yes<br>No<br>0-65535<br>No   7   8<br>0-30720<br>$0 - 30720$<br>Yes   No<br>No   Yes<br>Yes<br>No<br>Yes<br>No<br>NO   Blue   Red   Pink   Green |
| ERRHilight                                                                                                    | $==> No$                                                                                                    |       | Turquoise   Yellow<br>NEutral<br>  Blink   Reverse   Underline<br>No<br>continued                                                                                                    |

*Figure 41 (Part 1 of 2). The DEFINE panel for TYPETERM*

| continued<br>OPERATIONAL PROPERTIES |                              |                                                          |
|-------------------------------------|------------------------------|----------------------------------------------------------|
| AUTOConnect ==> No                  |                              | No   Yes   All                                           |
| $ATi$ ==> No                        |                              | No<br>Yes                                                |
| $TTi$ = $Yes$                       |                              | Yes   No                                                 |
| $CReateses = > No$                  |                              | Yes<br>No I                                              |
| $RELreq$ ==> No                     |                              | No   Yes                                                 |
| $DIScreq$ ==> Yes                   |                              | Yes   No                                                 |
| Nepclass $==>000$                   |                              | $0 - 255$                                                |
| $SImport$ ==> Yes                   |                              | Yes   No   Logoff                                        |
| Xrfsignoff ==> Noforce              |                              | Noforce   Force                                          |
|                                     | MESSAGE RECEIVING PROPERTIES |                                                          |
| $ROutedmsqs = =>$                   |                              | All   None   Specific                                    |
| LOGOnmsa                            | $==> No$                     | No   Yes                                                 |
| APPLICATION FEATURES                |                              |                                                          |
| BUildchain $==$ No                  |                              | No   Yes                                                 |
| USerarealen $==$ 000                |                              | $0 - 255$                                                |
|                                     | Ioarealen ==> 00000, 00000   | $0 - 32767$                                              |
| UCtran                              | $==> No$                     | No   Yes   Tranid                                        |
| RECOVERY                            |                              |                                                          |
|                                     | RECOVOption ==> Sysdefault   | Sysdefault   Clearconv   Releasesess<br>Uncondrel   None |
| $RECOVNotify$ ==> None              |                              | None   Message   Transaction                             |

*Figure 41 (Part 2 of 2). The DEFINE panel for TYPETERM*

## **ALTPAGE({0|rows}, {0|columns})**

Indicates the page size to be used by BMS for this terminal entry when ALTSCREEN has been selected as the screen size. The default is the same as PAGESIZE. The values for both rows and columns must be in the range 0 through 999.

Unexpected results will occur if the columns value of ALTPAGE is different from that of ALTSCREEN. The lines value of ALTPAGE can usefully be less than that of ALTSCREEN, perhaps to reserve the bottom line of the screen for error messages.

If you use the QUERY structured field (see page 213 for further details), the alternate page size used will be the size set up as the alternate screen size. For queriable terminals it is possible to have ALTPAGE set to zero and the ALTSCREEN value defined explicitly by the CINIT BIND. If ALTPAGE is not zero, it is possible to have different values for the ALTPAGE and the ALTSCREEN.

lines × columns must not exceed 32767.

#### **ALTSCREEN(rows,columns)**

Defines the 3270 screen size to be used for a transaction that has SCRNSIZE(ALTERNATE) specified in its profile. The values that can be specified are:

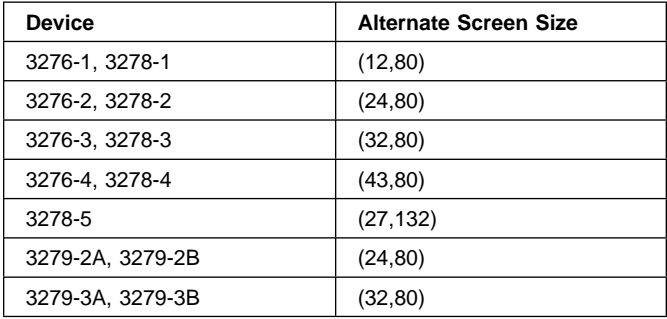

Note that there is no validity checking performed on the screen size selected, and that incorrect sizes may lead to unpredictable results.

For BSC devices, both the alternate and default screen sizes are determined by the device hardware. The alternate screen size is the maximum screen size. For the 3290 display, both the default and alternate screen sizes are determined by the customer setup procedure. For further guidance, see the *IBM 3290 Information Panel Description and Reference* manual, GA23-0021.

For SNA devices (LUTYPE2 and LUTYPE3), both alternate and default screen sizes can be any value chosen by yourself, up to the maximum physical screen size. In particular, both the alternate and default screen sizes can be the maximum screen size, or the default screen size can be the maximum screen size with no alternate screen size specified. The SNA bind is generated by CICS from this information. There is no need for you to provide logmode table entries, or to customize the device.

For non-SNA 3270 and LUTYPE2 devices, you can use the QUERY structured field to determine the alternate screen size that has been set up for the display. To use QUERY, you leave the DEFSCREEN to default to (24,80) and you leave ALTSCREEN unspecified. The alternate screen size will be the size set up by the terminal user. Otherwise, QUERY(COLD) or QUERY(ALL) will have no effect on the alternate screen size. Leaving ALTSCREEN not specified without using QUERY under the conditions above will result in an alternate screen size of (00,00). For more information about QUERY, see page 213.

If dual screen sizes are used, you can make CICS transactions use the alternate screen size by coding SCRNSIZE(ALTERNATE) in their associated profiles. If an application consists of several pseudo-conversationally linked transactions, you should specify SCRNSIZE(ALTERNATE) in the profiles for each of these transactions if the application uses the alternate screen size.

For 3287 and 3289 printers, the value specified must equal the buffer size of the particular device. For non-SNA 3287 and 3289 printers, the sizes depend on the feature ordered, not on the model number. For SNA printers, there are no features, and any two sizes can be specified from the list of valid sizes. When printing to a printer whose associated TERMINAL definition has PRINTERCOPY(YES) specified, the ALTSCREEN value should match the screen size of the terminal whose screen is to be printed. If the values differ, unpredictable results may occur.

#### **ALTSUFFIX({blank|number})**

A 1-character numeric suffix (specified in the SUFFIX operand of the application programmer's DFHMSD TYPE={DSECT|MAP} macro).

#### **blank**

Leave this attribute blank if you do not want a suffixed map set.

#### **number**

This suffix will be appended by BMS to map set names if the screen size being used is the same value as the alternate screen size, that is, if the transaction has SCRNSIZE(ALTERNATE) specified in the PROFILE definition, or if the default and alternate screen size are the same. In this case, BMS map selection routines will attempt to load the map set with the suffix specified in the ALTSUFFIX operand. If there is no such map set, BMS will try to load a map set suffixed with M or L and, if this load fails, BMS will try to load an unsuffixed map set version. If the transaction uses default screen size, BMS will first try to load a map set suffixed with M or L and, if this load fails, BMS will try to load an unsuffixed map set version.

To use a suffixed map set, you must code the system initialization parameter BMS=(,,,DDS).

## **APLKYBD({NO|YES})**

Indicates whether the 3270 device has the APL keyboard feature.

#### **APLTEXT({NO|YES})**

Indicates whether the 3270 device has the APL text feature. Do not specify YES for a 3288 printer, with or without TEXTPRINT(YES). The APLTEXT feature is used in conjunction with the TEXTKYBD and APLKYBD operands.

You can use the QUERY structured field to determine whether the device is set up to use the APL text feature. (See page 213.)

# **ASCII({NO|7|8})**

Indicates whether the terminal has an ASCII feature.

#### **NO**

This terminal does not have an ASCII feature. This is the default.

**7** Specify this to communicate with ASCII-7 terminals. Devices configured with the ASCII-7 feature must be LUTYPE2 or LUTYPE3 without extended 3270 features. Only the following devices are supported:

> 3274 Model 1C and 51C 3276 Model 12 3278 3287.

Any terminal configured with the ASCII-7 option will have all FM data outbound from CICS converted to ASCII-7, and all FM data inbound to CICS converted to EBCDIC. Only FM request data will be translated. All other data in the RU such as LU status or sense data will be assumed to be in EBCDIC on output. ASCII-7 does *not* support data streams that contain extended attributes, such as structured fields and function management headers.

The ASCII-7 support is available on 3274-1C as an option on the configuration of the standard microcode. The use of the ASCII-7 option is determined at session initiation by BIND parameters set by CICS as a result of the TCT definition described above.

**8** Specify this to communicate with ASCII-8 terminals. Devices configured with the ASCII-8 feature can be LUTYPE1, LUTYPE2, or LUTYPE3 with or without extended 3270 and SCS data stream features.

Any terminal configured with the ASCII-8 option will have all FM data outbound from CICS converted to ASCII-8, and all FM data inbound to CICS converted to EBCDIC. All FM request data will be translated. This will include the AID, cursor address, FM headers and structured fields. Any other form of the RU such as LU status or sense data will be assumed to be in EBCDIC on input and will be transmitted in EBCDIC on output.

Note that this ASCII-8 support is intended only for devices which will operate in EBCDIC but will translate or retranslate the data stream to or from ASCII-8 as is done by this CICS support. This is because the data stream is treated as a character string and any binary number fields will be translated byte by byte as though they were graphic characters, thus they may not represent their true value while in ASCII form.

The ASCII-8 support is available as a microcode RPQ on the 3274 and is mutually exclusive with the ASCII-7 option. The use of the ASCII-8 option is determined at session initiation by BIND parameters set by CICS as a result of the TCT definitions described above.

# **ATI({NO|YES})**

Indicates whether transactions are allowed to be started at the terminal by automatic transaction initiation. ATI(YES) allows transactions to be started at the terminal by transient data control or by an EXEC CICS START command issued by another transaction. If there is already a transaction at the terminal, the ATI transaction is held until it ends.

If you specify ATI(YES), you must specify an IOAREALEN of at least one byte, except for DEVICE(APPC) when ATI and IOAREALEN have forced default values of YES and 0.

If ATI is specified as YES and CREATESESS is specified as YES then if a transaction is initiated when the terminal is not ACQUIRED, it will be automatically acquired.

See also the TTI attribute.

# **AUDIBLEALARM({NO|YES})**

Specify this for the audible alarm feature for a 3270 display or for a 3270 printer attached to a 3651 controller.

# **AUTOCONNECT({NO|YES|ALL})**

AUTOCONNECT(YES) or (ALL) specifies that the session with the terminal is to be established (that is, BIND is to be performed) during CICS initialization, or when communication with VTAM is started using the CEMT SET VTAM OPEN command. If the connection cannot be made at this time because the terminal is unavailable, the link must be subsequently acquired using the CEMT SET TERMINAL(termid) INSERVICE ACQUIRED command, unless the terminal becomes available in the meantime and itself initiates communications.

**Note:** If you use the VTAM LOGAPPL function, do not code AUTOCONNECT(YES), as this can lead to race conditions, causing errors or hung logical units.

# **NO**

CICS will not attempt to bind sessions when the connection is established.

# **YES**

CICS will attempt to bind as a contention winner session, when the connection is established.

# **ALL**

Not applicable.

For background information about AUTOCONNECT, see the *CICS Intercommunication Guide*.

# **AUTOPAGE({NO|YES})**

Indicates whether BMS autopaging is to be used. See page 185 for details. You should specify YES for printer TYPETERMs and NO for display device TYPETERMs. The default will depend on the value you specify for the DEVICE keyword: the default values are indicated in Table 14 on page 215.

# **BACKTRANS({NO|YES})**

Indicates whether the device has the background transparency feature.

You can use the QUERY structured field to determine whether the device is set up to use the background transparency feature (see page 213 for further details).

# **BRACKET({YES|NO})**

Specify this if bracket protocol is to be enforced for this logical unit. The default will depend on the value you specify for the DEVICE keyword (see Table 14 on page 215).

# **YES**

Bracket protocol is to be used. This option is required for the 3790 inquiry and full function logical units. BRACKET(YES) is forced for many DEVICE types as indicated in Table 14 on page 215.

# **NO**

Bracket protocol is not to be used. You must specify BRACKET(NO) for a 3614 logical unit and the 3650 Host Command Processor (HCP) session.

# **BUILDCHAIN({NO|YES})**

Specify BUILDCHAIN(YES) if CICS is to perform chain assembly prior to passing the input data to the application program.

The default will depend on the value you specify for the DEVICE keyword (see Table 14 on page 215).

# **NO**

Any TIOA received by an application program from this logical unit will contain one request unit (RU).

# **YES**

Any terminal input/output area (TIOA) received by an application program from this logical unit will contain a complete chain.

# **CGCSGID({0,0|value1,value2})**

The coded graphic character set global identifier (CGCSGID) enables application programs to determine the character set supported at the device.

This information may be obtained from a QUERY structured field for some devices (see page 213). For others, you must supply this information here, so that application programs can retrieve it using the EXEC CICS ASSIGN command.

**0,0** No CGCSGID is specified.

# **value1,value2**

The CGCSGID consists of 2 five-digit decimal numbers which can take values in the range 1 through 65535. value1 is the graphic character set global identifier (GCSGID) and value2 is a specification of the code points for the set, the code page global identifier (CPGID).

## **COLOR({NO|YES})**

Indicates that the 3270 device or the SCS printer has the extended color feature, which allows colors to be selected for each field or character.

You can use the QUERY structured field to determine whether the device is set up to use the color feature. (See page 213.)

## **COPY({NO|YES})**

COPY(YES) specifies that the copy feature for a 3270 display or printer is included in the 3270 control unit. Leave it to default to COPY(NO) for 3270 compatibility mode logical units, because COPY(YES) will be ignored.

See also the PRINTERCOPY and ALTPRINTCOPY attributes of the TERMINAL definition.

For further details about screen copying, see the *CICS 3270 Data Stream Device Guide*.

## **CREATESESS({NO|YES})**

Indicates whether sessions are to be created.

# **NO**

Specify this for a status that prevents internally generated session requests from actually creating a session. During CICS execution, this status can only be generated by a CEMT command.

CREATESESS(NO) prevents EXEC START requests and automatic transaction initiation (ATI) requests for this terminal causing a session to be created. This means that the requests are either queued or rejected when no session is currently established.

## **YES**

Specify this for a status that allows internally generated session requests to create a session. During CICS execution, this status can only be generated by a CEMT command.

CREATESESS(YES) allows EXEC START requests and automatic transaction initiation (ATI) requests for this terminal to cause a session to be created automatically.

## **DEFSCREEN({rows|columns})**

Defines the 3270 screen size or 3270 printer page size to be used on this device when attached to a transaction or used by BMS for which SCRNSIZE(DEFAULT) has been specified in the PROFILE definition. The default will depend on the value you specify for the DEVICE keyword (see Table 14 on page 215). The values that can be specified for a BSC 3270 are:

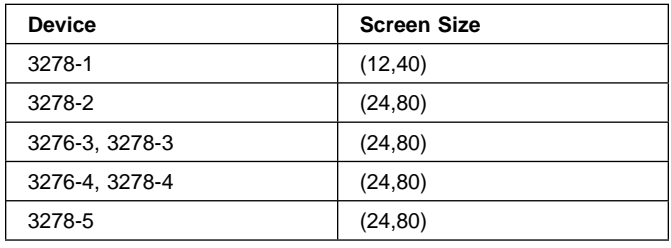

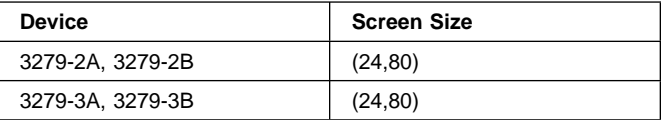

For BSC devices, both default and alternate screen sizes are determined by the terminal hardware. The default screen size is 24,80, except for the 3278-1 where it is 12,40.

For SNA devices (LUTYPE2 and LUTYPE3), both default and alternate screen sizes can be any value you choose, up to the maximum physical screen size (see ALTSCREEN). In particular, both default and alternate screen sizes can be the maximum screen size, or the default screen size can be the maximum screen size with no alternate screen size specified. The SNA bind is generated by CICS from this TCT information. You do not need to provide logmode table entries, or to customize the device.

# **DESCRIPTION(text)**

You can provide a description of the resource you are defining in this field.

The DESCRIPTION text can be up to 58 characters in length. There are no restrictions on the characters that you may use. However, if you use parentheses, you should ensure that for each left parenthesis there is a matching right one.

# **DEVICE(name)**

Specify the device type which this TYPETERM will define. This attribute is mandatory for all TYPETERM definitions.

If you type DEVICE(xxxx), where xxxx is a valid device type, on the command line, together with SESSIONTYPE and TERMMODEL if appropriate, other attributes will be given appropriate default values. For further guidance, see "Dependent default values" on page 26. Entering or overtyping the DEVICE, SESSIONTYPE, or TERMMODEL values on the overtype-to-modify panel will **not** provide these defaults. Using the ALTER command to change the DEVICE will leave you with the old defaults for the dependent attributes.

The valid keywords and the defaults for each device type are listed in Table 14 on page 215. The recommended keywords for non-SNA VTAM 3270 devices are 3270 and 3270P for displays and printers, respectively. The following keywords can also be specified and are retained for compatibility with previous releases:

- Displays: 3277 and L3277
- Printers: 3284 and L3284, 3286 and L3286.

For SNA VTAM 3270 devices use the LUTYPE2 or LUTYPE3 keyword as appropriate. LUTYPE2 logical units are those defined by SNA, which accept a 3270-display data stream. LUTYPE3 logical units are those defined by SNA, which accept a data stream similar to that for a 3270 printer.

For a list of device types supported by CICS, see "CICS terminals list" on page 301. See also Table 14 on page 215 for a list of valid device names and the default attributes that they generate.

## **DISCREQ=({YES|NO})**

Indicates whether disconnect requests are to be honored.

# **YES**

CICS is to honor a disconnect request for a VTAM device, and issue a VTAM CLSDST macroinstruction to terminate the VTAM session with that logical unit.

In addition, CESF LOGOFF or GOODNIGHT from the terminal will cause disconnection if you specify YES.

YES is essential if the TYPETERM definition is referenced by AUTINSTMODEL TERMINAL definitions, so that autoinstalled terminal entries can be deleted automatically.

# **NO**

CICS is not to honor a disconnect request for a VTAM device.

# **DUALCASEKYBD({NO|YES})**

Indicates whether a 3270 display has a typewriter keyboard or an operator console keyboard. Both uppercase and lowercase data can be transmitted with either of these keyboards.

## **ERRCOLOR({NO|color})**

Indicates whether the error message will be displayed in color. Coding ERRCOLOR(color) implies ERRLASTLINE(YES).

The colors you can specify are:

 BLUE RED PINK GREEN **TURQUOISE**  YELLOW NEUTRAL.

## **ERRHILIGHT({ NO|BLINK|REVERSE|UNDERLINE})**

Indicates whether the error message will be displayed with highlighting.

## **ERRINTENSIFY({NO|YES})**

Indicates whether the error message will be displayed in an intensified field. Coding ERRINTENSIFY(YES) implies ERRLASTLINE(YES).

## **ERRLASTLINE({NO|YES})**

Indicates where error messages will be displayed.

## **NO**

An error message will be displayed at the current cursor position and without any additional attributes.

#### **YES**

An error message will be displayed starting at the beginning of the line nearest the bottom of the screen such that the message will fit on the screen.

Because all error messages occupy the same line, if the messages are received in quick succession they will overlay one another and the earlier messages may disappear before being read.

# **EXTENDEDDS({NO|YES})**

Indicates whether the 3270 device or the SCS printer supports extensions to the 3270 data stream. EXTENDEDDS(YES) is implied if you specify YES for any one of the COLOR, HILIGHT, PROGSYMBOLS, QUERY, or VALIDATION (3270 only) attributes.

If extended data stream (EXTENDEDDS) is set to YES, the device will support the write structured field COMMAND and Outbound Query structured field.

You can use the QUERY structured field to determine whether the device is set up to use the extended data stream (see page 213 for further details).

Use of the QUERY structured field sets EXTENDEDDS to YES if query is valid.

# **FMHPARM({NO|YES})**

BMS is to accept user-supplied parameters for inclusion in the function management header built by BMS. You should specify YES only if the DEVICE type is 3650.

## **FORMFEED({NO|YES})**

If the devices for which you are defining this TYPETERM have the forms feed feature, you can specify FORMFEED(YES). If you specify FORMFEED(YES), BMS will use the forms feed character when formatting output documents.

If DEVICE(SCSPRINT) is specified, BMS inserts a form feed character at the beginning of the data stream. This causes the device to skip to the top margin of a new page before starting to print. The top margin is defined by a set vertical format (SVF) data stream, and may be a line number equal to or greater than one. If a SVF data stream has not been sent to the printer, the top margin is line one. The line counter in the device is set to 1 when the operator sets up the paper. Note that the device may also perform an automatic form feed if an attempt is made to print beyond a bottom margin. The bottom margin is also determined by the SVF data stream and will default to the maximum presentation line (MPL). The MPL is the last line on the page and its value represents the page or forms length in terms of a number of lines (that is, physical page size times the line density). Both the MPL and the line density can be determined by the SVF data stream. Otherwise the MPL (the number of lines) can be set up on the device by the operator.

If DEVICE(3270), DEVICE(3270P), DEVICE(LUTYPE2), or DEVICE(LUTYPE3) is specified, FORMFEED(YES) must be used in conjunction with the FORMFEED option in the BMS SEND commands. Use of form feed on display devices provides for a skip to a new page when the screen data is copied to a printer. The parameters discussed above for SCSPRINT operation do not apply when the devices are operating as 3270P or LUTYPE3 devices. In this case there is only the concept of a forms length, and this can only be set on the device by the operator. Refer to the *CICS Application Programming Reference* manual for programming information on the use of the FORMFEED option.

#### **GROUP(groupname)**

Every resource definition must have a GROUP name. The resource definition becomes a member of the group and is installed in the CICS system when the group is installed. For more information about groups, see "How the CSD is organized—groups and lists" on page 15.

The GROUP name can be up to eight characters in length. The characters allowed are A-Z 0-9 @ # and \$. Lowercase characters are treated as uppercase characters. Do not use group names beginning with DFH, because these characters are reserved for use by CICS.

#### **HILIGHT({NO|YES})**

Indicates whether the 3270 device or SCS printer has the extended highlight facility, which enables fields or characters to be displayed in reverse-video, underline mode, or blink (3270 only).

You can use the QUERY structured field to determine whether the device is set up to use the extended highlight facility (see page 213 for further details).

## **HORIZFORM({NO|YES})**

If the devices for which you are defining this TYPETERM have the horizontal form feature, you can specify HORIZFORM(YES). The devices that can use this feature are batch, batch data interchange, interactive, SCSPRT or LUTYPE4 logical units.

## **NO**

The HTAB(tab,...) parameter in the BMS map definition will be ignored.

#### **YES**

BMS will use horizontal tabbing when formatting output documents.

## **IOAREALEN({0|value1},{ 0|value2})**

Indicates the terminal input/output area, length in bytes, to be passed to a transaction.

If you specify ATI(YES), you must specify an IOAREALEN of at least one byte.

#### **(value1, value2)**

Value1 specifies the minimum size of a terminal input/output area to be passed to an application program when a RECEIVE command is issued.

If value2 is not specified, or is less than value1, it defaults to the value of value1.

You can specify value2 as greater than or equal to value1. In this case, when the size of an input message exceeds value1, CICS uses a terminal input/output area value2 bytes long. If the input message size also exceeds value2, the node abnormal condition program sends an exception response to the terminal.

The maximum value that may be specified for IOAREALEN is 32767 bytes.

#### **KATAKANA({NO|YES})**

Indicates whether Katakana support is required. Katakana terminals cannot display mixed case output; uppercase characters appear as uppercase English characters, but lowercase characters appear as Katakana characters. If you have any Katakana terminals connected to your CICS system, you should therefore specify the system initialization parameter MSGCASE(UPPER). For further information about the MSGCASE parameter, see the *CICS System Definition Guide*.

## **NO**

Katakana support is not required.

## **YES**

Katakana support is required. All lowercase characters sent to the terminal from the following transactions will be translated to uppercase: CEBR, CECI, CEDA, CEDB, CEDC, CEDF, CEMT, CEOT, CESN, CEST, CMSG, CRTE, CSPG, CWTO.

#### **LDCLIST(listname)**

The name of a logical device code (LDC) list. The name may be up to eight characters in length. The name follows assembler language rules. It must start with an alphabetic character. The acceptable characters are: A-Z 0-9 \$ @ and #. Lowercase characters are converted to uppercase. The LDCLIST and its contents must be defined by macroinstruction(s).

A local LDC list is defined by:

 listname DFHTCT TYPE=LDCLIST, LDC(aa=nnn,bb=nnn,....)

An extended local LDC list is defined by:

listname DFHTCT TYPE=LDC,LOCAL=INITIAL DFHTCT TYPE=LDC=(aa=nnn).... DFHTCT TYPE=LDC=(bb=nnn).... DFHTCT TYPE=LDC,LOCAL=FINAL

You specify this **listname** as the value for the LDCLIST attribute on the TYPETERM definition.

This attribute applies only to 3600, 3770 batch, 3770 and 3790 batch data interchange, and LUTYPE4 logical units. The list specifies which LDCs are valid for this logical unit and, optionally, which device characteristics are valid for each LDC. The first LDC generated in this list is the default when CICS must choose a default LDC for a logical unit. For further guidance, see "Logical device codes" on page 289.

## **LIGHTPEN({NO|YES})**

Indicates whether a 3270 display has the selector pen feature.

# **LOGMODE(blank|0|name)**

This determines how CICS builds the BIND to be sent to the logical unit.

# **blank**

CICS uses the BIND image generated by the CICS definitions for this device by means of this TYPETERM definition and its associated TERMINAL definitions.

# **name**

This is the LOGMODE name from a VTAM logon mode table that has been set up for use by this logical unit. The name may be up to eight characters in length and must follow assembler language rules. The name must start with an alphabetic character. The acceptable characters are: A-Z 0-9 \$ @ and #. Lowercase characters are converted to uppercase. This allows you to override the BIND image provided by CICS for the logical unit. For further information, see the appropriate CICS subsystem guide.

You can not code LOGMODE(*name*) when the terminal is a cross domain resource.

# **0 (zero).**

This causes CICS to use some of the information from the BIND image contained in the CINIT coming from the logical unit. The BIND image in the CINIT was created by VTAM based on the LOGMODE entry defined for the logical unit requesting to log on to CICS. The NIB is built with LOGMODE(0) and BNDAREA(0). When the TYPETERM's SENDSIZE and RECEIVESIZE have been specified as zero, CICS replaces them with the values from the LOGMODE's RUSIZES.

**Note:** You should use LOGMODE(0) only in EXCEPTIONAL circumstances. Although the LU is bound with the VTAM definition, CICS keeps the main session characteristics from the CICS definition. For example, if a printer is defined to VTAM as LUTYPE1 but to CICS as an LUTYPE3 with LOGMODE(0), CICS accepts the bind but sends LUTYPE3 control characters to the printer, giving rise to incorrect results. This restriction does not apply to pipeline terminals.

# **LOGMODECOM({NO|YES})**

indicates LOGMODE compatibility. It shows whether CICS is to make LOGMODE work the way it does in releases earlier than CICS Transaction Server for VSE/ESA Release 1.

**Background** In releases prior to CICS Transaction Server for VSE/ESA Release 1 the TYPETERM LOGMODE(0|name) parameter behaves differently. In the earlier releases, LOGMODE(0|name) for a terminal causes the TCTTE to be set up from TYPETERM fields such as SENDSIZE, RECEIVESIZE, BRACKETS etc. rather than from the specified LOGMODE.

> In CICS Transaction Server for VSE/ESA Release 1 and later releases the TCTTEs for a terminal are set up from the bind specified in the LOGMODE.

There are a few isolated cases where the device does not obey the protocols and the user is unable to change the TYPETERM or VTAM LOGMODE to match each other in such a way that the device accepts them. For this reason the LOGMODECOM parameter is introduced to allow CICS to work as in earlier releases.

## **Guidance**

Use this parameter only in exceptional circumstances - it should only be used for devices that do not obey the protocols and where you are unable to change the TYPETERM or the LOGMODE to make the device work with CICS, because

It is not intended to make this parameter available in releases later than CICS Transaction Server for VSE/ESA Release 1,

# **NO**

causes LOGMODE(0|name) to work as described in this book.

## **YES**

causes LOGMODE(0|name) to work as it did in releases before CICS Transaction Server for VSE/ESA Release 1. That is, the TCTTE is set up from the TYPETERM and not from the LOGMODE.

The effect of LOGMODECOM(YES) with LOGMODE(0|name) is as follows:

- The TCTTE is NOT updated to reflect the LOGMODE BIND image fields.
- For defined terminals this means that the TYPETERM definitions are used in the TCTTE.
- For autoinstalled terminals this means that initial incoming CINIT BIND fields override the equivalent fields in the TCTTE.
- Use of LOGMODECOM(YES) forces RECOVOPTION(NONE).
- **Note:** If LOGMODE(0), LOGMODECOM(YES), SENDSIZE(0) and RECEIVESIZE(0) are all used, the TYPETERM SEND/RECEIVE

sizes are used for a defined terminal whereas, in earlier releases the RUSIZES from the CINIT were used. If this causes a problem modify the TYPETERM to specify the correct SEND and RECEIVE sizes.

When LOGMODE(blank) is specified, or LOGMODE is not supplied, LOGMODECOM(YES) is not valid.

## **LOGONMSG({NO|YES})**

Indicates whether the 'good morning' transaction, specified in the system initialization parameter GMTRAN, will be automatically initiated when the logical unit is first logged on to CICS through VTAM. Note that if you have specified ERRLASTLINE(YES), the message written by the transaction will not overwrite the error message line.

#### **NO**

The 'good morning' transaction will not be initiated.

#### **YES**

The good morning transaction will be initiated. The transaction runs when the OPNDST exit is successfully completed and a session is established. Note that transaction is initiated by means of automatic task initiation (ATI) and competes with other ATI transactions for use of the terminal. You must specify ATI(YES) for this TYPETERM.

For a NON-SNA terminal (e.g. LU0 3270 devices) such as TELNET 3270, you must specify LOGONMSG(YES) if you want to automatically release the keyboard lock. (The 'good morning' transaction need only issue an EXEC CICS RETURN instruction.) If you do not specify LOGONMSG(YES), the terminal operator has to press the "RESET" key to release the keyboard lock.

## **MSRCONTROL({NO|YES})**

Indicates whether the terminal, an 8775 or 3643, has a magnetic slot reader. This option is not valid for SCS printers.

You can use the QUERY structured field to determine whether the device is set up to use a magnetic slot reader see page 213 for further details.

#### **NEPCLASS({0|value})**

The node error program transaction class. This value acts as the default.

**0** This will result in a link to the default node error program module.

#### **value**

The transaction-class for the (non-default) node error program module. The value can be in the range 1 through 255. For programming information about the node error program, see the *CICS Customization Guide*.

# **OBFORMAT({NO|YES})**

OBFORMAT(YES) means that outboard formatting will be used. If the devices for which you are defining this TYPETERM use BMS outboard formatting, you can specify OBFORMAT(YES).

You can specify OBFORMAT(YES) for two DEVICE types only:

- 3650, SESSIONTYPE(3270)
- LUTYPE2, for an 8100 Information System using the DPPX operating system with DPPX/DPS Version 2 for presentation services.

For further information, see the *CICS/DOS/VS IBM 3650/3680 Guide*, the *CICS/DOS/VS IBM 3790/3730/8100 Guide*, or the *DPPX/Distributed Presentation Services Version 2: System Programming Guide*, SC33-0117.

You can use the QUERY structured field to determine whether the device is set up to use outboard formatting see page 213 for further details.

## **OBOPERID({NO|YES})**

The outboard operator identifiers will be used by CICS in order to support the BMS routing facilities required for this terminal. This option only applies to the 3790 and 3770 batch data interchange logical units.

## **OUTLINE({NO|YES})**

Indicates whether the device supports field outlining.

You can use the QUERY structured field to determine whether the device is set up to use field outlining see page 213 for further details.

## **PAGESIZE({rows|columns})**

Indicates the default page size for this printer. The default page size is used by BMS when the default screen size has been selected in the DEFSCREEN parameter see page 225 for further details.

#### **rows**

Indicates the number of lines in the page. The PAGESIZE rows value can usefully be less than the DEFSCREEN rows value, perhaps to reserve the bottom line of a screen for error messages (see the ERRLASTLINE parameter), if the same BMS map is being used for both printing and display.

#### **columns**

Indicates the number of characters in each line. Unexpected results will occur if the columns value specified in PAGESIZE differs from the columns value specified in DEFSCREEN.

lines × columns must not exceed 32767.

The default value will depend on the value you specify for the DEVICE keyword. See Table 14 on page 215 for details.

BMS uses the page size values when preparing output data streams. The specified number of characters in each line of the page should not exceed the physical line width of the terminal. In the case of printers that automatically perform a new-line function on reaching

the end of the carriage (for example, 3270 printers) the line width specified here should be less than the physical line width. This will ensure that the formatting of the output data is governed entirely by the new-line (NL) characters supplied by BMS or by you, not by new-line functions performed by the device itself, which would produce additional lines of output, resulting in a physical page depth greater than that specified here.

For 3270-type printers, the hardware limits the amount of data that BMS may transmit. If the map or application program request specifies L40, L64, or L80, or does not specify NLEOM on the SEND MAP command, the product of lines and columns specified in PAGESIZE must not be greater than the buffer size. If the BMS request specifies NLEOM, the page length may be any number of lines, but the product of lines and columns specified in the DEFSCREEN or the ALTSCREEN attributes must not exceed the buffer size of the device. In other words, the number of characters that BMS transmits must not exceed the physical buffer size of the printer.

**Note:** BMS divides a large page into smaller segments for transmission. PAGESIZE should therefore correspond to the required *logical* page size (linewidth x number of lines), and the DEFSCREEN value should correspond to the actual buffer size.

For a VTAM 3600, the PAGESIZE specified is used if a BMS page build operation is attempted without specifying a logical device code (LDC). A default device type of 3604 is assumed.

For 3770, LUTYPE4, or 3790 batch data interchange logical units, the PAGESIZE specified is used if a BMS page build operation is requested without specifying a logical device code (LDC). The default device type is the console printer. Take care when routing a message to a list of terminals. If the PAGESIZE you have defined (or allowed to default) is too small to accommodate the message, the transaction will abend.

For cumulative text processing, the maximum allowed buffer size is 32767. If this is exceeded, BMS will internally force a reduced page length to ensure that the PAGESIZE stays within the limit.

#### **PARTITIONS({NO|YES})**

Indicates whether a device is to use partitions. This option is not valid for SCS printers.

You can use the QUERY structured field to determine whether the device is set up to use partitions see page 213 for further details.

# **PRINTADAPTER({NO|YES})**

**For the 3275**: specifies the printer adapter feature and corresponding 3284 Printer Model 3 on the 3275 Display Station. This feature makes the 3284 eligible for print requests through the PA key from the host 3275.

**For LUTYPE2 logical units**: specifies that for print requests initiated by the PRINT key or by an ISSUE

PRINT command, printer allocation will be handled by the 3790, or by the 3274 or 3276, according to the printer authorization matrix for both VTAM and non-VTAM attachments. Further, 3270 printers attached to the same 3790 are available for print requests sent to the 3270-display logical unit by a terminal control print request or initiated by the operator. If PRINTADAPTER is NO, printer allocation is determined by the PRINTER and ALTPRINTER attributes of the TERMINAL definition.

If output is created on the screen by BMS requests with the PRINT option, by BMS requests with the NLEOM option, or by the CMSG command, the contents of the screen are automatically copied to a 3270 printer, whether or not the CICS-defined PRINT key (usually a PA key) was pressed.

#### **PRINTERTYPE({3284|3286|3287|3288|3289|EPC})**

This is used by the resource manager. If your printer does not support carriage return, but has a suppress index facility, specify 3288 (for instance, if it is a IBM 3262 Line Printer). If your printer does not automatically start a new line at maximum carriage width, specify 3289. If your printer has an early print complete (EPC) feature (for instance if it is an IBM 4245 Line Printer) specify EPC. Your EPC printer must support carriage return and must be configured to start a new line automatically at maximum carriage width. Otherwise, do not specify a value. (For all printer devices, if you do not specify a value, a value of 3284 is assumed. This covers devices that support carriage return and automatically do a new line at maximum carriage width.)

#### **PROGSYMBOLS({NO|YES})**

Indicates whether the programmed symbol (PS) facility can be used on this 3270 device or SCS printer. The facility enables up to six 191-character sets, with customer-defined and program-loaded fonts and codes, to be stored and accessed.

You can use the QUERY structured field to determine whether the device is set up to use programmed symbols (see page 213 for further details).

## **QUERY({NO|COLD|ALL})**

Indicates whether the QUERY structured field is to be used to determine the characteristics of the device. For more information about this function, and a list of the attributes which can be determined by using it, see page 213.

#### **NO**

The QUERY function is not to be used.

#### **COLD**

The QUERY function will be used to determine the characteristics of the device only when the device is first connected after a cold start of CICS. The device characteristics will be stored in the CICS global catalog for use on subsequent warm and emergency starts.

#### **ALL**

The QUERY function will be used to determine the characteristics of the device each time the device is connected.

#### **RECEIVESIZE(256]value)**

#### **Defined terminal (non-autoinstalled)** For a

non-autoinstalled terminal, you should specify this with the maximum size of a request unit that can satisfy a VTAM RECEIVE request. The RECEIVESIZE value is transmitted to the connected logical unit, and must be in the range 0 through 30720. It may be rounded down by CICS, because it must be transmitted in an architected form.

The effect of RECEIVESIZE depends on whether a RECEIVE RUSIZE is present in the VTAM LOGMODE table. Table 16 shows what RECEIVE RUSIZE is used to bind a session for each possible combination of TYPETERM and LOGMODE values.

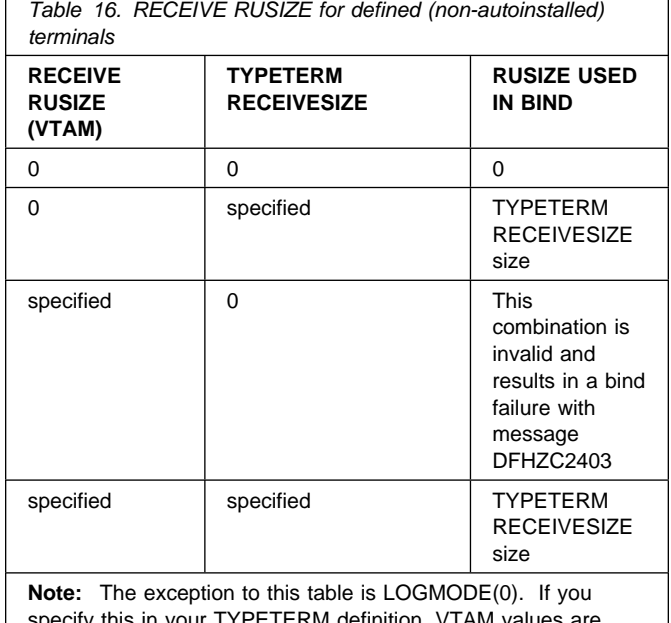

specify this in your used, irrespective of what else is specified.

**APPC terminal** For an APPC (LUTYPE6.2) single session terminal, 256 would be a suitable value.

**Autoinstalled terminal** For an autoinstalled terminal, a non-zero value for RECEIVESIZE specifies either the maximum or actual RECEIVE RUSIZE value used in binding a session for a logical unit defined with this TYPETERM.

The effect of RECEIVESIZE depends on whether a RECEIVE RUSIZE is present in the VTAM LOGMODE table. Table 17 shows what RECEIVE RUSIZE is used to bind a session for each possible combination of TYPETERM and LOGMODE values.

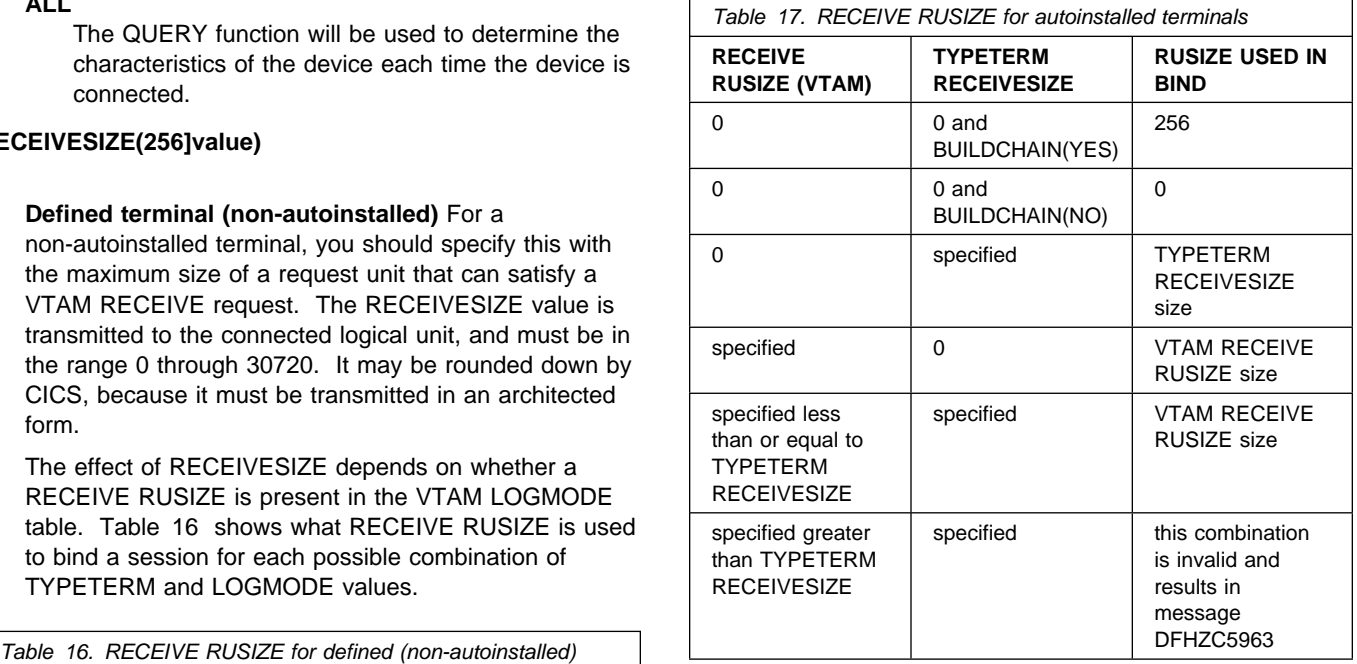

#### **RECOVNOTIFY({NONE|MESSAGE|TRANSACTION})**

In a CICS region running with VTAM persistent sessions support, this specifies how a terminal end user is notified that their terminal session has been recovered. This option is for use in situations where a terminal user may have to take action, such as sign on again, after a CICS restart. Use RECOVNOTIFY to specify how such a user should be notified.

This option is not applicable to APPC sessions.

#### **NONE**

There is no notification that a takeover has occurred.

#### **MESSAGE**

A message is displayed on the screen to say that the system has recovered. The message is specified in two BMS maps; DFHXRC1 and DFHXRC2. These maps are in map set DFHXMSG. If reduced takeover time is important, use MESSAGE rather than TRANSACTION.

The terminal must be defined with the ATI(YES) option, and must be capable of displaying a BMS map.

# **TRANSACTION**

A transaction is initiated at the terminal. The name of the transaction is specified by the RMTRAN system initialization parameter. (The default transaction for RMTRAN is the one specified in the GMTRAN system initialization parameter: the good-morning transaction.)

For the TRANSACTION operand, the terminal must be defined with the ATI(YES) option. If reduced takeover time is important, use MESSAGE rather than TRANSACTION.

## **RECOVOPTION({SYSDEFAULT|CLEARCONV| RELEASESESS|UNCONDREL|NONE})**

This option applies to the recovery of sessions in a CICS region running with VTAM persistent sessions, or with XRF.

**VTAM persistent sessions**: In a CICS region running with persistent session support, this option specifies how you want CICS to recover the session, and return the terminal to service on system restart within the persistent session delay interval.

**XRF**: In a CICS region running with XRF support, this option specifies how you want CICS to recover the session, and return the terminal to service after an XRF takeover.

For all recovery options other than NONE, if the action taken is a VTAM UNBIND, the UNBIND is followed by a VTAM SIMLOGON.

# **SYSDEFAULT**

**VTAM persistent sessions**: In a CICS region running with persistent session support, this specifies that CICS is to select the optimum procedure to recover a session on system restart within the persistent session delay interval, depending on the session activity and on the characteristics of the terminal.

Although sessions are recovered, any transactions in-flight at the time of the failure are abended and not recovered. Transactions are also abended if the recovered session is being used by another CICS region over an APPC connection.

CICS recovers the session with the least possible impact, in one of the following ways:

- If the terminal was not executing a transaction at the time of the CICS failure, no recovery action is required, and CICS takes the appropriate recovery notification action as defined by RECOVNOTIFY.
- If the terminal was busy (that is, executing a transaction) when CICS failed, CICS first tries to recover the session by sending a VTAM end-bracket indicator. If the end-bracket does not recover the session (for example, CICS may be in RECEIVE mode), CICS issues a CLEAR command. If the terminal does not support the CLEAR command, the recovery action taken is a VTAM UNBIND followed by a SIMLOGON.

See the *CICS Recovery and Restart Guide* for more information about persistent sessions.

**XRF**: In a CICS region running with XRF support, this specifies that CICS is to select the optimum procedure to recover a busy session at takeover, depending on the session activity and on the characteristics of the terminal.

# **CLEARCONV**

Prevents CICS from sending an end-bracket indicator to close an in-bracket session. Instead CICS sends a CLEAR request, to reset the conversation states. If the session does not support the CLEAR request, CICS sends an UNBIND request. The CLEAR or UNBIND is sent only if the session was busy at the time of system restart (in the case of persistent sessions) or the takeover (in the case of XRF).

# **RELEASESESS**

Requires CICS to send an UNBIND request to release the active session. The UNBIND is sent only if the session was busy at the time of system restart (in the case of persistent sessions), or the takeover (in the case of XRF). Following the UNBIND, the session is queued for SIMLOGON. If the session is not busy, the requested recovery notification is carried out.

# **UNCONDREL**

Requires CICS to send an UNBIND request to release the active session. The UNBIND is sent whether or not the session was busy at the time of system restart (in the case of persistent session support) or the takeover (in the case of XRF). Following the UNBIND, the session is queued for SIMLOGON.

# **NONE**

**VTAM persistent sessions**: In a CICS region running with persistent session support, this specifies that the terminal session is not to be recovered at system restart within the persistent session delay interval: in effect, the terminal has no persistent session support. LU6.2 sessions are unbound but the latest negotiated CNOS value is returned to the CICS system after the restart. After system restart, the terminal is reconnected automatically if you specify AUTOCONNECT(YES), subject to the operation of the AIRDELAY system initialization parameter (AIRDELAY=0 overrides AUTOCONNECT(YES), and the terminal is not reconnected).

Specify RECOVOPTION(NONE) if this terminal or autoinstall model is to be used with persistent sessions but the terminal may be the subject of an EXEC CICS ISSUE PASS LUNAME() LOGONLOGMODE.

**XRF**: In a CICS region running with XRF support, this specifies that the logon state is not tracked by the alternate system, and the terminal session is not automatically recovered after a takeover; in effect, the terminal has no XRF support. After takeover, the terminal is reconnected automatically by the alternate system, if you specify AUTOCONNECT(YES).

## **RELREQ=({NO|YES})**

Specify this to indicate whether CICS is to release the logical unit.

# **NO**

CICS is not to release the logical unit upon request by another VTAM application program.

# **YES**

CICS is to release the logical unit, if the logical unit is not currently part of a transaction.

# **ROUTEDMSGS({ALL|NONE|SPECIFIC})**

This specifies which messages are to be routed to this terminal by an EXEC CICS ROUTE command. The default will depend on the value you specify for the DEVICE keyword. See Table 14 on page 215 for details.

## **ALL**

BMS will route to this terminal messages that are destined for *all* terminals as well as those specifically destined for *this* terminal.

## **NONE**

BMS will not route any messages to this terminal, whether they are destined for all terminals or for this terminal specifically.

## **SPECIFIC**

BMS will route messages to this terminal when they are destined specifically for this terminal, but not when they are destined for *all* terminals.

## **SENDSIZE(0]value)**

## **Defined terminal (non-autoinstalled)** For a

non-autoinstalled terminal, you should specify this with the maximum size of a request unit that can satisfy a VTAM RECEIVE request. The SENDSIZE value is transmitted to the connected logical unit, and must be in the range 0 through 30720. It may be rounded down by CICS, because it must be transmitted in an architected form.

The effect of SENDSIZE depends on whether a RECEIVE RUSIZE is present in the VTAM LOGMODE table. Table 18 shows what RECEIVE RUSIZE is used to bind a session for each possible combination of TYPETERM and LOGMODE values.

*Table 18. SEND RUSIZE for defined (non-autoinstalled) terminals*

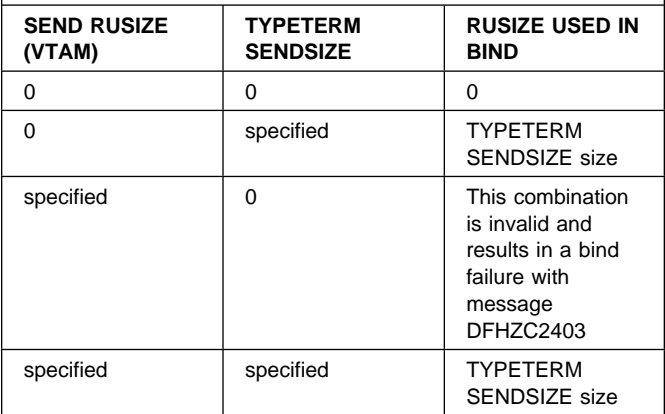

**Note:** The exception to this table is LOGMODE(0). If you specify this in your TYPETERM definition, VTAM values are used, irrespective of what else is specified.

**APPC terminal** For an APPC (LUTYPE6.2) single session terminal, 256 would be a suitable value.

**Autoinstalled terminal** For an autoinstalled terminal, a non-zero value for SENDSIZE specifies either the maximum or actual SEND RUSIZE value used in binding a session for a logical unit defined with this TYPETERM.

The effect of SENDSIZE depends on whether a SEND RUSIZE is present in the VTAM LOGMODE table. Table 19 shows what SEND RUSIZE is used to bind a session for each possible combination of TYPETERM and LOGMODE values.

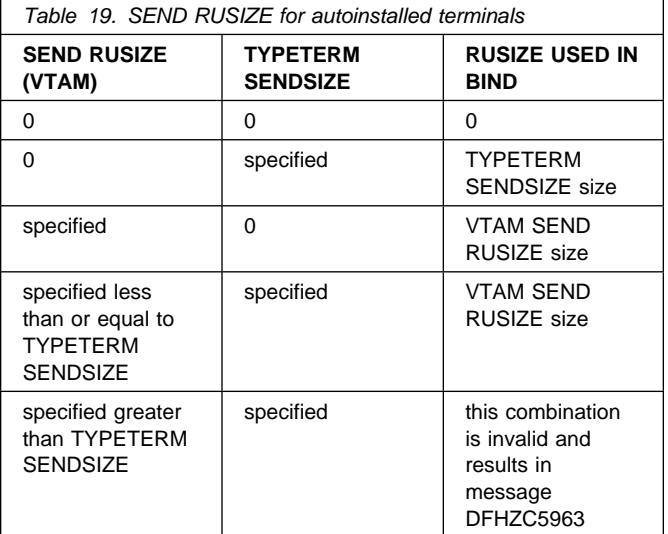

#### **SESSIONTYPE(type)**

Indicates the type of session that can be used for a VTAM SNA logical unit. For details, see Table 14 on page 215.

## **SHIPPABLE({NO|YES})**

Indicates whether the definition is allowed to be sent to a remote system if this device tries to initiate a remote

transaction. This function may be used for any terminal, whether autoinstalled, or with its own TERMINAL definition. The shipping will not work unless the terminal has a definition installed, by one of these methods, in the local system.

Using SHIPPABLE(YES) means that you do not need to ensure that a definition of the terminal exists on the remote system for a locally defined terminal to initiate a transaction in that system. This can be useful when the remote system cannot share the CSD file with the local system.

A definition for the terminal must already be installed in (or already shipped to) the remote system.

For guidance on deciding whether to use SHIPPABLE(YES), see "Terminals for transaction routing" on page 188.

# **NO**

This definition cannot be shipped to a remote system.

## **YES**

This definition can be shipped to a remote system.

# **SIGNOFF({YES|NO|LOGOFF})**

Determines the actions taken when GNTRAN (CESF or user defined transaction) is attached and attempts to sign off the terminal. The TIMEOUT limit is specified in the CICS segment of the ESM.

#### **YES**

When the specified time has elapsed since the last input from the operator, the terminal is automatically signed off from CICS.

## **NO**

The terminal will not be timed out.

## **LOGOFF**

When the specified time has elapsed since the last input from the operator, the terminal is automatically signed off from CICS and then logged off from VTAM. LOGOFF is useful for an autoinstall model, because it has the effect that virtual storage is not wasted on entries for terminals that have been timed out.

**Note:** You cannot change the value of this attribute when DEVICE(APPC) is specified. The default value in that case is SIGNOFF(NO).

If GNTRAN fails to attach due to unprocessed data in the terminal buffer (resulting in a BID failure), then the terminal will be signed off and logged off. GNTRAN will not run and will have no effect.

## **SOSI({NO|YES})**

Indicates whether the device supports mixed EBCDIC and double-byte character set (DBCS) fields.

You can use the QUERY structured field to determine whether the device is set up to use mixed EBCDIC and DBCS fields. (See page 213.)

#### **TEXTKYBD({NO|YES})**

Indicates whether the 3270 device has the text-keyboard feature.

# **TEXTPRINT({NO|YES})**

Indicates whether the 3288 printer has the text-print feature.

#### **TERMMODEL({1|2})**

Specify this with the model number of the terminal. If the device is a component of the 3270 Information Display System, this operand must be specified as follows:

**1** Specify 1 for the 3270 Model 1 displays and printers (for example, 3277 Model 1) with a default screen or buffer size of 12x40 (480 bytes/characters). TERMMODEL(1) is the default for 3270 Model 1 printers and displays.

Specify 1 for the 3275 Display Station Model 11. The CICS support obtained is identical to that obtained by coding TERMMODEL(1) for 3275 Display Station Model 1.

**2** Specify 2 for the 3270 displays and printers (for example, 3278 Model 4) with a default screen or buffer size of 24x80 (1920 bytes/characters). TERMMODEL(2) is the default for the 3286 printer in 3270 compatibility mode.

Specify 2 for the 3275 Display Station Model 12. The CICS support obtained is identical to that obtained by coding TERMMODEL(2) for 3275 Display Station Model 2.

## **TTI({YES|NO})**

Indicates whether transactions can be initiated at the terminal by a user.

# **YES**

Transactions can be initiated at the terminal by a user. If you also specify ATI(YES), transactions can also be initiated automatically. In this case, the automatic transaction initiation, either by transient data control or interval control, sets a condition in an appropriate terminal control table terminal entry. If both ATI and TTI are specified as YES, and if there is no transaction at the terminal, terminal control initiates the user-defined task. This task is expected to send messages to the terminal.

For a terminal used in the processing of transactions such as inquiries or order entries, you would specify TTI(YES) and ATI(NO). This also applies to a display station or hard-copy terminal to which no messages are sent without a terminal request and through which transactions are entered. Note that this is the only specification allowed for 3790 inquiry logical units.

#### **NO**

Transactions cannot be initiated at the terminal by a user. If you specify NO, you should specify

ATI(YES) to allow transactions to be initiated automatically. An example of this type of terminal is one that is located in a remote location, such as a warehouse, and is unattended but may receive messages.

#### **TYPETERM(name)**

The name of this extension of terminal definitions. The name can be up to 8 characters in length. The acceptable characters are: A-Z 0-9 \$ @ and #. Lowercase characters are converted to uppercase.

This name is referred to in all the TERMINAL definitions using this TYPETERM. Note that this TYPETERM definition must be installed before, or at the same time as the TERMINAL definitions that reference it.

# **UCTRAN({NO|YES|TRANID})**

Indicates whether the input data stream from a terminal is to be translated to uppercase. The input data stream may include a transaction identifier as well as program data. CICS supports transaction identifier definition in mixed case, and the UCTRAN parameter can be used to ensure that the correct transaction is located.

# **NO**

No uppercase translation is performed.

#### **YES**

All the data input from the terminal, both the transaction identifier if present and the program

data, is translated to uppercase before any processing.

#### **TRANID**

When the input data stream includes a transaction identifier CICS will translate it to uppercase before attempting to locate its definition. However all the input data, both the transaction identifier and the program data, will be passed to the program without any translation.

Therefore both the YES and the TRANID parameters allow transaction identifiers to be defined in uppercase and to be entered from the terminal in either uppercase or lowercase, but the TRANID parameter causes the transaction identifier and program data to be passed to the program without any translation.

You can also request translation to uppercase at the transaction level on PROFILE definitions (see "Defining a PROFILE" on page 166), but you should be aware that a TYPETERM UCTRAN(YES) definition overrides a PROFILE UCTRAN(NO) definition. So, if you specify TYPETERM UCTRAN(YES), a PROFILE UCTRAN(NO) has no effect. Translation can be overridden by the application program for all RECEIVE requests except the first, by using the ASIS option.

Table 20 shows which portion of the terminal input is translated (transaction id and/or data) according to the setting of the UCTRAN on the PROFILE and TYPETERM resource definitions.

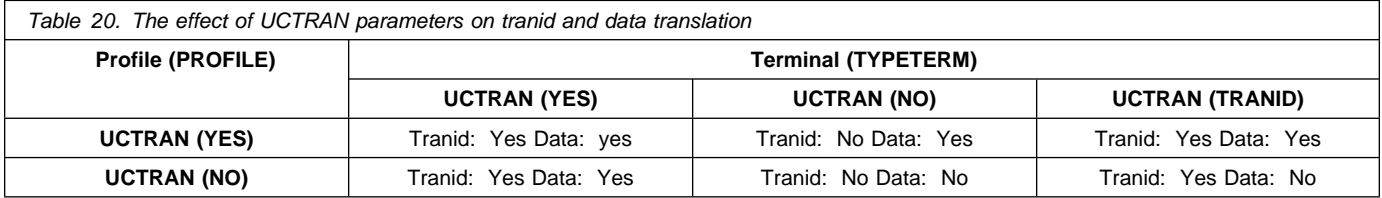

## **USERAREALEN({0|number})**

Specify this with the length, in bytes (0 to 255), of the user area for this terminal. It should be made as small as possible. The TCT user area is initialized to zeros when a terminal is installed.

The TCT user area may be located above or below the 16Mb line in virtual storage. Where it is located depends on the value of the TCTUALOC system initialization parameter. You should ensure that this is specified correctly to allow successful operation of any programs you may have that are not capable of handling 31-bit addressing.

## **VALIDATION({NO|YES})**

Indicates whether the 8775 device has the extended validation feature, which allows fields to be defined as TRIGGER, MANDATORY FILL, or MANDATORY ENTER. Or the 3290 device has the validation feature, which allows fields to be defined as MANDATORY FILL or MANDATORY ENTER. This option is not valid for SCS printers. If VALIDATION(YES) is specified for an SCS printer an error message will be raised, but the option will not be generated.

You can use the QUERY structured field to determine whether the device is set up to use the validation feature (see page 213 for further details).

#### **VERTICALFORM({NO|YES})**

If the devices for which you are defining this TYPETERM have the vertical form feature, you can specify VERTICALFORM(YES). The devices that can use this feature are batch, batch data interchange, interactive, SCSPRT or LUTYPE4 logical units.

- **NO** The VTAB(tab,...) parameter in the BMS map definition will be ignored.
- **YES** BMS will use vertical tabbing when formatting output documents.

# **TYPETERM**

# **XRFSIGNOFF({NOFORCE|FORCE})**

Sets the sign-on characteristics of a group of terminals.

If you have a collection of terminals in a security-sensitive area, for example, you might choose to force sign-off of those terminals after a takeover, to prevent the use of the terminal in the absence of the authorized user. (This could happen if the authorized

user left the terminal during the takeover, and the terminal became active again while it was unattended.)

This option works in conjunction with the system initialization parameter XRFSOFF and the XRFSOFF entry in the CICS segment of the ESM. The relationship between them is explained on page 195.

**Macro reference information**
# **Introduction to resource definition with macros**

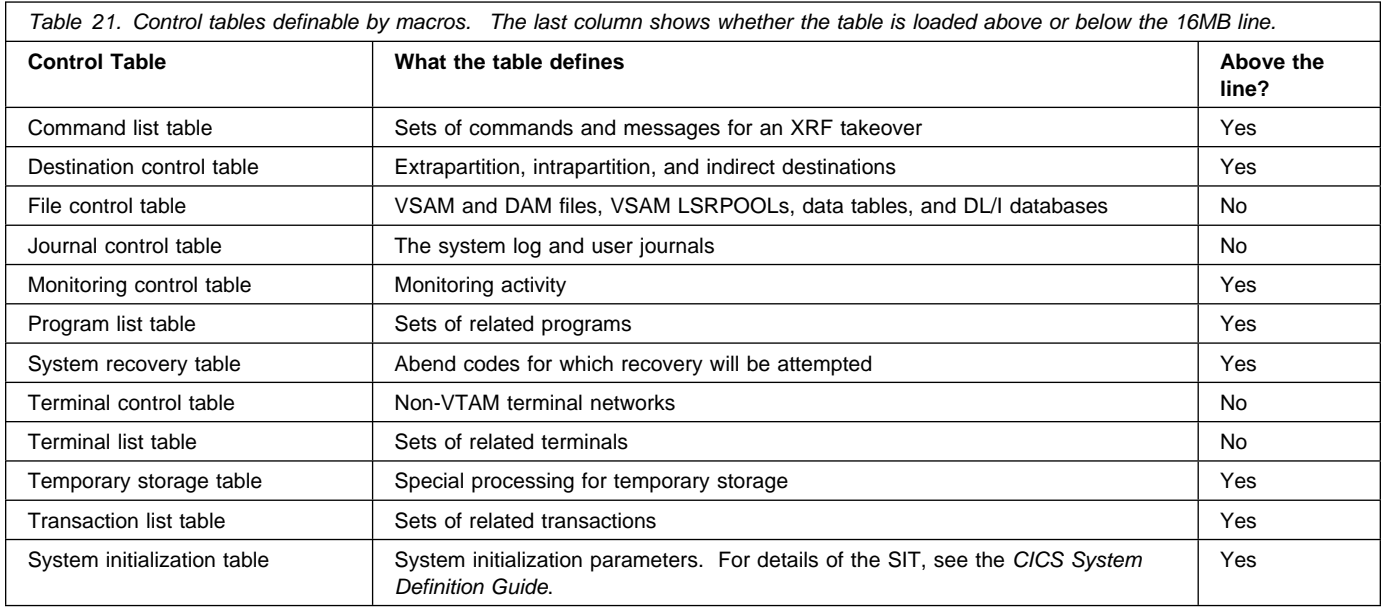

A brief description of each of these CICS control tables follows.

# **Command list table**

The command list table (CLT) is used for XRF (extended recovery facility). If you are using XRF, you must have a CLT; it is used only by the alternate CICS system. The CLT contains a list of commands that are passed to POWER or VSE for execution. It also provides the authorization for canceling the active CICS system. See Chapter 26, "CLT—command list table" on page 245 for details of the CLT.

# **Destination control table**

The destination control table (DCT) contains an entry for each extrapartition, intrapartition, and indirect destination. Extrapartition entries address data sets external to the CICS region. Indirect destination entries redirect data to a destination controlled by another DCT entry. Intrapartition destination entries contain the information required to locate the queue in the intrapartition data set. See Chapter 27, "DCT—destination control table" on page 247 for details of the DCT.

# **File control table**

The file control table (FCT) describes files and data tables that are processed by file management. The files defined in the FCT can be VSAM or DAM. VSAM files can be defined with the resource definition online (RDO) facility described in Chapter 13, "FILE" on page 143. The FCT for VSAM and DAM files is assembled using the DFHFCT macros as described in Chapter 28, "FCT—file control table" on page 255.

The FCT also describes the databases processed by DL/I VSE.

**Note:** The FCT can be loaded above the 16MB line by overriding the CICS default of AMODE(24) RMODE(24).

# **Journal control table**

The journal control table (JCT) describes the system log and user journals and their characteristics for access through journal management. See Chapter 29, "JCT—journal control table" on page 269 for details of the JCT.

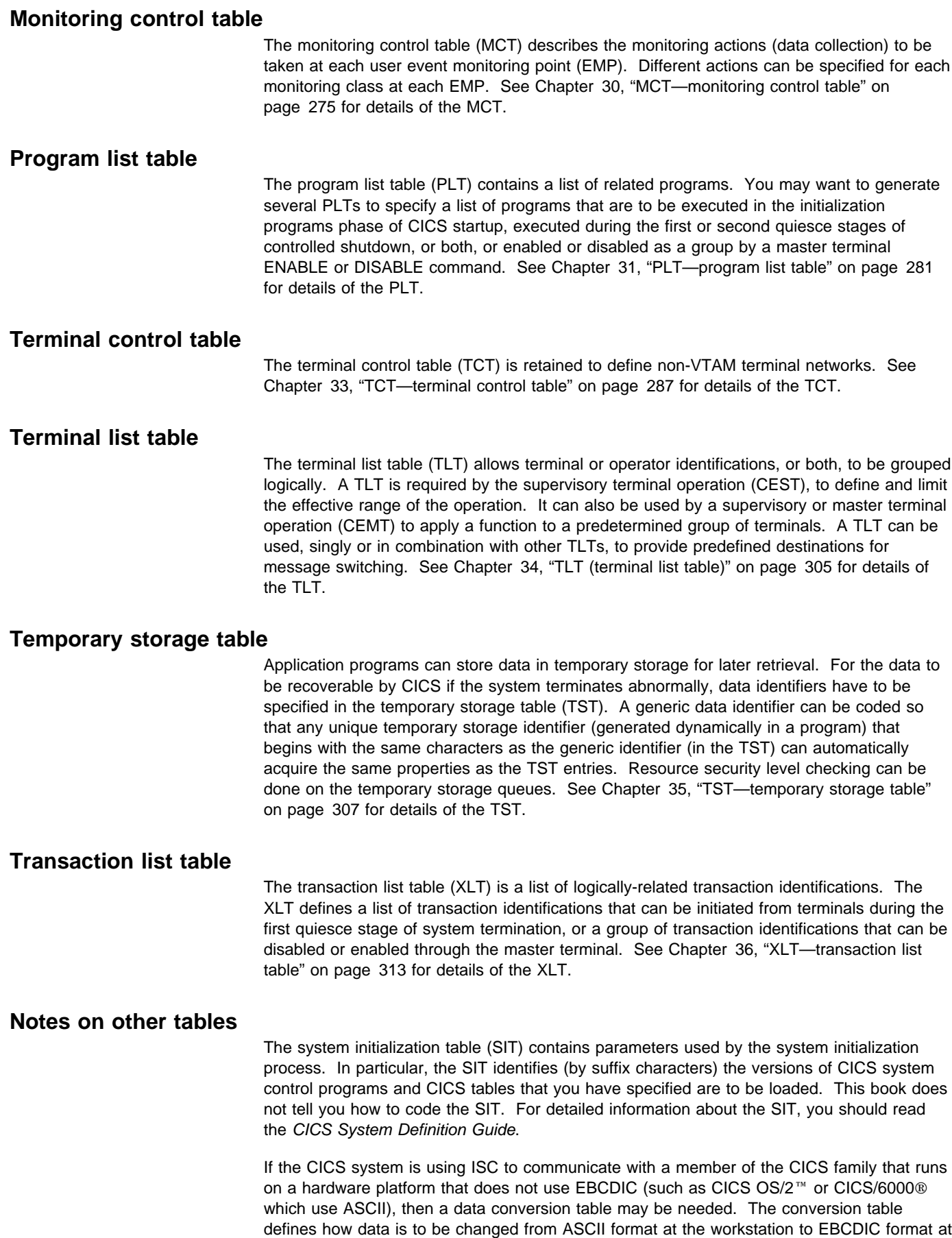

the CICS host. The DFHCNV macros which you use to create the table are described in the *CICS Family: Communicating from CICS on System/390* manual.

# **Migrating tables**

Although some tables are obsolete in CICS Transaction Server for VSE/ESA Release 1 (the PCT, PPT, and TCT for VTAM), the macros are still shipped to enable you to migrate your resource definitions to the CSD. For information on how to prepare your tables for migration, see Appendix G, "Migrating the TCT to the CSD" on page 373.

For information on the PCT, PPT, and TCT for VTAM macros, see the *Resource Definition (Macro)* manual for CICS/VSE 2.3 or earlier.

# **TYPE=INITIAL**

Most of the tables must start with a TYPE=INITIAL macro. For some tables you can provide information that applies to the whole table, on the TYPE=INITIAL macro.

The TYPE=INITIAL macro establishes the control section (CSECT) for the CICS system table, and produces the necessary linkage editor control statements. CICS automatically generates the address of the entry point of each table through the DFHVM macro that is generated from each TYPE=INITIAL macro. The entry point label of the table is DFHxxxBA. Only the END statement need be specified.

# **Naming and suffixing the tables**

The tables are named as follows:

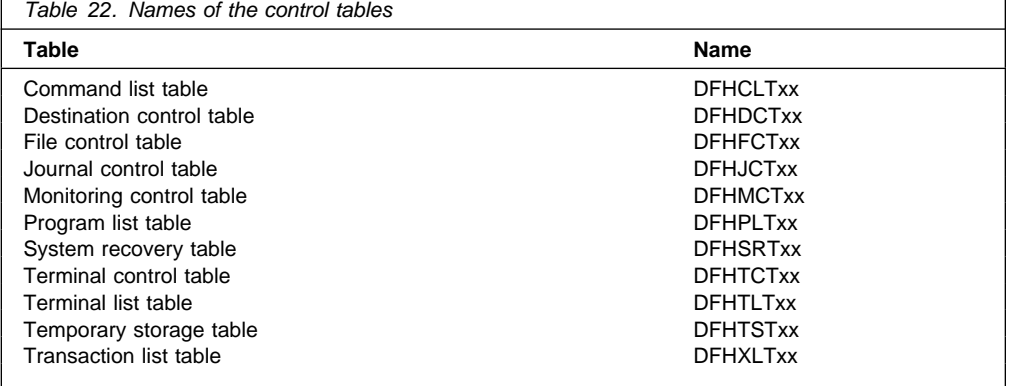

The first six characters of the name of each table are fixed. You can specify the last two characters of the name, using the SUFFIX operand. The SUFFIX operand is specified on the TYPE=INITIAL macro for each table.

Suffixes allow you to have more than one version of a table. A suffix may consist of one or two characters. Valid characters are @, and the ranges A through Z and 0 through 9. (Note, however, that you should not use **NO** or **DY**.) You select the version of the table to be loaded into the system during system initialization, by specifying the suffix in the appropriate operand in the SIT.

For example:

DFHSIT...,FCT=MY,...

**Note:** The TYPE=INITIAL macros have a STARTER operand that is not listed in the descriptions of the individual macros in the main body of this book. Coding STARTER=YES enables you to use the \$ character in your table suffixes. The default is STARTER=NO. This operand should be used only with starter system modules.

# **TYPE=FINAL**

Most of the tables, again with the single exception of the SIT, must end with a TYPE=FINAL macro. The TYPE=FINAL macro creates a dummy entry to signal the end of the table. It must be the last statement before the assembler END statement. The format is always like this:

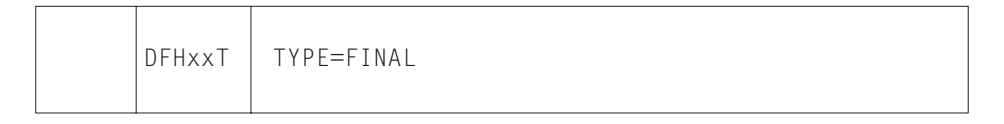

# **Format of macros**

The CICS macros are written in assembler language and, like all assembler language instructions, are written in the following format:

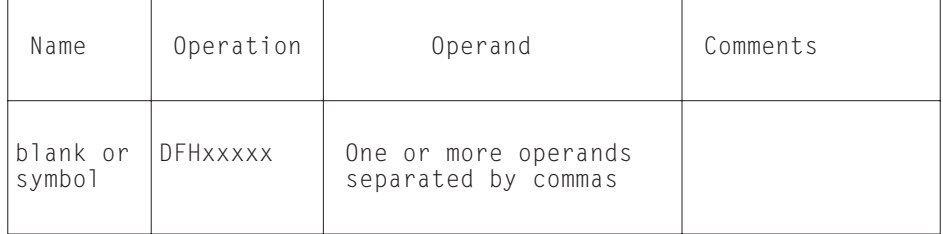

The operand field is used to specify the services and options to be generated. Operands are always in a keyword format and any parameters are specified according to the following general rules:

- If the parameter associated with the operand is shown entirely in capital letters (for example, TYPE=INITIAL), the operand and parameter must be specified exactly as shown.
- If the parameter associated with the operand is shown in lowercase letters (for example, FILE=name), the operand must be specified exactly as shown and a value, address, or name must be substituted for the lowercase letters.
- Commas and parentheses must be specified exactly as shown, except that a comma following the last operand specified must be omitted.
- The parentheses may be omitted when only one parameter of a particular operand is used.
- Because a blank character indicates the end of the operand field, the operand field must not contain blanks except within quotes, after a comma on a continued line, or after the last operand of the macro. The first operand on a continuation line must begin in column 16.
- When a CICS macro is written on more than one line, each line containing part of the macro (except the last line) must contain a character (for example, an asterisk) in column 72, indicating that the macro is continued on the next line.

# **Syntax notation**

The symbols  $[ \, ]$ ,  $[ \, \}$ ,  $]$  and  $,...$  are used in this book to show the operands for the macros as clearly as possible. *Do not use these symbols in your specifications*. They act only to indicate how a command or macro can be written; their definitions are given below:

- **[ ]** indicates optional operands. You may or may not need to specify the operand enclosed in the brackets (for example, [FB]), depending on whether the associated option is desired. If more than one item is enclosed within brackets (for example, [BLOCKED|UNBLOCKED]), you can specify either one or none. Any default value available is indicated like this: default. The default will be taken if you do not specify an option from the group.
- **{ }** indicates that a choice must be made. One of the operands from the list within braces separated by a | symbol (for example, {YES|NO}) must be specified, depending on which of the associated services is desired. Any default value is indicated like this: default.
- **|** indicates that a choice must be made between the operands that are separated by this symbol.
- **,...** indicates that more than one set of operands can be designated.

To simplify the syntax notation in the case where one or more operands may be specified, the notation:

PARM=([A][,B][,C][,D])

indicates that any number or none of A, B, C, or D may be specified. Do not code a leading comma. If you specify only one operand, you need not code the enclosing parentheses.

For example:

PARM=A PARM=(A,B) PARM=(B,D) PARM=(C)

are all valid interpretations of the above notation.

The default value of an operand is shown like this: default. For example:

PARM= ${A|B|C}$ 

means that you can code A, B, or C as the value for this operand. If you do not code the operand at all, the value A is assumed.

In multiregion operation (MRO), where there is a simple hierarchy of **master** and **dependent** regions, a failing master region can issue this command to each of its dependent regions, if it is necessary that they also move to another CPC.

In a more complex multiregion operation, a failing master region can issue this to its **coordinator** region, and the coordinator can issue the same command to other masters and dependents in the same hierarchy of regions. Hence, many MRO-connected regions can move together to another CPC, without operator intervention.

Here are some examples:

 A master region without a coordinator sends a command to a dependent region:

DFHCLT TYPE=COMMAND, COMMAND='MODIFY CICSDEP,CEBT PERFORM TAKEOVER'

"CICSDEP" must be a CICS POWER job name.

 A master region sends a command to its coordinator region:

```
DFHCLT TYPE=COMMAND,
        COMMAND='MODIFY CICSCRD,CEBT PERFORM
         TAKEOVER'
```
- A coordinator region sends commands to master and dependent regions:
	- DFHCLT TYPE=COMMAND, COMMAND='MODIFY CICSMAS,CEBT PERFORM TAKEOVER'
	- DFHCLT TYPE=COMMAND, COMMAND='MODIFY CICSDEP,CEBT PERFORM TAKEOVER'
- You can also issue other commands to any other job running under VSE:

DFHCLT TYPE=COMMAND,

 COMMAND='MODIFY jobname,command string'

# **Messages to the operator—DFHCLT TYPE=WTO**

These two instructions define a message that is written to the system operator.

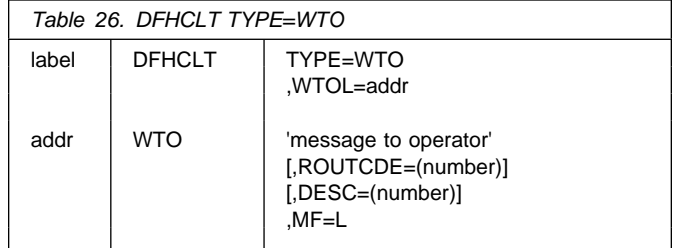

# **WTOL=addr**

Specifies the address of a list format WTO macro that defines the message and any associated route codes and descriptor codes.

The MF (macro format), ROUTCDE (routing code), and DESC (descriptor) operands of the WTO macro are described in the *VSE/ESA System Macros Reference* manual.

An example is to send a request to the operator:

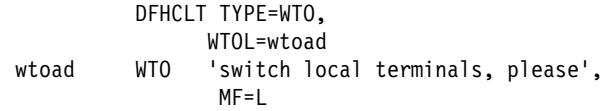

# **Closing the command list—DFHCLT TYPE=LISTEND**

This instruction defines the end of the set of commands and messages issued by an alternate system when it takes over from an active system.

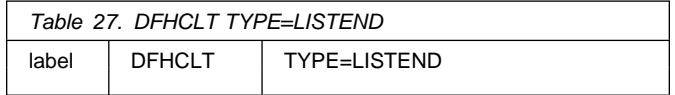

# **DFHDCT TYPE=SDSCI**

If the data set already exists, BLKSIZE can be omitted. However, if BLKSIZE is coded for an input data set it should match the data set BLKSIZE.

#### **BUFNO={1|2}**

Code this with the number of buffers to be provided. Any value other than 2 defaults to 1.

#### **CTLCHR={YES|ASA}**

Code this with the type of control character to be used for printer devices. The control character must be the first byte of the user-supplied record. It is **not** supplied by CICS. If the control character is not specified this is the default.

#### **DEVADDR={symbolic-address}**

Code this with the symbolic unit address. This operand is not required for disk data sets when the symbolic address is provided through the EXTENT system control statement.

#### **DEVICE={DISK|TAPE|printer-number}**

Code this to specify the device type.

#### **DISK**

Code DISK if your destination is on disk. This is valid for all disk device types.

#### **TAPE**

Code TAPE if your destination is on tape.

#### **printer-number**

If your destination is a printer, 1403, 1404, 1443, 1445, 3211, and 5203 are valid values.

#### **DSCNAME=name**

Code this with the 1- to 7-character data set control name. This name must be the same as that coded in the DSCNAME operand of any associated DFHDCT TYPE=EXTRA macro.

The name used for DSCNAME must be used as the filename on the DLBL statement, and will also be used as the name for the DTF that is created.

The name must not start with the letters "DFH", which are reserved for use by CICS, unless it is describing one of the standard destinations listed under "Required entries in the destination control table" on page 253. Use of the prefix "DFH" may cause assembly errors and future compatibility problems, because the DSCNAME parameter becomes an externally-specified name.

#### **ERROPT={IGNORE|SKIP}**

Code this with the error option to be performed if an I/O error occurs.

#### **IGNORE**

The block that caused the error is accepted.

#### **SKIP**

The block that caused the error is skipped.

#### **FILABL={NO|STD}**

Code this with the type of label on tape data sets.

## **NO**

The tape data sets do not have standard labels.

# **STD**

The tape data sets have standard labels.

FILABL=NO is required if TPMARK=NO is coded.

#### **RECFORM={FIXUNB|FIXBLK|VARBLK|VARUNB|}**

Code this with the record format of the data set.

#### **FIXUNB**

Fixed unblocked records

#### **FIXBLK**

Fixed blocked records

# **VARBLK**

Variable blocked records

#### **VARUNB**

Variable unblocked records

#### **RECSIZE=length**

Code this with the length of the record, in bytes.

For V format data sets, each logical record consists of a record descriptor word followed by a data record. The value coded for RECSIZE must include 4 bytes for the record descriptor word (or LLBB), and also make allowance for the largest possible data record.

RECSIZE=length need be coded only for RECFM=FIXBLK.

#### **REWIND={NORWD|RELOAD}**

Code this with the disposition of a tape data set.

#### **NORWD**

The tape is to be rewound.

#### **RELOAD**

The current tape is to be rewound and unloaded.

#### **TPMARK={YES|NO}**

Code this if no tapemark is to be written at the beginning of a data set (file). When TPMARK=NO is coded, FILABL=NO is also required.

#### **TYPEFLE={INPUT|OUTPUT|RDBACK}**

Code this with the type of data set.

#### **INPUT**

An input data set.

#### **OUTPUT**

An output data set.

#### **RDBACK**

An input data set that is to be read backward.

An extrapartition SDSCI can be either input or output, not both.

For more information on the above operands, see the *VSE/ESA System Macros Reference* manual.

# **Extrapartition destinations—DFHDCT TYPE=EXTRA**

Destinations outside the CICS region (but which are allocated to CICS) are specified in the DFHDCT TYPE=EXTRA macro. This macro must be generated once for every extrapartition destination.

Extrapartition destinations are used for:

- Sending data outside the CICS region; for example, data created by a transaction, for processing by a batch program
- Retrieving data from outside the region; for example, data received from terminals, as input to a transaction.

Extrapartition data is sequential and is managed by QSAM.

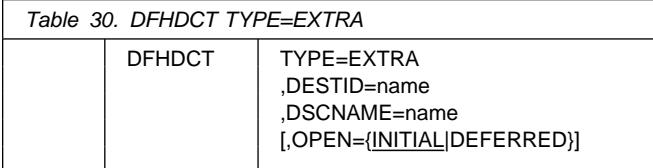

Although it is possible to code LENGTH, RMTNAME and SYSIDNT on a TYPE=EXTRA macro, users should use TYPE=REMOTE.

# **TYPE=EXTRA**

Indicates an extrapartition destination.

## **DESTID=name**

Code this with the symbolic name of the extrapartition destination. The symbolic name is used in the transient data operations to specify the destination.

Any DESTID of more than four characters is truncated on the right.

The DESTID should not start with the letter C, which is reserved for defining the destinations required by some CICS facilities. This applies to DFHDCT TYPE=EXTRA, TYPE=INDIRECT, and TYPE=INTRA. See "Required entries in the destination control table" on page 253 for a list of these destinations.

You must not use special characters, lower case, or mixed case characters in a DESTID name. The DESTID name should not start with a 'C' unless the name is known to CICS.

## **DSCNAME=name**

Code this with the same file name you used in DFHDCT TYPE=SDSCI.

If two or more extrapartition destinations refer to the same SDSCI, only one destination can be open at the same time.

If OPEN=INITIAL is specified for each of these destinations, the choice of destination to be opened will be arbitrary. To avoid this, define one of the destinations as extrapartition and the others as indirect on the first.

**OPEN={INITIAL|DEFERRED}**

Code this with the initial status of the data set.

# **INITIAL**

The data set is to be opened by system initialization.

# **DEFERRED**

The data set remains closed until you indicate that you want to open it by using the CEMT OR EXEC CICS INQUIRE|SET TDQUEUE commands.

# **Indirect destinations—DFHDCT TYPE=INDIRECT**

An indirect destination is specified by the DFHDCT TYPE=INDIRECT macro. The indirect destination does not point to an actual data set, but to another destination. This may be extrapartition, intrapartition, or remote. It may even be another indirect destination.

For example, you can give a different symbolic name (DESTID) to each of several different message types. You then have the flexibility to send all these message types to the same physical destination (INDDEST), or to send them to different physical destinations.

The DFH\$TDWT sample program demonstrates how you can use indirect destinations to send different categories of message to the same terminal. For programming information about DFH\$TDWT, see the *CICS Customization Guide*.

If you use EXEC CICS INQUIRE TDQUEUE, information will always be returned about an indirect queue. (This does not, however, guarantee that the inquiry transaction will be able to use EXEC CICS INQUIRE TDQUEUE for the ultimate target queue.)

If the QUEUE operand of an EXEC CICS WRITEQ TD (or READQ or DELETEQ) command specifies an indirect queue, access is determined by the security setting of the ultimate target queue.

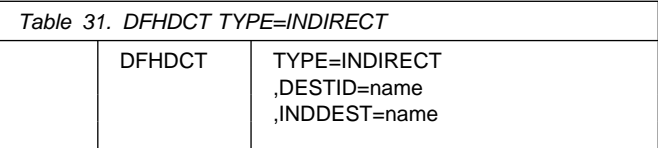

## **TYPE=INDIRECT**

Indicates an indirect destination.

# **DESTID=name**

Code this with the 1- through 4-character symbolic name of the indirect destination. The symbolic name is used when writing to the destination.

You must not use special characters, lower case, or mixed case characters in a DESTID name.

# **INDDEST=name**

Code this with the name (DESTID) of a transient data destination. The destination can be intrapartition, extrapartition, remote, or indirect. If there is no DCT entry for the destination with this name, an assembly error results.

# **Intrapartition destinations—DFHDCT TYPE=INTRA**

This macro specifies a destination for data that is to be stored temporarily.

An intrapartition destination may be a terminal, a file, or another system. A single data set, managed by VSAM, is used to hold the data for all intrapartition destinations. This macro must be coded once for every intrapartition destination.

You can specify a transaction to process the records and a **trigger level** for each intrapartition destination. The trigger level represents a number of records. When this number of records has been accumulated, the specified transaction is initiated.

The intrapartition destination may be defined as logically recoverable, physically recoverable, or not recoverable.

**Logically recoverable** destinations are restored (after individual transaction failures and after total system failures) to the status they had at the end of the last completed LUW. (A **logical unit of work (LUW)** begins at start of task or at a **synchronization (sync) point**, and ends at end of task or at a syncpoint.)

**Physically recoverable** destinations are restored (after a total system failure) to the status they had when the system failure occurred.

Recovery does not occur if DCT=(,COLD) is coded in the DFHSIT macro or in the system initialization overrides.

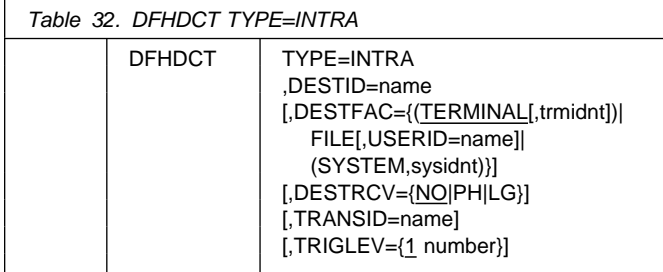

Although it is possible to code LENGTH, RMTNAME and SYSIDNT on a TYPE=INTRA macro, users should use TYPE=REMOTE.

# **TYPE=INTRA**

Indicates an intrapartition destination.

# **DESTID=name**

Code this with the symbolic name of the intrapartition destination. The symbolic name is used to identify the intrapartition queue for I/O operations. It must not be more than four characters in length.

You must not use special characters, lower case, or mixed case characters in a DESTID name. The DESTID name should not start with a 'C' unless the name is known to CICS.

# **DESTFAC={(TERMINAL[,trmidnt]) |**

**FILE[,USERID=name]|(SYSTEM,sysidnt)}**

Code this with the type of destination that the queue represents.

# **(TERMINAL[,trmidnt])**

The transient data destination is to be associated with the terminal identified by trmidnt. The terminal must be defined to CICS using the RDO TERMINAL definition.

If you do not specify trmidnt, it defaults to the value of DESTID. If ATI is used, as specified in the TRANSID and TRIGLEV operands, the transaction that is initiated is associated with the specified terminal, which must be available before the transaction can be initiated.

# **FILE**

The transient data destination is to be used as a file of data records that are not associated with a particular terminal or system. ATI does not require a terminal to be available.

# **USERID={name}**

Code this with the userid that you want CICS to use for security checking for the trigger-level transaction specified on the TRANSID operand. USERID is valid only when the destination is defined as DESTFAC=FILE.

The trigger-level transaction runs under the authority of the specified userid, which must be authorized to all the resources used by the transaction.

If you omit the userid from a qualifying trigger-level entry, CICS uses the userid specified on the TYPE=INITIAL macro. If you omit the userid from the TYPE=INITIAL macro also, CICS uses the CICS default userid, specified on the DFLTUSER system initialization parameter. You must ensure that the CICS region userid of any CICS region in which this DCT is installed, is defined as a surrogate for all the userids specified in the DCT. This is because, during initialization, CICS performs a surrogate user security check against the CICS region userid. If the surrogate security check fails, CICS deactivates automatic transaction initiation by trigger-level for the intrapartition queue for which the surrogate check failed.

### **(SYSTEM,sysidnt)**

The transient data destination is to be associated with a system identified by sysidnt. The system must be defined to the local CICS system using an RDO CONNECTION definition.

The primary purpose of coding

DESTFAC=SYSTEM,sysidnt is to initiate a distributed transaction processing (DTP) session. For details of DTP considerations in application programming, see the *CICS Application Programming Guide*.

## **DESTRCV={NO|PH|LG}**

Code this to indicate the recoverability attributes of the destination in the event of an abnormal termination of either CICS or the transaction processing the destination.

# **NO**

This destination is not recoverable, and automatic logging is not to be performed to keep track of accesses to this destination (the default).

Queue records are held on one or more control intervals (CIs); each CI is released as soon as the last record on it has been read.

**PH** This destination is physically recoverable, and automatic logging is to be performed to keep track of accesses by application programs. If emergency restart occurs, this destination is to be recovered to its status at the time CICS terminated.

Queue records are held on one or more control intervals (CIs); each CI is released as soon as the last record on it has been read.

**LG** This destination is logically recoverable, and automatic logging is to be performed to keep track of accesses by application programs. If a transaction that accessed this destination was in-flight at the time of abnormal termination, in the subsequent emergency restart or dynamic transaction backout this destination is restored to the status it had before the in-flight unit of work modified it.

When this destination is accessed, the task that issued the WRITEQ TD or READQ TD command is enqueued upon the input or output end of the transient data queue, respectively. This enqueue will be maintained until the task terminates or issues a syncpoint request to signal the end of a logical unit of work. This is necessary to ensure the integrity of the data being accessed. Because the enqueues are thus maintained for a longer period of time, an enqueue lockout is possible if an application program that accesses this destination

performs what is effectively more than one logical unit of work against it without defining each separate logical unit of work to CICS by issuing the syncpoint request. Furthermore, when a DELETEQ request is issued for a logically recoverable destination, *both* the input and output ends of the queue are enqueued upon. This increases the probability of an enqueue lockout.

Queue records are held on one or more control intervals (CIs); each CI is marked for release as soon as the last record on it has been read. However, the release does not occur until the end of task or until after the next user syncpoint.

## **TRANSID=name**

Code this to identify the transaction that is to be automatically initiated when the trigger level is reached. The purpose of transactions that are initiated in such a way is to read records from the destination. If this operand is omitted, or if TRIGLEV=0 is coded, some other means must be used to schedule transactions to read records from the destinations.

This transaction must not reside in a remote CICS system, or be defined as dynamic. If it does, the transaction initiation fails and a warning message is issued to the console.

## **TRIGLEV={1|number}**

Code this with the number of records to be accumulated before a task is automatically initiated to process them. (This number is known as the **trigger level**.) If you code the TRANSID operand, TRIGLEV defaults to 1. The maximum TRIGLEV is 32767.

If you have coded DESTFAC=TERMINAL, the task is not initiated until the terminal is available.

If you have coded DESTFAC=FILE, no terminal is necessary for the task to be initiated. For a non-terminal destination, if a **maximum task**, **short-on-storage** or **no-space** condition exists, the task is not initiated. This is also true during stages 1 and 2 of initialization, and during the final stage of shutdown. It is initiated when the stress condition no longer exists and a subsequent TD WRITE occurs.

If a VTAM terminal is defined, with TRIGLEV=1, as the destination for CSTL on two ISC CICS systems, a performance problem may arise when both systems repeatedly acquire and release the terminal in order to write out the session started and session ended messages.

During CICS operation, the trigger level can be changed using the CEMT transaction. If the trigger level is reduced to a number that is equal to or less than the number of records accumulated so far, the task is initiated when the next record is put to the destination.

# **Remote destinations—DFHDCT TYPE=REMOTE**

The DFHDCT TYPE=REMOTE macro defines a transient data destination that is owned by another CICS system or region. The destination must also have a complete definition in the system or region in which it resides.

*Note that if a transient data request includes the SYSID operand, CICS does not refer to the DCT but identifies the specified destination as remote.*

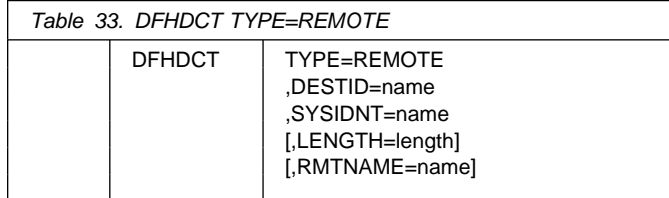

# **TYPE=REMOTE**

Indicates that this DCT entry identifies a remote transient data destination.

# **DESTID=name**

Code this with a 4-character name by which the destination is known to application programs in the local CICS system. For further information, see the RMTNAME operand below.

You must not use special characters, lower case, or mixed case characters in a DESTID name. The DESTID name should not start with a 'C'. **CICS supplied queue names cannot be defined as remote.**

## **SYSIDNT=name**

Code this with the 4-character alphanumeric name of the system or region in which the remote transient data destination resides. The name specified must be the same as that given in the CONNECTION name of the RDO definition. (For more guidance information about the CONNECTION option, see Chapter 12, "CONNECTION" on page 131.)

## **LENGTH=length**

Code this with the length in bytes of fixed records for a remote destination. The value specified must correspond to that specified for the DCT in the CICS system in which the destination resides. If a value is not specified for the LENGTH operand, the LENGTH parameter must be given in READQ or WRITEQ requests in the application program.

## **RMTNAME=name**

Code this with the 4-character name by which the destination is known in the system or region in which that destination resides. If this operand is omitted (the normal case), the name specified in the DESTID operand is used.

If more than one system or region has a destination with the same name, the DESTID operand allows the definition of an alias that routes a transient data request to a specific system or region. RMTNAME defines the common name, SYSIDNT defines the system or region, and DESTID defines the unique alias. A transient data request using the alias identifies the remote name *and* the system or region to which the request is shipped.

# *Examples*:

1. Destination *A001* is owned by system *A*.

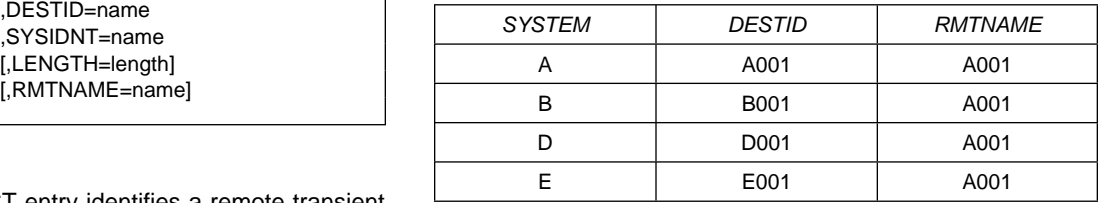

In system *A*, both RMTNAME and DESTID are *A001*. In systems *B*, *D*, and *E*, RMTNAME is *A001*, but DESTID must be different.

2. Four systems *A*, *B*, *D*, and *E* each own a different destination, but each destination has the same name *X001*.

Each system has a definition for its local destination and each of the three remote destinations.

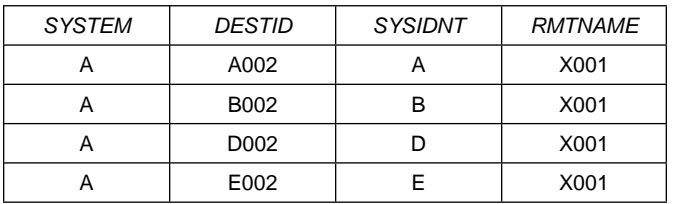

Each remote definition in system *A*:

- Has the RMTNAME *X001*
- Defines the remote system with the SYSIDNT parameter *B*, *D*, or *E*
- Uses the DESTID parameter to define a unique alias for use by application programs in the local region.

# **DFHDCT examples**

Figure 42 shows an example of the coding for a DCT. This DCT includes an extrapartition destination and three intrapartition destinations.

|     | DEHDCT TYPE=INITIAL                 |         |
|-----|-------------------------------------|---------|
|     | DFHDCT TYPE=SDSCI,DSCNAME=AAAXTRA,  | $\star$ |
|     | RECFORM=FIXUNB                      | $\star$ |
|     | DFHDCT TYPE=EXTRA, DSCNAME=AAAXTRA, | $\star$ |
|     | DESTID=BETA                         |         |
|     | DFHDCT TYPE=INTRA, DESTID=GAMA      |         |
|     | DFHDCT TYPE=INTRA, DESTID=SAMA      |         |
|     | DFHDCT TYPE=INTRA, DESTID=DAMA,     | $\star$ |
|     | TRIGLEV=5, DESTFAC=TERMINAL,        | $\star$ |
|     | TRANSID=AUTO                        |         |
|     | DEHDCT TYPE=FINAL                   |         |
| FND |                                     |         |

*Figure 42. Extrapartition and intrapartition destinations*

# **Required entries in the destination control table**

The following destinations are used by some of the CICS-supplied transactions. The copybook DFH\$DCTR in the VSE/ESA sublibrary, PRD1.BASE contains the macros for these destinations. This contains the TYPE=EXTRA entries. The TYPE=SDSCI entries are contained in DFH\$DCTD, which should also be used. The copybook, DFH\$DCTF, contains sample definitions for the Report Controller destinations CSPA and CSPW.

- These entries must be included in the generation of the DCT, if the associated functions are being used.
- These destinations must always be enabled. If you define any of them as indirect destinations, their final target destination and any associated transactions (if applicable) must also be enabled.
- These entries may *not* be coded as remote destinations, either directly or by using the DFHDCT TYPE=INDIRECT macro to make the final destination remote.
- You must *not* code these destinations, either directly or indirectly, as logically recoverable intrapartition destinations.
- You *may* code these destinations as physically recoverable. The advantage of this is that the contents of the transient data queue are not lost across an emergency restart and may provide useful diagnostic information (for example, the CSMT destination). The disadvantage is that emergency restart may take longer because more data has to be read from the log (in extreme cases, CICS may not be able to make an emergency restart).
- Except where noted otherwise, data records written to these destinations will have a variable length of up to 120 bytes.

If you define these destinations as extrapartition then the associated SDSCI definition must specify V format records with a minimum BLKSIZE of 128 bytes.

### **DESTID=CADL (needed to log VTAM resource definitions)**

For VTAM resources, this destination keeps a log of each RDO definition installed in the active CICS system. The log records both the installation of entries in the TCT, and the deletion of autoinstalled entries from the TCT. It records definitions installed by each of the following methods:

- Autoinstall
- CEDA INSTALL
- At system initialization.

For details about how to define CADL, see the *CICS System Definition Guide*.

# **DESTID=CAIL (needed to log autoinstall terminal model definitions)**

The autoinstall terminal model manager (AITM) uses this destination to log all autoinstall terminal model entries installed in, and deleted from, the TCT.

# **DESTID=CCPI (needed for CPI Communications messages)**

The common programming interface for communications (CPI Communications) writes messages to this destination.

# **DESTID=CDUL (needed for transaction dump messages)**

CDUL is the destination for transaction dump messages. If a transaction dump is requested, for example after a transaction abend, a message will be written to this destination to show that a dump has been taken or to give a reason if the dump was suppressed.

# **DESTID=CESE (needed for run-time output from Language Environment for VSE/ESA).**

This destination is used for Language Environment for VSE/ESA run-time output, such as messages, dumps, and reports. This queue is also used by 'C' for stderr output and by PL/I for stream output data.

# **DESTID=CESO (needed for run-time output from Language Environment for VSE/ESA).**

This destination is used for 'C' stderr stream output. This destination is only required if you use 'C'.

# **DESTID=CMIG (needed for migration log)**

CMIG is a **migration log**, that receives messages reporting the use of functions that are no longer supported in CICS Transaction Server for VSE/ESA Release 1 (for example, the EXEC CICS ADDRESS CSA command). You can define CMIG as an intrapartition, extrapartition, or indirect destination.

# **DESTID=CRDI (needed to log program resource definitions)**

This destination provides a log of installed resource definitions for programs, transactions, maps, and mapsets.

# **DESTID=CSCS (needed for the signon transaction)**

CSCS receives a message giving details of each signon and sign-off. It also receives a message about each

rejected attempt at sign on and each resource authorization failure. This destination can be of any type.

# **DESTID=CSDL (needed to log RDO commands)**

The resource definition online (RDO) transactions write to this destination all commands that result in changes to the CICS system definition (CSD) file or active CICS system.

CSDL is required only if you use RDO and want to keep a log of commands.

The maximum length of data records written to CSDL is 128 bytes. If you define CSDL as extrapartition, then the associated SDSCI definition should specify V format records with a minimum BLKSIZE of 136 bytes. If you are directing the output to a disk device (the default), you should code BLKSIZE=144.

For more information about defining CSDL, see the *CICS System Definition Guide*.

# **DESTID=CSFL (needed to log file resource definitions)**

CSFL is a log of all file resource definitions installed in the active CICS system. Deletions of file resource entries are also logged here.

# **DESTID=CSKL (needed to log transaction and profile resource definitions)**

CSKL is a log of all transaction and profile resource definitions installed in the active CICS system. Deletions are also logged here.

### **DESTID=CSML (needed for the sign-off transaction)** CICS sign-off writes data to this destination.

# **DESTID=CSMT (needed for terminal error and abend messages)**

The terminal abnormal condition program (DFHTACP) and abnormal condition program (DFHACP) write terminal error and ABEND messages, respectively, to this destination. You may code this destination as extrapartition, intrapartition, or indirect.

## **DESTID=CSNE (needed for node error messages)**

The node abnormal condition program (DFHZNAC) and the node error program (DFHZNEP) write terminal error messages and data to this destination. You can code this destination as extrapartition, intrapartition, or indirect.

# **DESTID=CSPA (optional, for the report controller)**

The report controller uses this destination to keep an audit trail. It keeps a record of all changes to the characteristics or status of reports and printers, made using the report controller. It also records each report printed on each printer. See *CICS Report Controller Planning Guide* for more information on this facility.

# **DESTID=CSPL (needed to log program resource definitions)**

CSPL is a log of all program resource definitions installed in the active CICS system. Deletions are also logged here.

# **DESTID=CSPW (optional, for the report controller)**

Action messages from the CICS print task, CEPW, and severe error messages from the report controller are recorded here. The following events are recorded:

Request for change of forms Completed change of forms Printer interruption Abend when a report in escape format is printing.

# **DESTID=CSRL (needed to log partner resource definitions)**

CSRL is a log of all partner resources installed in the active CICS system. Deletions are also recorded here. For more information about partner resources, see Chapter 17, "PARTNER" on page 161.

# **DESTID=CSSL (needed for recovery utility statistics)**

The recovery utility program (DFHRUP) writes statistics to this destination. This destination needs a minimum logical record length of 132 bytes and a minimum blocksize of 136 bytes.

If you code this destination as extrapartition and direct the output to a disk device (the default), a minimum blocksize of 144 bytes is required.

## **DESTID=CSTL (needed for terminal I/O error messages)**

The terminal abnormal condition program (DFHTACP) writes terminal I/O error messages to this destination. You may code this destination as extrapartition, intrapartition, or indirect.

# **DESTID=CSZL (needed for the Front End Programming Interface)**

If you have installed the CICS FEPI feature, CSZL is used as the destination for FEPI messages. For information on FEPI transient data destinations, see the *CICS Front End Programming Interface User's Guide*.

## **DESTID=CSZX (needed for the Front End Programming Interface)**

If you have installed the CICS FEPI feature, CSZX is intended for use with a triggered transaction. For information on FEPI transient data destinations, see the *CICS Front End Programming Interface User's Guide*.

# **DFHFCT TYPE=FILE**

```
DFHFCT TYPE=FILE
          ,ACCMETH={DAM|DLI|VSAM,(KEY|ADR)} .
          ,FILE=name
          [,FILSTAT=({ENABLED|DISABLED|UNENABLED}
                          ,{OPENED|CLOSED})]
          [,JID={NO|SYSTEM|nn}]
         [,JREQ={ALL|(request[,request,...])}]
         \lceil, LOG=\{NO|YES\}\rceil [,RECFORM=([{UNDEFINED|VARIABLE|FIXED}]
                           [,{BLOCKED|UNBLOCKED}]
                          [,DCB])]
         DAM Only
          [,BLKKEYL=length]
          [,BLKSIZE=length]
         [,EXTENT=number]
          [,KEYLEN=length]
          [,LRECL=length]
          [,RELTYPE={DEC|HEX}]
          [,RKP=number]
```
VSAM Only

 [,SRCHM=YES] [,VERIFY=YES]

 [,BUFND=number] [,BUFNI=number]  $[$ , LSRPOOL= $\{$ 1|number | NONE}] [,DSNSHR={ALL|UPDATE} [,BASE=name] [,PASSWD=password]  $[$ , STRNO= $\{1|$ number $\}]$ 

## **TYPE=FILE**

Indicates that this macro describes the characteristics of a file. (Note that TYPE=DATASET is retained for compatibility with previous releases, and means exactly the same as TYPE=FILE.)

## **ACCMETH={DAM|DLI|(VSAM[,KEY|ADR])}**

Specifies the access method to be used for the data set.

#### **DAM**

Direct Access Method. BDAM is also accepted to mean Direct Access Method.

#### **DLI**

If your CICS system is to access DL/I databases, code a DFHFCT TYPE=FILE,ACCMETH=DLI macro for each DL/1 database descriptor (DBD) that corresponds to a physical, logical and index database.

### **VSAM**

Virtual Storage Access Method. You specify this for VSAM files and for ISAM files that have been converted to VSAM format. (ISAM is not supported by CICS.)

# **KEY** (VSAM only)

Keyed update ACB option. This option is only used by CICS file control if the data set associated with the FCT entry is a VSAM KSDS defined with the SHROPT(4) attribute.

Specifying KEY causes the ACB to indicate that the data set is updated by KEY.

### **ADR** (VSAM only)

Addressed update ACB option. This option is only used by CICS file control if the data set associated with the FCT entry is a VSAM KSDS with the SHROPT(4) attribute.

Specifying ADR causes the ACB to indicate that the data set is updated by RBA.

For compatibility with previous releases, you can still code ESDS, KSDS, or RRDS for a VSAM data set. You do not **need** to code these values, but you **might** still do so. For example, you can code:

ACCMETH=(VSAM,KSDS,ADR)

#### **BASE=name** (VSAM only)

Code this to group together FCT entries that are to refer to the same data set. It is mandatory for files which are to use data set name sharing.

The value specified for the base operand is purely symbolic and need not refer to any particular FCT entry. Files with the same BASE=name are grouped together for the VSAM BSTRNO calculation. If an FCT entry has this name as its FILE=name, it is included in the grouping whether or not BASE= is specified for that entry.

The BASE operand value is not used by CICS to determine that FCT entries refer to bases and paths, or how they are related to each other. Such information is obtained by CICS from the VSAM catalog at the time each FCT entry is opened.

#### **BLKKEYL=length** (DAM only)

Code this with a decimal value in the range 1 through 255, which represents the length of the physical key in the DAM physical record. You must code this operand only for files that refer to data sets with physical keys (that is, those with SERVREQ=KEY specified). Blocked records in a data set can be unblocked by specifying the logical key length with the KEYLEN operand. This imbeds a logical key within each logical record.

If necessary, CICS can place a record under exclusive control by building an DFHKC TYPE=ENQ argument by concatenating the data set name, the block reference, and the physical key. An ENQ uses a maximum of 255 bytes of this argument. If the argument exceeds 255 bytes in length, the ENQ places a range of keys under exclusive control.

#### **BLKSIZE=length** (DAM only)

Code this with the length of the block, in bytes. The way you calculate the BLKSIZE depends on the RECFORM.

For undefined-format or variable-length blocks, the length must be the maximum user-defined block size plus 8. For fixed-length blocks, you calculate the BLKSIZE as follows:

BLKSIZE = (LRECL + BLKKEYL) for unblocked records.

BLKSIZE = (LRECL x blocking factor + BLKKEYL) for blocked records.

# **BUFND=number** (VSAM only)

For VSAM only, code this with the number of buffers to be used for data. The minimum specification is the number of strings plus one. For further information. see the STRNO operand on page 260.

For VSAM files that do not share resources, this determines the number of buffers allocated by VSAM when the file is opened.

For VSAM files sharing resources (LSRPOOL=1-15), this number is not used. For a dynamically calculated resource pool, requirements are calculated based on the STRNO value.

### **BUFNI=number** (VSAM only)

For VSAM only, code this with the number of buffers to be used for the index. The minimum specification is the number of strings coded in the STRNO operand.

For VSAM files sharing resources (LSRPOOL=1–15), this number is not used. For a dynamically calculated resource pool, requirements are calculated based on the STRNO value.

## **DSNSHR={ALL|UPDATE}** (VSAM only)

Code this to indicate whether data set name sharing is to be used for read requests on the VSAM file. You must code this option if you require data set name sharing; there is no default. Using data set name sharing allows multiple files to be open concurrently for update operations on the data set It provides read and write integrity between all the files using a single data set.

## **ALL**

Data set name sharing is set in the ACB when the file is opened.

## **UPDATE**

Data set name sharing is set in the ACB when the file is opened only if a SERVREQ of DELETE, ADD, or UPDATE is set.

**Note:** When specifying DSNSHR=ALL on an input file, CICS will force the first open as output. This is necessary because the control block structure is built by VSAM with the first open. Subsequent opens against the structure can be either for INPUT or for OUTPUT.

#### **EXTENT=number** (DAM only)

Code this with the maximum number of extents that are specified for a data set. The presence of the EXTENT operand indicates that relative addressing (as opposed

to actual addressing) is being used, and so you must also code the RELTYPE operand.

#### **FILE=name**

Code this with a symbolic name (1–7 characters) by which this FCT entry is to be identified. This name is known as the file name and is used by CICS or by CICS application programs to refer to the data set with which this FCT entry has been associated. (Note that the DATASET operand is retained for compatibility with previous releases, and means exactly the same as the FILE operand.)

As well as identifying the FCT entry, this name is also used as the DLBL name when the associated data set is allocated to CICS. The 7-character file name is associated with a 44-character file-id specified on the disk label (DLBL).

CICS allows a VSAM data set to be processed either via the base directly or via any alternate index path that might be defined over it. A separate FCT entry is required for each base or path that is to be accessed in this way. The file-id associated with each such FCT entry is the name of the VSAM data set or object that is to be accessed.

CICS also allows a VSAM data set to be processed via a path defined to VSAM as an alias for the base data set. It is also possible for more than one FCT entry to be associated with the same base data set directly, by associating the FCT entry with the same file-id. In all such cases, CICS recognizes that the FCT entry relates to a single base data set and sets up its control block structure accordingly. Note that the file-id must be unique, because CICS cannot differentiate between VSAM data sets with the same file-id, even if they reside on different volumes.

CICS does not support the processing of an alternate index as a user data set; that is, AIX is never coded as an option in the ACB. If a data set name for an alternate index were to be associated with an FCT entry, the alternate index would be processed by CICS as if it were a base data set.

An example of how to create a VSAM data set with an alternate index and an alternate index path and how to define the corresponding FCT entries for the base and the path can be found in Figure 49 on page 268.

You must not use file names that start with the character string 'DFH' for your own files, because CICS reserves the right to use any file name beginning with 'DFH'. In addition, using the character string FCT for a file name prefix can cause assembly errors.

## **FILSTAT=({ENABLED|DISABLED|UNENABLED}, {OPENED|CLOSED})**

Code this to set the initial status of the file. Do **not** use this operand for DL/I databases.

The first operand determines the initial enablement state of the file. It is used only during a cold start. (On a

warm or emergency start, the file state is determined by the state at the time of the previous shutdown.)

The second operand {OPENED|**CLOSED**} specifies whether an attempt is to be made to open the file at the end of CICS initialization. It applies to cold, warm, and emergency starts.

An explicit OPENED/CLOSED request can either be CEMT SETFILE=OPEN or EXEC CICS SETFILE=OPEN.

### **ENABLED**

Normal processing is to be allowed against this file.

#### **DISABLED**

Any request against this file from a command-level application program causes the DISABLED condition to be passed to the program. A request from a macro-level program against this file causes the program to terminate abnormally.

#### **UNENABLED**

This option is valid only with the CLOSED option. It might be used to prevent the file being opened on first reference. An attempt to access the file in this state raises the NOTOPEN condition.

#### **OPENED**

The file is opened by an automatically initiated CICS transaction (CSFU) after CICS initialization. (On a warm or emergency start, a file remains UNENABLED, if that was its state at the time of the previous shutdown. CSFU ignores an OPENED option on an UNENABLED file, and leaves the file closed.)

#### **CLOSED**

The file is to remain closed until a request is made to open it by the master terminal function, by a DFHOC macro in an application program, by an EXEC CICS SET command, or by an implicit open.

For each combination of initial states, files are opened as follows:

# **(ENABLED,CLOSED)**

The file is opened on first reference. This is the default.

#### **(ENABLED,OPENED)**

The file is opened by the automatically-initiated transaction CSFU after CICS initialization, unless a user application or master terminal function has opened it first.

#### **(DISABLED,OPENED)**

The file is opened by the automatically-initiated transaction CSFU after CICS initialization, unless a user application or master terminal function has *explicitly* opened it first.

#### **(DISABLED,CLOSED)**

The file is opened only by an explicit OPEN request (for example, from the master terminal transaction).

#### **(UNENABLED,CLOSED)**

The file is opened only by an explicit EXEC CICS OPEN request. The file state after it has been opened is (ENABLED,OPENED).

### **JID={NO|SYSTEM|nn}**

Code this if automatic journal activity is to take place for this FCT entry, and to identify the journal to be used to record the journaled data. The operations that cause data records to be journaled are specified in the JREQ parameter.

#### **NO**

Journal activity does not occur for this file.

### **SYSTEM**

The system log is to be used for journaling.

**nn** The journal identification. You can code a value in the range 2 through 99.

**Note:** Automatic journaling can be specified to record file activity for subsequent processing by yourself (for example, user-written data set I/O recovery).

# **JREQ={ALL|(request[,request,...])}**

Code this with the file operations that are to be automatically journaled, and whether the journaling operation is to be **synchronous** or **asynchronous** with file activity.

When a synchronous journal operation is executed for an EXEC CICS READ request, control is not returned to the program that issued the file control request until the data read is written in the journal data set. When a synchronous journal operation is executed for an EXEC CICS WRITE request, the output operation to the data set is not initiated until the data is written in the journal data set.

When an asynchronous journal operation is executed for an EXEC CICS READ request, control can be returned as soon as the data read is moved to the journal I/O buffer. When an asynchronous journal operation is executed for an EXEC CICS WRITE request, the output operation to the data set can be initiated as soon as the data is moved to the journal I/O buffer.

Synchronization defaults provide asynchronous operation for EXEC CICS READ requests and synchronous operation for EXEC CICS WRITE requests.

If you have requested automatic journaling, the contents of the journal might not accurately reflect the actual changes to a data set, because the request is journaled before the response from the I/O operation is tested.

If this operand is omitted and JID is coded, JREQ defaults to JREQ=(WU,WN).

#### **ALL**

Journal all file activity with EXEC CICS READ asynchronous and EXEC CICS WRITE synchronous.

# **ASY**

Asynchronous journal operation for EXEC CICS WRITE operations.

# **RO**

Journal EXEC CICS READ operations.

**RU** Journal EXEC CICS READ UPDATE operations.

## **SYN**

Synchronous journal operation for EXEC CICS READ operations.

# **WN**

Journal EXEC CICS WRITE operations.

### **WU**

Journal EXEC CICS REWRITE operations.

#### **KEYLEN=length** (DAM only)

Code this with the length of the logical key for the deblocking of the DAM data set to which this file refers.

The logical key for DAM data sets is embedded and located through the use of the RKP operand. The length of the physical key is coded in the BLKKEYL operand, and can be different from the value specified for KEYLEN.

This operand must always be coded when logical keys are used in blocked DAM data sets.

### **LOG={NO|YES}**

This operand specifies the recovery attributes of the file. Specify LOG=YES if you want automatic logging. This enables backout (recovery) of incomplete changes to the data set referenced by this file, in the event of an emergency restart or transaction abend. Whenever a change–update, deletion, or addition–is made to the data set, the "before" image is automatically recorded in the CICS system log. (Automatic logging should not be confused with automatic journaling.)

## **NO**

Automatic logging is not to be performed.

#### **YES**

Automatic logging is to be performed.

When a request is made to change the contents of the data set referred to by the file, the record being updated, added, or deleted is enqueued on, using the record identification together with the address of the CICS control block representing the base data set. This enqueue is maintained until the task terminates or the application issues a syncpoint request to signal the end of a logical unit of work. This ensures the integrity of the altered data. Because the enqueues are thus maintained for a longer period of time, an enqueue lockout can occur if an application program that accesses this data set performs what is effectively more than one logical unit of work against it, without defining each separate logical unit of work to CICS by issuing a

syncpoint request. Also, long-running tasks could tie up storage resources.

### **LRECL=length** (DAM only)

Code this with the maximum length (in bytes) of the logical record. The value specified is also the length of records in a fixed-length remote file. See "Remote files—DFHFCT TYPE=REMOTE" on page 263 for more information about remote files.

### **LSRPOOL={1|number|NONE}**(VSAM only)

Code this to specify whether this file is to be associated with a local shared resource pool.

#### **number**

The number of the local shared resource pool (defined by a DFHFCT TYPE=SHRCTL entry) with which this file is to be associated. The number of the pool must be in the range 1 through 15 to assign a file to one of the available 15 pools, or NONE if LSR is not to be used. The default is **1**.

You must specify the same LSRPOOL value for all files that refer to the same base cluster (including files referring to alternate index paths over that base).

## **NONE**

The file is not associated with a local shared resource pool.

#### **OPEN={INITIAL|DEFERRED}**(DL/I only)

Code this to specify when a DL/I database under VSE is to be opened.

## **INITIAL**

The DL/I database is opened automatically during DL/I initialization.

# **DEFERRED**

The DL/I database remains closed until the STRT system call is issued.

### **PASSWD=password** (VSAM only)

Code this with a password (1–8 characters), which VSAM uses to verify the user access to the data set. It should be the highest-level password required for the type of access: it should be either the READ password, if the file is never to be used for update, or the MASTER password. If less than eight characters are coded, the password is padded to the right with blanks. If this operand is omitted and the data set is password protected, the console operator might be asked to provide the appropriate password.

### **RECFORM=([UNDEFINED|VARIABLE|FIXED] [,BLOCKED|UNBLOCKED][,DOSISAM])**

Code this to describe the format of physical records in the data set. The default is UNDEFINED for DAM data sets and VARIABLE,BLOCKED for VSAM data sets.

For DAM data sets, **blocking** refers to CICS blocking, and has no meaning for DAM. You must specify

BLOCKED or UNBLOCKED for all DAM data sets of FIXED or VARIABLE format.

## **BLOCKED**

**For DAM** Each DAM physical record is to be viewed by CICS as a block consisting of more than one logical record.

**For VSAM** All data sets are VSAM data sets.

#### **FIXED**

Records are fixed length. For VSAM data sets, code this only if the VSAM access method services definition specifies fixed-size records (that is, the average size is equal to the maximum size), and all the records in the data set are of that size.

### **UNBLOCKED**

**For DAM** Specify this option when no CICS block structure is to be used. That is, when there is one CICS logical record for each DAM physical record.

**For VSAM** Specify this option for data sets that have been converted from unblocked ISAM data sets. This specification is used to indicate ISAM compatibility, which returns records in an FIOA (rather than an FWA) for read-only, macro-level, move-mode GET requests.

#### **UNDEFINED** (DAM only)

Records are of undefined length. (If you specify a data set as UNDEFINED, you must allow for an additional 8 bytes for the count field, when calculating the BLKSIZE.)

# **VARIABLE**

Records are variable length.

#### **RELTYPE={DEC|HEX}**(DAM only)

Code this if relative addressing is being used in the block reference portion of the record identification field of the DAM data set referred to by this file. If the RELTYPE operand is omitted, absolute addressing is assumed (that is, MBBCCHHR). The EXTENT parameter must also be coded if RELTYPE is used.

- **DEC** The zoned decimal format is being used.
- **HEX** The hexadecimal relative track and record format is being used.

#### **RKP=number** (DAM only)

Code this with the starting position of the key field in the record relative to the beginning of the record (position

zero for DAM data sets). With variable-length records, this operand must include the four byte LLbb field at the beginning of each logical record. This operand must always be coded for data sets that have keys within each logical record, or when browsing.

#### **SRCHM=YES** (DAM only)

Code this if multiple track search for keyed records is to be provided. This operand applies only to DAM keyed data sets. SRCHM=YES must be coded if fixed-length records with keys are to be added to the file.

## **STRNO={1|number}** (VSAM only)

Code this with the number of concurrent requests that can be processed against the file. The value must be in the range 1 through 255. When the number of requests reaches the STRNO value, CICS automatically queues any additional requests until one of the active requests terminates. This applies to files whether or not they use shared resources.

When coding STRNO, be aware that a proportion of the specified number of strings is reserved by CICS for use in read-only requests. *This proportion is normally 20% of the specified number. If, however, the number you specify is less than 5, CICS does not reserve any strings for read-only requests.*

For VSAM files using shared resources, this number is not used by VSAM. It is used by CICS, not only as described above, but also to calculate the default value in the buffer pool definition, if a DFHFCT TYPE=SHRCTL macro has not been coded for the pool (or if the STRNO operand has been omitted from the DFHFCT TYPE=SHRCTL macro).

CICS VSAM shared resource statistics help you to determine the optimum STRNO value for this particular configuration. Guidance on how to choose the optimum value for STRNO can be found in the *CICS Performance Guide*.

#### **VERIFY=YES** (DAM only)

Code this if you want to check the parity of disk records after they are written. If this operand is omitted, records are not verified after a write request.

**Configurator:** This section is intended to help you use the DFHFCT TYPE=FILE macro to define your files. Each TYPE=FILE instruction describes the characteristics of the file, and of the data set referenced by the file, including information about the access method (DAM or VSAM).

# **DFHFCT TYPE=FILE**

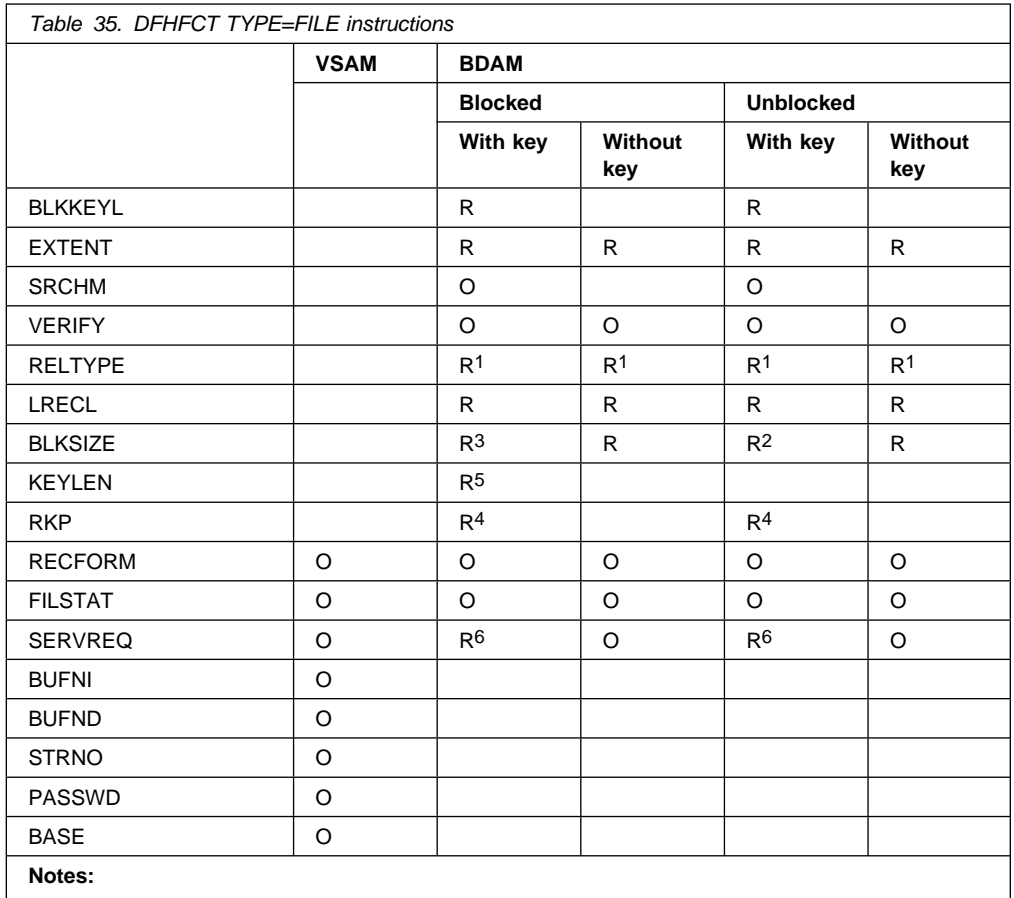

**R** Required

**O** Optional

1. Required if relative type addressing is to be used.

2. If SERVREQ=BROWSE or SERVREQ=ADD, this value must be BLKSIZE + BLKKEYL for unblocked records.

3. If SERVREQ=BROWSE or SERVREQ=ADD, this value must be LRECL x blocking factor + BLKKEYL for blocked records.

4. Required if key exists within logical records.

5. Required if deblocking by key for DAM

6. SERVREQ=KEY is required.

# **DFHFCT TYPE={CICSTABLE|USERTABLE}**

The DFHFCT TYPE={CICSTABLE|USERTABLE} macro is used to define a data table.

DFHFCT TYPE={CICSTABLE|USERTABLE} indicates whether the data table is CICS-maintained or user-maintained. The SIZE operand is used to limit the number of entries in the table. Apart from these three operands, the FCT entries remain the same as those used to define the source data set (the original VSAM KSDS file from which the table extracts its data) and are the same as you would code for a standard TYPE=FILE entry.

The migration utility program DFHCSDUP, which converts macro resource definitions into RDO definitions recorded in the CSD file, will convert table definitions as well as normal file definitions when converting the FCT.

You should specify LSR, because CICS makes use of the extra degree of integrity that results from VSAM not allowing data to be read from control intervals that are being modified by other requests at the same time.

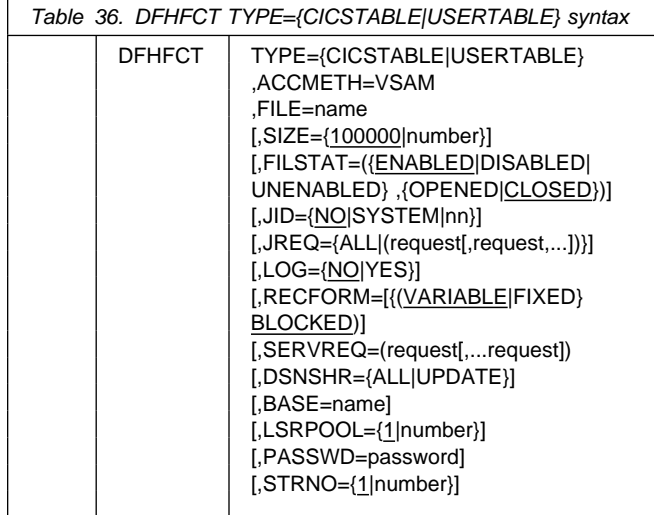

# **TYPE={CICSTABLE|USERTABLE}**

## **CICSTABLE**

Defines a CICS-maintained data table.

# **USERTABLE**

Defines a user-maintained data table.

# **ACCMETH=VSAM**

Specifies the access method of the source data set. Only VSAM is allowed for data tables.

## **JREQ=ALL|request**

Journaling is performed only for those data table requests that result in VSAM I/O requests. The journaled data is in the format of the VSAM record, and not the data table entry format, which could possibly be different.

# **LOG=YES|NO**

This operand is used to specify the recovery characteristics of data tables.

# **YES**

For CICS-maintained data tables, LOG=YES specifies that the data table and its source data set are recoverable. They will both be updated in step and, if required, recovered in step.

For user-maintained data tables, LOG=YES only specifies dynamic backout. *No* log records are written.

# **NO**

The default is NO for both types of tables.

**Note:** The recovery characteristics of this type of table are independent of the recovery characteristics of the source data set, when the latter is referenced by other files.

# **LSRPOOL=number|1**

This operand is used to specify the number of the local shared resource pool (defined by a TYPE=SHRCTL macro) with which this data table is to be associated. Specification of LSRPOOL is required because CICS uses the LSR integrity function which prevents concurrent reading and updating of the same VSAM data by multiple users. For data tables the LSR value must be in the range 1 through 15. If LSRPOOL is not specified, it defaults to LSRPOOL=1.

## **RECFORM=VARIABLE|FIXED**

RECFORM is allowed for CICS-maintained data tables but invalid for user-maintained data tables. All user-maintained data tables are VARIABLE length. UNBLOCKED is not allowed.

## **SERVREQ=request**

REUSE is not allowed for data tables. READ is always assumed by default.

## **SIZE=number**

The SIZE parameter specifies the maximum number of entries to be accommodated in the table. The minimum allowed is 16 and the theoretical maximum is 16 777 215, although this must be considered in conjunction with practical limitations on virtual storage. If SIZE is omitted on the DFHFCT macro, a default of 100 000 is used.

The remainder of the CICS file definition defines the VSAM KSDS and is the same as would have been coded for a standard TYPE=FILE entry. For a more detailed description of the DFHFCT TYPE={CICSTABLE|USERTABLE} operands which are common to both macros, refer to the appropriate entries under DFHFCT TYPE=FILE.

# **Example of a CICS-maintained data table**

**definition:** Figure 43 on page 263 shows the partial definition of a CICS-maintained data table. Only the relevant parameters are shown.

| DFHFCT TYPE=CICSTABLE,               | $\star$ |
|--------------------------------------|---------|
| SIZE=10000,                          | $\star$ |
| $VSIZE=2048$                         | $\star$ |
| FILE=TOLFREE,                        | $\star$ |
| DSNSHR=ALL,                          | $\star$ |
| BASE=TELE,                           | $\star$ |
| ACCMETH=VSAM,                        | $\star$ |
| $L$ SRPOOL=2,                        | $\star$ |
| RECFORM=(FIXED, BLOCKED),            | $\star$ |
| FILSTAT=(ENABLED,OPENED),            | $\star$ |
| SERVREQ=(ADD, DELETE, READ, UPDATE), | $\star$ |
| $LOG=YES$                            |         |
|                                      |         |

*Figure 43. Example of a CICS-maintained data table definition*

FCT entries that refer to the same source data set also use DSNSHR=ALL or UPDATE, BASE=TELE, LSRPOOL=2.

#### **Example of a user-maintained data table**

**definition:** The following example shows the partial definition of a user-maintained data table. Only the relevant parameters are shown.

| DFHFCT TYPE=USERTABLE,    | $\star$ |
|---------------------------|---------|
| SIZE=10000,               | $\star$ |
| $VSIZE=512$ ,             | $\star$ |
| FILE=LOSTCDS,             | $\star$ |
| ACCMETH=VSAM,             | $\star$ |
| $L$ SRPOOL=5,             | $\star$ |
| FILSTAT=(ENABLED,CLOSED), | $\star$ |
| SERVREQ=READ,             | $\star$ |
| $LOG = YES$               |         |
|                           |         |

*Figure 44. Example of a user-maintained data table definition*

# **Migrating FCT definitions—DFHFCT TYPE=GROUP**

Use this macro to name the groups into which FCT definitions will be put when you migrate to resource definition online. This macro can appear as many times as required and at any point in the macro source. Each time it appears, it defines the CSD group into which subsequent definitions will be put until the next DFHFCT TYPE=GROUP macro occurs.

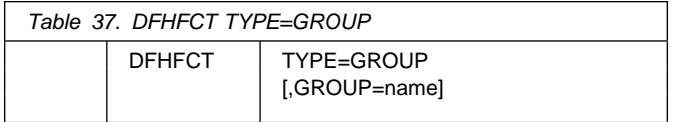

#### **GROUP=name**

Code this with the name of the group to which subsequent definitions will be migrated. The name can be up to eight alphanumeric characters, but must not begin with DFH. The default name is FCTxx where xx is the value coded for SUFFIX in the DFHFCT

TYPE=INITIAL macro. If an error is found, the existing group name continues.

If a group with the name you specify does not already exist, it will be created. If it does exist, subsequent definitions will be added to it.

# **GROUP=name**

Code this with the name of the group to which subsequent definitions will be migrated. The name can be up to eight alphanumeric characters, but must not begin with DFH. The default name is FCTxx where xx is the value coded for SUFFIX in the DFHFCT TYPE=INITIAL macro. If an error is found, the existing group name continues.

If a group with the name you specify does not already exist, it will be created. If it does exist, subsequent definitions will be added to it.

For details on how to migrate your FCT to the CSD, see the *CICS Operations and Utilities Guide*.

# **Remote files—DFHFCT TYPE=REMOTE**

The DFHFCT TYPE=REMOTE macro defines a file that resides in a remote system or region. You can use function request shipping to access this file from the local system. The remote definition that this macro creates gives less information than is needed for the local definition created by the TYPE=FILE macro. Each file that you define using TYPE=REMOTE also has a TYPE=FILE entry in its own system.

You name the system that owns the file using the SYSIDNT operand. The file may be known by a different name in the system that owns it; in this case, you need to code the RMTNAME operand.

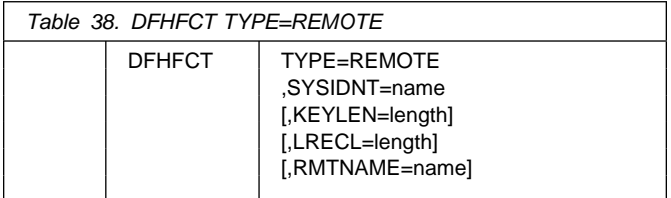

### **TYPE=REMOTE**

Indicates that this FCT entry identifies a file that resides in a remote system or region.

#### **FILE=name**

Code this with a 1-to 7-character file name, which is the name used by the application programs in the same system as this FCT. (Note that the DATASET operand is retained for compatibility with previous releases, and means exactly the same as the FILE operand.)

#### **KEYLEN=length**

Code this with the default key length for a file control request that is sent to a remote system.

For DAM, the value must be equal to the total length of the RIDFLD option required to access the file. In the case of remote blocked files, this length must be the length of the RIDFLD option required to deblock by key. If you do not code this operand, the KEYLENGTH option must be specified in the application program that refers to this file.

# **KEYLEN=length**

Code this with the default key length for a file control request that is sent to a remote system.

For DAM, the value must be equal to the total length of the RIDFLD option required to access the file. In the case of remote blocked files, this length must be the length of the RIDFLD option required to deblock by key. If you do not code this operand, the KEYLENGTH option must be specified in the application program that refers to this file.

# **LRECL=length**

Code this with the default data length (in bytes) for a READ WRITE or REWRITE request that is sent to a remote system.

## **RMTNAME=name**

Code this with a 1-to 7-character name by which the file is known to the system or region in which it resides. If this operand is omitted (the normal case), the name coded in the FILE operand will be used.

**Note:** If the file resides in a CICS/ESA or CICS Transaction Server for OS/390 system, its name can be up to 8 characters long.

This allows a single file to be known by different names in different systems. For example, A001 is owned by system A. On the definition in system A, both FILE and RMTNAME are A001. In systems B, C, and D the RMTNAME is always A001, but the FILE may be B001, C001, or any other name.

In addition, this allows each system to own a different file with the same name. For example, system A has a local definition for X002, which it owns. System A also has definitions for B002, C002, and D002. These three files, however, are each owned by another system, and the RMTNAME in each of the definitions in system A is X002. In the system that owns it, each of the four files is known as X002, but in each system, transactions can distinguish between the four, using a different file for each.

## **SYSIDNT=name**

Code this with the 4-character alphanumeric name of the system or region in which the file is resident. The name given must be the name of the CONNECTION definition for the system, or the SYSIDNT in an explicit remote request in an application program.

# **Example**

Figure 45 illustrates the coding that is required to create an FCT entry for a DAM file.

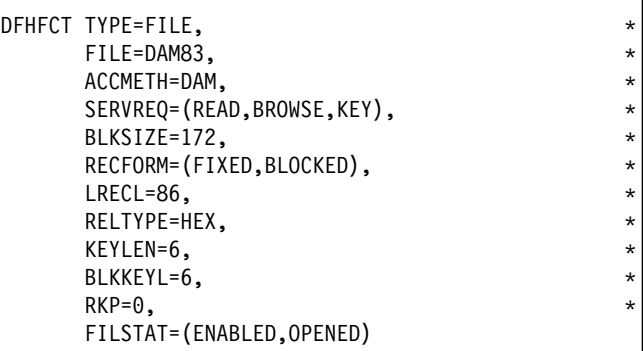

*Figure 45. File control table example—DAM file*

# **VSAM shared resources control—DFHFCT TYPE=SHRCTL**

The DFHFCT TYPE=SHRCTL macro is used to define the size and characteristics of a VSAM local shared resources (LSR) pool. In a production system, you are recommended to include this macro to avoid a delay that might occur while the pool requirements are being calculated.

Up to fifteen DFHFCT TYPE=SHRCTL statements can be coded, each defining a separate pool identified by the LSRPOOL operand. The files defined in the TYPE=FILE entries with the corresponding LSRPOOL operand values will, during execution, share the resources of the pool.

The resource pool is built at the time the first file belonging to the pool is opened. At that time, the values of STRNO, BUFFERS, and KEYLEN must be known to enable the pool to be built. The values are obtained from the DFHFCT TYPE=SHRCTL statement. If they have not been specified, or if the DFHFCT TYPE=SHRCTL statement has not been coded, the values are calculated by accumulating the requirements of the individual files in the FCT.

If files in the FCT are not allocated when the pool is built, the data set names are not known to CICS. If, in addition, the DFHFCT TYPE=SHRCTL statement has not been coded, the requirements of the LSR pool may not be known completely at the time the pool is built. In this case, the pool will be built based on the information available, but the subsequent performance of the system may suffer or files may fail to open. Use of the EXEC CICS SET FILE LSRPOOLID command to allocate additional files to a pool will have the same effect.

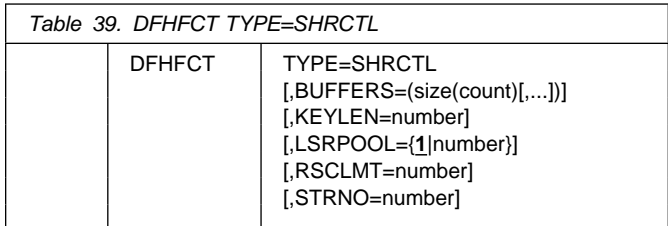

## **TYPE=SHRCTL**

Indicates that the entry required to control the sharing of VSAM resources is to be generated.

# **BUFFERS=(size(count)[,...])**

Code this to override part of the CICS resource calculation. Each pair of values specifies a buffer size and a number of buffers of this size to be allocated.

### **size**

Each buffer size must be one of the following values: 512, 1024, 2048, 4096, 8192, 12288, 16384, 20480, 24576, 28672, or 32768. If a given buffer size is not defined and it is required, the next larger buffer size is used.

### **count**

For each buffer size, you must specify the number of buffers you require. The number of buffers of each size must be at least in the range 3 through 32 768.

When this parameter is coded, it overrides all of the buffer requirement calculation. The value specified in this operand is exactly what is passed to VSAM when the request is made to build the resource pool.

If this operand is not coded, CICS determines the buffer sizes required and the maximum number of buffers of each size and allocates the percentage specified or implied via the RSCLMT operand.

## **KEYLEN=number**

Code this to override part of the CICS resource calculation. It specifies the maximum key length in bytes of any of the files that are to share resources. If not coded, CICS determines the maximum key length.

## **LSRpool={**1**|number}**

Code this to specify which local shared resource pool is being defined. The number can be in the range 1 through 15, and the default is 1. Up to 15 DFHFCT TYPE=SHRCTL macros can be coded, to define the 15 available pools.

## **RSCLMT=number**

Code this if CICS is to calculate the maximum amount of resources required by the VSAM files that are to share resources. Because these resources are to be shared, some percentage of this maximum amount of resources must be allocated. The RSCLMT operand specifies, as an integer, the percentage of the maximum amount of VSAM resources to be allocated. If this parameter is omitted, fifty percent of the maximum amount of

resources are allocated. If both the STRNO and BUFFERS parameters are coded, RSCLMT has no effect.

The number can be any value in the range 1 through 100.

# **STRNO=number**

Code this to override part of the CICS resource calculation. It specifies the total number of strings to be shared among the files that are to share resources. The value must be in the range 1 through 255. If a number is not specified for STRNO, CICS determines the maximum number of strings and allocate the percentage specified or implied in the RSCLMT parameter.

# **DFHFCT examples**

Figure 46 gives an example of the coding required to create an FCT entry for a DAM file.

Figure 47 gives an example of the coding required to create an FCT entry for a VSAM file.

Figure 48 on page 267 gives an example of how to define a VSAM base and VSAM alternate index using access method services (AMS), and how to load data into the VSAM base data set. The file definition consists of four stages:

- 1. Defining the base data set
- 2. Putting records into the base data set
- 3. Defining the alternate index path and the alternate index
- 4. Building the alternate index from the base data set

Figure 50 on page 268 shows an FCT entry that defines a VSAM local shared resources (LSR) pool.

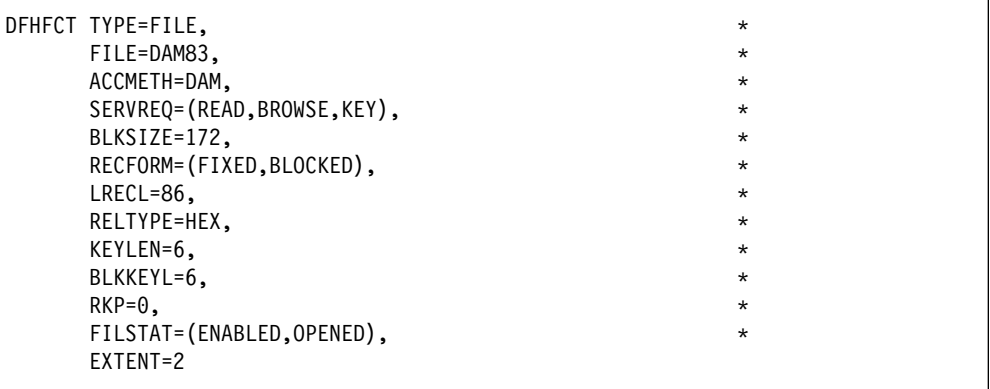

*Figure 46. Example of coding to create an FCT entry for a DAM file*

```
DFHFCT TYPE=FILE, 
    BASE=V1BASE, 
     DSNSHR=ALL,
     FILE=VSAM1, 
     ACCMETH=VSAM, 
     SERVREQ=(UPDATE,DELETE,ADD), 
     FILSTAT=(ENABLED,OPENED), 
     RECFORM=FIXED, 
    BUFNI=10, \starBUFND=11,
    STRNO=10,
     PASSWD=LETMEIN
```
*Figure 47. Example of coding to create an FCT entry for a VSAM file*

```
// JOB VSAM1
\star* STEP1 - CREATE BASE FILE VSAM10B AND
 PUT RECORDS FROM DATA SET ISAM4
* INTO BASE FILE VSAM10B.
\ddot{\phantom{0}}// DLBL IJSYSUC,'FCEN',,VSAM
// EXTENT SYS014, FVPK01
// ASSGN SYS014,X'380'
// DLBL BISAM4, 'FCEN.ISAM4', 99/001, ISE
// EXTENT SYS006, FVPK02, 4, 1, 117, 1
// EXTENT SYS006, FVPK02, 1, 2, 76, 38
// ASSGN SYS006,X'332'
// DLBL VSAM10A, 'FCEN.VSAM10A',,VSAM
// DLBL VSAM10B, 'FCEN.VSAM10B',, VSAM
// EXEC IDCAMS,SIZE=AUTO
DELETE (FCEN.VSAM10B) -
        FILE(VSAM10B) -
         PURGE -
         CLUSTER
 DEFINE CLUSTER(NAME(FCEN.VSAM10B) -
        VOL(FVPK01) -
        RECORDS(500,50) -
        KEYS(10,14) -FREESPACE(20, 10) -SHAREOPTIONS(2) -
        RECORDSIZE(100,300))
 REPRO INFILE(BISAM4,
               ENV(RECFM(FB),
                   BLKSZ(210), -RECSZ(210)) -
        OUTFILE(VSAM10B)
/*
* STEP2 - CREATE AND BUILD ALTERNATE INDEX VSAM10A
* AND DEFINE ALTERNATE INDEX PATH VSAM10P
 OVER THAT ALTERNATE INDEX.
\star// EXEC IDCAMS,SIZE=AUTO
         DEFINE ALTERNATEINDEX (NAME (FCEN. VSAM10A) -
               FREESPACE(20, 10) -
               KEYS(10,31) -RECORDS(500,50) -
               RECORDSIZE(30,1500) -
               RELATE(FCEN.VSAM10B) -
                NONUNIQUEKEY -
                UPGRADE -
               SHAREOPTIONS(2) -
               VOLUMES(FVPK01))
```
*Figure 48 (Part 1 of 2). Example of job code to create a VSAM base and alternate index path*

```
DEFINE PATH(NAME(FCEN.VSAM10P) -
               PATHENTRY (FCEN.VSAM10A))
         BLDINDEX INFILE(VSAM10B) -
               OUTFILE(VSAM10A)
/*
/&
```
*Figure 48 (Part 2 of 2). Example of job code to create a VSAM base and alternate index path*

```
FCTBW DFHFCT TYPE=INITIAL, 
          SUFFIX=BW
\star* FCT ENTRIES FOR BASE VSAM10B AND ALTERNATE INDEX
* PATH VSAM10P.
 SHAREOPTIONS 2 AND BOTH OPEN FOR UPDATE,
 THEREFORE USING DATA NAME SET SHARING
\star SPACE 1
      PRINT NOGEN
\starVSAM10B DFHFCT TYPE=FILE,<br>FILE=VSAM10B.
         FILE=VSAM10B,
          DSNAME=FCEN.VSAM1B, 
          ACCMETH=VSAM, 
          DSNSHR=ALL, 
          SERVREQ=(READ,ADD,BROWSE,DELETE,UPDATE), 
          BUFNI=8, 
          BUFND=9, 
          LSRPOOL=NONE, 
          RECFORM=(FIXED,BLOCKED), 
          STRNO=8, 
          FILSTAT=(OPEN,ENABLED) 
VSAM10P DFHFCT TYPE=FILE,
         FILE=VSAM10P.
         DSNAME=FCEN.VSAM10P,
          ACCMETH=VSAM, 
          DSNSHR=ALL, 
          SERVREQ=(BROWSE,UPDATE), 
          BUFNI=5, 
          BUFND=6, 
          LSRPOOL=NONE, 
          STRNO=5, 
          FILSTAT=(CLOSED,ENABLED)
      DFHFCT TYPE=FINAL
      END DFHFCTBA
```
*Figure 49. File control table to define a VSAM base and alternate index path*

```
DFHFCT TYPE=SHRCTL, 
  KEYLEN=50, \star STRNO=3, 
   BUFFERS=(512(12),248(12))
```
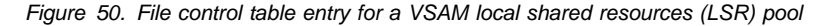

- If DL/I logging is being done through CICS journaling, the minimum buffer size that can be specified is 1100 bytes.
- The volume of records to be written.
- The lengths of the records.
- The percentage of synchronous requests. (When a synchronous request is made, the record is moved to the output area and the block is written regardless of its length. Control is not returned to the program that issued the journal output request until the data is recorded on the journal device.)
- The minimum buffer size that can be specified is 512.
- If VTAM is in use, the system log must be defined with a minimum buffer size of 1600 bytes.

The following statistics are gathered for each journal to assist in tuning:

- The number of output requests made
- The number of blocks written
- The average length of blocks written
- The number of times the current buffer (that is, the one to which records were currently being added) was physically full and therefore ready to perform a write operation, but was delayed because the alternate buffer had not completed its own output.

Each journal task acquires space for a TCA, a JCA, and the specified buffer size at the time it is created during system initialization. The TCA has a TWA length of zero.

# **Data management facility (DMF)**

CICS user journals that are used for output only (except the system log) can optionally use the system management facility (SMF) 110 type record and the DMF dataset to record data instead of tapes and disks. To do this, you will need to create the necessary journal control table (JCT) entries by specifying FORMAT=SMF and JTYPE=SMF on the DFHJCT TYPE=ENTRY macro instruction.

When using DMF data sets the maximum buffer size is 32756.

# **Control section—DFHJCT TYPE=INITIAL**

The control section into which the JCT is assembled is established by the DFHJCT TYPE=INITIAL macro instruction. This macro must be coded as the first statement in the source used to assemble the journal control table.

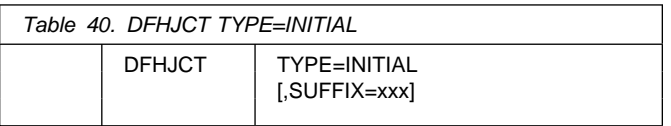

For general information about TYPE=INITIAL macros, including the use of the SUFFIX operand, see "TYPE=INITIAL" on page 242.

# **Journal entries—DFHJCT TYPE=ENTRY**

Each journal referred to during CICS execution must have a JCT entry as generated by the DFHJCT TYPE=ENTRY macro.

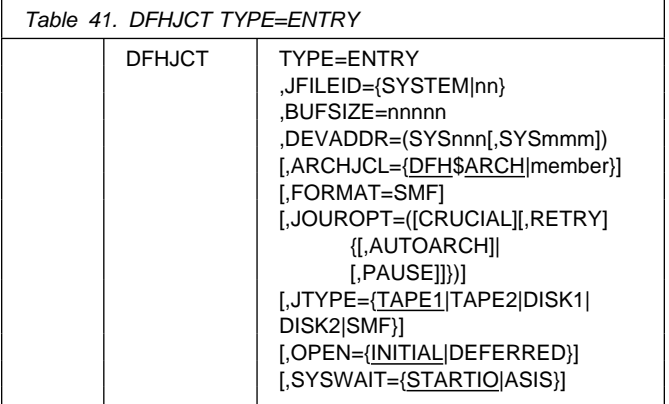

# **TYPE=ENTRY**

Indicates that an entry is to be generated in this table.

# **ARCHJCL={DFH\$ARCH|member}**

Code this with the name of the VSE/ESA sublibrary member to be used for this journal when submitting an archive job. It should not be coded if JOUROPT=AUTOARCH is not coded.

The VSE/ESA sublibrary containing the archive job must be defined in the LIBDEF SOURCE,SEARCH statement for the CICS job.

# **BUFSIZE=nnnnn**

Code this with a decimal number indicating the size of each buffer (in bytes) to be used for journal I/O operations. (Note that the two buffers associated with each journal are identical in size. Coding BUFSIZE defines the size of both.) The minimum size is 512. The maximum is 32760 for tape. For CKD disk devices the maximum is the lesser of the maximum track capacity of the device and 32760. For DL/I logging, the CICS system log must have a minimum buffer size of 1100 bytes.

For a discussion of buffer size, see "Buffer size" on page 269.

# **DEVADDR=(SYSnnn[,SYSmmm])**

Specifies the user's logical unit address for the journal data set.

## **SYSnnn**

Specifies the logical unit address, of the first (or only) device, where the nnn is a 3-digit number in the range 000 through 254.

# **SYSmmm**

Specifies the other logical unit when two devices (tape or disk) are to be used for the journal data sets. Like nnn, mmm is a 3-digit number in the range 000 through 255. For a journal on tape, mmm cannot be equal to nnn.

## **FORMAT=SMF**

Code this if journal records will be written in SMF format. If JTYPE=SMF, you must code FORMAT=SMF.

# **JFILEID={SYSTEM|nn}**

Code this with the journal identification for this entry.

## **SYSTEM**

Code this if the journal being defined is the CICS system log. The system log is required if CICS is to perform automatic logging of changes to CICS resources, to provide for emergency restart or an XRF takeover.

The CICS system log must have an associated BUFSIZE value of at least 1100 bytes if DL/I is used.

**nn** A decimal number between 2 and 99 that identifies the user journal to be used.

# **JOUROPT=([CRUCIAL][,RETRY]{[,AUTOARCH]| [,PAUSE]]})**

Code this with the journaling option or options that are to apply to the journal represented by this entry.

For details about these options, see the *CICS Recovery and Restart Guide*.

# **AUTOARCH**

Code this to invoke automatic journal archiving for the journal specified by the JFILEID operand. If AUTOARCH is coded, JTYPE=DISK2 *must* be coded. Use of AUTOARCH ensures that data sets are archived promptly and are not overwritten until archived. The AUTOARCH option is particularly useful if you use the VSAM recovery and backout utilities, because automatic archiving offers greater security and reduces the possibility of a delay caused by archiving just before you use an offline utility.

If you code AUTOARCH, you cannot code LRU, EXTA, or PAUSE.

# **CRUCIAL**

The CRUCIAL option determines what action CICS takes on encountering an I/O error for a journal.

The action that CICS takes depends on the kind of I/O error encountered.

 If an **unrecoverable output I/O error** occurs for a journal, CICS issues a message suggesting that you initiate a non-immediate shutdown of CICS. If the journal has been specified as CRUCIAL, CICS then issues another message asking you to acknowledge

the shutdown request. Transactions attempting to use the journal will terminate abnormally. The journal task for the specified journal terminates abnormally in this error situation, and if you have not specified the CRUCIAL option, or if you do not perform the shutdown at this time, CICS execution will continue, but the journal will remain unavailable for the remainder of the run.

 If the I/O error occurs during **end of volume processing**, and you have specified the CRUCIAL option for the journal, CICS execution is abnormally terminated with a dump. If you have not specified the CRUCIAL option, execution continues and the journal is unavailable for the duration of the run; the journal task of the journal is abnormally terminated.

# **PAUSE**

You code this to ensure that a journal data set is not reused until the operator authorizes it. If you do not code this option, the data set is automatically reused, thus overwriting the previous journal records. If you code AUTOARCH, you cannot code PAUSE.

## **Disk journals:**

If PAUSE is specified and the journal is defined as a single data set, CICS closes the journal when it is full, and issues messages DFHJC4583 and DFHJC4584. Message DFHJC4583 indicates that the journal is closed and ready to be copied, and DFHJC4584 tells the operator that CICS is waiting for a reply. All tasks using the journal are held up until CICS receives a reply, which gives the operator an opportunity to copy the data set before allowing it to be overwritten. Any transactions that cause output to the journal will be held up until the copy operation is complete and the operator has replied to the message. So if you use single-data-set journals, make sure they are large enough to hold all the journal output for a given CICS run.

If PAUSE is specified for a journal defined as a *pair of data sets*, message DFHJC4583 is issued when the current data set becomes full and is closed by CICS. The other data set is opened, message DFHJC4508 is issued, and journal activity to the data set continues without waiting for a reply to DFHJC4583. The operator can then schedule (concurrently with CICS) a batch program to copy the data set to an archive data set. When the copy is complete, the operator replies to DFHJC4583, indicating to CICS that it can reuse the first data set. If a reply is not received before CICS is ready to switch back again, CICS issues message DFHJC4584 to remind the operator that it is still waiting for a reply.

**Tape journals:**

For tape journals, specify the PAUSE option, otherwise the volume at load point on the specified tape drive is automatically used for journal output.

# **RETRY**

Output I/O errors are to be retried automatically on a new output volume before taking the action indicated by the CRUCIAL option.

RETRY indicates that if an I/O error is detected on output, journal control is to close the current data set (tape reel or disk data set), switch data sets, and try to write the block on the other data set. If the retry also fails (or if RETRY is not specified) a permanent I/O error condition will exist.

# **JTYPE={TAPE1|TAPE2|DISK1|DISK2|SMF}**

Code this with the type of journal being defined.

# **TAPE1**

A journal on one tape drive.

# **TAPE2**

A journal on two tape drives.

# **DISK1**

A journal on disk that has one data set to be reused when full.

## **DISK2**

A journal on disk that has two data sets to be used alternately. You should specify this to minimize operator involvement during a takeover. For XRF, the system log must be on disk, and you must specify JTYPE=DISK2. Similarly, when automatic archiving has been specified, the journal must be on disk, and you must specify JTYPE=DISK2.

## **SMF**

Journal records will be sent to DMF (data management facility) data sets, provided that the FORMAT=SMF operand is coded.

## **OPEN={INITIAL|DEFERRED}**

Code this to indicate when the journal is to be opened.

## **INITIAL**

The journal is to be opened for output by system initialization.

# **DEFERRED**

The opening of the journal is to be deferred until after system initialization. This option can be used for journals opened by transactions that are executing under CICS or by programs that are specified in the program list table (PLT). This option can be used to save system and operator overhead when a journal is not needed for every CICS run.

You cannot use this option for the system log, or when the AUTOARCH option is also specified.

**Note:** The journal may be opened at any time in the run, by an application program.

# **SYSWAIT={STARTIO|ASIS}**

Code this if I/O is to be initiated immediately on synchronizing requests, (PUT, (WRITE,WAIT), or WAIT) to this journal from CICS management modules. Note that this operand has no effect on user journaling requests. For guidance on the performance implications of this operand, see the *CICS Performance Guide*.

# **STARTIO**

I/O is to be initiated immediately on synchronizing requests from CICS management modules to the journal. This option has the same effect as STARTIO=YES coded on all such requests.

## **ASIS**

The option coded in the STARTIO keyword in the macro request is to be honored for synchronizing requests to the journal from CICS management modules. In almost all cases, this will be STARTIO=NO. You should code SYSWAIT=ASIS only if the frequency of requests to the journal is so high that the device becomes overloaded.

# **DFHJCT example**

Figure 51 illustrates the coding to create a JCT:

- The system log, allocated two disk data sets
- Journal 2, allocated one disk data set
- Journal 3, allocated two disk data sets
- Journal 4, allocated two tape drives
- Journal 5, allocated two tape drives

Note that, for XRF, the system log *must* be on disk, and you must specify JTYPE=DISK2. Similarly, when automatic archiving has been specified, the journal must be on disk, and you must specify JTYPE=DISK2.

| $\star$  | DFHJCT TYPE=INITIAL                 |                |               |
|----------|-------------------------------------|----------------|---------------|
|          | DFHJCT TYPE=ENTRY,                  | SYSTEM LOG     | $\star$       |
|          | JFILEID=SYSTEM,                     |                | $\star$       |
|          | JTYPE=DISK2,                        |                | $\star$       |
|          | BUFSIZE=1500,                       |                | $^\star$      |
|          | JOUROPT=(RETRY, CRUCIAL, AUTOARCH), |                | $\star$       |
|          | ARCHJCL=DFH\$ARCH                   |                |               |
| $^\star$ |                                     |                |               |
|          | DFHJCT TYPE=ENTRY,                  |                | *             |
|          | JFILEID=2,                          |                | *             |
|          | JTYPE=DISK1,                        |                | $\star$       |
|          | BUFSIZE=1500,                       |                | *             |
|          | JOUROPT=(RETRY, PAUSE)              |                |               |
| $^\star$ |                                     |                |               |
|          | DFHJCT TYPE=ENTRY,                  |                | $^\star$<br>* |
|          | JFILEID=3,<br>JTYPE=DISK2,          |                | *             |
|          | JOUROPT=(RETRY, AUTOARCH),          |                | $^\star$      |
|          | ARCHJCL=DFH\$ARCH,                  | $\star$        |               |
|          | BUFSIZE=1000                        |                |               |
| $\star$  |                                     |                |               |
|          | DFHJCT TYPE=ENTRY,                  | (USER JOURNAL) | $^\star$      |
|          | JFILEID=4,                          |                | $\star$       |
|          | JTYPE=TAPE2,                        |                | $^\star$      |
|          | FORMAT=SMF,                         |                | $^\star$      |
|          | BUFSIZE=1500                        |                |               |
| *        |                                     |                |               |
|          | DFHJCT TYPE=ENTRY,                  |                | $\star$       |
|          | JFILEID=5,                          |                | $\star$       |
|          | JTYPE=TAPE2,                        |                | *             |
|          | BUFSIZE=1500,                       |                | $\star$       |
|          | JOUROPT=(RETRY, CRUCIAL)            |                |               |
| $^\star$ |                                     |                |               |
|          | DFHJCT TYPE=FINAL                   |                |               |
| END      |                                     |                |               |
|          |                                     |                |               |

*Figure 51. Journal control table—example*

**DFHJCT example**
EMPs and should be coded if you require to collect user data at EMPs that have been defined in the code of IBM program products.

#### **(PP,number)**

An IBM program product EMP identification number. It is equivalent to specifying an ID value of 199 + number. The value of 'number' is a decimal integer in the range 1 through 56.

#### **entryname.number**

Allows multiple use of number, a decimal integer in the range 1 through 255. Thus 'UNIQUE.3', 'DSN.3', and '3' are three different EMPs. A maximum of 98 entrynames can be specified against any particular number. Furthermore, any counts, clocks, or byte-offsets referred to by one of them will be different objects from those referred to by any other.

In the following descriptions, any reference to a constant means a hexadecimal constant of up to eight hexadecimal digits; any shorter string is padded on the left with zeros. For example, to add or subtract decimal 14, the constant would be coded as 0000000E or just E (no quotation marks are required).

Any reference to the fields DATA1 and DATA2 means the two binary fullwords supplied by the user EMP coded in the application program. These are specified by the DATA1 and DATA2 operands of the EXEC CICS MONITOR command for defining user EMPs. Depending on the options coded, the DATA1 and DATA2 fields can be interpreted as numbers, masks for performing logical operations, or pointers to further information.

Any reference to a number means a decimal integer in the range defined in the description of the option.

### **CLOCK=(number,name1[,name2,...])**

Assigns an informal name to one or more clocks. The informal name of any clock will appear in its dictionary entry and will be available to a postprocessor for use as, for example, a column heading.

The character string, name1, will be assigned to the clock specified by number at MCT generation. If specified, name2 will be assigned to the clock number+1. Similarly, any subsequent names will be assigned to subsequent clocks. Any clock not named by this option will receive the entry name value from the ID operand (the default is USER).

Number must be in the range 1 through 256. The names specified must each be a character string up to 8 characters long. If any string contains one or more blanks or commas, it must be enclosed in quotes.

## **COUNT=(number,name1[,name2,...])**

Assigns an informal name to one or more count fields. The informal name of any count field will appear in its dictionary entry and will be available to a postprocessor for use as, for example, a column heading.

The character string, name1, will be assigned to the count field specified by number at MCT generation. If specified, name2 will be assigned to the count field number+1. Similarly, any subsequent names will be assigned to subsequent count fields. Any count fields not named by this option will receive the entry name value from the ID operand (the default is USER).

Number must be in the range 1 through 256. The names specified must each be a character string up to eight characters long. If any string contains one or more blanks or commas, it must be enclosed in quotes.

### **FIELD=(1,name)**

Assigns an informal name to the user byte-string field. The informal name of the user byte-string field will appear in its dictionary entry and will be available to a postprocessor for use as, for example, a column heading.

Name must be a character string up to 8 characters long. If it contains one or more blanks or commas, it must be enclosed in quotes.

### **PERFORM=(option[,...])**

This operand must be coded when CLASS=PERFORM is coded. It specifies that information is to be added to or changed in the user fields of the performance class data record at this EMP.

The user fields for each user distinguished by a separate entry name in the ID operand can comprise:

- 1. Up to 256 counters
- 2. Up to 256 clocks, each made up of a 4-byte accumulator and 4-byte count
- 3. A byte string of up to 8192 bytes

**Note:** The combined sizes of the objects (clocks, counts, and fields) implied in the specified options must not exceed 16384 bytes. If they do, assembly-time errors will occur. You can avoid this by using fewer objects, either by collecting less data, or by clustering references to clocks and counts to avoid implied, but unused, objects.

#### **EMP warning**

Defining user event monitoring point data extends the size of all CICS performance class monitoring records. Each CICS monitoring record will be the same size as the largest record; you should bear this in mind when specifying user data fields.

Actions will be performed on the user fields according to the options specified. PERFORM can be abbreviated to PER.

Valid options for the PERFORM operand are:

### **ADDCNT(number,{constant|DATA1|DATA2})**

The value of the user count field specified by number is to be incremented by the specified constant or by the value of the field DATA1 or DATA2. Number is a decimal integer in the range 1 through 256.

### **SUBCNT(number,{constant|DATA1|DATA2})**

The value of the user count field specified by number is to be decremented by the specified constant or by the value of the field DATA1 or DATA2. Number is a decimal integer in the range 1 through 256.

### **NACNT(number,{constant|DATA1|DATA2})**

A logical AND operation is to be performed on the value of the user count field specified by number, using the specified constant or the value of the field DATA1 or DATA2. Number is a decimal integer in the range 1 through 256.

### **EXCNT(number,{constant|DATA1|DATA2})**

A logical exclusive OR operation is to be performed on the value of the user count field specified by number, using the specified constant or the value of the field DATA1 or DATA2. Number is a decimal integer in the range 1 through 256.

### **ORCNT(number,{constant|DATA1|DATA2})**

A logical inclusive OR operation is to be performed on the value of the user count field specified by number, using the specified constant or the value of the field DATA1 or DATA2. Number is a decimal integer in the range 1 through 256.

#### **MLTCNT(number1,number2)**

A series of adjacent user count fields are to be updated by adding the values contained in adjacent fullwords in an area addressed by the DATA1 field. To use this option, both the DATA1 and DATA2 fields must be passed from the user EMP.

The user count fields that are to be updated start at the field specified by number1. The number of user count fields that are updated is the smaller of the values of number2 and the DATA2 field. If the DATA2 field is zero, the value of number2 will be used. The series of adjacent fullwords used to add into the user count fields starts at the address specified in the DATA1 field. Successive fullwords will be added into successive user count fields.

Number1 and number2 are decimal integers in the range 1 through 256. The number of user counts generated is (number1 + number2  $-$  1). This value must also be in the range 1 through 256.

**Note:** Only one of the MLTCNT and MOVE options can be used in each DFHMCT TYPE=EMP macro.

#### **SCLOCK(number)**

The clock specified by number is to be started. The value of the 4-byte count in the user clock field will be incremented by 1 and flagged to show its running state. Number is a decimal integer in the range 1 through 256.

#### **PCLOCK(number)**

The clock specified by number is to be stopped. The 4-byte count in the user clock field will be flagged to indicate that the clock is now stopped. The accumulator is set to the sum of its contents before the previous SCLOCK and the elapsed period between that SCLOCK and this PCLOCK. Number is a decimal integer in the range 1 through 256.

### **SCPUCLK(number)**

This option performs the same function as SCLOCK, but uses the CPU-time of the CICS main task instead of elapsed time.

#### **PCPUCLK(number)**

This option performs the same function as PCLOCK, but uses the CPU-time of the CICS main task instead of elapsed time.

#### **MOVE(number3,number4)**

A string of data is to be moved into the user byte-string field. To use this option, both the DATA1 and DATA2 fields must be passed from the user EMP.

The user byte-string field is updated starting at the offset specified by number3. The data to be moved starts at the address supplied in the DATA1 field. The maximum length of data that can be moved is given by number4 (in bytes), and the actual length of data that is to be moved is given by the value of the DATA2 field. If the value of DATA2 is zero, then the length of the data given by number4 is moved.

Number3 is a decimal integer in the range 0 to 8191, and number4 is a decimal integer in the range 1 to 8192. The maximum length of the user character field is (number $3 +$  number $4$ ), and must be in the range 1 to 8192.

**Note:** Only one of the MLTCNT and MOVE options can be used in each DFHMCT TYPE=EMP macro instruction.

### **DELIVER**

Performance class data accumulated for this task up to this point is delivered to the monitoring buffers. Any running clocks are stopped. The performance class section of the monitoring area for this task is reset to X'00', except for the key fields (transid, termid). Any clocks that were stopped by this option are restarted from zero for the new measurement period. The "high-water-mark" fields are reset to their current values.

## **Control data recording—DFHMCT TYPE=RECORD**

The DFHMCT TYPE=RECORD macro identifies the performance class data fields which have been selected for monitoring.

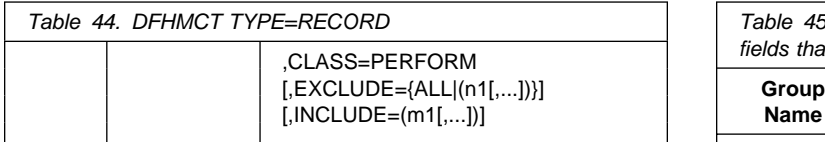

### **TYPE=RECORD**

Indicates that monitoring data for selected performance class data fields will be recorded.

### **CLASS=PERFORM**

This operand is necessary if selectivity of performance class data fields is in use.

#### **PERFORM**

Performance class data is to be recorded. PERFORM can be abbreviated to PER.

### **EXCLUDE={ALL|(n1[,...])}**

Code this to prevent one or more CICS fields from being reported by the monitoring facility. By default, all documented performance class fields are reported.

The EXCLUDE operand will always be honored before the INCLUDE operand, regardless of the order in which they are coded. (The INCLUDE operand is only relevant when the EXCLUDE operand is coded.)

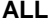

This prevents all fields that are eligible for exclusion from being reported. Note that the following fields cannot be excluded:

1, 2, 4, 5, 6 and 89.

You can use the INCLUDE operand at the same time as EXCLUDE=ALL if you want to include some fields but exclude the majority.

Table 45 shows the fields that are eligible for exclusion. Each field has a group name associated with it, which identifies the group of fields to which it belongs. Each field also has its own numeric field identifier.

To exclude a group of fields you code the name of the group (a character string) as n1, for example, EXCLUDE=(DFHTASK).

To exclude a single field you code the numeric identifier of the field as n1, for example, EXCLUDE=(98,70). *Do not code leading zeros on numeric identifiers. Do not code numeric identifiers of fields that are ineligible for exclusion*.

You can code combinations of names and numeric identifiers, for example, EXCLUDE=(DFHFILE,DFHTERM,112,64).

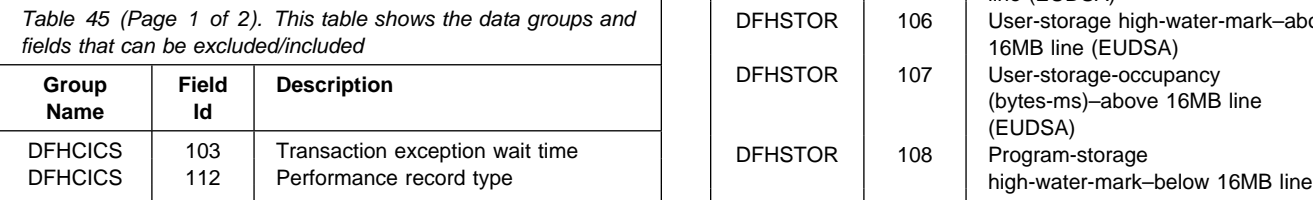

Table 45 (Page 1 of 2). This table shows the data groups and fields that can be excluded/included

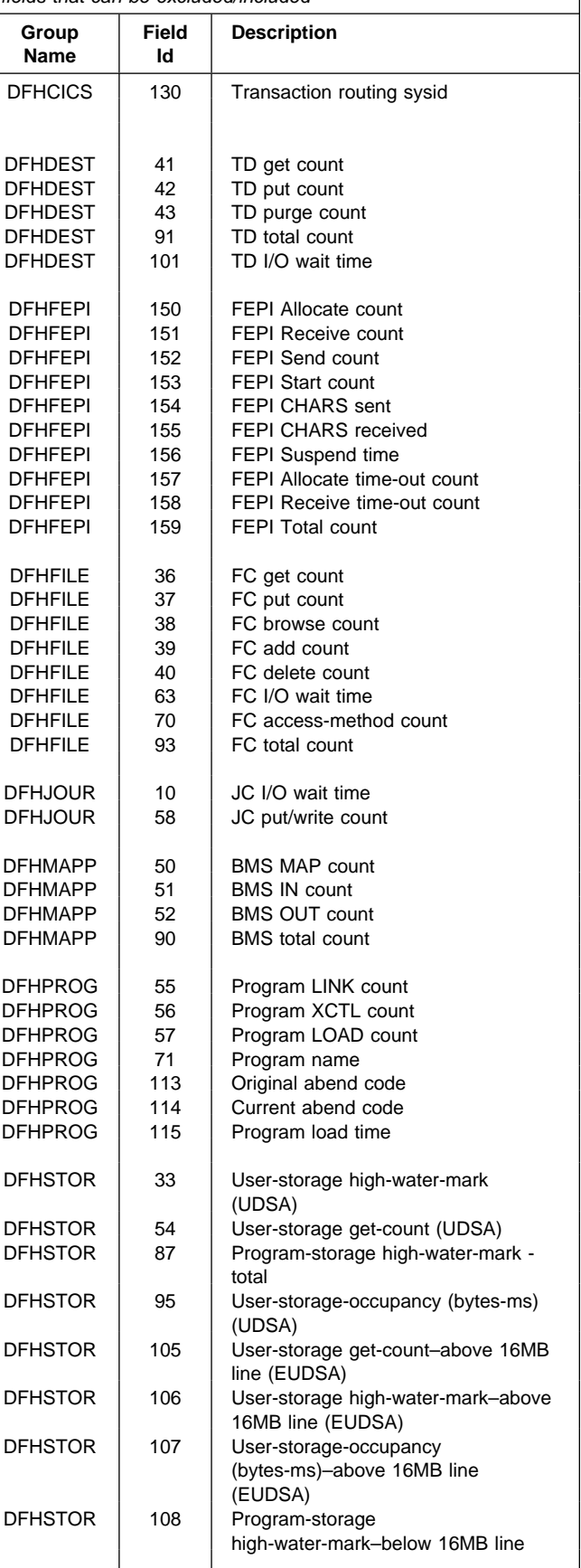

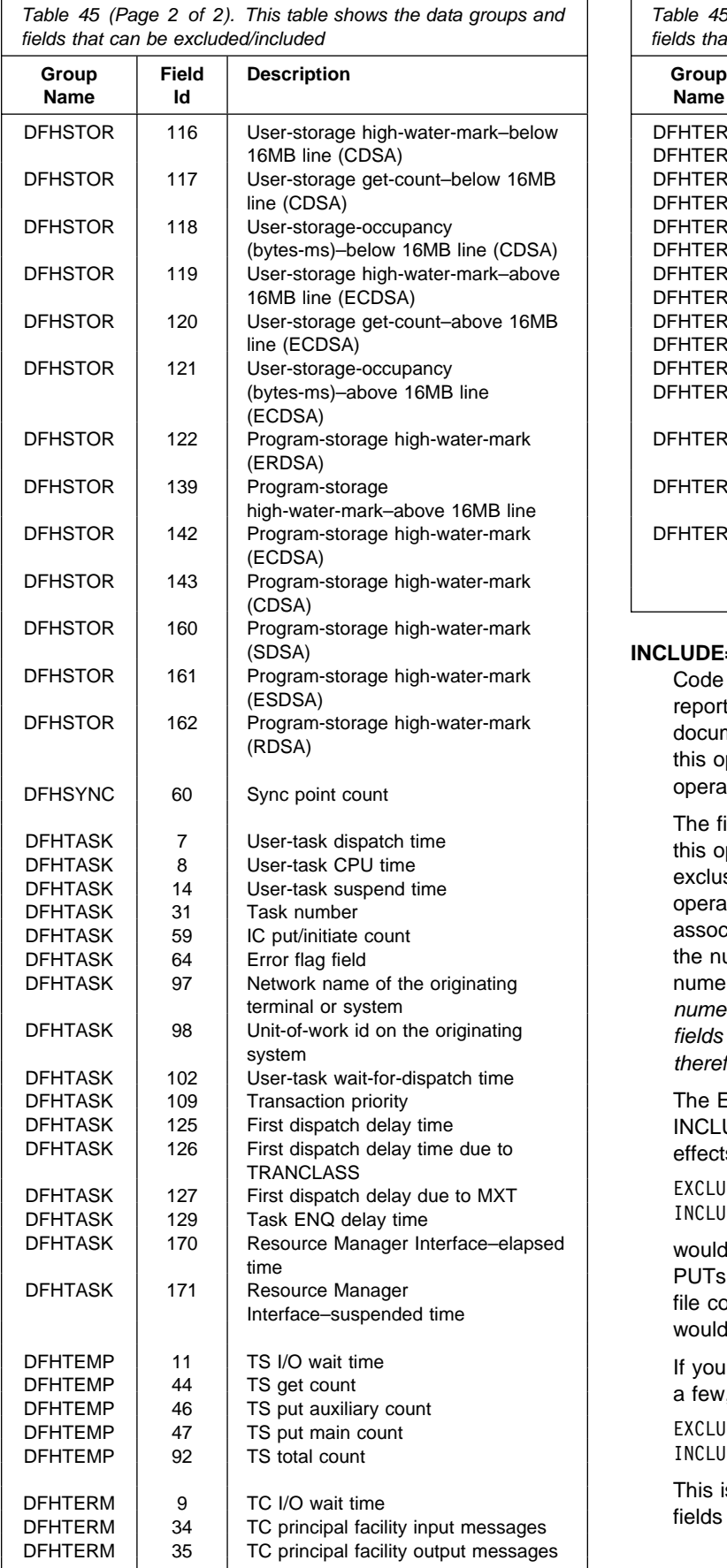

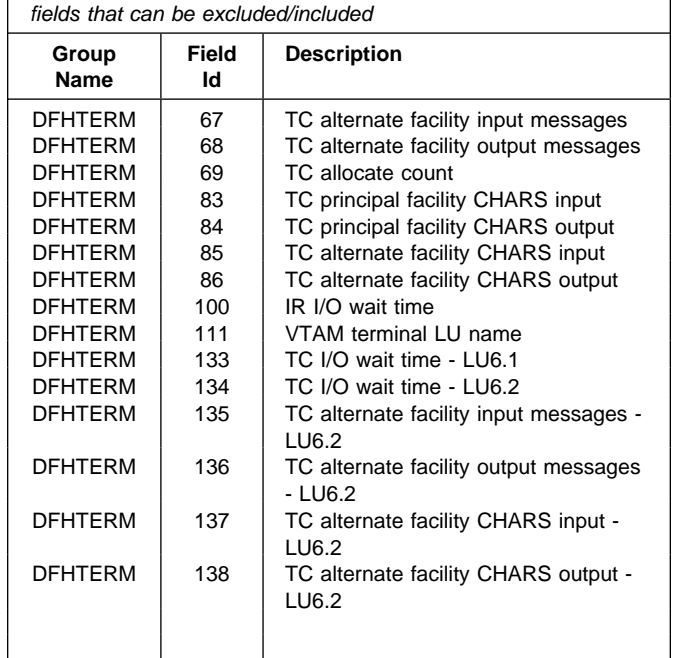

*Table 45 (Page 2 of 2). This table shows the data groups and*

### **INCLUDE=(m1[,...])**

Code this to enable one or more CICS fields to be reported by the monitoring facility. By default, all documented performance class fields are reported, so this operand is relevant only if you code the EXCLUDE operand in the same macro.

The fields that are eligible to be coded for inclusion on this operand are the same as those that are eligible for exclusion. (See the description of the EXCLUDE operand.) Each field has a numeric field identifier associated with it. To include a field you code m1 as the numeric identifier of the field. You can code multiple numeric identifiers. *Do not code leading zeros on numeric identifiers. Do not code numeric identifiers of fields that are ineligible for exclusion, and that are therefore included by default*.

The EXCLUDE operand is always honored first. The INCLUDE operand, if coded, then overrides some of its effects. For example, coding:

EXCLUDE=DFHFILE, INCLUDE=(37,93),

would secure the collection and reporting of file control PUTs and the total number of file control requests, while file control browse count and other file control fields would be excluded.

If you want to exclude the majority of fields, but include a few, you can code, for example:

EXCLUDE=ALL, INCLUDE=(DFHTERM,34,35)

This is more convenient than coding individually all the fields you want to exclude.

## **DFHMCT example**

Three sample monitoring control tables are provided in the VSE/ESA sublibrary, PRD1.BASE:

- For terminal-owning region (TOR) DFHMCTT\$
- For application-owning region (AOR) DFHMCTA\$
- For file-owning region (FOR) DFHMCTF\$

These samples show how to use the EXCLUDE and INCLUDE operands to reduce the size of the performance class record in order to reduce the volume of data written by CICS to DMF.

## **DFHMCT example**

Figure 52 illustrates the coding to create a monitoring control table (MCT) for two user event monitoring points (EMPs).

```
DFHMCT TYPE=INITIAL
DFHMCT TYPE=EMP, 
    ID=180, *
     CLASS=PERFORM, 
    PERFORM=(SCLOCK(1),ADDCNT(2,1)), *ACCOUNT=ADDCNT(1,1)<br>DFHMCT TYPE=EMP,
    TYPE=EMP, \star ID=181, 
     CLASS=PERFORM, 
PERFORM=PCLOCK(1)<br>DFHMCT TYPE=FINAL
    TYPE=FINAL
     END
```
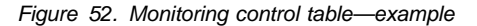

# **Chapter 31. PLT—program list table**

A program list table (PLT) contains a list of related programs. You may wish to generate several PLTs for one or more of the following reasons:

 To specify a list of programs that you wish to be executed in the second and/or third initialization stages of CICS startup. For more detail about the initialization stages, see the *CICS Recovery and Restart Guide*. For programming information about restrictions on using programs in the initialization stages, see the *CICS Customization Guide*. The selected list should be specified at initialization time by the PLTPI=xx system initialization parameter, where xx is the suffix of the PLT that contains the required list of programs.

For convenience, the list of programs selected for execution during initialization is referred to as the 'PLTPI' list.

 To specify a list of programs that you wish to be executed during the first and/or second quiesce stages of controlled shutdown. The selected list should be specified at initialization time by the PLTSD=xx system initialization parameter, where xx is the suffix of the PLT that contains the required list of programs.

The PLT specified in the PLTSD system initialization parameter can be overridden at shutdown time by the PLT option in the CEMT PERFORM SHUTDOWN command.

The shutdown PLT is normally loaded as CICS is being shutdown. However it is possible to use the same PLT for both initialization and shutdown, and under these circumstances the PLT will be loaded during initialization and CICS will not need to reload it during shutdown. It should be noted that if this is the case and the PLT is updated whilst CICS is operational, then a CEMT SET PROGRAM NEWCOPY command must be issued for the PLT to ensure that the updated version is used when CICS is shutdown.

For convenience, the list of programs selected for execution during shutdown is referred to as the 'PLTSD' list.

 To specify a list of programs that you wish to have enabled or disabled as a group by a master terminal ENABLE or DISABLE command. This use of PLTs means that a master terminal operator can enable or disable a set of programs with just one command, instead of using a separate command for each program.

Any number of PLTs can be generated for the above purposes, provided that:

- 1. Each PLT has a unique suffix
- 2. Each program named in a PLT either has a program resource definition entry in the CSD, or is capable of being autoinstalled (that is, the appropriate system initialization parameters have been specified for program autoinstall).

PLTs must be placed in a sublibrary of the LIBDEF search chain for the CICS job. However, CICS scans the SVA for phase 1 PLTPI programs if they are not already installed.

## **Elements of DFHPLT**

The following macros are available to define the PLT entries:

- Control section—DFHPLT TYPE=INITIAL
- Entries in program list table—DFHPLT TYPE=ENTRY
- End of Program List Table—DFHPLT TYPE=FINAL (described on page 243)

## **Control section—DFHPLT TYPE=INITIAL**

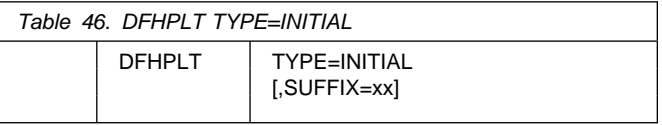

For general information about TYPE=INITIAL macros, including the use of the SUFFIX operand, see "TYPE=INITIAL" on page 242.

### **TYPE=INITIAL**

Generates the PLT control section.

Note that a program entry for each PLT generated must have a definition in the CSD.

#### **SUFFIX=xx**

Code this with the suffix character(s) that uniquely identify this particular table.

**Note:** The PLT suffix is referenced by:

- CEMT {INQUIRE|SET} PROGRAM CLASS(suffix)
- CEMT or EXEC CICS PERFORM SHUTDOWN PLT(suffix)
- System initialization parameters PLTPI and PLTSD keywords

## **Entries in program list table—DFHPLT TYPE=ENTRY**

Entries are specified in the PLT as follows:

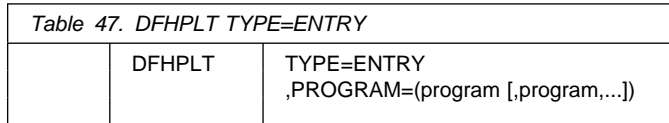

#### **TYPE=ENTRY**

Indicates that one or more program names are to be listed in this table.

**Note:** As shown below, a TYPE=ENTRY macro is also needed to specify the PROGRAM=DFHDELIM entry.

#### **PROGRAM=program name**

Code this with a program name of up to eight characters. Each program must either have a definition in the CSD or must be capable of being autoinstalled (that is, the appropriate SIT parameters must be specified for program autoinstall). Undefined programs before the DFHDELIM statement are system autoinstalled.

For PLTPI and PLTSD lists, only **initial** programs should be named: other programs that are linked to by initial programs should not be listed (but must be defined or be capable of being autoinstalled). For programming information about restrictions on using PLT programs during initialization, see the *CICS Customization Guide*.

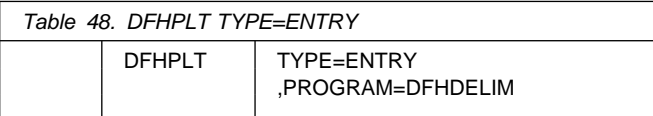

#### **PROGRAM=DFHDELIM**

Code this to delimit the programs to run in the first or second passes of PLTPI or PLTSD.

Note that:

 Programs listed *before* the PROGRAM=DFHDELIM entry in a PLTPI are executed during the *second* stage of initialization. These are to enable user exit programs needed during recovery. The user exit programs should be defined in the CSD. Failure to do so will cause difficulty in accessing the programs after CICS initialization is complete, for example in EXEC CICS DISABLE commands. However, note

that the properties defined by RDO have no effect during the second stage of initialization.

- Programs listed *after* the PROGRAM=DFHDELIM entry in a PLTPI are executed during the *third* stage of initialization. If these programs are used to enable user exits, the user exit programs *must* also be defined in the CSD or must be capable of being autoinstalled.
- Programs listed *before* the PROGRAM=DFHDELIM entry in a PLTSD are executed during the *first* quiesce stage of shutdown.
- Programs listed *after* the PROGRAM=DFHDELIM entry in a PLTSD are executed during the *second* quiesce stage of shutdown.

**Note:** The DFHDELIM entry is not a program – it serves as a delimiter only.

Second stage initialization and second stage quiesce PLT programs do not require program resource definitions. If they are not defined they will be system autoinstalled (irrespective of the program autoinstall SIT options). This means that the autoinstall exit is not called to allow the definition to be modified. The programs are defined with the following attributes:

 CEDF(NO) DATALOCATION(BELOW) EXECKEY(CICS) EXECUTIONSET(FULLAPI) LANGUAGE(ASSEMBLER) STATUS(ENABLED)

Third stage initialization and first stage quiesce PLT programs can be defined using program autoinstall, depending upon the program autoinstall SIT options. See Chapter 11, "Autoinstall for programs, mapsets, and partitionsets" on page 125 for further information. If program autoinstall is not used, they must have program resource definitions in the CSD.

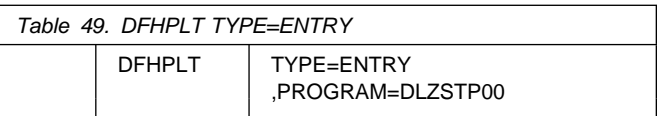

#### **PROGRAM=DLZSTP00**

Code this to quiesce the DL/I online system. On receiving control, this program verifies that there are no active DL/I tasks, and then closes the DL/I database log and DL/I databases. After execution of this program, all requests for DL/I services are ignored.

## **DFHPLT example**

Figure 53 and Figure 54 illustrate the coding required to generate a PLT.

```
\star  LIST OF PROGRAMS TO BE EXECUTED SEQUENTIALLY DURING SYSTEM
  INITIALIZATION.
  REQUIRED SYSTEM INITIALIZATION PARAMETER: PLTPI=I1
\starDFHPLT TYPE=INITIAL, (DFHPLTI1 SHOULD ALSO BE DEFINED
          SUFFIX=I1 BY RDO)
\star  The following programs are run in the first pass of PLTPI
\starDFHPLT TYPE=ENTRY,PROGRAM=TRAQA EXECUTED DURING 2ND INIT. PHASE
   DFHPLT TYPE=ENTRY,PROGRAM=TRAQB (PROGRAMS SHOULD ALSO BE DEFINED
    DFHPLT TYPE=ENTRY,PROGRAM=TRAQC BY RDO)
\star DFHPLT TYPE=ENTRY,PROGRAM=DFHDELIM
\star\star  The following programs are run in the second pass of PLTPI
\starDFHPLT TYPE=ENTRY,PROGRAM=TRASA EXECUTED DURING 3RD INIT. PHASE
   DFHPLT TYPE=ENTRY,PROGRAM=TRASB (PROGRAMS MUST ALSO BE DEFINED
    DFHPLT TYPE=ENTRY,PROGRAM=TRASC BY RDO)
    DFHPLT TYPE=FINAL
\star END
```
*Figure 53. PLTPI program list table—example*

```
\star\star  LIST OF PROGRAMS TO BE EXECUTED SEQUENTIALLY DURING SYSTEM
  TERMINATION
* REQUIRED SYSTEM INITIALIZATION PARAMETER: PLTSD=T1
\starDFHPLT TYPE=INITIAL,<br>SUFFIX=T1                        BY RDO)
           SUFFIX=T1
\star  The following programs are run in the 1st pass of PLTSD
\star\starDFHPLT TYPE=ENTRY,PROGRAM=TRARA EXECUTED DURING 1st QUIESCE PHASE
   DFHPLT TYPE=ENTRY,PROGRAM=TRARB (PROGRAMS MUST ALSO BE DEFINED
    DFHPLT TYPE=ENTRY,PROGRAM=TRARC BY RDO)
\star DFHPLT TYPE=ENTRY,PROGRAM=DFHDELIM
\star\star  The following programs are run in the 2nd pass of PLTSD
\starDFHPLT TYPE=ENTRY,PROGRAM=TRAFA EXECUTED DURING 2nd QUIESCE PHASE
   DFHPLT TYPE=ENTRY,PROGRAM=TRAFB (PROGRAMS MUST ALSO BE DEFINED
                                        BY RDO)
    DFHPLT TYPE=FINAL
\star END
```
*Figure 54. PLTSD program list table—example*

**DFHPLT example**

# **Chapter 32. SRT—system recovery table**

The system recovery table (SRT) contains a list of abend codes that are intercepted. After a listed code is intercepted, CICS attempts to remain operational by causing the offending task to abend.

You can modify the default recovery action by writing your own recovery program. You do this by means of the XSRAB global user exit point within the System Recovery Program (SRP). (See the *CICS Customization Guide* for programming information about the XSRAB exit.)

Note that recovery is only attempted if a user task (**not** a system task) is in control at the time the abend occurs.

## **DFHSRT macro types**

The following macros may be coded in a system recovery table:

- DFHSRT TYPE=INITIAL establishes the control section
- DFHSRT TYPE=SYSTEM|USER specifies the abend codes that are to be handled
- DFHSRT TYPE=FINAL concludes the SRT (see page 243)

## **Control section—DFHSRT TYPE=INITIAL**

The DFHSRT TYPE=INITIAL macro generates the system recovery table control section.

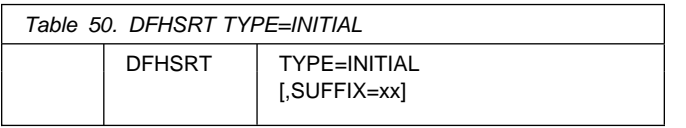

For general information about TYPE=INITIAL macros, including the use of the SUFFIX operand, see "TYPE=INITIAL" on page 242.

## **Abend codes—DFHSRT TYPE=SYSTEM|USER**

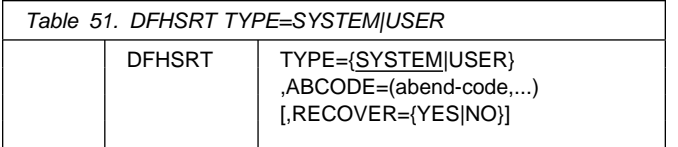

### **TYPE={SYSTEM|USER}**

Indicates the type of abend code to be intercepted.

#### **SYSTEM**

The abend code is a VSE/ESA cancel code or an OS/390 system abend code.

#### **USER**

The abend code is a user (including CICS) abend code. This corresponds to an VSE Unnnn abend code.

#### **ABCODE=(abend-code,...)**

Code this with the abend code (or codes) to be intercepted.

If you code TYPE=SYSTEM, then this abend code must be either a two hexadecimal digit VSE cancel code or three hexadecimal digits (xxx) representing the OS/390 system abend code Sxxx. (See the *VSE/ESA Messages and Codes Volume 1* manual for details of cancel codes and system abend codes which VSE/ESA can produce.)

#### **RECOVER={YES|NO}**

This keyword is optional. If you omit **RECOVER**, the effect is the same as if you had coded **RECOVER=NO** (that is, the specified codes are removed from the SRT).

#### **YES**

Code this to add the specified codes to the SRT.

#### **NO**

Code this to remove the specified codes from the SRT.

#### **Notes:**

1. The following VSE cancel codes are intercepted automatically and recovery will be attempted.

> 9,13,17,2,21,22,25,26,27,2B, 30,32,33

2. The following OS/390 system abend codes are intercepted automatically and recovery will be attempted. (Most of these are not currently generated by VSE.)

001,002,013,020,025,026,030,032, 033,034,035,036,037,03A,03B,03D, 1,113,137,213,214,237,283,285, 313,314,337,400,413,437,513,514, 613,614,637,713,714,737,813,837, 913,A13,A14,B13,B14,B37,D23,D37, E37

To obtain recovery for the standard abend codes above, the system recovery table (SRT) can be coded simply as follows:

 DFHSRT TYPE=INITIAL DFHSRT TYPE=FINAL END

There is no need to list the standard codes individually.

3. If you want CICS to handle other errors, you can code the SRT as follows:

## **DFHSRT example**

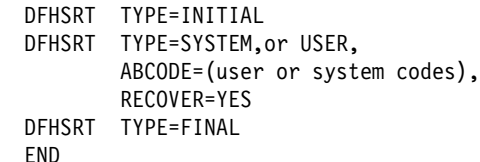

- 4. If you do not want CICS to attempt recovery after one or more of the above standard abend codes occurs, specify the code(s) with **RECOVER=NO**, or without the **RECOVER** parameter.
- 5. Recovery is attempted only if a user task (**not** a system task) is in control at the time the abend occurs.

## **DFHSRT example**

Figure 55 illustrates the coding required to generate a SRT.

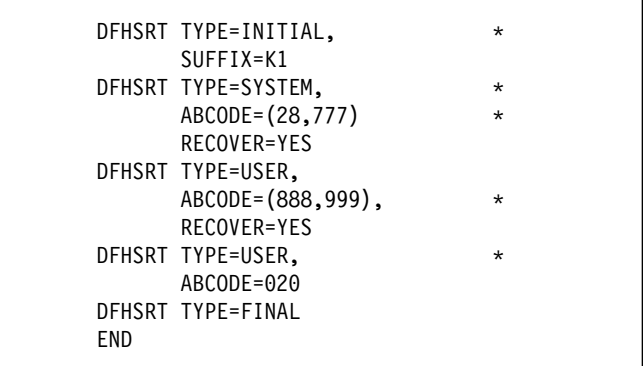

*Figure 55. System recovery table—example*

## **DFHTCT TYPE=INITIAL**

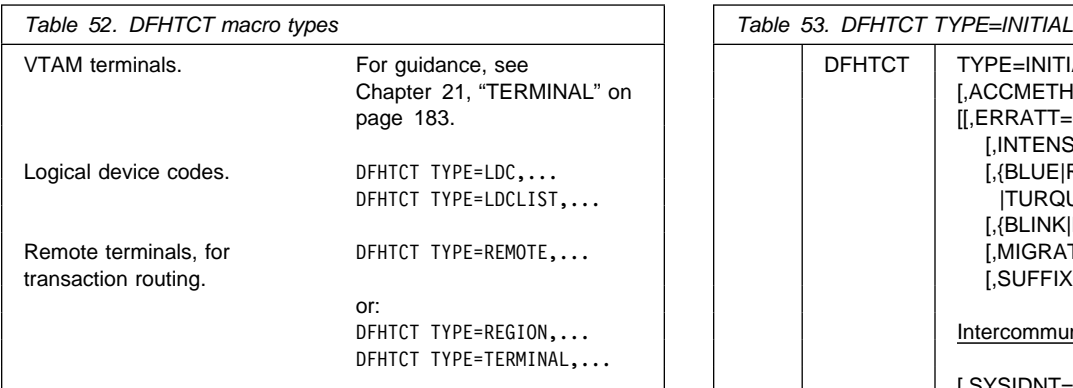

At the very end of your macros you code:

DFHTCT TYPE=FINAL END (This macro is described on page 243.)

**Note on SYSIDNT and TRMIDNT operands:** CICS accepts both uppercase and lowercase characters for SYSIDNT and TRMIDNT, but the lowercase characters are not checked for duplication. Assembling a TCT containing lowercase SYSIDNT or TRMIDNT will result in an MNOTE.

If you want duplicate checking, you should use only uppercase characters for SYSIDNT and TRMIDNT.

**Note on assembling the TCT:** The assembly and link-edit of a TCT will lead to the creation of two separate load modules. Assembly of a suffixed TCT (source name DFHTCTxx) produces a single text file. However, when this is link-edited into a load library, two members are created:

- 1. DFHTCTxx, which contains the non-RDO-eligible definitions in control block format
- 2. DFHRDTxx, which contains the RDO-eligible (VTAM terminal and system) definitions in RDO command format

This will happen, *whether or not you intend to use RDO*. You need to be aware of the existence of these two tables if you have to copy or move assembled TCT tables between load libraries.

If you reassemble the TCT after starting CICS, any changes will be picked up at a warm or emergency start.

## **Control section—DFHTCT TYPE=INITIAL**

You code one DFHTCT TYPE=INITIAL macro before all the macros that define your resources. The TYPE=INITIAL macro has two purposes:

- 1. To establish the area of storage into which the TCT is assembled
- 2. To specify information that applies to the whole TCT, or to the individual non-VTAM entries (and any VTAM-LDC definitions)

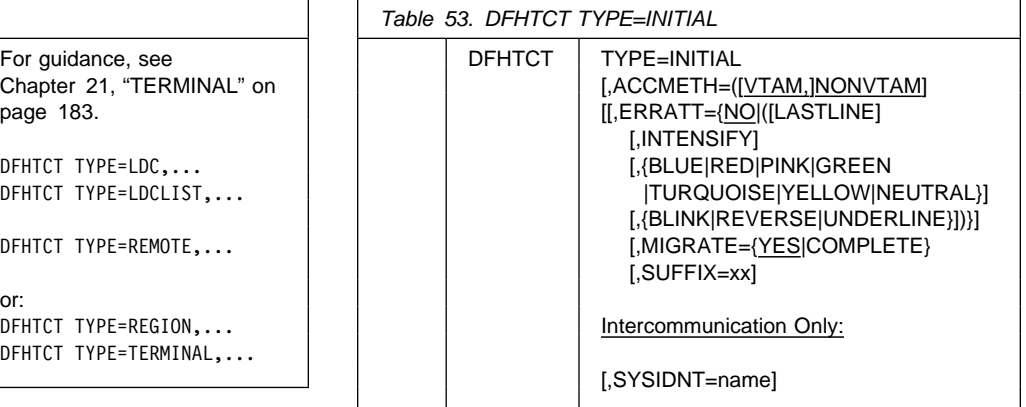

**Note:** For general information about TYPE=INITIAL macros, see "TYPE=INITIAL" on page 242.

### **ACCMETH=([VTAM,]NONVTAM)**

This specifies the access methods required in the running CICS system.

### **VTAM**

Specify this if you are using VTAM as an access method, even though you must define VTAM devices with the CEDA transaction.

### **NONVTAM**

Specify this if you are using telecommunications access methods other than VTAM, that is, BSAM (for sequential devices).

**Note:** The default is to assume *both* VTAM and NONVTAM.

#### **ERRATT={NO|([LASTLINE][,INTENSIFY] [,{BLUE|RED|PINK|GREEN|TURQUOISE|YELLOW| NEUTRAL}][,{BLINK|REVERSE| UNDERLINE}])}**

Indicates the way error messages are displayed on all 3270 display screens. You can either leave it to default to NO, or specify any combination of LASTLINE, INTENSIFY, one of the colors, and one of the highlights. Specifying INTENSIFY, one of the colors, or one of the highlights forces LASTLINE.

Any attributes that are not valid for a particular device will be ignored.

### **NO**

Any error message is displayed at the current cursor position and without any additional attributes.

#### **LASTLINE**

Any error message is displayed starting at the beginning of the line nearest the bottom of the screen, such that the message will fit on the screen.

**Warning**: If messages are received in quick succession, they will overlay one another. The earlier messages may disappear before the operator has read them.

#### **INTENSIFY**

Error messages are intensified, and are placed on the last line of the screen.

#### **BLUE|RED|PINK|GREEN|TURQUOISE|YELLOW|NEUTRAL**

Error messages are shown in the color specified, and on the last line of the screen.

#### **BLINK|REVERSE|UNDERLINE**

Error messages are highlighted, and on the last line of the screen.

#### **MIGRATE={YES|COMPLETE}**

This operand controls the building of TCT entries for VTAM devices that are **eligible** for resource definition online (RDO). The only way RDO-eligible resources may be moved to the CSD from the macro source is to use DFHCSDUP, as described under YES below. For information about migrating macro definitions to the CSD, see the *CICS Migration Guide*.

#### **YES**

YES indicates that you want to generate the necessary data to migrate your RDO-eligible resources. The records generated from the macro source are designed to be used as input to the DFHCSDUP utility program. An MNOTE warning message is issued for each RDO-eligible resource. The DFHCSDUP MIGRATE command will convert them into resource definitions on the CSD. These can then be managed using RDO.

#### **COMPLETE**

Use of COMPLETE means that TCT entries are not generated from the macro source for any RDO-eligible devices. For each one, the assembly produces an MNOTE. This means that you can keep your TCT macro source code after you have migrated your definitions.

If you continue to assemble a TCT for resources that are not eligible for RDO, you should continue to use MIGRATE=COMPLETE.

#### **SYSIDNT={CICS|name}**

This 1- to 4-character name is a private name that the CICS system uses to identify itself. If you use DFHTCT TYPE=REGION macros to define remote terminals, you must code this operand. It is used to determine whether a remote or a local TCT terminal entry will be generated from each TYPE=TERMINAL macro following the TYPE=REGION macro. If the SYSIDNT on the TYPE=REGION macro is the same as the SYSIDNT on the TYPE=INITIAL macro, a local definition will be generated. If the SYSIDNT on the TYPE=REGION macro is different from the SYSIDNT on the TYPE=INITIAL macro, a remote definition will be generated.

The value you code for this operand is used to define the name of the local region during assembly of the TCT only. You must also define the name of the local region, for execution purposes, using the SYSIDNT parameter of the DFHSIT macro or as an initialization override.

## **Migrating TCT definitions—DFHTCT TYPE=GROUP**

Use this macro to name the groups into which TCT definitions will be put when you migrate to resource definition online. This macro can appear as many times as required and at any point in the macro source. Each time it appears, it defines the CSD group into which subsequent definitions will be put until the next DFHTCT TYPE=GROUP macro occurs.

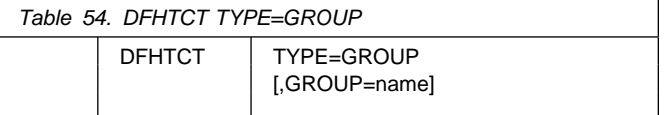

#### **GROUP=name**

Code this with the name of the group to which subsequent definitions will be migrated. The name can be up to eight alphanumeric characters, but must not begin with DFH. The default name is TCTxx where xx is the value coded for SUFFIX in the DFHTCT TYPE=INITIAL macro. If an error is found, the existing group name continues.

If a group with the name you specify does not already exist, it will be created. If it does exist, subsequent definitions will be added to it.

For details of how to migrate your TCT to the CSD, see Appendix G, "Migrating the TCT to the CSD" on page 373.

## **Logical device codes**

Certain types of logical unit may be used to gain access to more than one resource within a subsystem. For example, a card punch device may be attached to a 3770 logical unit: the CICS application program can direct punch output, through BMS, via the 3770 to the card punch device. The facility provided by CICS to permit communication to devices within logical units of this type is the logical device code (LDC).

Although these are VTAM units, they require macro definition, unlike other VTAM devices.

The logical units that support LDCs are:

3601 logical unit 3770 batch logical unit 3770 batch data interchange logical unit 3790 batch data interchange logical unit LUTYPE 4 logical unit

To reference such a device in a CICS application program, or in the CMSG transaction for message switching, you

specify an LDC mnemonic which CICS will translate into a numeric LDC value. When CICS sends an output data stream to the logical unit, it includes the LDC value in the function management header (FMH). When the logical unit receives the data stream, it uses the LDC value to determine which component is to receive the output, or to perform some standard action.

Each LDC mnemonic to be referenced must be defined in the TCT, optionally with its associated LDC value and certain device characteristics for use by BMS functions. Such LDC information is contained in either the **system LDC table**, or in an **extended local LDC list**. You code the following DFHTCT macros to specify the system LDC table or an extended local LDC list:

 Code DFHTCT TYPE=LDC macro(s) to generate entries in the system LDC table. You may generate certain default LDC entries provided by CICS. For example,

DFHTCT TYPE=LDC,LDC=SYSTEM

will generate the following entries in the system LDC table:

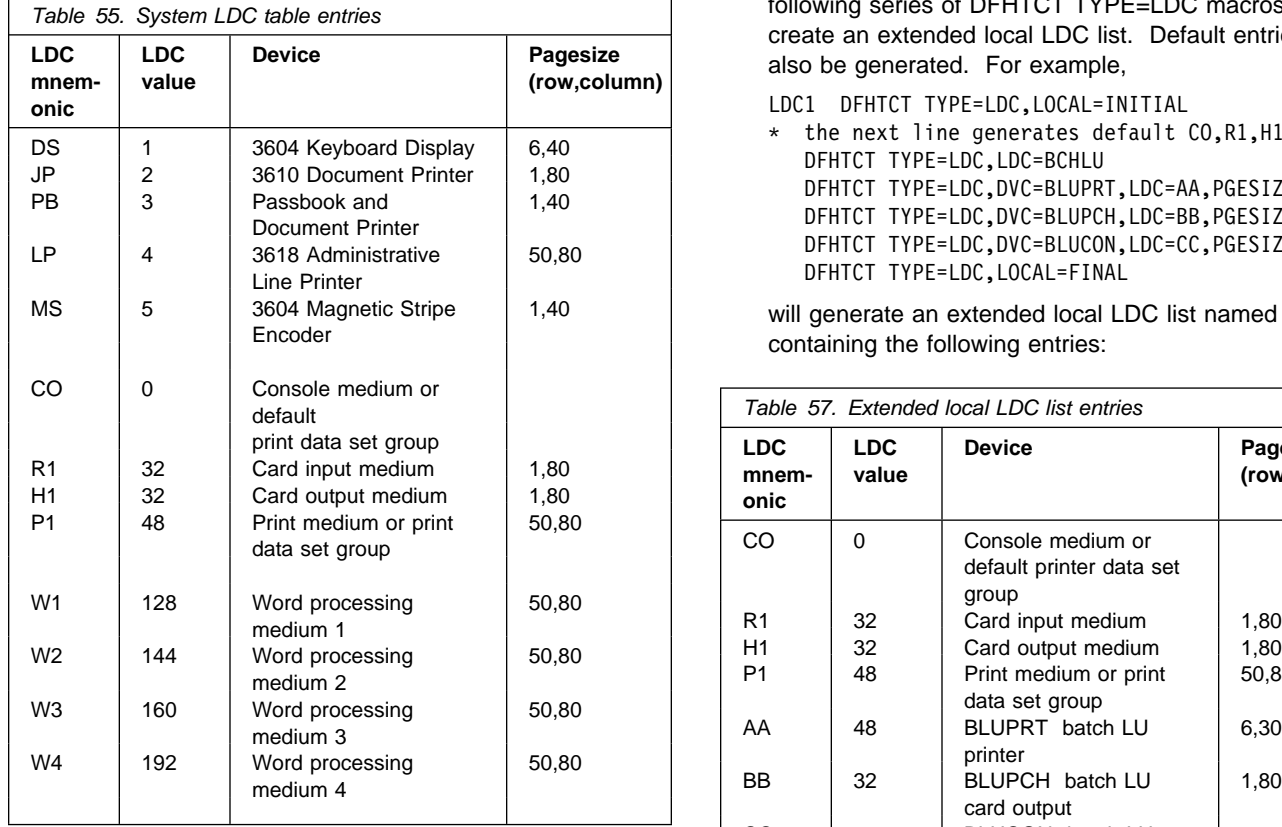

You may also define LDCs specifically to add LDC entries to the system LDC table. For example,

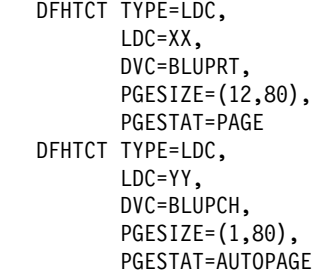

will add the following entries to the system LDC table:

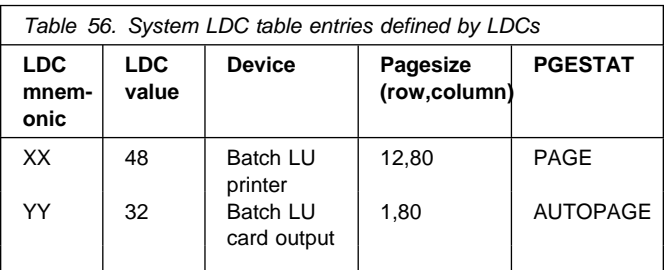

• Instead of the system LDC table, you may code the following series of DFHTCT TYPE=LDC macros to create an extended local LDC list. Default entries may also be generated. For example,

LDC1 DFHTCT TYPE=LDC,LOCAL=INITIAL

 the next line generates default CO,R1,H1,P1 LDCs DFHTCT TYPE=LDC,LDC=BCHLU DFHTCT TYPE=LDC,DVC=BLUPRT,LDC=AA,PGESIZE=(6,3) DFHTCT TYPE=LDC,DVC=BLUPCH,LDC=BB,PGESIZE=(1,8) DFHTCT TYPE=LDC,DVC=BLUCON,LDC=CC,PGESIZE=(1,132) DFHTCT TYPE=LDC,LOCAL=FINAL

will generate an extended local LDC list named LDC1 containing the following entries:

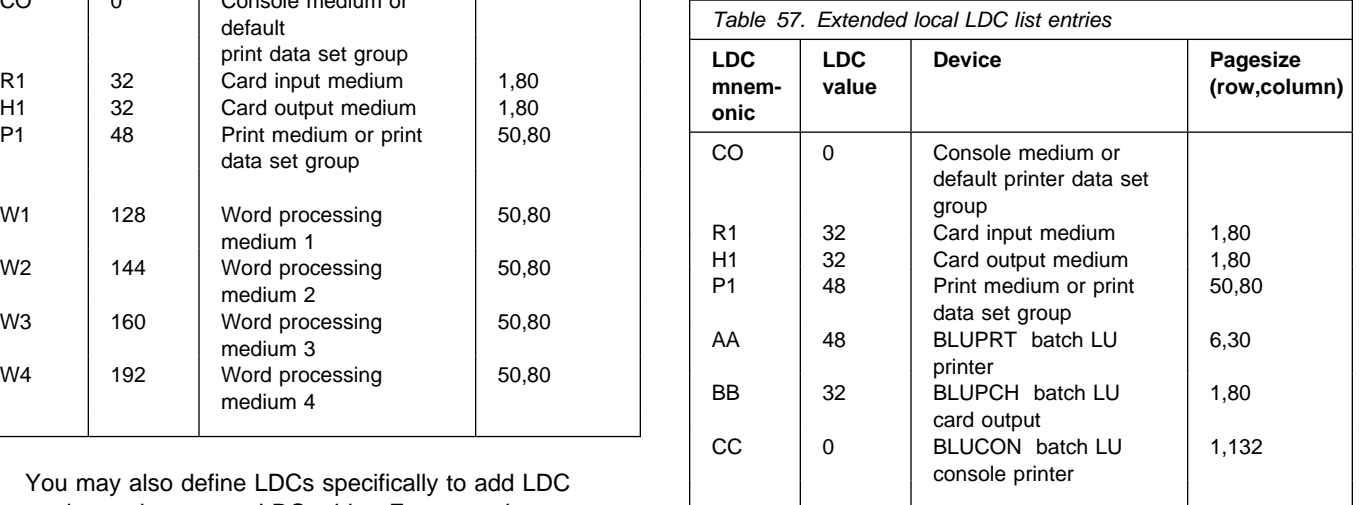

When you are defining a logical unit in the TCT, you can specify its LDCs in either of two ways:

1. Code a DFHTCT TYPE=LDCLIST macro to define a local list of LDC mnemonics (and optionally their LDC values); for example,

LDC2 DFHTCT TYPE=LDCLIST, LDC=(DS,JP,PB=5,LP,MS)

In the RDO TYPETERM resource definition for the logical unit, you specify in the LDCLIST keyword the name of the local list as defined by the DFHTCT TYPE=LDCLIST macro. For example:

```
CEDA DEFINE TYPETERM(3600)
      GROUP(name)
      LDCLIST(LDC2)
     and any other parameters you require
```
has associated the LDCs DS, JP, PB, LP, and MS with the 3601 logical unit which you are defining. The LDC values may either be specified in the local list, or are obtained from the system LDC table. If BMS uses these LDC mnemonics, their page size and page status must also be available from the system LDC table.

**Note:** A local list defined by a DFHTCT TYPE=LDCLIST macro may be shared by a number of 3601, LUTYPE 4 and batch logical units.

2. In the RDO TYPETERM resource definition for the logical unit, you specify in the LDCLIST keyword the name of an extended local LDC list. For example:

```
LDC1 DFHTCT TYPE=LDC,LOCAL=INITIAL
      DFHTCT TYPE=LDC,LDC=BCHLU
      DFHTCT TYPE=LDC,DVC=BLUPRT,LDC=AA,
        PGESIZE = (6, 30) DFHTCT TYPE=LDC,DVC=BLUPCH,LDC=BB,
        PGESIZE=(1,80) DFHTCT TYPE=LDC,DVC=BLUCON,LDC=CC,
         PGESIZE=(1,132)
      DFHTCT TYPE=LDC,LOCAL=FINAL
```
has associated the LDCs CO, R1, H1, P1, AA, BB, CC with the batch logical unit that you are defining. Their LDC values and device characteristics for BMS functions are described in the extended local LDC list that is named LDC1.

When CICS requests an output or message switching operation using a particular LDC mnemonic for a logical unit, resolution of the mnemonic is attempted from the list (whichever form) as specified by the LDCLIST keyword of the RDO TYPETERM resource definition. If the LDC is not located in the local list or in the extended local list, the LDC specified is not valid for that terminal entry. In this case, X'00' is inserted in the logical device code portion of the FMH, and no destination name is inserted.

When a BMS function is requested for an LDC, and the LDC mnemonic is successfully resolved, the device characteristics (for example, device name and destination name) are

accessed for the BMS function. If the LDC is in an extended local LDC list, these characteristics lie in the located extended local list entry. Otherwise, the system LDC table is searched for the LDC and the associated device characteristics.

## **Logical device codes—DFHTCT TYPE=LDC macro**

The DFHTCT TYPE=LDC macro may only be used with 3600, LUTYPE4, 3770 batch logical unit, and 3770/3790 batch data interchange logical units.

You are responsible for setting up the LDC structure to be used with the terminal.

The expansion of this macro is the same, regardless of where it is specified in the TCT definition.

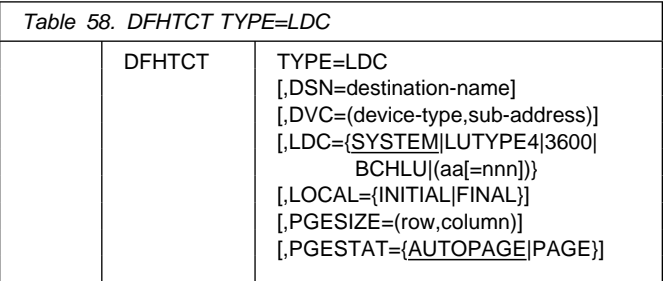

#### **name**

Code this with the name of the extended local LDC list. It should be the same as that specified in the LDCLIST keyword of the RDO TYPETERM resource definition, and is only required if LOCAL=INITIAL is coded.

#### **TYPE=LDC**

Code this if an LDC is being defined to the system LDC table or to the extended local LDC list.

#### **DSN=destination-name**

Code this with the name to be used by BMS for destination selection for the batch data interchange logical unit. See the relevant CICS subsystem guides for further information on destination selection.

#### **DVC=(device-type,sub-address)**

Code this with the device type associated with the LDC to be used for a BMS request. This operand can only be coded in conjunction with the LDC=aa[=nnn] operand.

#### **device-type**

May be coded as follows:

## **DFHTCT TYPE=LDC**

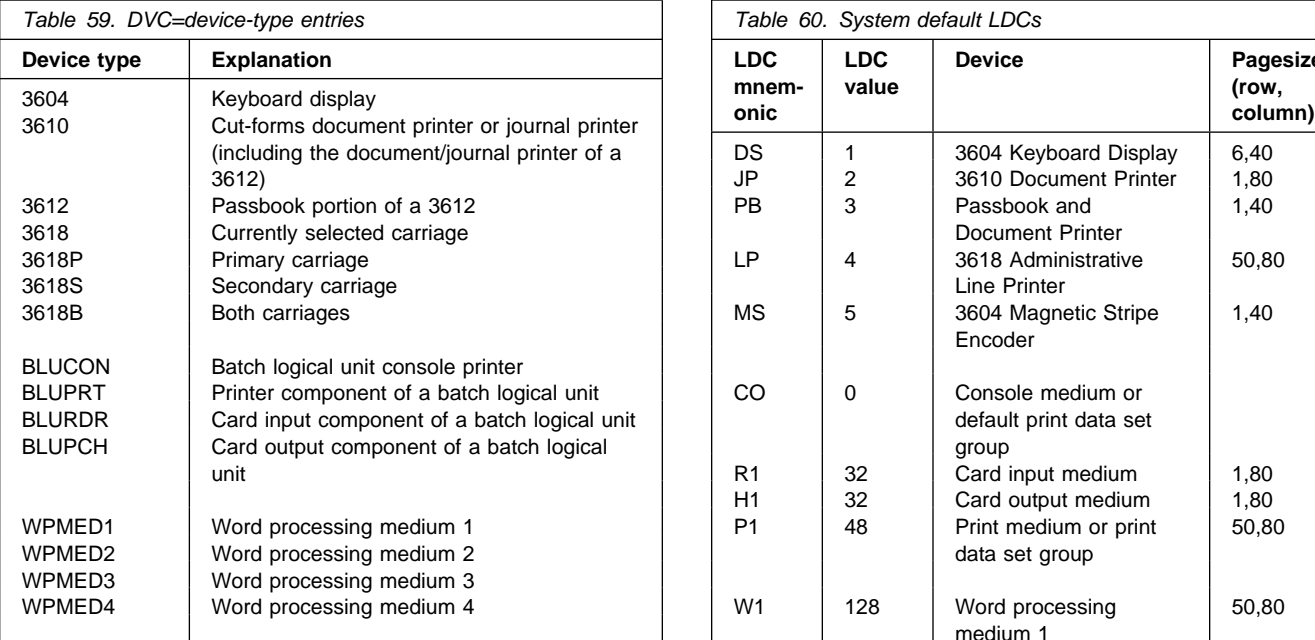

The device types BLUPRT, BLURDR, BLUPCH, and BLUCON are devices attached to a batch, batch data interchange, or LUTYPE4 logical unit.

The WPMED1, 2, 3, and 4 options apply to LUTYPE4 logical units only. The component to which these options apply is defined by the particular type 4 logical unit implementation.

#### **sub-address**

Code this with the media sub-address. The range is 0 through 15, with a default of 0. A value of 15 indicates any sub-address. The sub-address differentiates between two units of the same device type (for example, BLUPRT,0 and BLUPRT,1), which could be two print components attached to one logical unit.

#### **LDC={SYSTEM|LUTYPE4|3600|BCHLU|(aa[=nnn])}**

Code this with the LDC mnemonic and numeric value to be defined. Only the LDC=aa[=nnn] option can be used in conjunction with the DVC, PGESIZE, and PGESTAT operands.

#### **SYSTEM**

The following system-default LDCs for 3600, batch, and LUTYPE4 logical units are to be established:

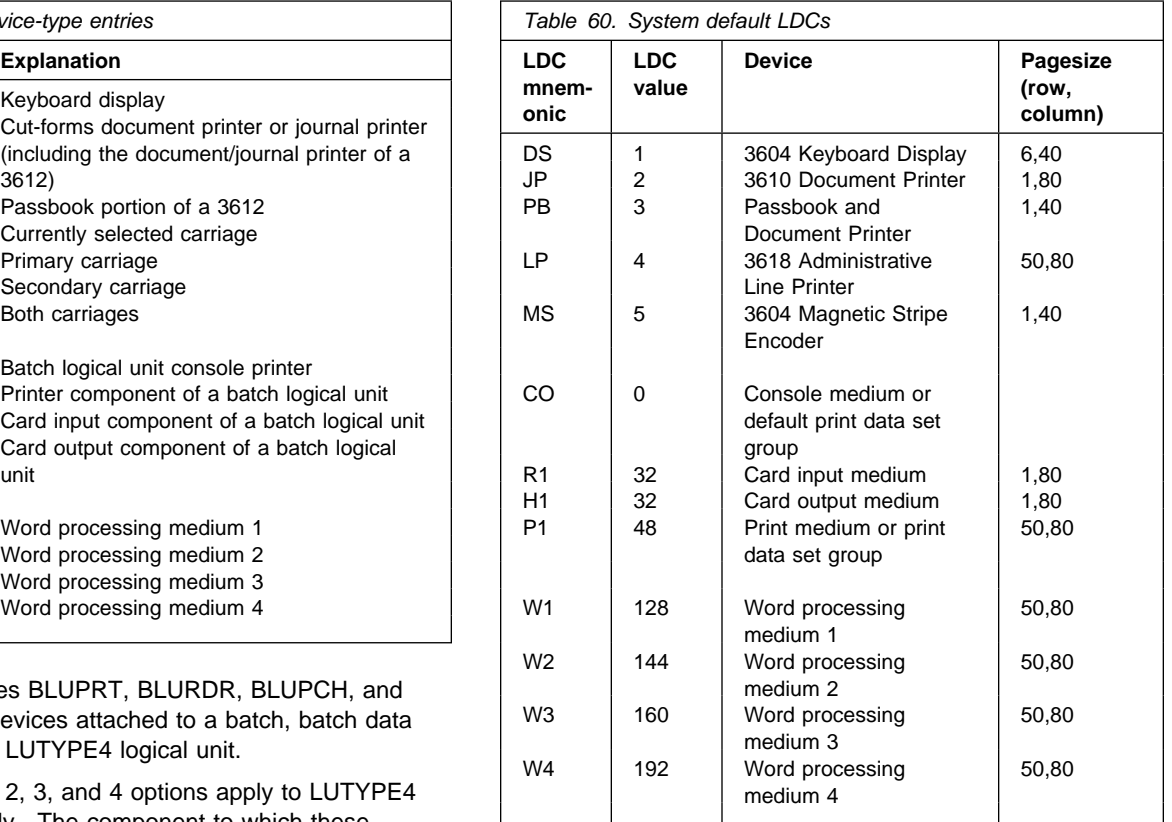

#### **LUTYPE4**

System-default LDC mnemonics are to be established for an LUTYPE4 (word processing) logical unit. These consist of the CO, R1, P1, H1, W1, W2, W3, and W4 mnemonics, the corresponding LDC values, and the appropriate page sizes.

#### **3600**

System-default LDC mnemonics for the 3600 are to be established. These consist of the DS, JP, PB, LP, and MS mnemonics, the corresponding LDC values, and the appropriate page-size and page-status.

#### **BCHLU**

System-default LDC mnemonics for a batch logical unit are to be established. These consist of the CO, R1, P1, and H1 mnemonics, the corresponding LDC values, and the appropriate page-size and page-status.

**aa** The two-character mnemonic to be used for this LDC.

#### **nnn**

The numeric value to be associated with the LDC in the system or extended local LDC list. The value in the system list is used as a default value for this LDC if a value is not found in a local LDC list (that is not extended) associated with a TCTTE. A value must be specified for

3600 devices. A value need not be specified for batch, batch data interchange, or LUTYPE4 logical units, but if one is specified it must correspond to the LDC value for the device type.

### **LOCAL={INITIAL|FINAL}**

An extended local LDC list is to be generated.

#### **INITIAL**

This is the start of an extended local LDC list.

#### **FINAL**

This is the end of an extended local LDC list.

**Note:** LOCAL=INITIAL or FINAL may not be coded in the same DFHTCT TYPE=LDC macro as other operands. All DFHTCT TYPE=LDC entries coded after LOCAL=INITIAL and before LOCAL=FINAL will form part of one extended local LDC list; the entries coded outside the structure of this group will be added to the system LDC table. See the extended local LDC list example below.

The following is an example of an extended local LDC list:

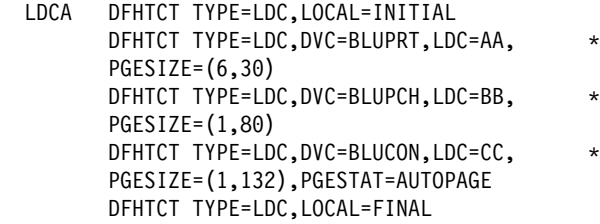

#### **PGESIZE=(row,column)**

Code this with the logical page size to be used with this LDC when BMS requests are processed.

row × column must not exceed 32767.

#### **PGESTAT={AUTOPAGE|PAGE}**

Indicates whether the device is to use autopaging or not. Autopaging means that BMS multiple page messages are printed continuously, without operator intervention. This is what is normally required for a printer. (Contrast the requirement for multiple page messages, displayed on a 3270-type display, when the operator wants to finish reading a page, before requesting the next page to be delivered.)

Only BMS SEND commands with the PAGING option use autopaging. BMS SEND with TERMINAL or SET, does not use autopaging.

#### **AUTOPAGE**

Specify this for printers.

#### **PAGE**

Specify this for displays.

If the default PGESIZE or PGESTAT values provided by the LDC operand are to be overridden, a specific LDC should be coded with the mnemonic to be overridden.

This overriding LDC must be coded in the LDC table prior to the LDC operand being coded.

PGESTAT=AUTOPAGE may be used to override the AUTOPAGE(NO) specification of the RDO TYPETERM resource definition.

## **Logical device codes—DFHTCT TYPE=LDCLIST**

The DFHTCT TYPE=LDCLIST macro, which may be used with 3600, LUTYPE4, and batch logical units, allows you to build a common list of logical device codes (LDCs) to be shared by more than one TCTTE.

You are responsible for setting up the LDC structure to be used with the terminal.

The expansion of this macro is the same, regardless of where it is coded in the TCT definition.

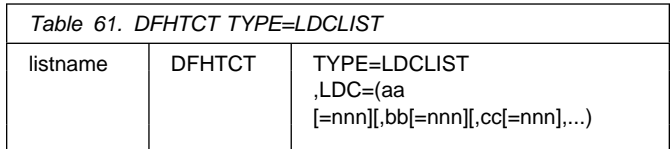

#### **listname**

Is the required name of the LDC list. This name is referenced by TCTTEs through the LDCLIST keyword of the RDO TYPETERM resource definition.

#### **TYPE=LDCLIST**

An LDC list is being defined.

#### **LDC=(aa[=nnn][,bb[=nnn]][,cc[=nnn]][,...])**

Code this with the LDCs (mnemonics and, optionally, the LDC numeric value) in this list.

#### **(aa[=nnn][,bb[=nnn]] [,cc[=nnn]][,...])**

Generates the LDCs in the list.

#### **aa,bb,cc...**

The two-character mnemonics of the LDCs in this list.

#### **nnn**

A decimal value in the range 1 through 255 to be associated with an LDC. If a value is not specified, the system default value from the table defined by the DFHTCT TYPE=LDC macro, is used for this LDC. This value need not be coded for a batch or LUTYPE4 logical unit, but if it is, it must correspond to the LDC value for the device. LDCs for devices attached to a batch or LUTYPE4 logical unit are listed under the LDC parameter of the DFHTCT TYPE=LDC macro.

## **LDC TCT examples**

**The IBM 3770 Data Communication System and the**

**IBM 6670 Information Distributor:** The *CICS/OS/VS IBM 3767/3770/6670 Guide* provides information for CICS users who intend to install a CICS system that communicates with an IBM 3767 Communication Terminal, a 3770 Communication System, or a 6670 Information Distributor.

### **LDCs for 3770 batch logical unit TCT example**

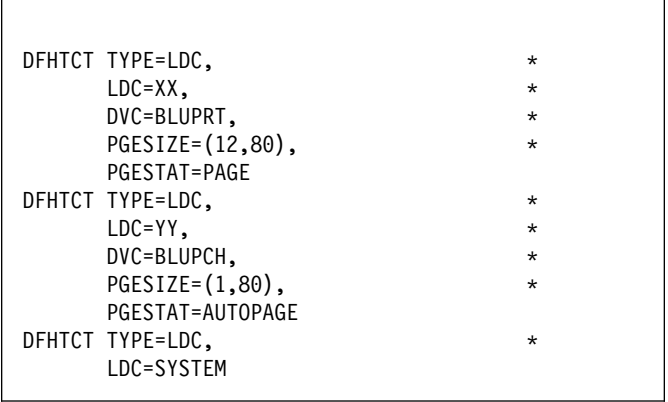

*Figure 56. LDCs for 3770 batch logical unit TCT example*

**6670 LUTYPE 4 TCT example** You must use RDO to define the terminal. For guidance, refer to the LDCLIST keyword of the TYPETERM option on page 227.

| LDCS | DFHTCT        | TYPE=LDC, LDC=SYSTEM              |          |
|------|---------------|-----------------------------------|----------|
| LDC1 | DFHTCT        | TYPE=LDC, LOCAL=INITIAL           |          |
|      | DFHTCT        | TYPE=LDC, DVC=(BLUCON, 01),       | *        |
|      |               | PROFILE=DEFAULT, LDC=PC,          | ¥        |
|      |               | PGESIZE=(50,80), PGESTAT=AUTOPAGE |          |
|      | DFHTCT        | TYPE=LDC, DVC=(BLUPRT, 02),       | $\star$  |
|      |               | PROFILE=BASE, LDC=PP,             | *        |
|      |               | PGESIZE=(50,80), PGESTAT=AUTOPAGE |          |
|      | DFHTCT        | TYPE=LDC, DVC=(BLUPRT, 08),       | *        |
|      |               | PROFILE=BASE, LDC=P8,             | $\star$  |
|      |               | PGESIZE=(50,80), PGESTAT=AUTOPAGE |          |
|      | DFHTCT        | TYPE=LDC, DVC=(BLUPRT, 08),       | *        |
|      |               | PROFILE=DEFAULT, LDC=DP,          | $\star$  |
|      |               | PGESIZE=(50,80), PGESTAT=AUTOPAGE |          |
|      | DFHTCT        | TYPE=LDC, DVC=(BLUPCH, 03),       | $^\star$ |
|      |               | PROFILE=JOB, LDC=PM,              | $\star$  |
|      |               | PGESIZE=(50,80), PGESTAT=AUTOPAGE |          |
|      | <b>DFHTCT</b> | TYPE=LDC, DVC=(BLUPCH, 03),       | *        |
|      |               | PROFILE=DEFAULT, LDC=DM,          | *        |
|      |               | PGESIZE=(50,80), PGESTAT=AUTOPAGE |          |
|      | DFHTCT        | TYPE=LDC, DVC=(WPMED1,04),        | *        |
|      |               | PROFILE=WPRAW, LDC=P1,            | $\star$  |
|      |               | PGESIZE=(50,80), PGESTAT=AUTOPAGE |          |
|      | DFHTCT        | TYPE=LDC, DVC=(WPMED1,04),        | *        |
|      |               | PROFILE=DEFAULT, LDC=D1,          | $\star$  |
|      |               | PGESIZE=(50,80), PGESTAT=AUTOPAGE |          |
|      | DFHTCT        | TYPE=LDC, DVC=(WPMED2,05),        | *        |
|      |               | PROFILE=OII1, LDC=P2,             | *        |
|      |               | PGESIZE=(50,80), PGESTAT=AUTOPAGE |          |
|      | DFHTCT        | TYPE=LDC, DVC=(WPMED2,05),        | *        |
|      |               | PROFILE=DEFAULT,                  | *        |
|      |               | $LDC = D2, PGESIZE = (50, 80),$   | $\star$  |
|      |               | PGESTAT=AUTOPAGE                  |          |
|      | DFHTCT        | TYPE=LDC, DVC=(WPMED3,06),        | *        |
|      |               | PROFILE=0II2,                     | *        |
|      |               | $LDC = P3, PGESIZE = (50, 80),$   | $\star$  |
|      |               | PGESTAT=AUTOPAGE                  |          |
|      | DFHTCT        | TYPE=LDC, DVC=(WPMED4,07),        | *        |
|      |               | PROFILE=0II3, LDC=P4,             | $\star$  |
|      |               | PGESIZE=(50,80), PGESTAT=AUTOPAGE |          |
|      | DFHTCT        | TYPE=LDC, LOCAL=FINAL             |          |
|      |               |                                   |          |

*Figure 57. 6670 Lutype 4 TCT example*

## **Sequential devices**

CICS uses BSAM to control sequential devices such as card readers, line printers, magnetic tape units, and DASD to simulate terminals. Only unblocked data sets can be used with BSAM.

These "sequential terminals" may be used before actual terminals are available, or during testing of new applications.

To define a sequential device, code the following macro instructions:

DFHTCT TYPE=INITIAL,<br>ACCMETH=(NONVTAM)

defining the access method

(Define the following macro instructions contiguously.)

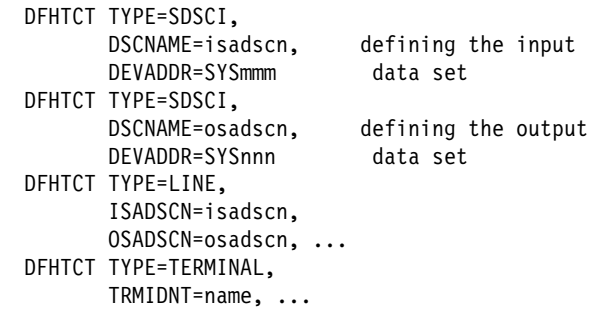

The two data sets defined by the DFHTCT TYPE=SDSCI macros simulate a CICS terminal known by the name specified in the TRMIDNT operand of the DFHTCT TYPE=TERMINAL macro. The DSCNAMEs of the input and output data sets must be specified in the ISADSCN and OSADSCN operands of the DFHTCT TYPE=LINE macro respectively.

The end of data indicator (EODI) for sequential devices may be altered using the SIT parameter EODI.

# **JCL for sequential devices**

The DEVADDR operands on the DFHTCT TYPE=SDSCI macros specify the symbolic unit address of the ASSGN job control statements that you must provide in the CICS startup job stream:

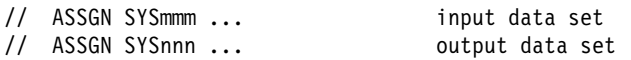

where SYSmmm is the data set where input from the simulated terminal is submitted, and SYSnnn is the data set where output to the simulated terminal is sent.

If DASD data sets are used to simulate a CICS terminal, you must also provide DLBL and EXTENT job control statements. The DSCNAME operands of the DFHTCT TYPE=SDSCI macros specify the file names of the input and output data sets respectively.

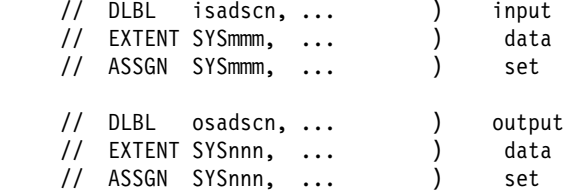

If you use the DFHTCT TYPE=GPENTRY macro, SYSmmm and SYSnnn as specified in the GPSEQLU operands are the symbolic unit addresses of the input and output data sets respectively. If DASD data sets are used to simulate a CICS terminal, INname and OUTname as specified in the GPNAME operands specify the file names of the input and output data sets respectively.

# **Sequential devices—DFHTCT TYPE=SDSCI**

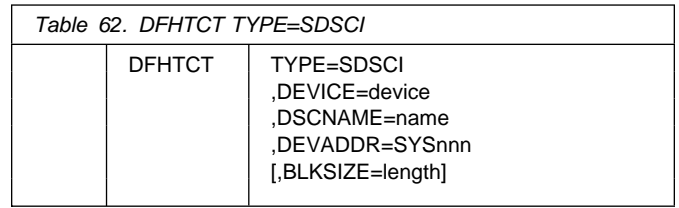

### **BLKSIZE=length**

Code this with the maximum length (in bytes) of a block.

The default is BLKSIZE=0. If this operand is omitted, the block size can be specified in the data definition (DD) statement associated with the data set. A more detailed explanation of this operand is given in the *VSE/ESA System Macro Reference* manual.

### **DEVICE=device**

One of the following values may be coded:

- For card readers: **{1442|2501|2520|2540|2560|2596| 3505|3525|5425}**
- For line printers: **{1403|1404|1443|1445|3203|3211|5203}**
- For disk (DASD): **{2314|3330|3340|3350|DASD|DISK}**
- For tapes: **TAPE**.

The TAPE specification generates tape work files for both the input and the output data sets. Note that if an input tape with an expired label is used, the header may be rewritten, causing the first data records to be destroyed.

#### **DSCNAME=name**

The name of either the input or the output data set. If you are defining the input data set, ISADSCN on the DFHTCT TYPE=LINE macro must match the name that you specify: if you are defining the output data set, OSADSCN on the DFHTCT TYPE=LINE macro must match it.

## **Sequential devices—DFHTCT TYPE=LINE**

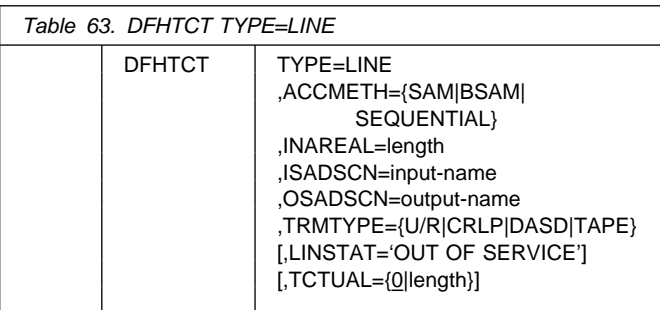

## **ACCMETH={SAM|BSAM|SEQUENTIAL}**

Specify SAM, BSAM, or SEQUENTIAL—they are equivalent in CICS.

### **INAREAL=length**

Code this with the message input area length. The value should be equal to the length of the longest initial logical record of a transaction that may include multiple physical records.

### **ISADSCN=name**

The name of the input data set. The TYPE=SDSCI DSCNAME operand for the input data set must match this.

### **LINSTAT='OUT OF SERVICE'**

The line is to be initiated with an 'out of service' status.

The default is 'in service'.

### **OSADSCN=name**

The name of the output data set. The TYPE=SDSCI DSCNAME operand for the output data set must match this.

### **TCTUAL={0|length}**

Indicates the length, in bytes (0 through 255), of the user area (the process control information field or PCI) for all terminal entries (TCTTEs) associated with this line. It should be made as small as possible. The TCT user area is initialized to zeros at system initialization. If fields of different (variable) lengths are desired, the TCTUAL value can be specified in one or more TYPE=TERMINAL macro instructions for terminals associated with this line.

### **TRMTYPE=(U/R|CRLP|DASD|TAPE)**

Indicates the sequential device type:

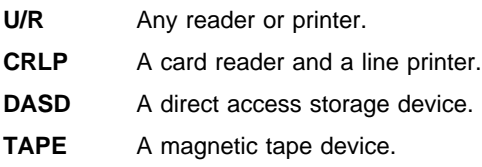

## **Sequential devices—DFHTCT TYPE=TERMINAL**

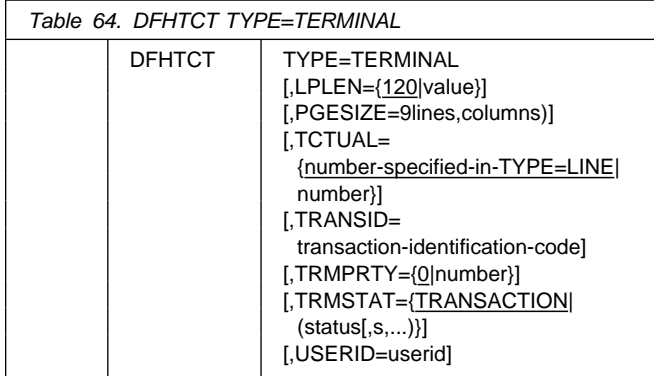

### **LPLEN={120|value}**

Controls the length of the print line for SAM output line printers. If no NL symbols are found in a segmented

write, the print line length is the LPLEN value. The default is LPLEN=120.

### **PGESIZE=(lines,columns)**

The default page size for a 1403 or CRLP terminal is (12,80). You must code PGESIZE if BMS is required for a device that has TRMTYPE=DASD specified. In this case, you must specify the number of lines and columns you wish to use. These two values multiplied together must equal the value specified for INAREAL.

lines  $\times$  columns must not exceed 32767.

### **TCTUAL={number-specified-in-TYPE=LINE |number}**

Indicates the length, in bytes (0 through 255), of the user area (the process control information field or PCI) for the terminal entry (TCTTE) associated with this terminal. It should be made as small as possible. The TCT user area is initialized to zeros at system initialization.

### Use the TCTUAL operand of the DFHTCT

TYPE=TERMINAL macro if fields of different (variable) lengths are desired for terminals associated with this line. In any case, the PCI field is generated for each terminal after the last terminal entry of the last line. The address of the PCI field is located at TCTTECIA; the length is located at TCTTECIL.

### **TRANSID=transaction-identification-code**

Code this with a 1-to 4-character transaction code. This code specifies a transaction that is to be initiated each time input is received from the terminal when there is no active task.

If a TRANSID is not specified in the TCTTE, the TRANSID in a RETURN command from the previous transaction will be used. Otherwise, the first one to four characters of the data passed in the TIOA are used as the transaction code. A delimiter is required for transaction identifications of less than four characters.

### **TRMIDNT=name**

Code this with a unique 4-character symbolic identification of each terminal. The identification supplied will be left-justified and padded with blanks to four characters if less than four characters are supplied.

The value CERR is reserved, as this is the identification generated for the error console.

### **TRMPRTY={0|number}**

Establishes the terminal priority. This decimal value (0 through 255) is used in establishing the overall transaction processing priority. (Transaction processing priority is equal to the sum of the terminal priority, transaction priority, and operator priority, and must not exceed 255.)

### **TRMSTAT={TRANSACTION|(status,...)}**

Code this with the types of activity that may occur at a given terminal. This terminal status is initially set in the TCTTE and is a combination of the processing status and the service status. The default is TRMSTAT=TRANSACTION.

#### **TRANSACTION**

A terminal with TRANSACTION status is used in the processing of transactions such as inquiries or order entries. A display station or a hard-copy terminal, to which no messages are sent without a terminal request, and through which transactions are entered, is a TRANSACTION terminal.

#### **INPUT**

Indicates a terminal that can send messages to, but cannot receive messages from, CICS.

**Note:** System messages may be routed to an input terminal under conditions such as invalid transaction identification and ATP batch count. This causes DFHTACP to be scheduled. To handle this situation, you should code a DFHTEP to perform any user-required action.

#### **'OUT OF SERVICE'**

Indicates a terminal that can neither receive messages nor transmit input. Such terminals are not polled by CICS. The 'OUT OF SERVICE' parameter can be used in combination with any status setting.

All terminals except the master terminal can be designated as 'OUT OF SERVICE'. When appropriate, the terminals can be placed in service by the master terminal and polling will be resumed.

#### **RECEIVE**

Indicates a terminal to which messages are sent but from which no input is allowed. An example of this type of terminal is one that is located in a remote location, such as a warehouse, and is unattended, but may receive messages. Automatic transaction initiation is implemented as for TRANSCEIVE, below.

### **TRANSCEIVE**

A terminal with TRANSCEIVE status is a TRANSACTION terminal to which messages are sent automatically. The automatic transaction initiation, either by transient data control or interval control, sets a condition in an appropriate terminal control table terminal entry. If the terminal status is TRANSCEIVE and if there is no transaction at the terminal, terminal control initiates the user-defined task. This task is expected to send messages to the terminal.

### **USERID=userid**

Code this to specify a user identifier for devices such as printers that are unable to sign on using CESN. (You can also specify USERID for a display device, in which case the display is permanently signed on. Operators are unable to sign on.) You must code this operand if you want to use preset security with this device. All access to protected resources depends on USERID.

The userid is referred to in security error messages, security violation messages, and the audit trail. It must be defined to the security manager.

Userid must be a unique 1-to 8-character user identification.  $(A-Z \ 0-9 \ # \ $ and \ @ \ are \ acceptable$ characters.)

## **Sequential devices method 2—DFHTCT TYPE=GPENTRY**

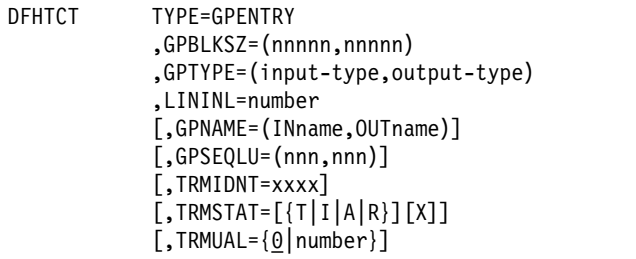

#### **GPBLKSZ=(nnnnn,nnnnn)**

Code this to specify the block sizes of the input and output files respectively. The range is 20 through 32 000. For unit record devices, the block size specified must be the same as the device buffer size.

#### **GPNAME=(INname,OUTname)**

This code applies only to DASD sequential devices, and specifies the input and output VSE file names for DASD files. The name specified must be the same as in the DLBL job control statements.

#### **GPSEQLU=(nnn,nnn)**

This code applies to sequential devices except DASD, and specifies the system logical unit number to be assigned to the input and output files respectively. IPT and LST can be coded for unit record devices.

#### **GPTYPE=(input-type,output-type)**

Code this to specify the input and output device types.

- For tape, input and output: **TAPE**
- For DASD, input and output: **{3350|DISK|FBA}**

The DISK keyword can be used for all DASD, but **must** be used for new DASD devices.

• For unit record devices:

 input-type: **{1442|2520|2540|3505|3525}** output-type: **{1403|1404|5203|1443|1445|3211}**

#### **LININL=number**

Code this to specify the terminal input area length. The number specified should be large enough to handle 80% of the input messages. The value in LININL must be greater than that in GPBLKSZ if the application program reuses the same message area for output.

#### **TRMIDNT=xxxx**

#### TYPE=TERMINAL

Code this with a unique four-character symbolic identification for each terminal. The terminal identification supplied is left-aligned and padded with blanks to four characters if fewer than four characters are supplied.

The name and destination identification in the destination control table, when applicable to terminal destinations, must be the same.

## **TRMSTAT=[{T|I|A|R}][X]**

#### TYPE=TERMINAL

Code this with the types of activity that might occur at a given terminal. This terminal status is initially set in the TCTTE and is a combination of the processing status and the service status. The default is TRMSTAT=TRANSACTION.

For a description of the different types of status available, see the description for the TRMSTAT operand on page 296.

### **TRMUAL={**0**|number}**

Code this to indicate the size of the terminal control table user area (TCTUA), if the TCTUA is to be used by application programs. Any information stored in the TCTUA is available to all transactions originated by this terminal. The maximum TRMUAL size is 255 bytes. It should be made as small as possible.

Example:

TRMUAL=(50)

## **2540 card reader-punch/1403 printer example**

|  | DFHTCT TYPE=SDSCI,    | $\star$ |
|--|-----------------------|---------|
|  | DEVADDR=SYSIPT,       | $\star$ |
|  | DEVICE=2540,          | $\star$ |
|  | DSCNAME=READER        |         |
|  | DFHTCT TYPE=SDSCI,    | $\star$ |
|  | DEVADDR=SYSLST,       | $\star$ |
|  | DEVICE=1403,          | $\star$ |
|  | DSCNAME=PRINTER       |         |
|  | DFHTCT TYPE=LINE,     | $\star$ |
|  | ACCMETH=BSAM,         | $\star$ |
|  | TRMTYPE=CRLP.         | $\star$ |
|  | ISADSCN=READER.       | $\star$ |
|  | OSADSCN=PRINTER,      | $\star$ |
|  | INAREAL=80            |         |
|  | DFHTCT TYPE=TERMINAL, | $\star$ |
|  | TRMIDNT=SAMA,         | $\star$ |
|  | TRMSTAT=TRANSCEIVE    |         |
|  |                       |         |

*Figure 58. Example of coding to create TCT entries to define a 2540 card reader-punch*

## **2314 disk example**

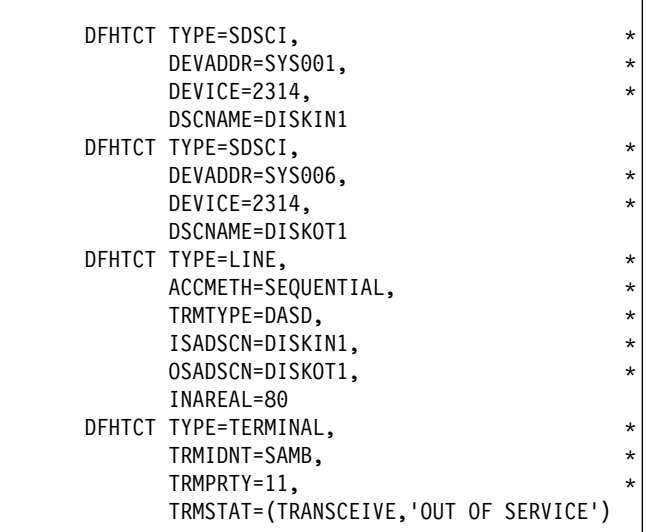

*Figure 59. Example of coding to create TCT entries to define a 2314 disk*

## **Remote terminals for transaction routing**

CICS can communicate with other systems that have similar communication facilities. We have called this sort of communication **CICS intercommunication**. You can read about it in the *CICS Intercommunication Guide*.

We sometimes refer to the **local** system and the **remote** system. When you are concerned with resource definition, the system where the TCT is installed is the local system. The system that is being defined in the TCT is the remote system.

Transaction routing enables terminals in one CICS system to invoke transactions in another CICS system. You can use transaction routing between systems connected by MRO or by an LUTYPE 6.2 link. There are two possible methods of defining the terminals using macros. (There is another method, only possible using RDO, called 'shipping terminal definitions'. See "Terminals for transaction routing" on page 188.) The two macro methods are described below.

## **Creating remote definitions for terminals for transaction routing**

The two methods of creating remote definitions for terminals to be used for transaction routing are:

Method 1:

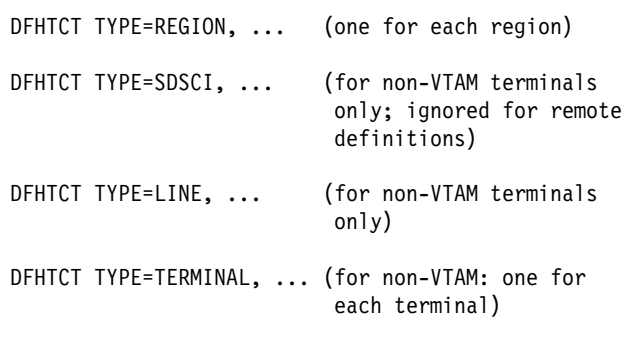

• Method 2:

DFHTCT TYPE=REMOTE, ... (one for each terminal)

In method 1, you can use copybooks to include the same source code in the TCTs for local and remote systems. The information not needed (that is, the whole of the TYPE=SDSCI macro, and some of the TYPE=LINE and TYPE=TERMINAL macros) is discarded for remote entries.

Method 2 employs a single DFHTCT TYPE=REMOTE macro.

CICS decides whether to create a remote or a local definition on the basis of the SYSIDNT operand, either on the TYPE=REGION, or on the TYPE=REMOTE macro. This is compared with the SYSIDNT operand in DFHTCT TYPE=INITIAL. If they are the same, the definition(s) will be local. If they are different, the definition(s) will be remote.

These terminals cannot use transaction routing and therefore cannot be defined as remote:

- IBM 2260 terminals
- Pooled 3600 or 3650 Pipeline Logical Units
- VSE console

**Note:** BTAM is not supported in this release. To gain access to this release of CICS from BTAM terminals, define the BTAM terminals in an earlier release of CICS, and use transaction routing to gain access to the current release. BTAM terminals must be defined as remote resources in this release, and as local resources in the earlier release. More information about the definition of local BTAM terminals can be found in the documentation for earlier releases of CICS.

## **Remote terminals, method 1—DFHTCT TYPE=REGION**

The DFHTCT TYPE=REGION macro introduces information about the named region. The information consists of DFHTCT TYPE=LINE and TYPE=TERMINAL macros. These macros must follow the DFHTCT TYPE=REGION macro. For a remote region, the DFHTCT TYPE=LINE macro will not generate a TCT line entry (TCTLE). Every terminal that will participate in transaction routing must be defined. Only certain DFHTCT macro types and operands are relevant in remote region definitions; all others will be

ignored. The operands that are relevant are those listed in "Remote terminals, method 2—DFHTCT TYPE=REMOTE" on page 300.

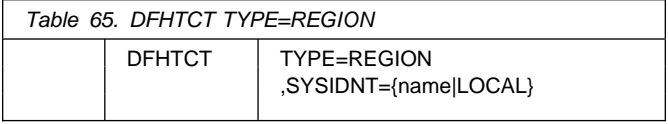

#### **SYSIDNT={name|LOCAL}**

Indicates the 4-character name of the system or region whose information starts or resumes here. SYSIDNT=LOCAL can be specified to indicate that the TYPE=TERMINAL definitions following it refer to the home region, as do all definitions preceding the first DFHTCT TYPE=REGION macro. The name of the home region (that is, the region in which this terminal control table will be used) is the value of the SYSIDNT operand of the DFHTCT TYPE=INITIAL macro. The name can instead be that of a previously defined MRO link or ISC link.

## **Remote terminals, method 1—DFHTCT TYPE=TERMINAL**

**Note:** The DFHTCT TYPE=LINE macro and the additional operands of the DFHTCT TYPE=TERMINAL macro are valid, but are ignored if the SYSIDNT operand on the preceding DFHTCT TYPE=REGION macro indicates a remote region. (For details of the DFHTCT TYPE=LINE macro, see "Sequential devices" on page 294.)

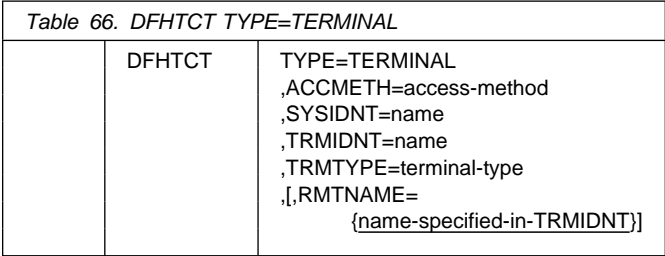

#### **ACCMETH=access-method**

Code this with the access method of the remote terminal.

#### **RMTNAME={name-specified-in-TRMIDNT|name}**

Specifies the 1- to 4-character name by which the terminal is known in the system or region that owns the terminal. (That is, in the TCT of the **other** system.) If this operand is omitted the name in the TRMIDNT operand is used.

#### **SYSIDNT=name**

Indicates the 4-character name of the system or region that owns this terminal. This may be the local system or region (that is, the name defined in the TYPE=INITIAL macro), in which case the TCT entry created will be a local definition. It may be the name of a different system or region, in which case the TCT entry created will be a remote definition. This SYSIDNT must be the same as

### **DFHTCT TYPE=REMOTE: remote terminals**

the SYSIDNT on the TYPE=REGION macro that precedes this macro.

#### **TRMIDNT=name**

Specifies the 1- to 4-character name by which the terminal is known in *this* system (that is, in the local system that owns this TCT, and that owns the transactions).

#### **TRMTYPE=terminal-type**

Code this with the terminal type.

## **Remote terminals, method 2—DFHTCT TYPE=REMOTE**

Terminal entries for remote systems or regions can be defined to CICS using the DFHTCT TYPE=REMOTE macro as an alternative to defining them using DFHTCT TYPE=TERMINAL macro instructions in conjunction with a DFHTCT TYPE=REGION macro.

The expansion of the DFHTCT TYPE=REMOTE macro is independent of the region currently referenced.

**Note:** If the SYSIDNT operand indicates that the terminal is owned by the **home** region then all the operands of the DFHTCT TYPE=TERMINAL macro become valid on the DFHTCT TYPE=REMOTE macro and have the same meaning as for TYPE=TERMINAL. However, if (as is normally the case) the SYSIDNT operand indicates a remote region, the additional operands of DFHTCT TYPE=TERMINAL are valid on the DFHTCT TYPE=REMOTE macro, but are ignored. (For details of the DFHTCT TYPE=TERMINAL macro, see the *Resource Definition (Macro)* manual for CICS/VSE 2.3.

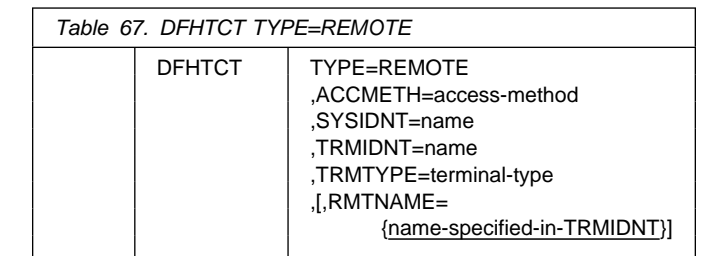

#### **ACCMETH=access-method**

Code this with the access method of the remote terminal.

#### **RMTNAME={name-specified-in-TRMIDNT|name}**

Specifies the 1- to 4-character name by which the terminal is known in the system or region that owns the terminal. (That is, in the TCT of the *other* system.) If this operand is omitted the name in the TRMIDNT operand is used.

#### **SYSIDNT=name**

Specifies the name of the system or region that owns this terminal. The name must be the same as that used in the SYSIDNT operand of a previous TYPE=SYSTEM macro, or the TYPE=INITIAL macro.

#### **TRMIDNT=name**

Specifies the 1- to 4-character name by which the terminal is known in *this* system, that is, in the local system that owns this TCT, and that owns the transactions.

#### **TRMTYPE=terminal-type**

Code this with the terminal type.

## **CICS terminals list**

This release of CICS is able to communicate with almost all previously supported terminals, either *directly* or *indirectly*, as described below.

New or current terminals will be directly supported by CICS Transaction Server for VSE/ESA Release 1 if they conform to the VTAM interface.

Because of the removal of support for BTAM, certain device types are not able to connect directly to CICS Transaction Server for VSE/ESA Release 1. CICS Transaction Server for VSE/ESA Release 1 provides support for such devices indirectly, through transaction routing from an earlier release of CICS.

The BTAM terminals affected are listed in Table 68 and described in more detail in "Details of BTAM terminals supported" on page 302.

Table 68 summarizes how terminals are supported in CICS Transaction Server for VSE/ESA Release 1.

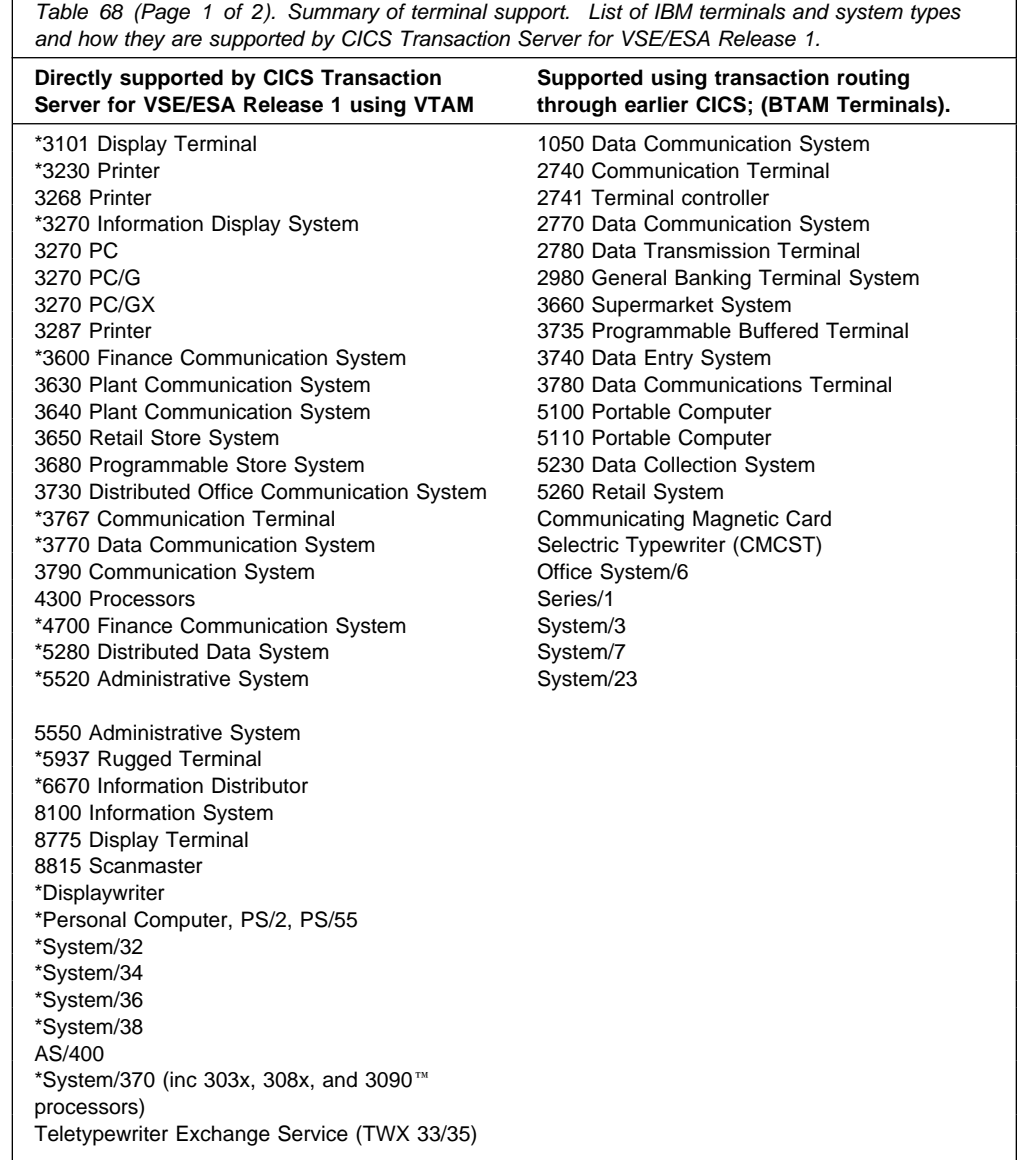

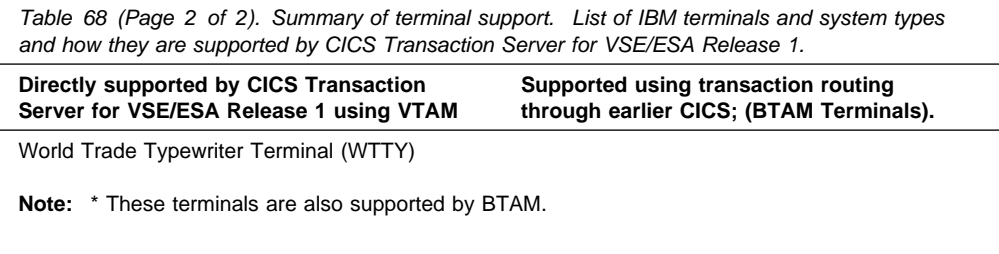

## **Details of BTAM terminals supported**

This section provides a detailed account of the BTAM terminals supported by CICS Transaction Server for VSE/ESA Release 1. For information on how to connect them to CICS Transaction Server for VSE/ESA Release 1 using transaction routing, see "Remote terminals for transaction routing" on page 298. The following abbreviations have been used:

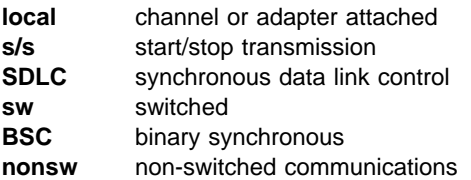

*Table 69 (Page 1 of 2). IBM BTAM terminals. Detailed list of BTAM terminals and subsystems supported by transaction routing from an earlier release of CICS.*

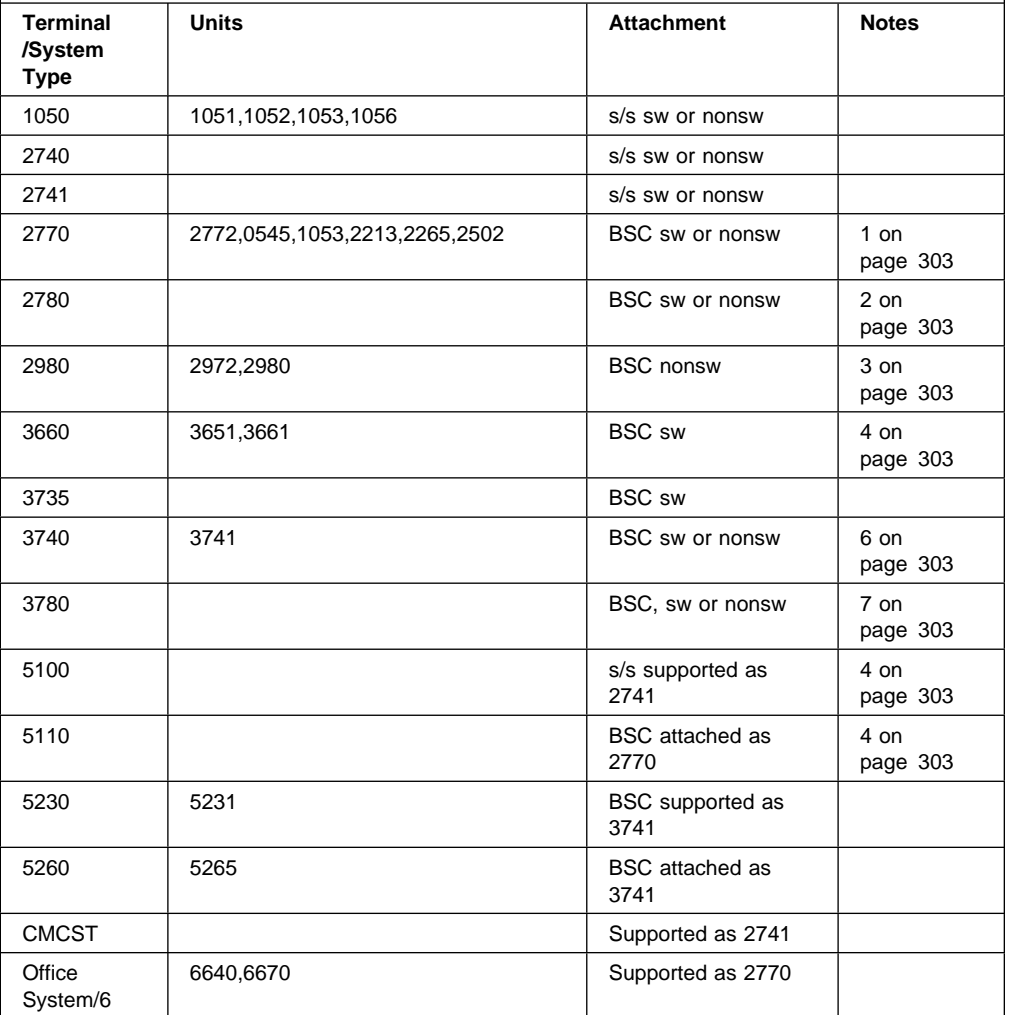

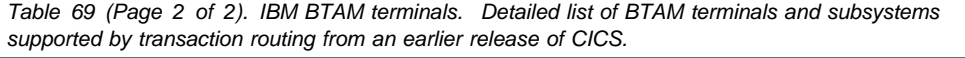

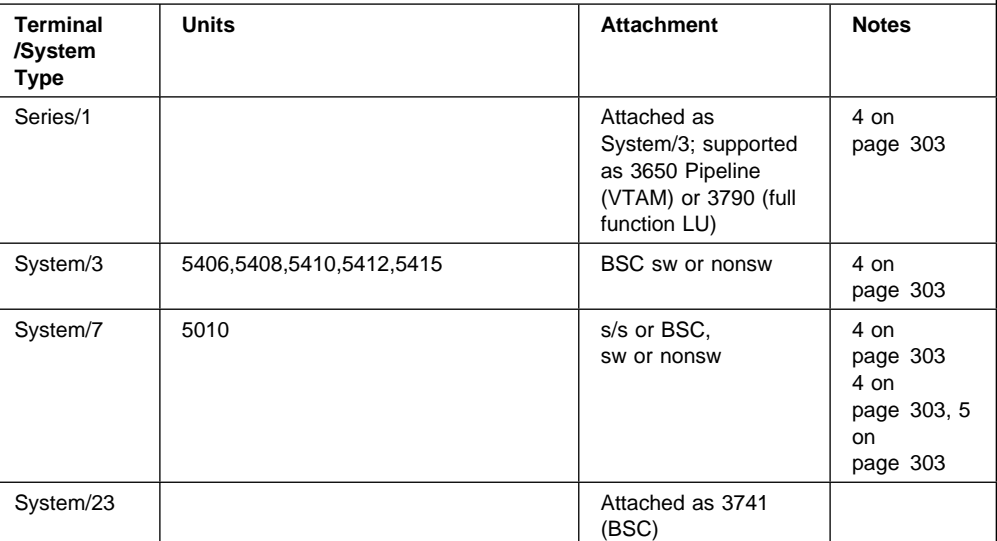

#### **Notes:**

- 1. CICS 2770 support includes optional 2772 features #3650 (EBCDIC Transparency), #9936 (WACK response), #1490 (Buffer Expansion), #1910 (Conversational Mode), #1340 (Automatic Answering), #4610 (Identification), #6310 (Security Identification), and #5010 (Multipoint).
- 2. 6-bit transcode is not supported. Support includes optional features #8030 (EBCDIC transparency) and #1340 (Automatic Answering), or #5020 (Multipoint).
- 3. 2980 support is for 2972 Model 8 (RPQ 858160) or Model 11 (RPQ 8582311) with 2980 Model 1 (RPQ 835504), Model 2 (RPQ 835505) or Model 4 (RPQ 858147), including options RPQ 858188 (Auditor key for Model 2) and RPQ 858165 (Buffer Expansion).
- 4. Devices and features supported by a system or programmable controller are generally transparent to CICS. In some cases CICS provides specific device support, in which case the units are listed.
- 5. Non-switched as a multipoint device: System/7 Remote IPL is supported. Switched and as a Point-to-Point Device: Remote IPL is not supported.
- 6. 3740 support includes optional features #7850 (Terminal Identification), #1685 (Multipoint), #5450 (Operator ID Card Reader), and #1680 (Expanded Communications).
- 7. 3780 support includes features #3601 (EBCDIC Transparency), #9936 (WACK), #5010 (Multipoint), or #7651 (Switched), #1601 (Component Selection).

The terminals listed above are all BTAM and are not supported by VTAM. There are other terminals which are supported by both BTAM and VTAM, and which can be used for transaction routing. For a detailed list of all VTAM terminals, see the "Devices supported" on page 217. Some BTAM terminals can not be used for transaction routing from an earlier release of CICS to CICS Transaction Server for VSE/ESA Release 1. The terminals are:

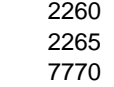

## **VTAM terminals**

For a detailed list of VTAM-supported terminals, and how to define them to CICS, see "Devices supported" on page 217.

**VTAM terminals**

## **DFHTLT example**

#### **termid**

indicates a start-stop or BSC terminal or logical unit identification (1–4 characters).

**Note:** A 3614 attached to a communication controller can be used in master or supervisory terminal operations but should not be used in message switching operations. (A 3614 is not valid for a message destination.)

#### **ldc**

indicates a 2-character LDC mnemonic, which must be preceded by an asterisk (\*) and is only used following a termid value.

#### **opid**

indicates an operator identification (1–3 characters) that must be preceded by a slash (/).

Any terminal or operator identification specified should also be specified in the TRMIDNT operand of the DFHTCT macro and in your external security manager, respectively.

Any LDC mnemonic specified should also be specified in the LDC operand of the DFHTCT TYPE=LDC and DFHTCT TYPE=TERMINAL macros.

Supervisory and master terminal functions use all terminal and logical unit identifications included in the TLT, but ignore all references to LDC mnemonics and operator identifications.

#### **Example 1**

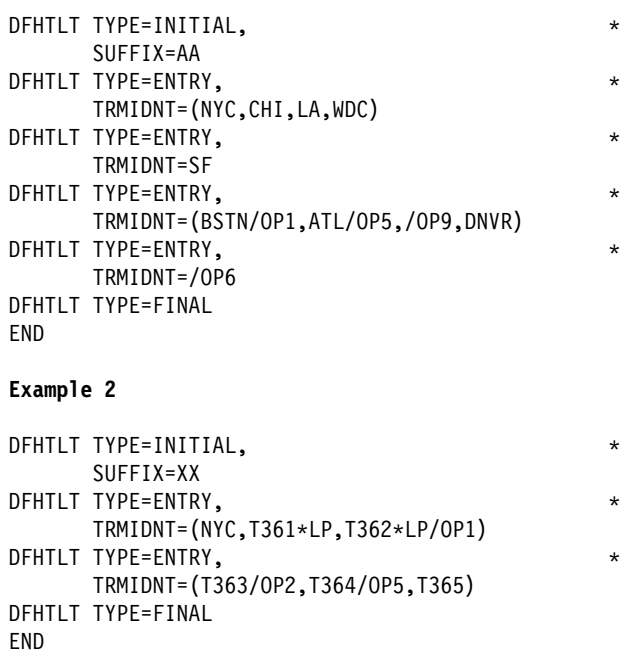

*Figure 60. Examples of coding to create terminal list tables*

## **DFHTLT example**

Figure 60 gives examples of coding to create a terminal list table.

# **Chapter 35. TST—temporary storage table**

The temporary storage table (TST) is a list of generic names (or prefixes) used to identify sets of temporary storage queues. Generic names are formed from the leading characters of the appropriate queue names and can be up to seven characters long.

- The generic names coded on a DFHTST TYPE=RECOVERY macro identify queues for which CICS provides backout of changes in the event of transaction failure or protection against system failure.
- The generic name coded on a DFHTST TYPE=REMOTE macro identifies queues for which CICS routes the temporary storage request to a remote CICS region, unless the remote system name (SYSIDNT) is the same as that of the local CICS. If SYSIDNT is the same name as the local CICS, the queues specified by the DATAID option are treated by CICS as local queues.
- The generic name coded on a DFHTST TYPE=LOCAL macro identifies queues as local queues that reside in the CICS region in which the TST is installed.
- The generic name coded on a DFHTST TYPE=SECURITY macro identifies queues for which resource security checking is required.
- **Note:** DATAIDs using all eight characters define unique temporary storage queue names.

Choose a naming convention for queue names that enables you to define many queues with only a few generic names. This reduces considerably the task of TST definition.

**Note:** CICS searches the TST for the first prefix that satisfies the particular search criteria. For example, if CICS searches for temporary storage queue ABCDEFGH, and the TST contains prefix A followed by prefix AB, A is selected. To avoid this, define the less-generic entries to the TST before any more-generic entries, so that the first to be found is the least generic of all possible matches.

> Note that when CICS is looking for DATAIDs to match against a TS queue name, it searches only the types of entry in which it is interested for that particular search. CICS searches:

- Local *and* remote entries when determining whether a queue is remote. Thus, local and remote entries are regarded as one search category when CICS is matching a queue name against generic names.
- Recovery and remote entries when determining whether a queue is recoverable. However, if the leading characters of a queue name match **both** TYPE=RECOVERY and TYPE=REMOTE generic names, TYPE=REMOTE takes precedence, and the recovery option must be redefined in the local region in which the queue resides.

• Security entries only when determining whether a queue is subject to security.

When a task modifies temporary storage data designated as recoverable, the data is protected from modification by a concurrent task by enqueuing on the queue name. The queue name is not dequeued until the task terminates or issues a task syncpoint request to designate the end of a logical unit of work. At this time a log record is written to the system log data set to provide external information sufficient to recover the data if the system subsequently terminates abnormally.

## **Elements of DFHTST**

The following macros are available to define the TST entries:

- Control section—DFHTST TYPE=INITIAL
- Recoverable temporary storage—DFHTST TYPE=RECOVERY
- Local temporary storage—DFHTST TYPE=LOCAL
- Remote temporary storage—DFHTST TYPE=REMOTE
- Temporary storage security checking—DFHTST TYPE=SECURITY
- End of temporary storage table—DFHTST TYPE=FINAL (see page 243).

## **Control section—DFHTST TYPE=INITIAL**

The entry point and the beginning address for the temporary storage table being defined are established by the DFHTST TYPE=INITIAL macro.

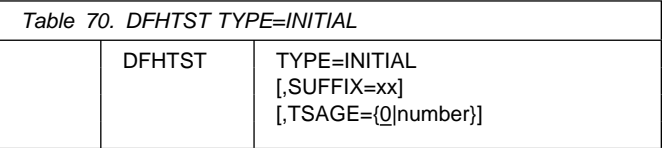

For general information about TYPE=INITIAL macros, including the use of the SUFFIX operand, see "TYPE=INITIAL" on page 242.

#### **TSAGE={0|number}**

Defines the aging limit of temporary storage data used by the temporary storage recovery program (DFHTSRP) during emergency restart of CICS. Data that is older than the specified limit will not be recovered. The value is specified in days with a maximum value of 512. A value of zero indicates that no data is to be purged on this basis.

## **Recoverable temporary storage—DFHTST TYPE=RECOVERY**

The generic names used to specify temporary storage queues for which recovery is applicable, are specified by the DFHTST TYPE=RECOVERY macro.

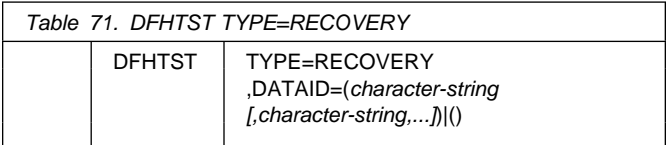

### **TYPE=RECOVERY**

Code this to identify the temporary storage queue names that are recoverable. If a temporary storage queue name is such that it is defined by both a remote **and** a recovery DATAID, it is considered to be remote. Recoverability can only be specified in the CICS region in which the queue is local.

**Note:** TYPE=ENTRY is retained for compatibility with previous releases, and means exactly the same as TYPE=RECOVERY.

### **DATAID=(***character-string[,character-string,...]***)|()**

Code this with one or more alphanumeric TS queue names that you want to be recoverable, where each name can be up to 8 characters in length. (See page 307 for information about generic names and matching criteria.)

#### *character-string*

Each character string can represent a generic queue name, or a unique TS queue name. Generic names are specified using 1 to 7 leading characters of TS queue names. DATAIDs that use all 8 characters define unique queues names.

Multiple names must be enclosed in parentheses, and separated by a comma. You can omit the parentheses if you specify only one name. Some CICS-generated TS queue names that you should consider for recovery are:

- "DF" refers to temporary storage queues used by CICS interval control for START commands with data, but which do not specify a REQID.
- "\*\*" refers to temporary storage queues used by the BMS ROUTE command, and to those commands that use the PAGING operand.
- "\$\$" refers to temporary storage queues used by the BMS CMSG transaction when the PROTECT=YES option operand is specified on a START TRANSID command.
- **()**

This special (null) operand, without any value between the parentheses, is interpreted by CICS as specifying any queue that is not more explicitly specified by other DATAIDs.

### **Notes:**

- 1. If a TST is generated with no TYPE=RECOVERY entries, no recovery processing is performed.
- 2. If an EXEC CICS START command is issued with any of the FROM, RTRANSID, RTERMID, or QUEUE parameters specified, and a REQID is not specified, CICS generates request identifications starting with the prefix "DF". If recovery is required for these requests, the TST should be generated with the corresponding generic name.
- 3. All temporary storage queues used by restartable transactions (those defined with RESTART(YES) in the transaction resource definition) should be made recoverable (including those with the default DF prefix).
- 4. Only data on auxiliary storage can be made recoverable. Data written to main storage is not recoverable, regardless of any recovery options that you may specify.

## **Local temporary storage—DFHTST TYPE=LOCAL**

The DFHTST TYPE=LOCAL macro defines temporary storage queue names that reside in the local CICS region in which the TST is installed. This macro enables you to define local queues without knowing the SYSIDNT (see the SYSIDNT option on the DFHTST TYPE=REMOTE macro for more information).

Used in conjunction with the all-generic DATAID specified on the TYPE=REMOTE macro for remote queues, this macro can help you to simplify greatly the task of defining local and remote queues.

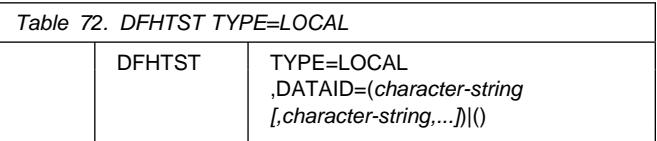

### **TYPE=LOCAL**

Indicates that this TST entry defines a set of local temporary storage queues.

**DATAID=(***character-string[,character-string,...]***)|()** Code this with one or more alphanumeric TS queue names, where each name can be up to 8 characters in length.

#### *character-string*

Each character string can represent a generic queue name, or a unique TS queue name. Typically, generic names are specified using 1 to 7 leading characters of TS queue names. DATAIDs that use all 8 characters define unique queue names.

Multiple names must be enclosed in parentheses, and separated by a comma. You can omit the parentheses if you specify only one name.

**()**

This special (null) operand, without any value between the parentheses, is interpreted by CICS as specifying any queue that is not more explicitly specified by other DATAIDs. You can use this as a catch-all in the following way:

• If certain queues, which reside in another region, are specified on a TYPE=REMOTE macro with suitable generic DATAIDs, you can define all other queues as local by specifying DATAID=() on the TYPE=LOCAL macro.

This null option on the TYPE=LOCAL macro is mutually exclusive with DATAID=() on the TYPE=REMOTE macro, and the TST macro returns an assembly error if it is specified on both local and remote entries. Thus, if you specify DATAID=() on local TS queue entries, the TYPE=LOCAL macros must follow all TYPE=REMOTE macros.

## **Remote temporary storage—DFHTST TYPE=REMOTE**

The DFHTST TYPE=REMOTE macro defines temporary storage queue names that reside in remote CICS regions when CICS intercommunication facilities are being used.

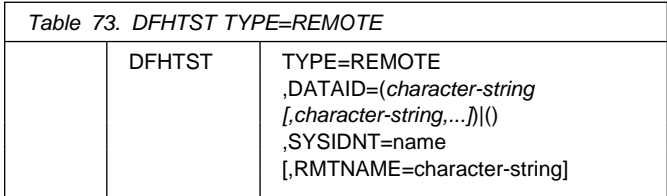

### **TYPE=REMOTE**

Indicates that this TST entry defines a set of remote temporary storage queues.

- **DATAID=(***character-string[,character-string,...]***)|()** Code this with one or more alphanumeric TS queue names, where each name can be up to 8 characters in length. Use 1 to 7 leading characters from the leading characters of queue names to form generic names of those queues for which requests are to be routed to a remote region. (See page 307 for information about generic names and matching criteria.)
	- **Note:** You cannot use the list form of the DATAID operand when RMTNAME is specified. If you specify the RMTNAME parameter, the syntax for DATAID is DATAID=*character-string*.

#### *character-string*

Each character string can represent a generic queue name, or a unique TS queue name.

Typically, generic names are specified using 1 to 7 leading characters of TS queue names. The generic names are those used by application programs in the region in which this TST is installed.

Multiple names must be enclosed in parentheses, and separated by a comma. You can omit the parentheses if you specify only one name.

**()**

This special operand, without any value between the parentheses, is interpreted by CICS as specifying any queue that is not more explicitly specified by other DATAIDs. You can use this as a catch-all in the following way:

• If the queues with names beginning with letters L, M, and N are local, and these are specified on a TYPE=LOCAL macro with suitable generic DATAIDs, you can define all other queues as remote by specifying DATAID=() on the TYPE=REMOTE macro, as follows:

 DFHTST TYPE=LOCAL,  $DATAID = (L, M, N)$ 

 DFHTST TYPE=REMOTE, DATAID=()

The DATAID=() option on the TYPE=REMOTE macro is mutually exclusive with DATAID=() on the TYPE=LOCAL macro, and the TST macro returns an assembly error if it is specified on both local and remote entries.

DATAID=() must be the last entry in a set of local and remote entries. Thus, if you use DATAID=() on remote TS queue entries, the TYPE=REMOTE macros must follow any TYPE=LOCAL macros.

#### **SYSIDNT=name**

 $\star$ 

Identifies the region in which the remote temporary storage queues reside. For a remote queue owned by another CICS region, the 4-character alphanumeric name specified must be the same as the name of the CONNECTION resource definition for the link to the remote system.

You can use this parameter to specify the name of the local region in which the TST is installed. When the SYSIDNT operand matches the SYSIDNT specified on the system initialization parameter, the TS queues that match the DATAIDs are treated as local queues.

#### **RMTNAME=character-string**

Code this with the 1- to 8-character prefix that is to be used by CICS to replace that specified in the DATAID operand when a reference to the temporary storage queue is transmitted to a remote system or region. This operand defaults to the character string specified in the DATAID operand. The length of the character string specified in this operand must be the same as that in the DATAID operand. This mechanism allows access to a temporary storage queue in the remote system with the same name as one in the local system.

## **Temporary storage security checking—DFHTST TYPE=SECURITY**

The DFHTST TYPE=SECURITY macro indicates that security checking is required for the temporary storage queues specified in the TST.

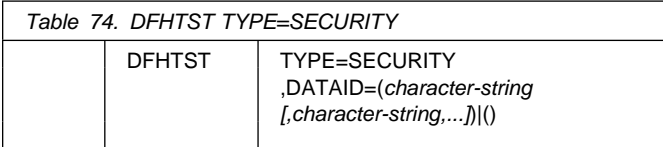

### **TYPE=SECURITY**

Indicates that this TST entry defines a set of temporary storage queues that require security checking. You are recommended to code this operand for each temporary storage queue that can be browsed by the CEBR transaction.

## **DATAID=(***character-string[,character-string,...]***)|()**

Code this with one or more alphanumeric TS queue names, where each name can be up to 8 characters in length. Use 1 to 7 leading characters from the leading characters of queue names to form generic names of those queues that are subject to security checking. (See page 307 for information about generic names and matching criteria.)

#### **Notes:**

- 1. When this macro is used, a suitable profile must be defined to the external security manager (ESM) to control access to the TSQ. Otherwise, the macro will not have the intended effect.
- 2. The full TSQ name, rather than the DATAID, is passed to the external security manager (earlier releases passed the DATAID).

#### *character-string*

Each character string can represent a generic queue name, or a unique TS queue name. Typically, generic names are specified using 1 to 7 leading characters of TS queue names. The generic names are those used by application programs in the region in which this TST is installed.

Multiple names must be enclosed in parentheses, and separated by a comma. You can omit the parentheses if you specify only one name.

**()**

This null operand, without any value between the parentheses, is interpreted by CICS as specifying any queue that is not more explicitly specified by other DATAIDs.
## **DFHTST example**

Figure 61 illustrates an example of the coding necessary to create a CICS TST.

```
DFHTST TYPE=INITIAL, LIST OF GENERIC NAMES OF QUEUES *
         SUFFIX=01 THAT ARE RECOVERABLE, REMOTE,
* LOCAL, OR REQUIRE SECURITY
* CHECKING.
\star The following macro specifies that all LOCAL queues with
 names beginning with the letter 'R' are RECOVERABLE:
\star DFHTST TYPE=RECOVERY, 
          DATAID=R
\star The following macro specifies that queues with names
 beginning with C,D,E, and X are local queues:
\star DFHTST TYPE=LOCAL, 
         DATAID = (C, D, E, X)\star The following macro specifies that queues with names
 beginning with AB,L,M,N are remote queues on system RSYS:
\star DFHTST TYPE=REMOTE, 
          DATAID=(AB,L,M,N), 
                                 Queue names on remote system *
          RMTNAME=LC begin with letters LC
\star\star The following macro specifies that queues with names
 beginning with SAQ require security checking.
\star* Note that the full TS queue name is passed to the ESM.
\star DFHTST TYPE=SECURITY, 
          DATAID=SAQ
\star DFHTST TYPE=FINAL
     END
```
*Figure 61. Temporary storage table—example*

**DFHTST example**

# **Chapter 36. XLT—transaction list table**

The transaction list table (XLT), generated by the DFHXLT macro instruction, is a list of logically related transaction identifications. The XLT can be used to define:

 A list of transaction identifications that can be initiated from terminals during the first quiesce stage of system termination. If there are no PLT programs to execute, the first quiesce time can be short, thus giving little time to enter any XLT program before going into the second quiesce stage. You specify the suffix of the table to be used by means of the XLT system initialization parameter. The master terminal operator can change the suffix at system termination, using the XLT option of the CEMT PERFORM SHUTDOWN command. In addition to the transactions listed in the XLT, the CEMT and CESF CICS-supplied transactions can be initiated from terminals during the first quiesce stage, as can any transactions defined with SHUTDOWN(ENABLED).

**Note:** You can also define the XLT as a PROGRAM if you would rather use RDO than macro. See Chapter 19, "PROGRAM" on page 171 for information on defining programs. Defining it as a program also means that it can be autoinstalled; see Chapter 11, "Autoinstall for programs, mapsets, and partitionsets" on page 125 for information on autoinstall for programs.

 A group of transaction identifications to be disabled or enabled through the master terminal. The master terminal operator specifies the suffix of the table to be used, using the CLASS option of the CEMT SET TRANSACTION command. For details of the CEMT commands, see the *CICS-Supplied Transactions* manual.

Figure 62 on page 314 illustrates the coding to create a XLT.

## **Elements of DFHXLT**

The following macros are available to define the XLT entries:

- Control section—DFHXLT TYPE=INITIAL
- Entries in transaction list table—DFHXLT TYPE=ENTRY
- End of transaction list table—DFHXLT TYPE=FINAL (described on page 243)

## **Control section—DFHXLT TYPE=INITIAL**

The DFHXLT TYPE=INITIAL macro establishes the entry point and start address of the XLT being defined:

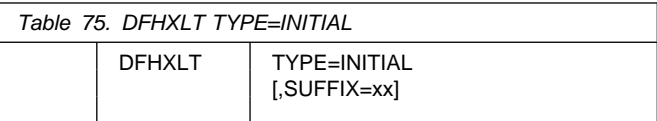

For general information about TYPE=INITIAL macros, including the use of the SUFFIX operand, see "TYPE=INITIAL" on page 242.

## **Entries in transaction list table—DFHXLT TYPE=ENTRY**

*Table 76. DFHXLT TYPE=ENTRY*

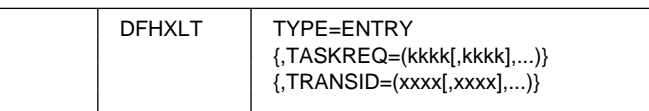

### **TYPE=ENTRY**

Code this if one or more entries are to be generated in the XLT.

### **TASKREQ=(kkkk[,kkkk],...)**

Represents one of the following 3270 special keys that can be used to initiate a task: PA1 through PA3, and PF1 through PF24. LPA (light pen attention) indicates that a transaction is to be initiated when a light pen detectable field is selected. OPID (operator identification card reader) indicates that a transaction will be initiated when the appropriate operator's identity badge has been read in. TASKREQ=MSRE indicates that transactions will be initiated when the 10/63 character magnetic slot reader is used.

You must DEFINE each TASKREQ on the CSD, and INSTALL it in the running system. (For further information, see the description of TASKREQ on page 211.)

### **TRANSID=(xxxx[,xxxx],...)**

Represents a 1- to 4-character transaction code. You must DEFINE each TRANSID on the CSD, and INSTALL it in the running system. (For further information, see the description of TRANSACTION on page 212.)

If the TRANSID contains a special character, for example, a comma, then the TYPE=ENTRY instruction must contain only one TRANSID, which must have quotation marks as delimiters.

**Note:** TASKREQ and TRANSID are mutually exclusive parameters.

# **DFHXLT example**

| $\star$<br>$\star$<br>$\star$<br>$\star$<br>$\star$<br>$\star$<br>$\star$ | DFHXLT TYPE=INITIAL,<br>SUFFIX=IN<br>DFHXLT TYPE=ENTRY, TASKREQ=PF5<br>DFHXLT TYPE=ENTRY, TRANSID=(USR1, USR2)<br>DFHXLT TYPE=ENTRY, TRANSID='AA, 1'<br>DFHXLT TYPE=ENTRY, TRANSID='AA, 2'<br>DEHXIT TYPE=FINAL<br>END | LIST OF TRANSACTIONS<br>$\star$<br>THAT WILL BE ACCEPTED<br>DURING THE FIRST QUIESCE<br>PHASE OF SYSTEM<br>TERMINATION.<br>(TASKREQ MUST ALSO BE<br>DEFINED IN THE CSD AND<br>INSTALLED IN THE RUNNING<br>CICS SYSTEM. AN ENTRY FOR<br>THE XLT MUST BE MADE IN<br>THE CSD.) |
|---------------------------------------------------------------------------|----------------------------------------------------------------------------------------------------|----------------------------------------------------------------------------------------------------|
| $\star$<br>$\star$                                                        | DFHXLT TYPE=INITIAL,<br>SUFFIX=G1<br>DFHXLT TYPE=ENTRY, TRANSID=(TSSA, TSRA)<br>DFHXLT TYPE=ENTRY, TRANSID=(TDSA, TDRA)<br>DFHXLT TYPE=ENTRY, TRANSID=ICSA<br>DFHXLT TYPE=FINAL<br>END                                 | LIST OF LOGICALLY RELATED*<br>TRANSIDS TO BE ENABLED OR<br>DISABLED BY MASTER<br>TFRMINAL.<br>(TRANSIDS MUST ALSO BE<br>DEFINED IN THE CSD AND<br>INSTALLED IN THE RUNNING<br>CICS SYSTEM.)                                                                                 |

*Figure 62. Transaction list table—example*

OPERRSL keys for the sessions, you cannot have a sign-on, using SECURITYNAME, when the link is established. (For more information, see the *CICS Intercommunication Guide*.) Note that the OPERRSL keys give access only to resources with the RSL values actually specified in the OPERRSL keys, not to resources with lower RSL values.

**0** The sessions have no OPERRSL keys specified and will not have access to any resources through transactions with RSLC(YES), except resources with RSL(PUBLIC).

### **OPERSECURITY({ 1|number[,...]})**

The preset transaction security keys for the device. The transaction security keys are checked to see that they include the security value (TRANSEC) for a transaction about to be attached. They are referenced for function shipping and distributed transaction processing requests.

The security keys comprise one or more decimal values from 1 through 64. You can specify these values in the same way as for OPERRSL, above. In addition to the values you specify, a value of 1 will also be assumed. The default value of 1 gives access to all unsecured transactions, because the default TRANSEC value is 1. For example:  $5-10,12$  is translated into:  $1,5,6,7,8,9,10,12$ .

You should use OPERSECURITY if you are not specifying SECURITYNAME on the CONNECTION definition. However, you should be aware that if you specify OPERSECURITY keys for the sessions, you cannot have a sign-on, using SECURITYNAME, when the link is established. (For more information, see the *CICS Intercommunication Guide*.)

### **PRIMEDSIZE({0|value})**

The primed storage allocation size in bytes.

- **0** CICS will take care of the storage for the control blocks.
	- **Note:** You should leave PRIMEDSIZE as 0 if this TRANSACTION definition has been migrated with ANTICPG=YES.

#### **value**

This value must not exceed 65520 bytes and, if specified at all, must include an allowance of 2800 bytes for CICS control blocks, and an allowance for the size of the TWA.

Storage acquired by a GETMAIN within the primed storage area is never freed (that is, the corresponding FREEMAIN is ignored).

Note that storage accounting areas within the primed storage allocation are doubleword-aligned, instead of the normal double-doubleword-aligned.

### **RSL**

Enter the resource security value to be associated with this resource. This operand is used when an EXEC command is executed within a transaction that has been defined with RSLC(YES), and the command is attempting to reference the partition set.

**0** This means that any transaction defined with RSLC(YES) will not be allowed access to the partition set.

### **value**

The resource security value, in the range 1 through 24. When a transaction defined with RSLC(YES) attempts to reference this partition set, the value is checked against the keys derived either from the RSLKEY in the sign-on table, or from the OPERRSL on the TERMINAL definition. If one of these keys matches the RSL value, the transaction is allowed access to the partition set.

#### **PUBLIC**

Any transaction is allowed access to the partition set, regardless of whether no security checking or RSL checking is specified. However, if an external security manager is in force, it checks access authorities no matter what RSL value (including PUBLIC) has been defined for the resource.

### **TCLASS({NO|value})**

The class associated with the task.

#### **NO**

No class is assigned to the task.

#### **value**

A value (from decimal 1 to 10) of the class associated with a task.

**Note:** You must not specify a TCLASS for CICS-supplied transactions because their initiation could be inhibited if the class threshold was reached.

### **TRANSACTION(name)**

This allows the one transaction specified to be initiated from this device.

The name can be up to 4 characters in length. The acceptable characters are: A-Z a-z 0-9  $$ \circledcirc \#$  . / -  $$ \circledcirc \circledcirc \circ$  ? ! : | " = ¬ , ; < and >.

If you code this operand for a 3270 display, the only CICS functions the operator will be able to invoke – other than this transaction – are paging commands and print requests.

### **TRANSEC**

The transaction security value, in the range 1 through 64. When a user attempts to initiate the transaction, or when it is automatically initiated (through transient data or interval control), this value is matched against the user's security keys defined in the DFHSNT SCTYKEY operand or, if the user is not signed on, the security keys defined in OPERSECURITY on the TERMINAL definition. If the TRANSEC value is present in the security keys, the transaction is initiated.

Because all users and terminals have a security key of 1, any transaction with the default TRANSEC value of 1 is an unsecured transaction, and as such, it can be initiated by any user on the CICS system, whether they are signed on or not.

# **Obsolete attributes**

Table 77 shows which resource or resources each attribute is associated with.

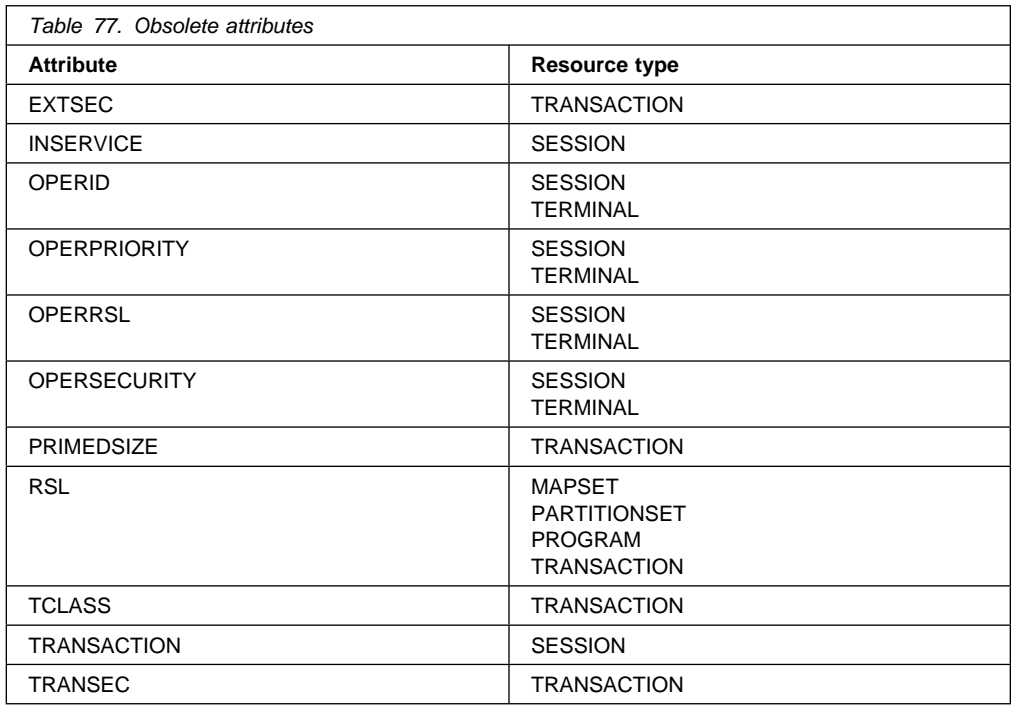

# **DFHLIST definitions**

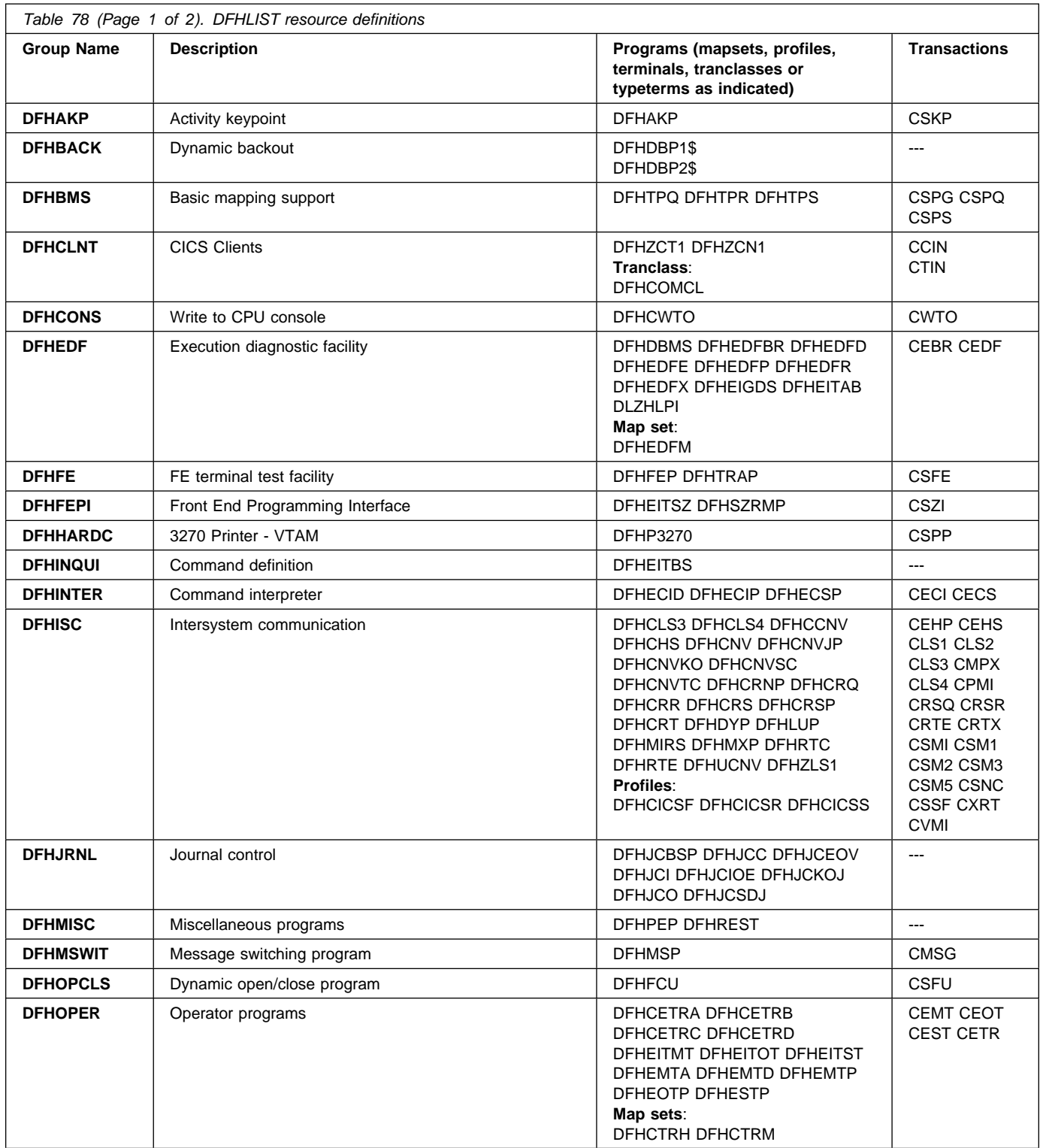

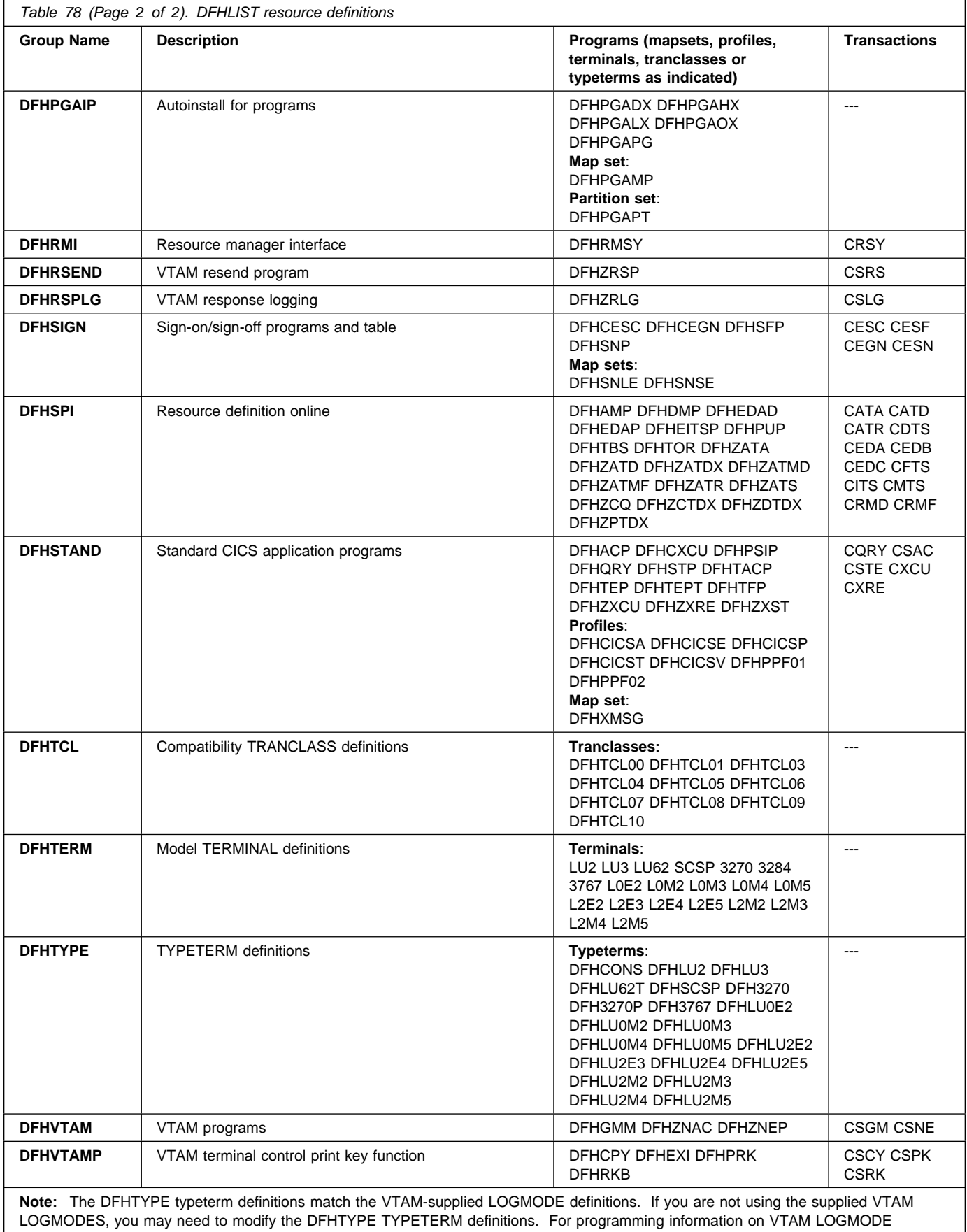

definitions, see the *CICS Customization Guide*.

# **CICS-supplied groups not in DFHLIST**

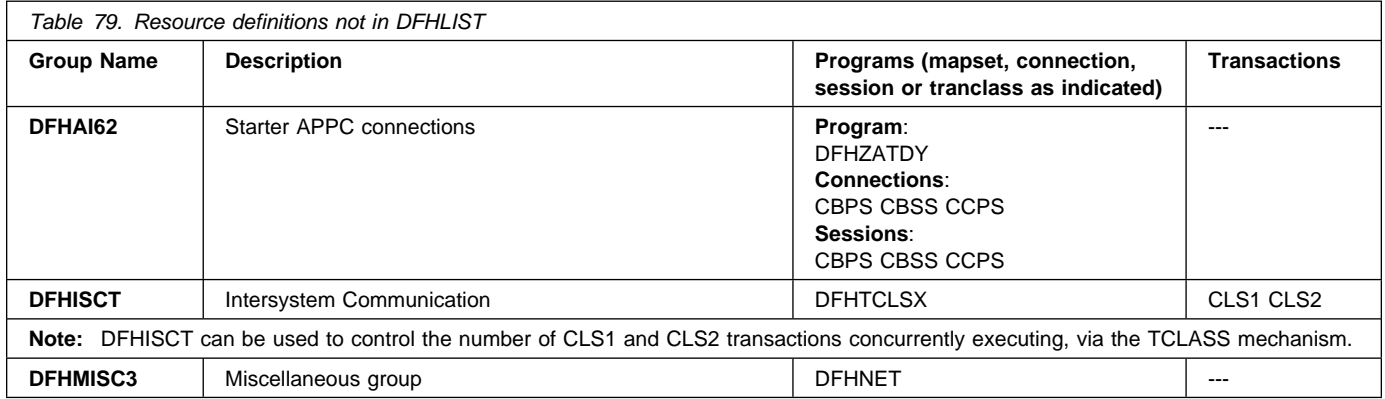

## **CICS-supplied compatibility groups**

If, after upgrading a CSD file to CICS Transaction Server for VSE/ESA, you plan to share the CSD file with earlier releases of CICS, you must include the appropriate DFHCOMP*x* compatibility groups in your startup group list. The contents of these groups are listed in Table 80.

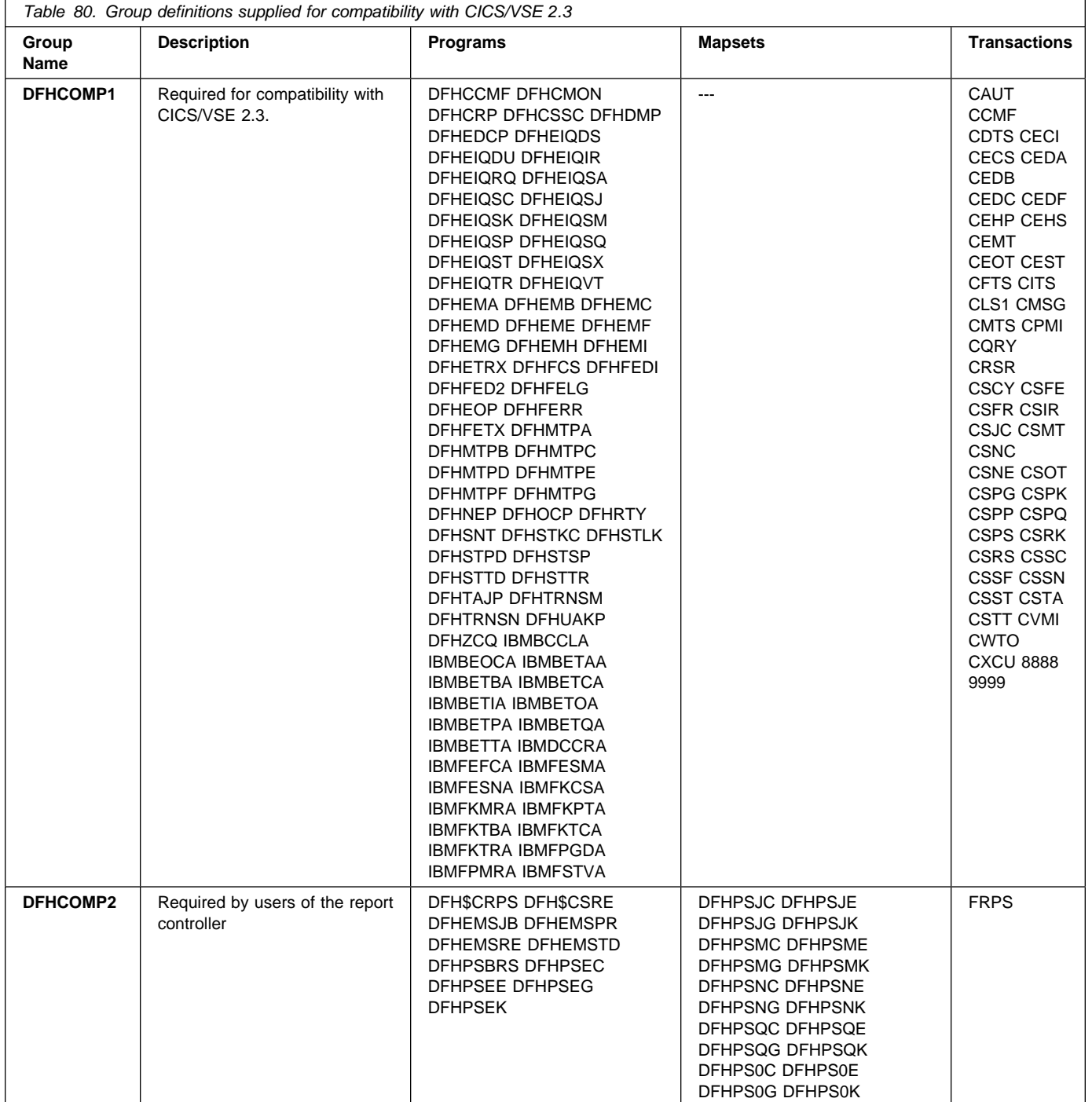

# **CICS transactions supplied by IBM**

Here is a list in alphabetical order of the CICS transactions supplied by IBM, together with the name of the program that the transaction invokes.

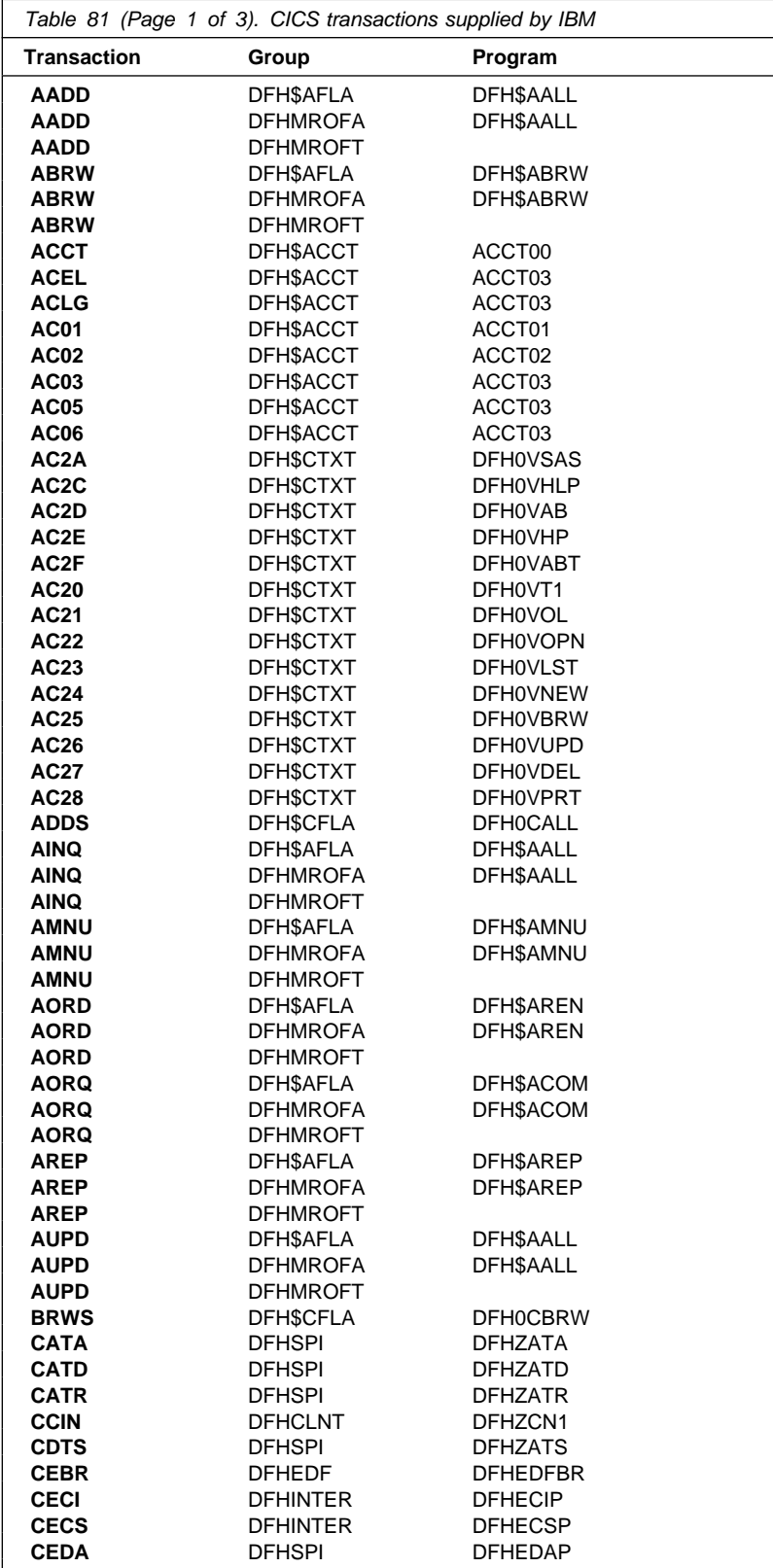

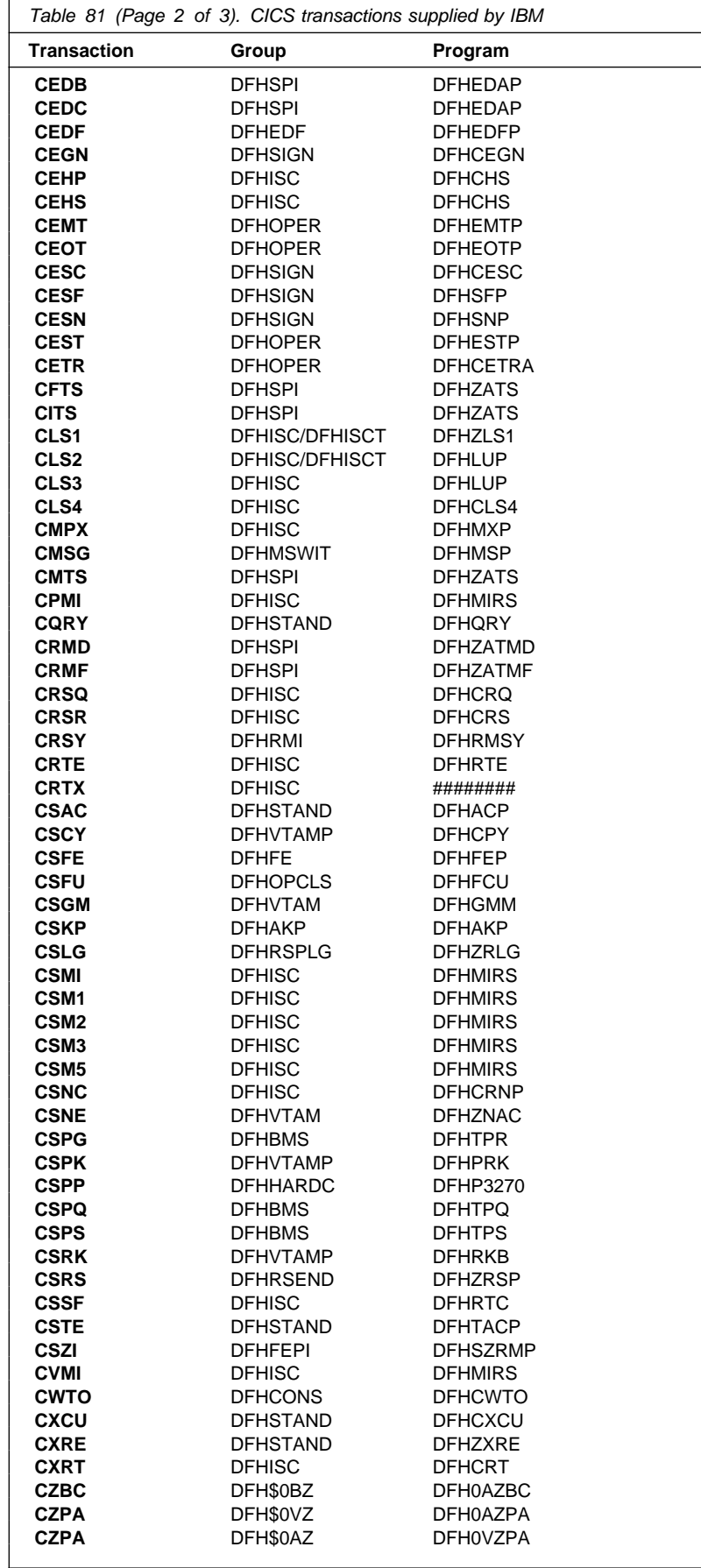

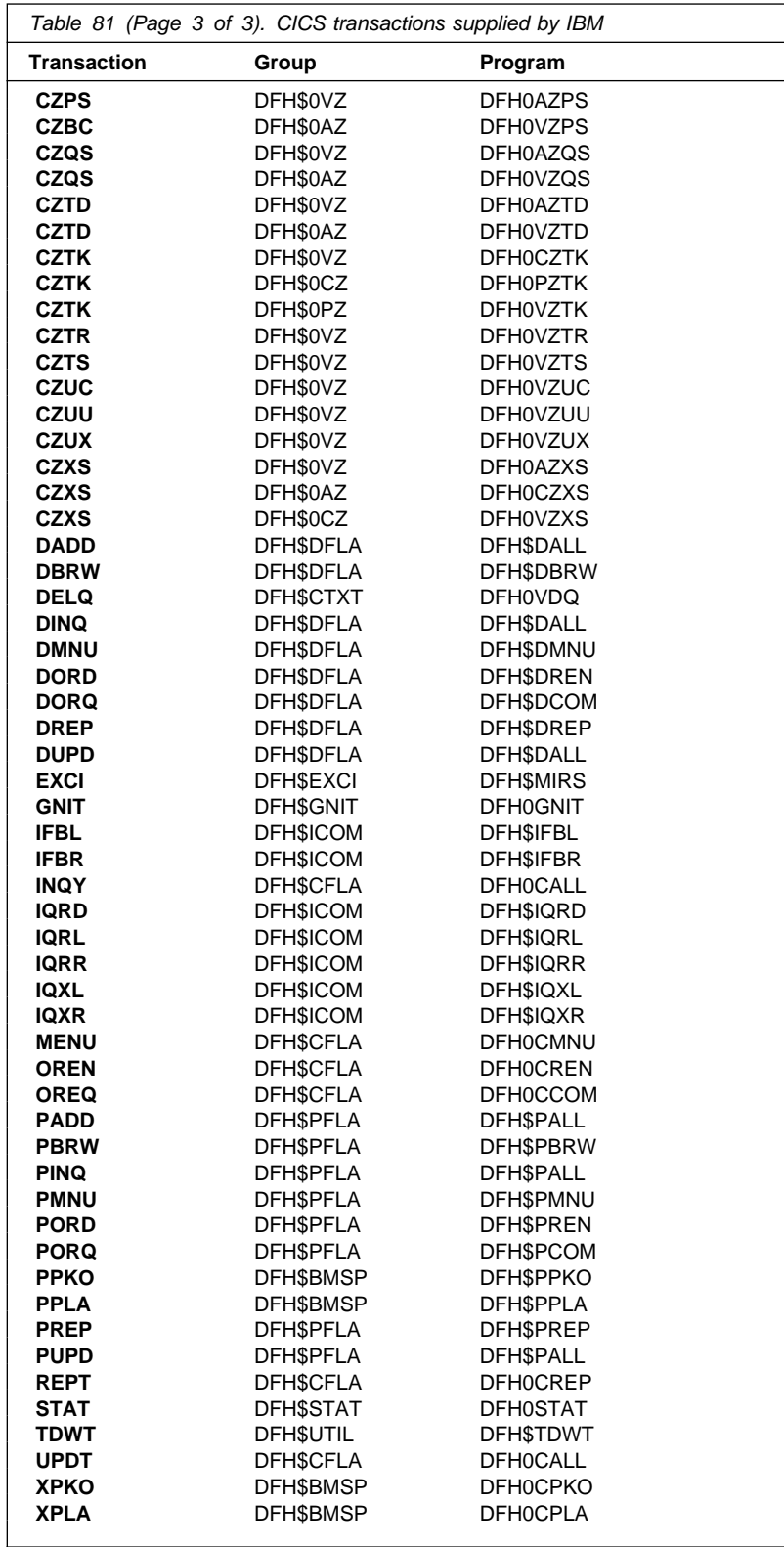

# **The sample application program groups**

These resource definitions are needed to run the sample application programs supplied with CICS. The groups are not named in DFHLIST.

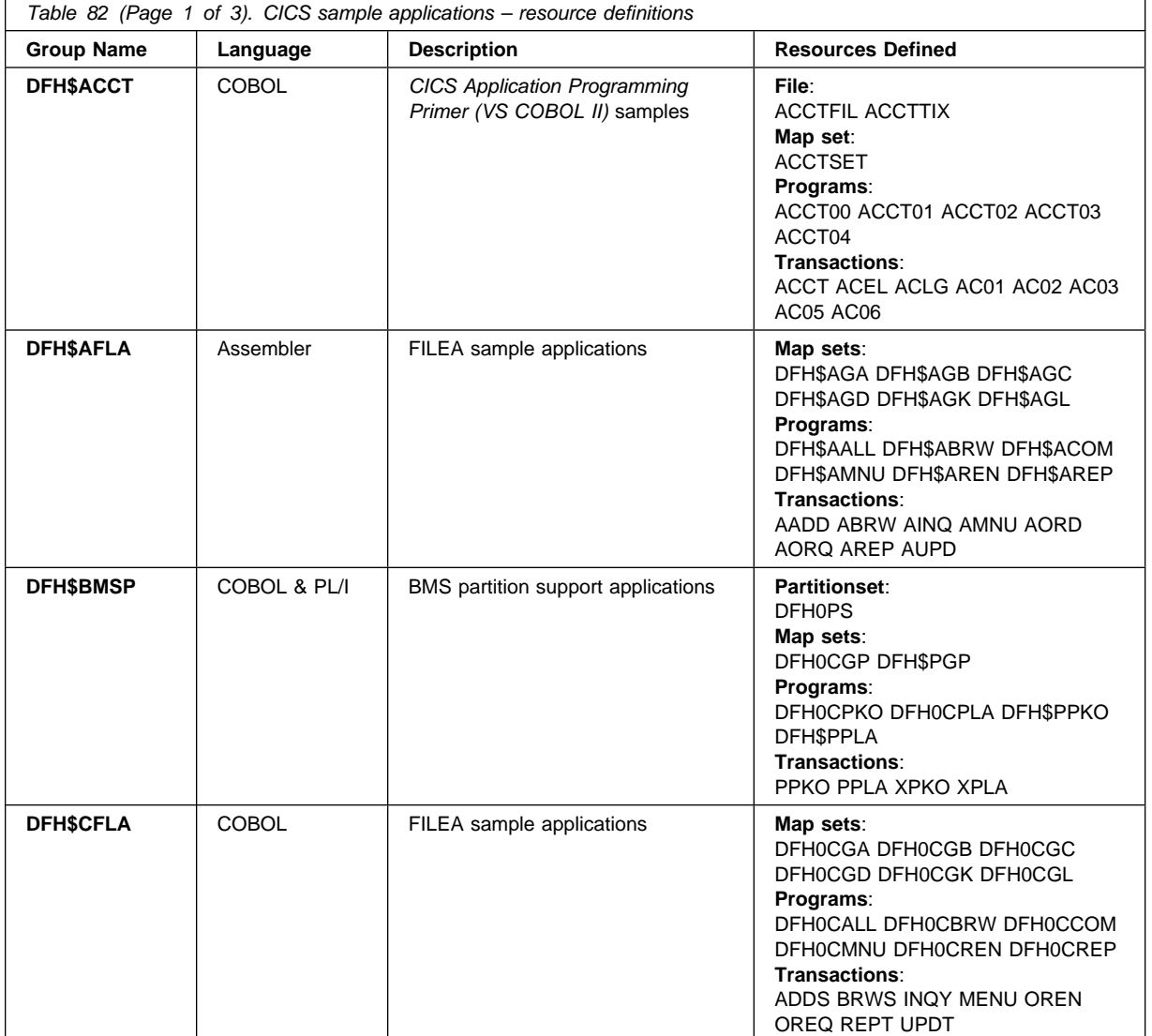

# **Sample programs**

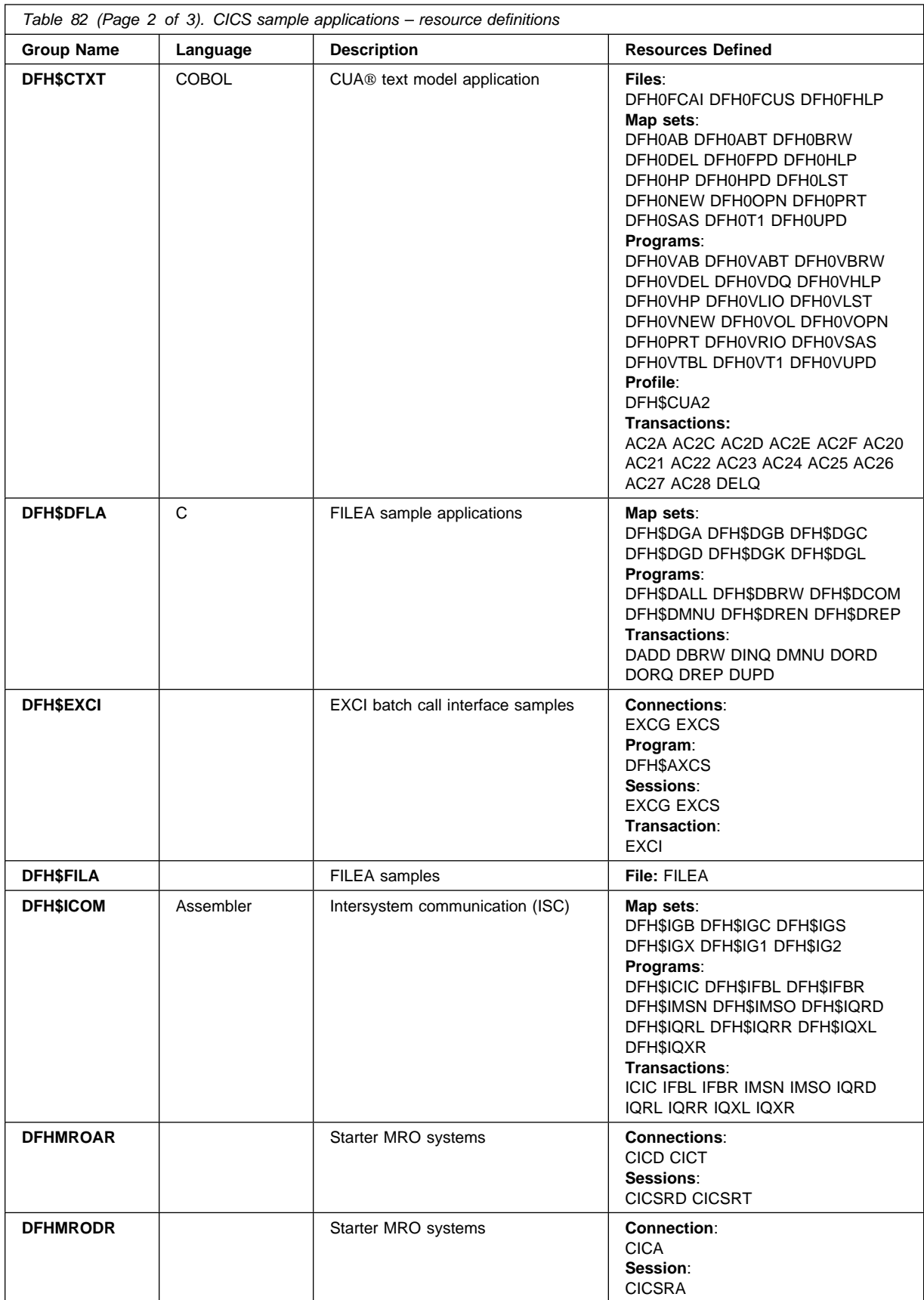

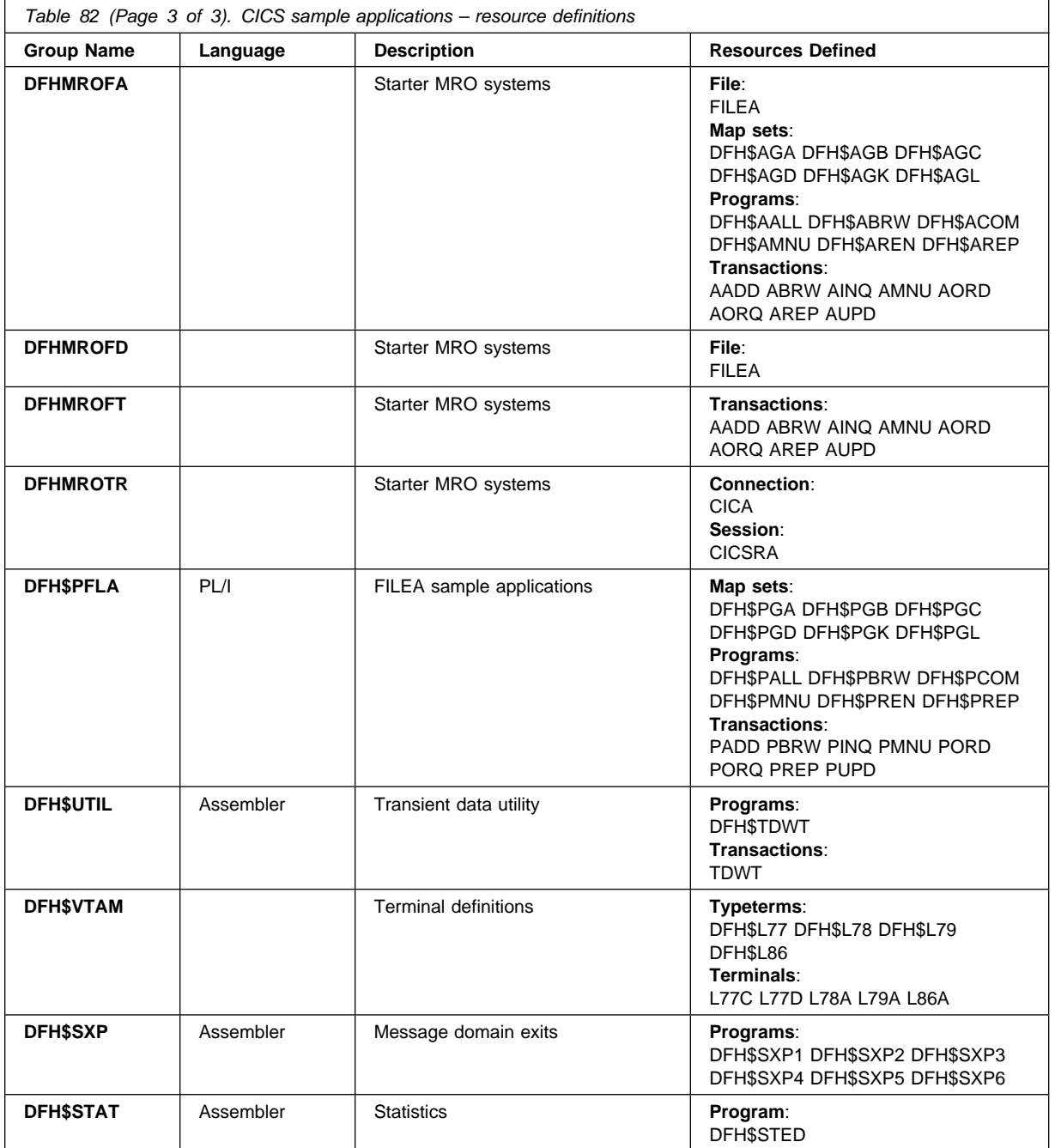

## **Model definitions in group DFHPGAIP**

The CICS-supplied CSD group DFHPGAIP contains the following model definitions for use with autoinstall for programs.

#### **DFHPGAPG**

This is the default PROGRAM definition for program autoinstall.

The definition is as follows:

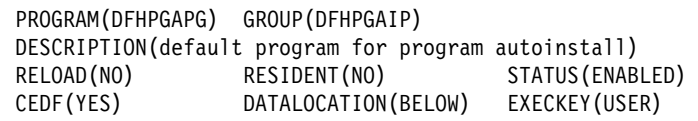

*Figure 63. DFHPGAGP program definition*

#### **DFHPGAMP**

This is the default MAPSET definition for program autoinstall.

The definition is as follows:

```
MAPSET(DFHPGAMP) GROUP(DFHPGAIP)
DESCRIPTION(default mapset for program autoinstall)
RESIDENT(NO) STATUS(ENABLED)
```
*Figure 64. DFHPGAMP mapset definition*

### **DFHPGAPT**

This is the default PARTITION definition for program autoinstall.

The definition is as follows:

```
PARTITIONSET(DFHPGAPT) GROUP(DFHPGAIP)
DESCRIPTION(default partitionset for program autoinstall)
RESIDENT(NO) USAGE(NORMAL)
USESVACOPY(NO) STATUS(ENABLED)
```
*Figure 65. DFHPGAPT partitionset definition*

## **PROFILE definitions in group DFHISC**

The CICS-supplied CSD group DFHISC contains the following PROFILE definitions for intersystem communication sessions.

### **DFHCICSF**

CICS uses this profile for the session to the remote system or region when a CICS application program issues a function shipping request.

The definition is as follows:

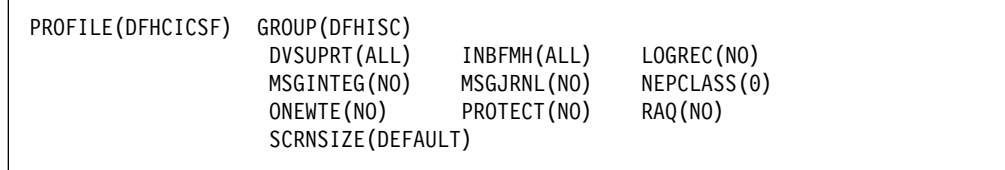

*Figure 66. DFHCICSF profile definition*

## **DFHCICSR**

CICS uses this profile in transaction routing for communication between the user transaction (running in the application-owning region) and the interregion link or APPC link.

The definition is as follows:

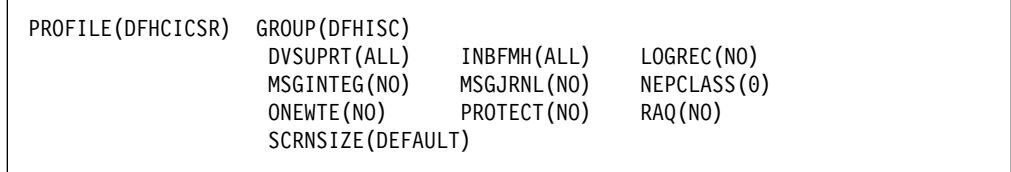

*Figure 67. DFHCICSR profile definition*

### **DFHCICSS**

CICS uses this profile in transaction routing for communication between the relay transaction (running in the terminal-owning region) and the interregion link or APPC link. You can specify a different profile by means of the TRPROF option on the TRANSACTION definition.

The definition is as follows:

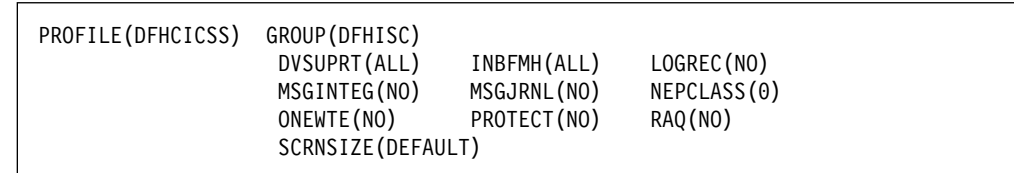

*Figure 68. DFHCICSS profile definition*

## **PROFILE definitions in group DFHSTAND**

The CICS-supplied CSD group DFHSTAND contains the following PROFILE definitions.

## **DFHCICSA**

This is the default profile for alternate facilities acquired by the application program ALLOCATE command. A different profile can be named explicitly on the ALLOCATE command.

The definition is as follows:

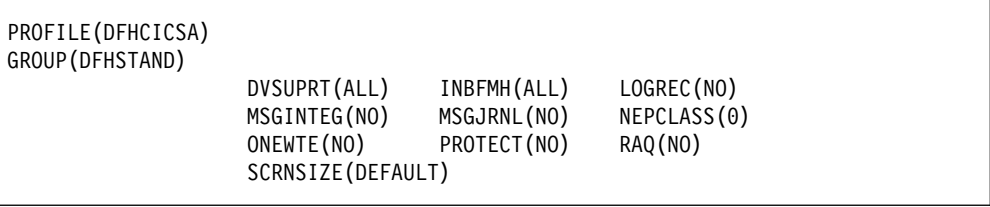

*Figure 69. DFHCICSA profile definition*

### **DFHCICSE**

This is the error profile for principal facilities. CICS uses this profile to pass an error message to the principal facility when the required profile cannot be found.

The definition is as follows:

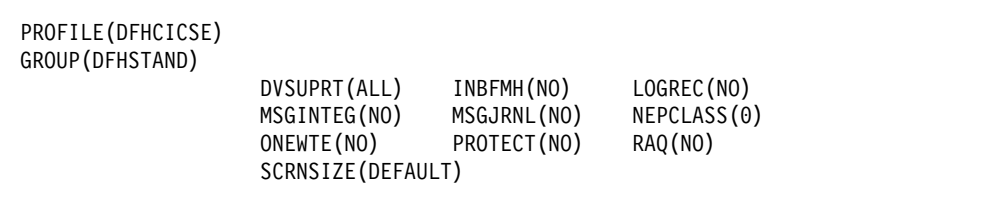

*Figure 70. DFHCICSE profile definition*

### **DFHCICSP**

This is the default profile for the page retrieval transaction CSPG. You can specify a different profile for a particular transaction by means of the PROFILE option on the TRANSACTION definition.

The definition is as follows:

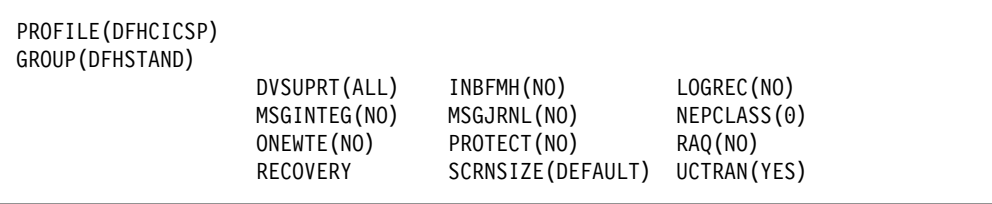

*Figure 71. DFHCICSP profile definition*

### **DFHCICST**

This is the default profile for principal facilities. You can specify a different profile for a particular transaction by means of the PROFILE option on the TRANSACTION definition.

The definition is as follows:

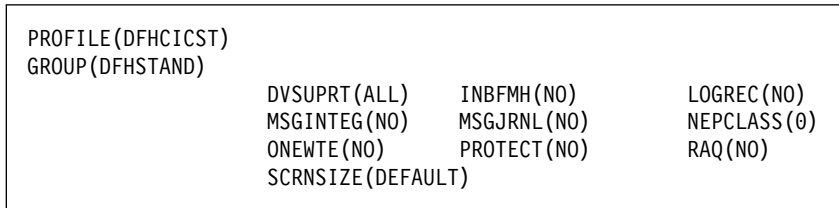

*Figure 72. DFHCICST profile definition*

### **DFHCICSV**

This is the profile for principal facilities, when the transaction supports only VTAM devices.

The definition is as follows:

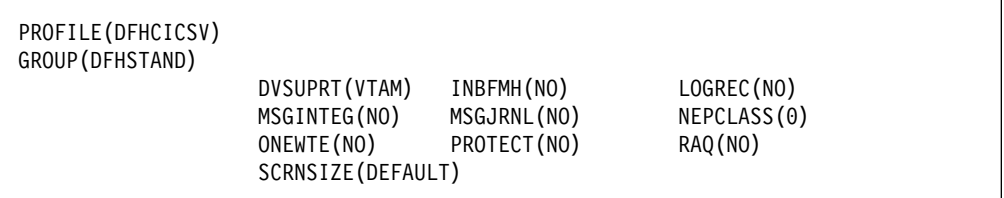

*Figure 73. DFHCICSV profile definition*

### **DFHPPF01 and DFHPPF02**

Profiles DFHPPF01 and DFHPPF02 are used during CICS initialization, for tasks that are attached before the CSD file definitions have been installed.

The definitions are as follows:

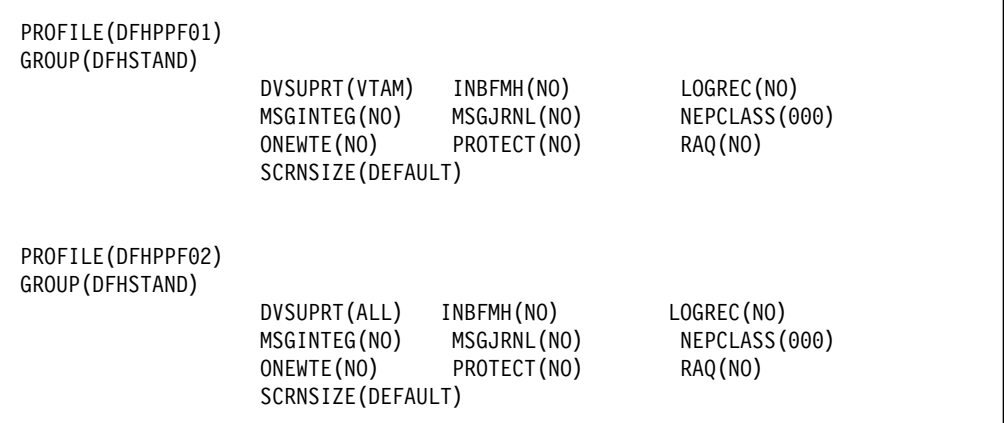

*Figure 74. DFHPPF01 and DFHPPF02 profile definitions*

## **Model TERMINAL definitions in group DFHTERM**

The CICS-supplied CSD group DFHTERM contains the following model TERMINAL definitions for automatic installation:

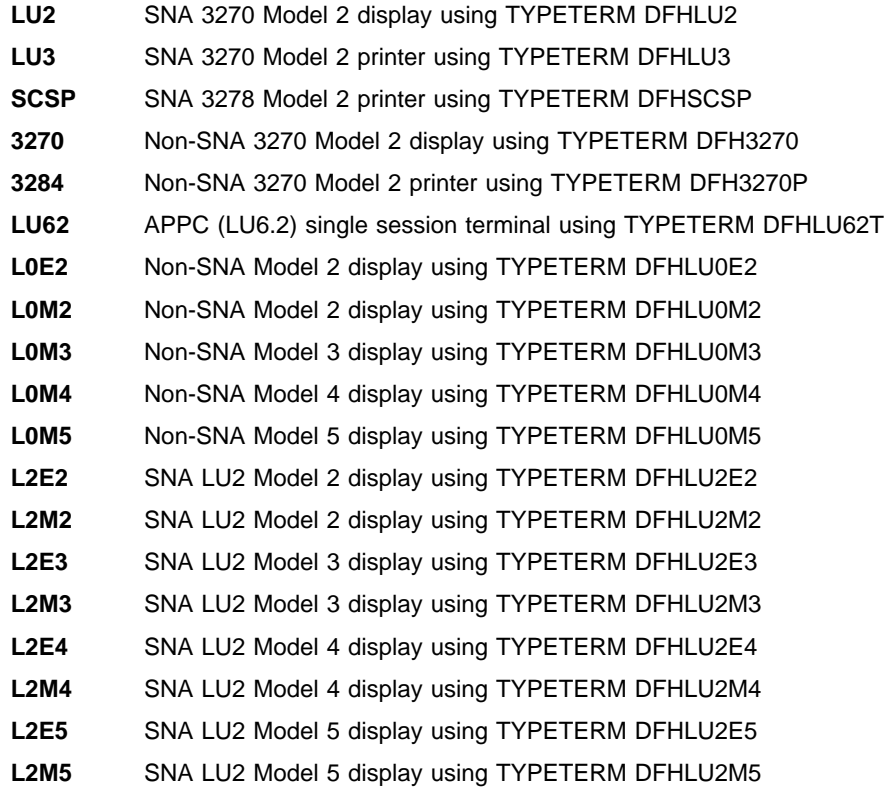

The following figures show the contents of each definition.

TERMINAL(LU2) GROUP(DFHTERM) TYPETERM(DFHLU2) AUTINSTMODEL(ONLY) AUTINSTNAME(DFHLU2)

*Figure 75. LU2 model TERMINAL definition—SNA LU type 2. This definition is for a 3278 Model 2 display. It is suitable for the following devices: 3178, 3179, 3277, 3278, 3279, 3290, 3270PC, 3270PC/G, 3270PC/GX, 8775, and 5550.*

TERMINAL(LU3) GROUP(DFHTERM) TYPETERM(DFHLU3) AUTINSTMODEL(ONLY) AUTINSTNAME(DFHLU3)

*Figure 76. LU3 model TERMINAL definition—SNA LU type 3. This definition is for a 3287 printer. It is suitable for the following devices: 3262, 3268, 3284, 3286, 3287, 3288, 3289, and 5550.*

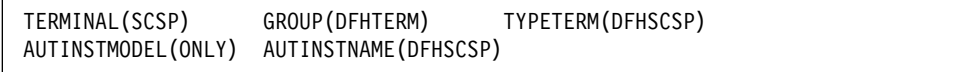

*Figure 77. SCSP model TERMINAL definition—SNA LU type 1. This definition is for a 3287 printer. It is suitable for the following devices: 3262, 3268, 3287, 3289, and 5550.*

TERMINAL(3270) GROUP(DFHTERM) TYPETERM(DFH3270) AUTINSTMODEL(ONLY) AUTINSTNAME(DFH3270)

*Figure 78. 3270 model TERMINAL definition—locally attached (non-SNA). This definition is for a 3278 Model 2 display. It is suitable for the following devices: 3178, 3179, 3277, 3278, 3279, and 3290.*

TERMINAL(3284) GROUP(DFHTERM) TYPETERM(DFH327P) AUTINSTMODEL(ONLY) AUTINSTNAME(DFH3270P)

*Figure 79. 3284 model TERMINAL definition—locally attached (non-SNA). This definition is for a 3284 Model 2 printer. It is suitable for the following devices: 3262, 3268, 3284, 3287, 3288, 3289, and 5550.*

TERMINAL(LU62) GROUP(DFHTERM) TYPETERM(DFHLU62T) AUTINSTMODEL(ONLY) AUTINSTNAME(DFHLU62T)

*Figure 80. LU62 model TERMINAL definition—APPC (LU6.2) terminal. This definition is for an APPC single session terminal and is also suitable for the following devices: DISPLAYWRITER, SCANMASTER, and SYSTEM/38.*

TERMINAL(LOE2) GROUP(DFHTERM) TYPETERM(DFHLUOE2) AUTINSTMODEL(ONLY) AUTINSTNAME(DFHLUOE2)

*Figure 81. L0E2 model TERMINAL definition. Non-SNA model 2 with extended data stream (Query). This definition matches the VTAM supplied LOGMODE NSX32702.*

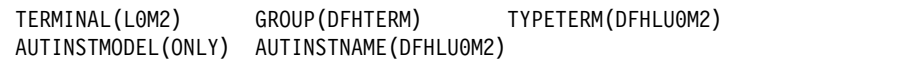

*Figure 82. L0M2 model TERMINAL definition—non-SNA model 2. This definition matches the VTAM supplied LOGMODE D4B32782.*

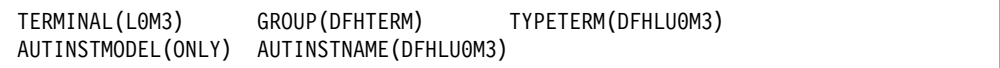

*Figure 83. L0M3 model TERMINAL definition—non-SNA model 3. This definition matches the VTAM supplied LOGMODE D4B32783.*

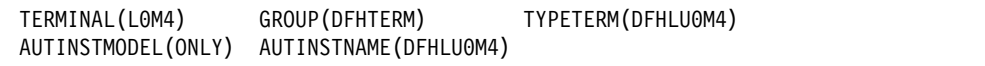

*Figure 84. L0M4 model TERMINAL definition—non-SNA model 4. This definition matches the VTAM supplied LOGMODE D4B32784.*

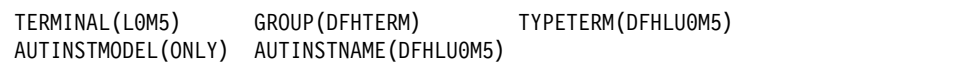

*Figure 85. L0M5 model TERMINAL definition—non-SNA model 5. This definition matches the VTAM supplied LOGMODE D4B32785.*

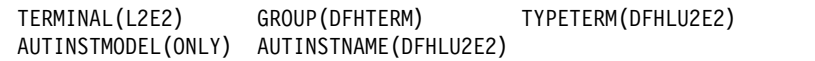

*Figure 86. L2E2 model TERMINAL definition. SNA LU type 2 model 2 with extended data stream (Query). This definition matches the VTAM supplied LOGMODE SNX32702.*

TERMINAL(L2M2) GROUP(DFHTERM) TYPETERM(DFHLU2M2) AUTINSTMODEL(ONLY) AUTINSTNAME(DFHLU2M2)

*Figure 87. L2M2 model TERMINAL definition—SNA LU type 2 model 2. This definition matches the VTAM supplied LOGMODE D4A32782.*

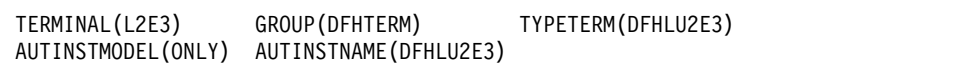

*Figure 88. L2E3 model TERMINAL definition. SNA LU type 2 model 3 with extended data stream (Query). This definition matches the VTAM supplied LOGMODE SNX32703.*

TERMINAL(L2M3) GROUP(DFHTERM) TYPETERM(DFHLU2M3) AUTINSTMODEL(ONLY) AUTINSTNAME(DFHLU2M3)

*Figure 89. L2M3 model TERMINAL definition—SNA LU type 2 model 3. This definition matches the VTAM supplied LOGMODE D4A32783.*

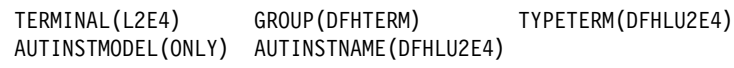

*Figure 90. L2E4 model TERMINAL definition. SNA LU type 2 model 4 with extended data stream (Query). This definition matches the VTAM supplied LOGMODE SNX32704.*

TERMINAL(L2M4) GROUP(DFHTERM) TYPETERM(DFHLU2M4) AUTINSTMODEL(ONLY) AUTINSTNAME(DFHLU2M4)

*Figure 91. L2M4 model TERMINAL definition—SNA LU type 2 model 4. This definition matches the VTAM supplied LOGMODE D4A32784.*

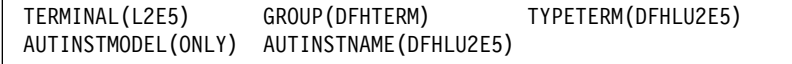

*Figure 92. L2E5 model TERMINAL definition. SNA LU type 2 model 5 with extended data stream (Query). This definition matches the VTAM supplied LOGMODE LSX32705.*

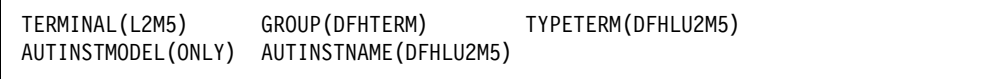

*Figure 93. L2M5 model TERMINAL definition—SNA LU type 2 model 5. This definition matches the VTAM supplied LOGMODE D4A32785.*

## **TYPETERM definitions in group DFHTYPE**

The CICS-supplied CSD group DFHTYPE contains the following TYPETERM definitions:

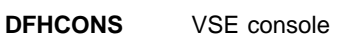

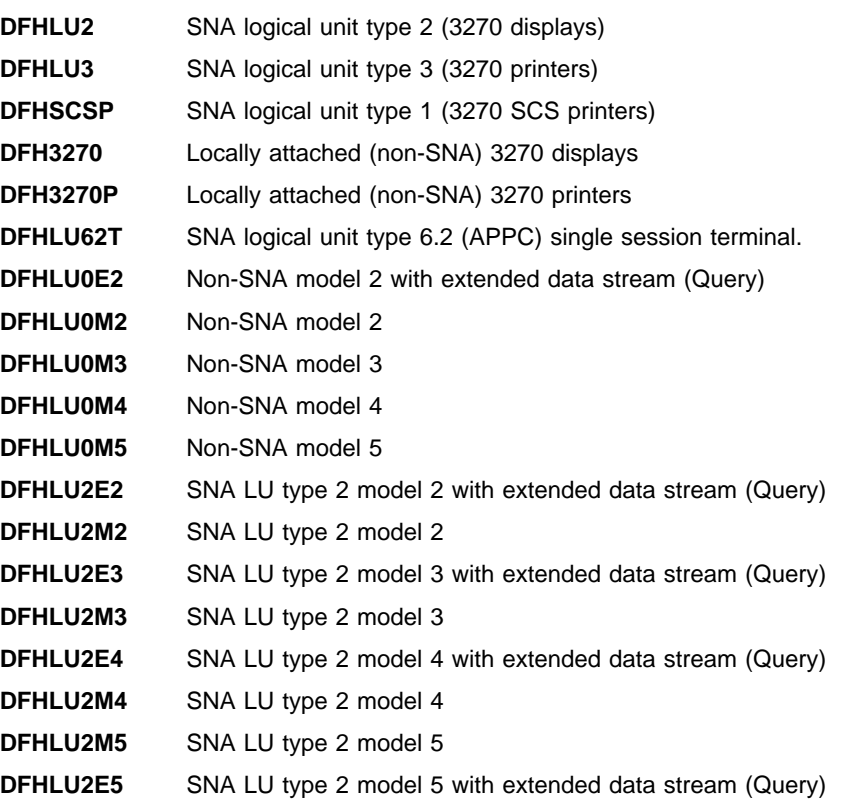

The following figures show the contents of each definition.

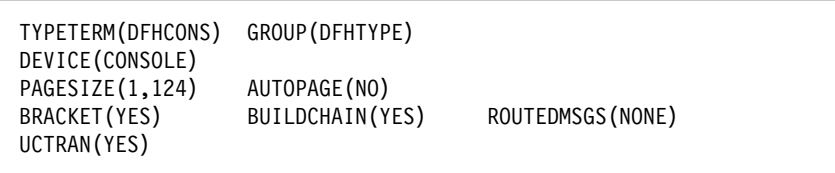

*Figure 94. DFHCONS TYPETERM definition—VSE console*

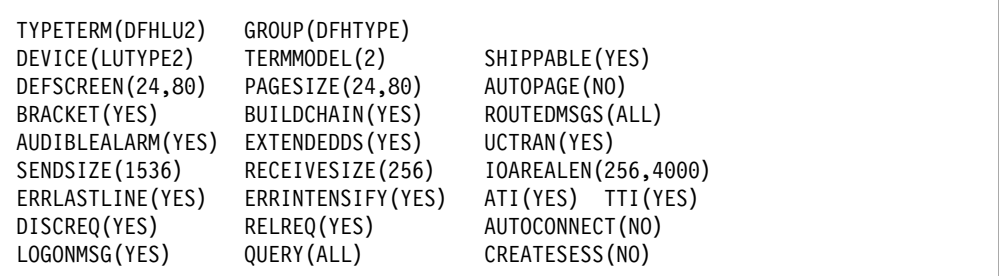

*Figure 95. DFHLU2 TYPETERM definition—SNA LU type 2. This definition is for a 3278 Model 2 display. It is suitable for the following devices: 3178, 3179, 3277, 3278, 3279, 3290, 3270PC, 3270PC/G, 3270PC/GX, 8775, and 5550.*

*Figure 96. DFHLU3 TYPETERM definition—SNA LU type 3. This definition is for a 3287 printer. It is suitable for the following devices: 3262, 3268, 3284, 3286, 3287, 3288, 3289, and 5550.*

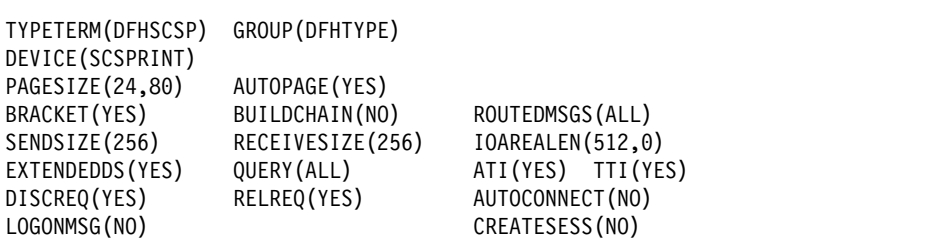

*Figure 97. DFHSCSP TYPETERM definition—SNA LU type 1. This definition is for a 3287 printer. It is suitable for the following devices: 3262, 3268, 3287, 3289, and 5550.*

| TYPETERM(DFH3270)<br>DEVICE (3270) | GROUP (DFHTYPE)<br>TERMMODEL(2) | SHIPPABLE(YES)    |
|------------------------------------|---------------------------------|-------------------|
| DEFSCREEN(24,80)                   | PAGESIZE(24,80)                 | AUTOPAGE (NO)     |
| BRACKET (YES)                      | BUILDCHAIN(NO)                  | ROUTEDMSGS (ALL)  |
| AUDIBLEALARM(YES)                  | EXTENDEDDS (YES)                | UCTRAN(YES)       |
| SENDSIZE(0)                        | RECEIVESIZE(0)                  | IOAREALEN(512,0)  |
| ERRLASTLINE (YES)                  | ERRINTENSIFY (YES)              | ATI(YES) TTI(YES) |
| DISCREQ(YES)                       | RELREQ(YES)                     | AUTOCONNECT (NO)  |
| LOGONMSG (YES)                     | QUERY (ALL)                     | CREATESESS (NO)   |
|                                    |                                 |                   |

*Figure 98. DFH3270 TYPETERM definition—locally attached (non-SNA). This definition is for a 3278 Model 2 display. It is suitable for the following devices: 3178, 3179, 3277, 3278, 3279, and 3290.*

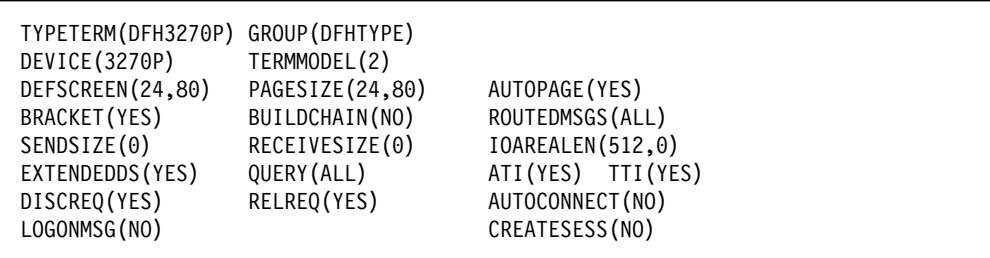

*Figure 99. DFH3270P TYPETERM definition—locally attached (non-SNA). This definition is for a 3284 Model 2 printer. It is suitable for the following devices: 3262, 3268, 3284, 3287, 3288, 3289, and 5550.*

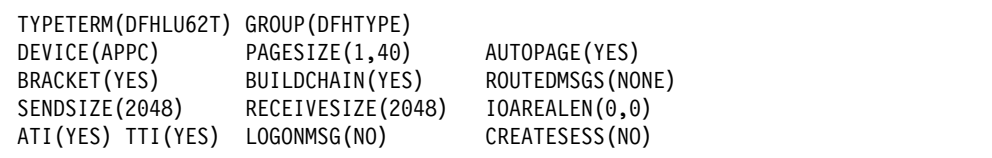

*Figure 100. DFHLU62T TYPETERM definition—APPC (LU6.2) terminal. This definition is for an APPC single session terminal and is also suitable for the following devices: DISPLAYWRITER, SCANMASTER, and SYSTEM/38.*

| TYPETERM(DFHLU0E2) GROUP(DFHTYPE)<br>DEVICE (3270)<br>DEFSCREEN(24,80)<br>ALTSCREEN(0,0)<br>BRACKET (YES)<br>AUDIBLEALARM (YES)<br>RECEIVESIZE(0)<br>ERRASTLINE (YES)<br>DISCREQ (YES)<br>LOGONMSG (YES) | TERMMODEL(2)<br>PAGESIZE(24,80)<br>ALTPAGE (0,0)<br>BUILDCHAIN(NO)<br>EXTENDEDDS (YES)<br>SENDSIZE(0)<br>ERRINTENSIFY (YES)<br>RELREQ(YES)<br>CREATESESS (NO) | SHIPPABLE (YES)<br>AUTOPAGE (NO)<br>ROUTEDMSGS (ALL)<br>UCTRAN(YES)<br>IOAREALEN(512,0)<br>QUERY (ALL)<br>AUTOCONNECT (NO) |
|----------------------------------------------------------------------------------------------------|----------------------------------------------------------------------------------------------------|----------------------------------------------------------------------------------------------------|
| ATI (YES)                                                                                                    | TTI (YES)                                                                                                    |                                                                                                    |

*Figure 101. DFHLU0E2 TYPETERM definition. Non-SNA model 2 with extended data stream (Query). This definition matches the VTAM supplied LOGMODE NSX32702*

| TYPETERM(DFHLU0M2)<br>DEVICE (3270)<br>DEFSCREEN(24,80)<br>ALTSCREEN(0,0)<br>BRACKET (YES)<br>AUDIBLEALARM (YES)<br>RECEIVESIZE(0)<br>ERRLASTLINE (YES)<br>DISCREQ (YES)<br>LOGONMSG (YES)<br>ATI (YES) | GROUP (DFHTYPE)<br>TERMMODEL(2)<br>PAGESIZE(24,80)<br>ALTPAGE(0,0)<br>BUILDCHAIN(NO)<br>EXTENDEDDS(NO)<br>SENDSIZE(0)<br>ERRINTENSIFY (YES)<br>RELREQ(YES)<br>CREATESESS (NO)<br>TTI (YES) | SHIPPABLE(YES)<br>AUTOPAGE (NO)<br>ROUTEDMSGS (ALL)<br>UCTRAN (YES)<br>IOAREALEN(512,0)<br>QUERY (NO)<br>AUTOCONNECT (NO) |  |
|----------------------------------------------------------------------------------------------------|----------------------------------------------------------------------------------------------------|----------------------------------------------------------------------------------------------------|--|
|----------------------------------------------------------------------------------------------------|----------------------------------------------------------------------------------------------------|----------------------------------------------------------------------------------------------------|--|

*Figure 102. DFHLU0M2 TYPETERM definition. Non-SNA model 2 with extended data stream (Query). This definition matches the VTAM supplied LOGMODE D4B32782*

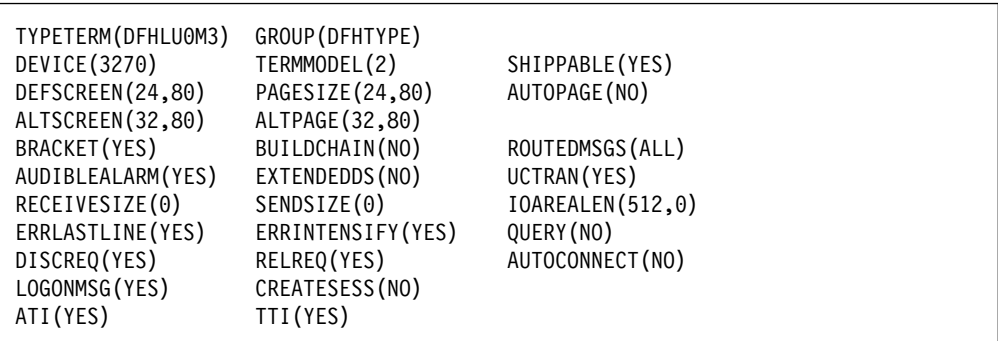

*Figure 103. DFHLU0M3 TYPETERM definition—non-SNA model 3. This definition matches the VTAM supplied LOGMODE D4B32783.*

| TYPETERM (DFHLU0M4)<br>DEVICE (3270)<br>DEFSCREEN(24,80)<br>ALTSCREEN(43,80)<br>BRACKET (YES)<br>AUDIBLEALARM (YES)<br>RECEIVESIZE(0)<br>ERRLASTLINE (YES)<br>DISCREQ (YES)<br>LOGONMSG (YES) | GROUP (DFHTYPE)<br>TERMMODEL(2)<br>PAGESIZE(24,80)<br>ALTPAGE (43,80)<br>BUILDCHAIN(NO)<br>EXTENDEDDS(NO)<br>SENDSIZE(0)<br>ERRINTENSIFY (YES)<br>RELREQ (YES)<br>CREATESESS (NO) | SHIPPABLE(YES)<br>AUTOPAGE (NO)<br>ROUTEDMSGS (ALL)<br>UCTRAN (YES)<br>IOAREALEN(512,0)<br>QUERY (NO)<br>AUTOCONNECT (NO) |
|----------------------------------------------------------------------------------------------------|----------------------------------------------------------------------------------------------------|----------------------------------------------------------------------------------------------------|
| ATI (YES)                                                                                                    | TTI (YES)                                                                                                    |                                                                                                    |

*Figure 104. DFHLU0M4 TYPETERM definition—non-SNA model 4. This definition matches the VTAM supplied LOGMODE D4B32784.*

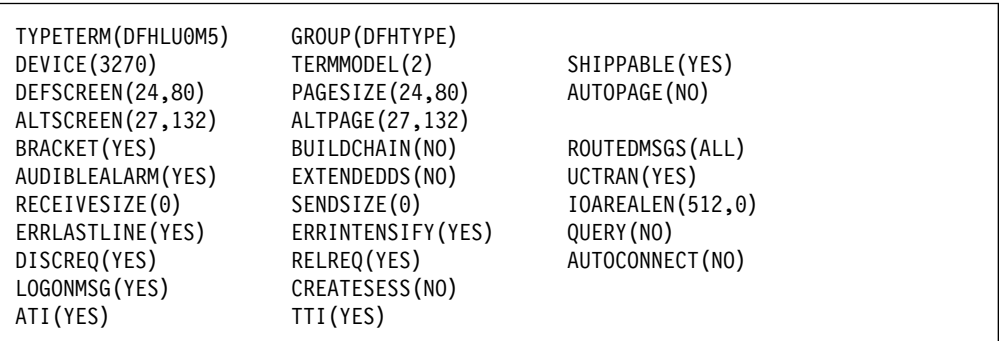

*Figure 105. DFHLU0M5 TYPETERM definition—non-SNA model 5. This definition matches the VTAM supplied LOGMODE D4B32785.*

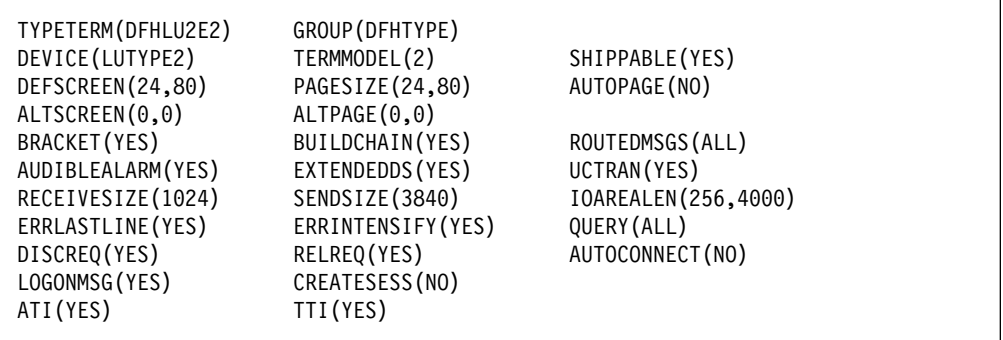

*Figure 106. DFHLU2E2 TYPETERM definition. SNA LU type 2 model 2 with extended data stream (Query). This definition matches the VTAM supplied LOGMODE SNX32702.*

| TYPETERM(DFHLU2M2)<br>DEVICE (LUTYPE2)<br>DEFSCREEN(24,80)<br>ALTSCREEN(0,0)                                                  | GROUP (DFHTYPE)<br>TERMMODEL(2)<br>PAGESIZE(24,80)<br>ALTPAGE(0,0)                                                       | SHIPPABLE (YES)<br>AUTOPAGE (NO)                                                           |
|----------------------------------------------------------------------------------------------------|----------------------------------------------------------------------------------------------------|--------------------------------------------------------------------------------------------|
| BRACKET (YES)<br>AUDIBLEALARM (YES)<br>RECEIVESIZE(1024)<br>ERRLASTLINE (YES)<br>DISCREQ (YES)<br>LOGONMSG (YES)<br>ATI (YES) | BUILDCHAIN(YES)<br>EXTENDEDDS(NO)<br>SENDSIZE(1536)<br>ERRINTENSIFY (YES)<br>RELREQ(YES)<br>CREATESESS (NO)<br>TTI (YES) | ROUTEDMSGS (ALL)<br>UCTRAN (YES)<br>IOAREALEN (256,4000)<br>QUERY (NO)<br>AUTOCONNECT (NO) |

*Figure 107. DHLU2M2 TYPETERM definition—SNA LU type 2 model 2. This definition matches the VTAM supplied LOGMODE D4A32782.*

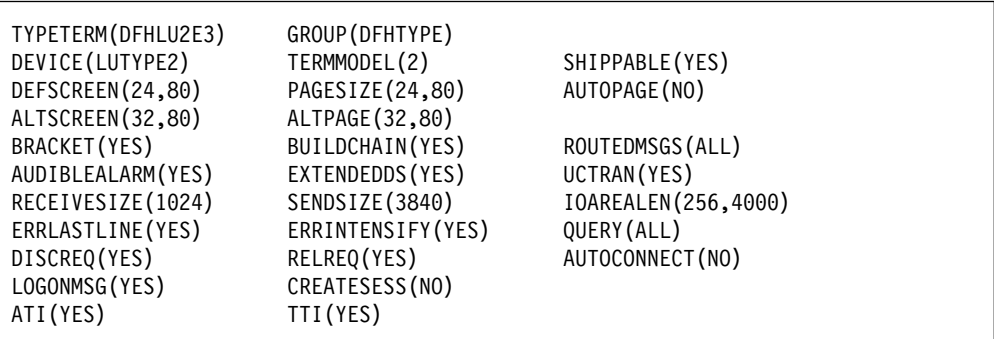

*Figure 108. DFHLU2E3 TYPETERM definition. SNA LU type 2 model 3 with extended data stream (Query). This definition matches the VTAM supplied LOGMODE SNX32703.*

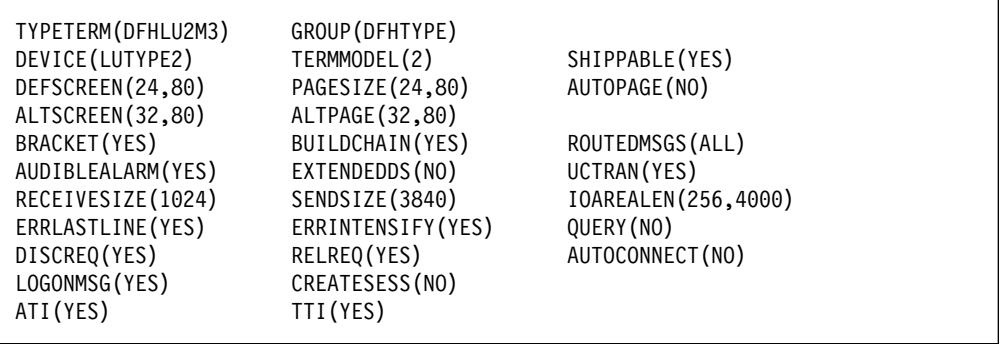

*Figure 109. DFHLU2M3 TYPETERM definition—SNA LU type 2 model 3. This definition matches the VTAM supplied LOGMODE D4A32783.*

| TYPETERM(DFHLU2E4)<br>DEVICE (LUTYPE2)<br>DEFSCREEN(24,80)<br>ALTSCREEN(43,80)<br>BRACKET (YES)<br>AUDIBLEALARM (YES)<br>RECEIVESIZE(1024)<br>ERRLASTLINE (YES)<br>DISCREQ (YES)<br>LOGONMSG (YES) | GROUP (DFHTYPE)<br>TERMMODEL(2)<br>PAGESIZE(24,80)<br>ALTPAGE (43,80)<br>BUILDCHAIN(YES)<br>EXTENDEDDS (YES)<br>SENDSIZE(3840)<br>ERRINTENSIFY (YES)<br>RELREQ(YES)<br>CREATESESS (NO) | SHIPPABLE(YES)<br>AUTOPAGE (NO)<br>ROUTEDMSGS (ALL)<br>UCTRAN(YES)<br>IOAREALEN (256,4000)<br>QUERY (ALL)<br>AUTOCONNECT (NO) |
|----------------------------------------------------------------------------------------------------|----------------------------------------------------------------------------------------------------|----------------------------------------------------------------------------------------------------|
| ATI (YES)                                                                                                    | TTI (YES)                                                                                                    |                                                                                                    |

*Figure 110. DFHLU2E4 TYPETERM definition. SNA LU type 2 model 4 with extended data stream (Query). This definition matches the VTAM supplied LOGMODE SNX32704.*

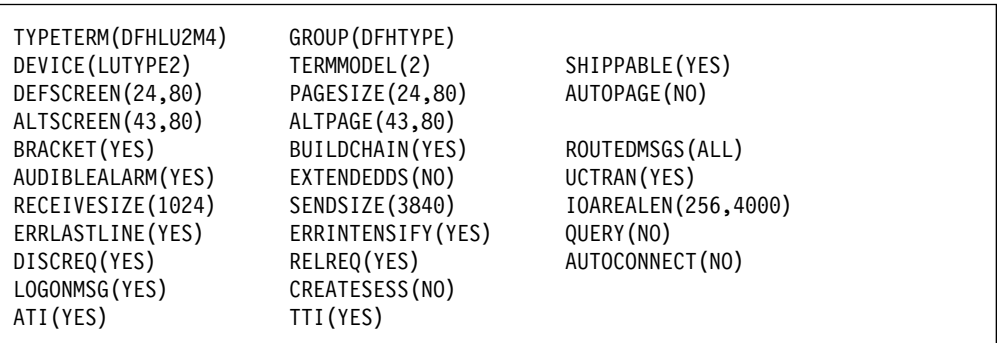

*Figure 111. DFHLU2M4 TYPETERM definition—SNA LU type 2 model 4. This definition matches the VTAM supplied LOGMODE D4A32784.*

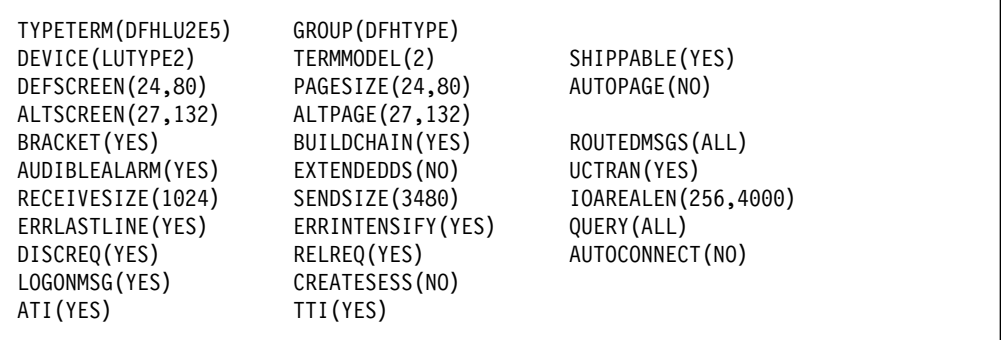

*Figure 112. DFHLU2E5 TYPETERM definition—SNA LU type 2 model 5. SNA LU type 2 model 5 with extended data stream (Query). This definition matches the VTAM supplied LOGMODE LSX32705.*

| TYPETERM(DFHLU2M5)<br>DEVICE (LUTYPE2)<br>DEFSCREEN(24,80)<br>ALTSCREEN(27,132)<br>BRACKET (YES)<br>AUDIBLEALARM (YES)<br>RECEIVESIZE(1024)<br>ERRLASTLINE (YES)<br>DISCREQ (YES)<br>LOGONMSG (YES) | GROUP (DFHTYPE)<br>TERMMODEL(2)<br>PAGESIZE(24,80)<br>ALTPAGE (27, 132)<br>BUILDCHAIN (YES)<br>EXTENDEDDS(NO)<br>SENDSIZE(3840)<br>ERRINTENSIFY (YES)<br>RELREQ (YES)<br>CREATESESS (NO) | SHIPPABLE (YES)<br>AUTOPAGE (NO)<br>ROUTEDMSGS (ALL)<br>UCTRAN (YES)<br>IOAREALEN (256,4000)<br>QUERY (NO)<br>AUTOCONNECT (NO)<br>ATI (YES) |
|----------------------------------------------------------------------------------------------------|----------------------------------------------------------------------------------------------------|----------------------------------------------------------------------------------------------------|
| TTI (YES)                                                                                                    |                                                                                                    |                                                                                                    |

*Figure 113. DFHLU2M5 TYPETERM definition—SNA LU type 2 model 5. This definition matches the VTAM supplied LOGMODE D4A32785.*

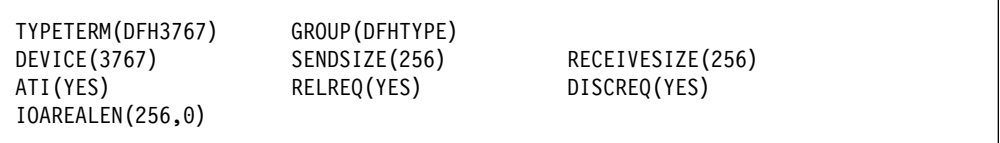

*Figure 114. DFH3767 TYPETERM definition—SNA LU type 1.. This definition is for a 3767. It is used by NETVIEW OPCTL sessions.*
**MACRO OPERAND TYPE RDO ATTRIBUTE** DTB=YES Transaction INDOUBT(BACKOUT) DTB=YES, WAIT TRINSACTION TRANSACTION TRANSACTION INDOUBT (WAIT) DTIMOUT **Transaction** DTIMOUT DUMP Transaction DUMP DVSUPRT Profile DVSUPRT Profile DVSUPRT ERRATT=BLINK Typeterm ERRHILIGHT(BLINK) ERRATT=color Typeterm ERRCOLOR ERRATT=INTENSIFY Typeterm ERRINTENSIFY ERRATT=LASTLINE Typeterm ERRLASTLINE ERRATT=REVERSE THE TYPE Typeterm ERRHILIGHT(REVERSE) ERRATT=UNDERLINE Typeterm ERRHILIGHT(UNDERLINE) EXTSEC See note 9. FDUMP See note 3. FEATURE=APLKYBD Typeterm APLKYBD FEATURE=APLTEXT Typeterm APLTEXT FEATURE=ASCII-7 Typeterm ASCII(7) FEATURE=ASCII-8 Typeterm ASCII(8) FEATURE=AUDALARM Typeterm AUDIBLEALARM FEATURE=BTRANS Typeterm FEATURE=COLOR Typeterm COLOR FEATURE=COPY Typeterm COPY FEATURE=DCKYBD Typeterm DUALCASEKYBD FEATURE=EXTDS Typeterm EXTENDEDDS FEATURE=HILIGHT Typeterm HILIGHT FEATURE=KATAKANA Typeterm KATAKANA FEATURE=MSRCNTRL Typeterm MSRCONTROL FEATURE=OUTLINE THE TYPE TYPE THE TYPE TYPE OUTLINE FEATURE=PARALLEL Connection SINGLESESS(NO) FEATURE=PARTNS Typeterm PARTITIONS FEATURE=PTRADAPT TYpeterm PRINTADAPTER FEATURE=PS Typeterm PROGSYMBOLS FEATURE=QUERYALL Typeterm FEATURE=QUERYCOLD Typeterm QUERY(COLD) FEATURE=SELCTPEN Typeterm LIGHTPEN FEATURE=SINGLE Connection SINGLESESS(YES) FEATURE=SOSI Typeterm SOSI FEATURE=TEXTKYBD Typeterm TEXTKYBD FEATURE=TEXTPRINT Typeterm TEXTPRINT FEATURE=UCTRAN Typeterm UCTRAN FEATURE=VALIDATION Typeterm VALIDATION FF Typeterm FORMFEED FILE File FILE FILSTAT=ENABLEDIDISABLED File File STATUS FILSTAT=OPENED|CLOSED File File OPENTIME GMMSG GMMSG Typeterm LOGONMSG HF Typeterm HORIZFORM INBFMH Profile INBFMH INDSYS **Connection** INDSYS JFILEID Profile JOURNAL JID File FWDRECOVLOG JID=SYSTEM File JOURNAL(1) JREQ=WN File JNLADD JREQ=RU File JNLREAD(UPDATEONLY) JREQ=RO File JNLREAD(READONLY) JREQ=SYN File JNLSYNCREAD JREQ=ASY File JNLSYNCWRITE(NO) JREQ=WU File JNLUPDATE KEYLEN File KEYLENGTH KEYLEN MAXKEYLENGTH

# **RESOURCE**

INDOUBT(COMMIT)

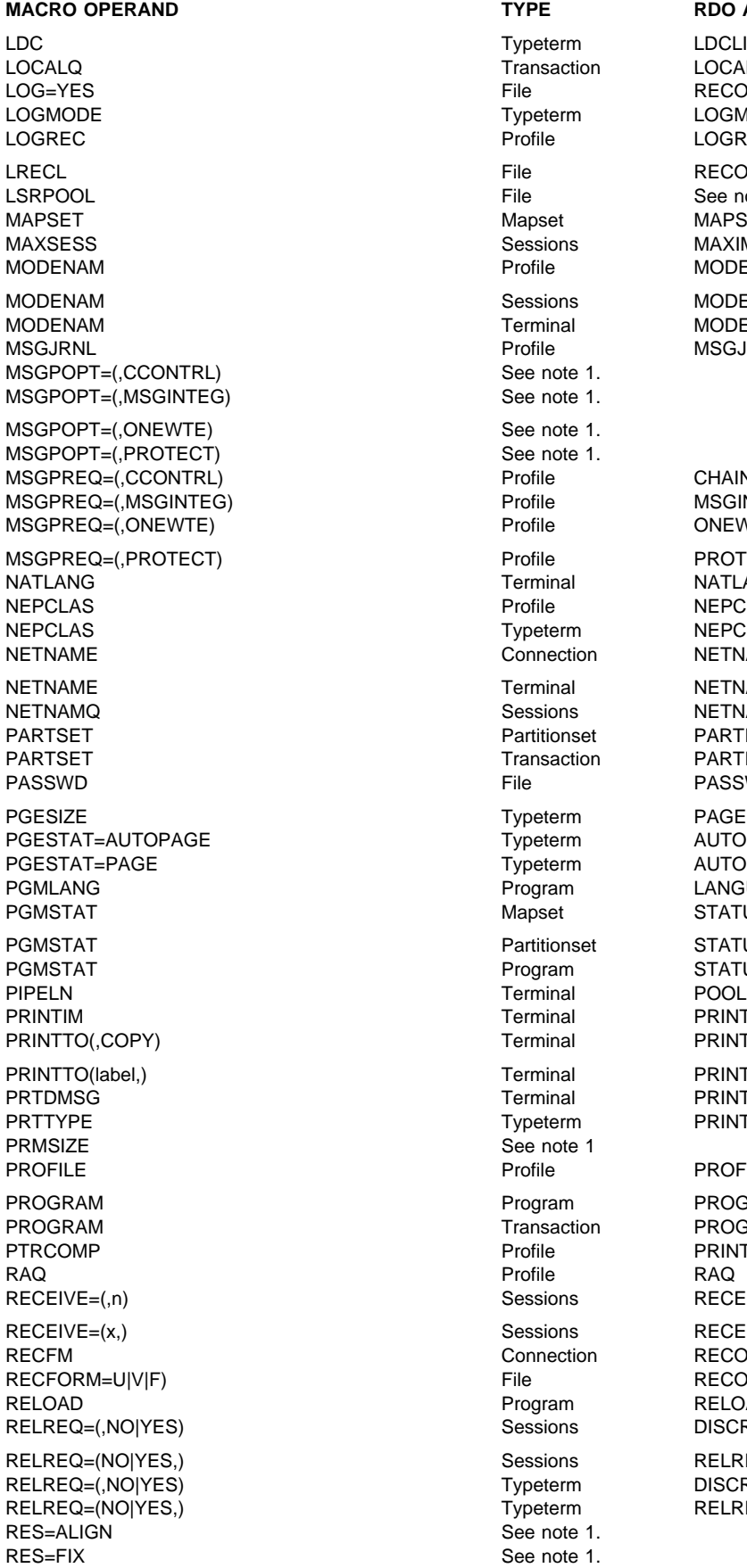

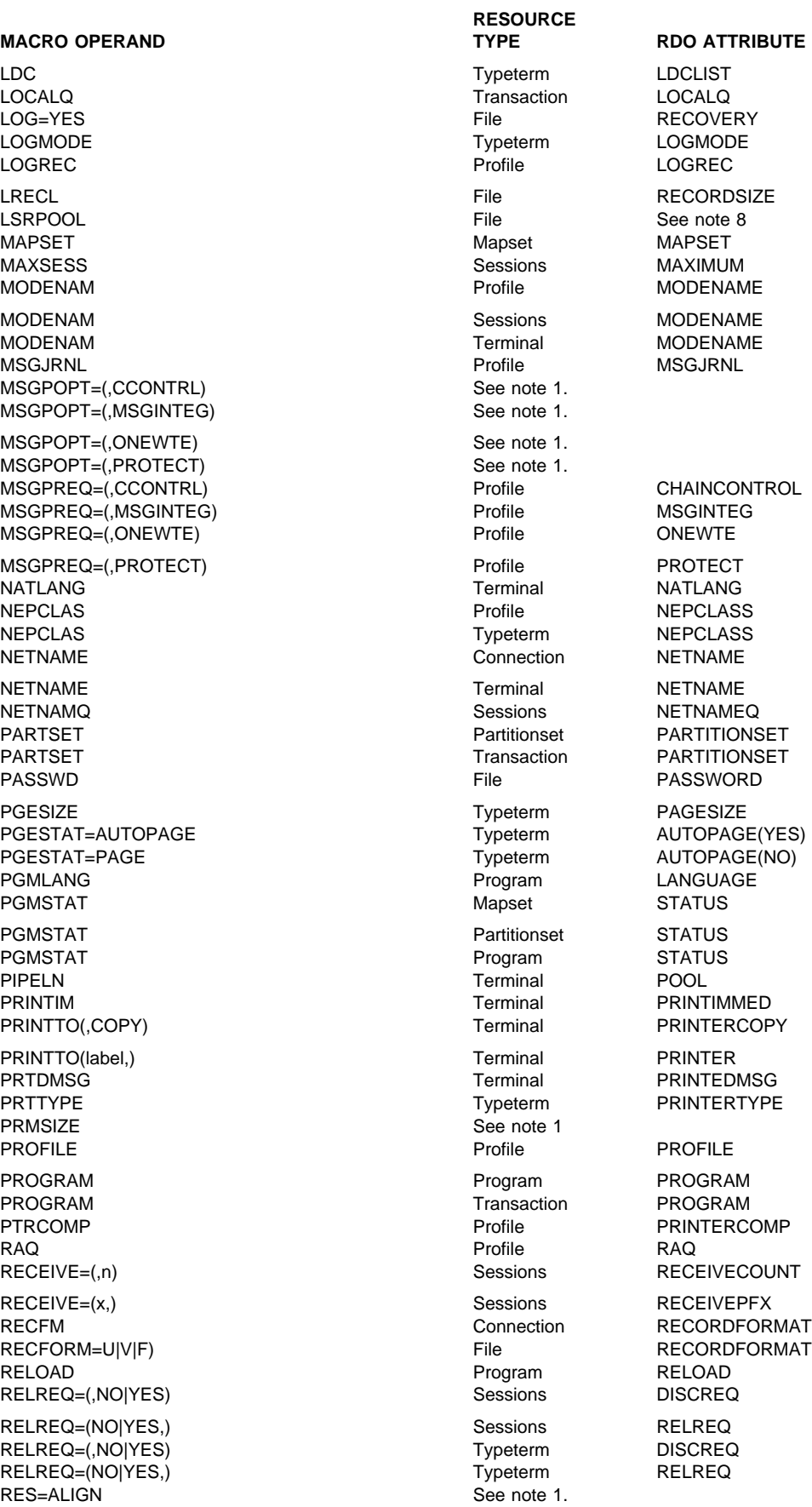

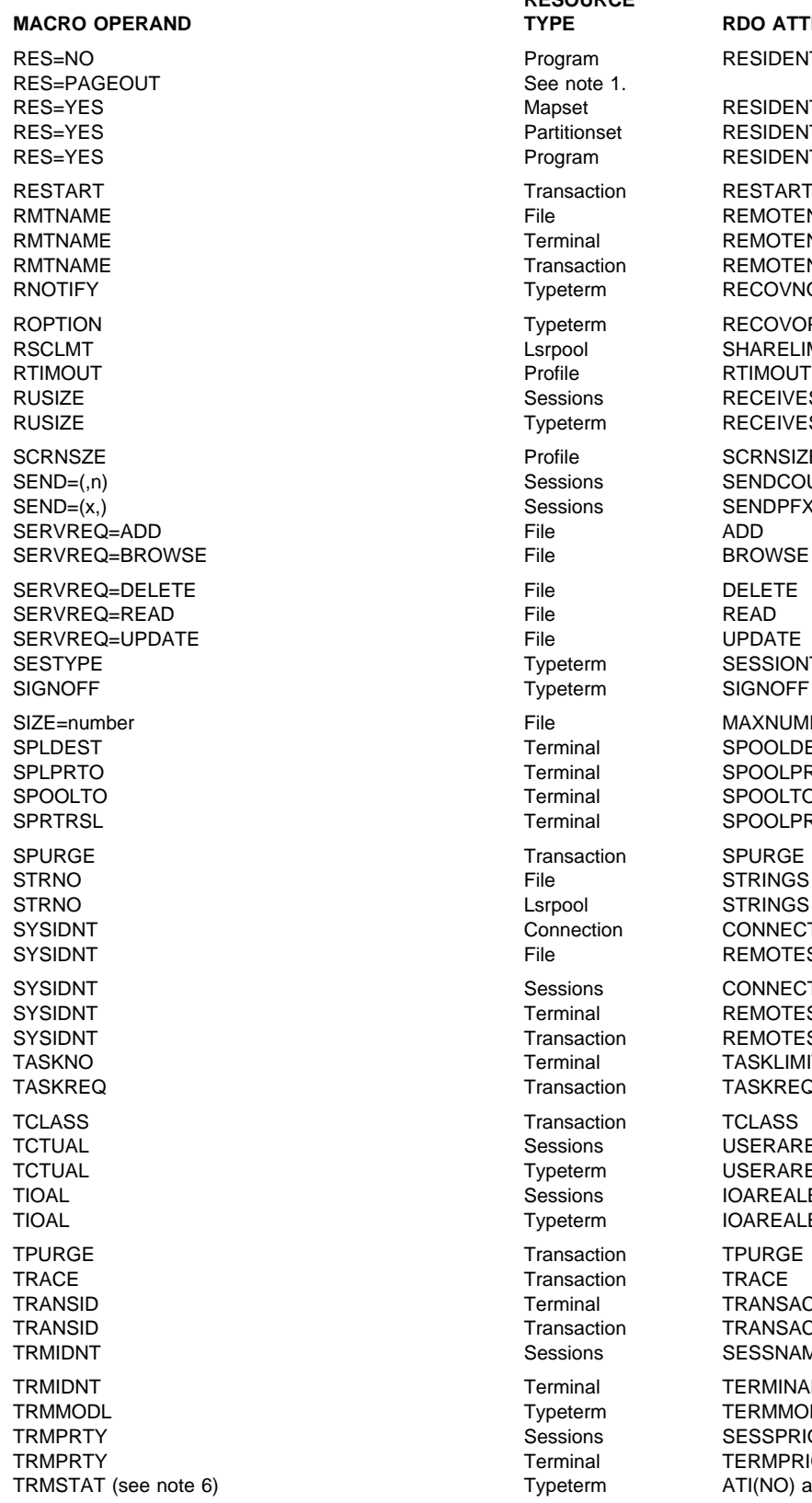

**RESOURCE MACKLE TYPE RDO ATTRIBUTE** Program RESIDENT(NO) See note 1. Mapset RESIDENT(YES) Partitionset RESIDENT(YES) Program RESIDENT(YES) Transaction RESTART File REMOTENAME Terminal REMOTENAME Transaction REMOTENAME Typeterm RECOVNOTIFY Typeterm RECOVOPTION Lsrpool SHARELIMIT<br>Profile RTIMOUT Sessions RECEIVESIZE Typeterm RECEIVESIZE Profile SCRNSIZE Sessions SENDCOUNT Sessions SENDPFX Typeterm SESSIONTYPE<sup>5</sup> SIGNOFF Typeterm SIGNOFF File MAXNUMRECS Terminal SPOOLDEST Terminal SPOOLPRTTO<br>Terminal SPOOLTO Terminal SPOOLPRTRSL Transaction SPURGE File STRINGS<br>
Lsrpool STRINGS Connection CONNECTION File REMOTESYSTEM Sessions CONNECTION Terminal REMOTESYSTEM Transaction REMOTESYSTEM Terminal TASKLIMIT Transaction TASKREQ Transaction TCLASS<br>Sessions USERAR Typeterm USERAREALEN Sessions IOAREALEN Typeterm IOAREALEN Transaction TPURGE TRACE Transaction TRACE Terminal TRANSACTION Transaction TRANSACTION Sessions SESSNAME Terminal TERMINAL Typeterm TERMMODEL<br>Sessions SESSPRIORIT Sessions SESSPRIORITY<br>Terminal TERMPRIORITY Typeterm ATI(NO) and TTI(NO)

SPOOLTO **USERAREALEN TERMPRIORITY** 

5 Not relevant for LU6.1

TRMSTAT=INPUT TRMTYPE Typeterm DEVICE TRNPRTY **TRIORITY** Transaction PRIORITY TRNSTAT TRNSTAT STATUS TRPROF TRPROF TRESPONDING TRANSMITTED TRANSFORM TRANSFORM TRANSFORM TRANSFORM TRANSFORM TRANSFORM TRANSFORM TRANSFORM TRANSFORM TRANSFORM TRANSFORM TRANSFORM TRANSFORM TRANSFORM TRANSFORM TRANSFORM TRANSFORM TRANSFORM TRAN TWASIZE TRANSIZE TRANSIZE TYPE=CICSTABLE|USERTABLE File File TABLE USAGE=MAP Mapset USAGE USAGE=MAP Partitionset USAGE USAGE=MAP Program USAGE USERID Sessions USERID USERID Terminal USERID

### **RESOURCE MACRO OPERAND TYPE RDO ATTRIBUTE** TRMSTAT (see note 7) Typeterm CREATESESS(YES)<br>TRMSTAT=INPUT TRMSTATES TRMSTAT=INTLOG Typeterm CREATESESS(YES) TRMSTAT=NOINTLOG TYpeterm CREATESESS(NO) TRMSTAT='OUT OF SERVICE' Connection INSERVICE(No) TRMSTAT='OUT OF SERVICE' Sessions Sessions INSERVICE(No) TRMSTAT='OUT OF SERVICE' Terminal Terminal INSERVICE(No) TRMSTAT=RECEIVE TRMSTAT=RECEIVE TYpeterm ATI(YES) and TTI(NO) TRMSTAT=TRANSACTION Typeterm ATI(NO) and TTI(YES) TRMSTAT=TRANSCEIVE TRANSCEIVE Typeterm ATI(YES) and TTI(YES) TRMTYPE **Connection** PROTOCOL TRMTYPE **Sessions** PROTOCOL USERSEC **Connection** ATTACHSEC USERSEC **Terminal** ATTACHSEC VF Typeterm VERTICALFORM XSNAME SECURITYNAME XSNAME Terminal SECURITYNAME XTRANID **Transaction** XTRANID

### **Notes:**

- 1. No RDO equivalent is provided.
- 2. There is no equivalent attribute in RDO because anticipatory paging is no longer supported.
- 3. There is no RDO equivalent of FDUMP. Control over the production of dumps is available by manipulating the system dump table.
- 4. The equivalent of DTB=NO is not supported by RDO; the equivalent of DTB=YES is forced for those transactions migrated from the PCT to RDO.
- 5. The RDO equivalent of not specifying either NOROUTE or NOROUTEALL for BMSFEAT is ROUTEDMSGS(ALL).
- 6. The RDO equivalent of not specifying any of TRANCEIVE, RECEIVE, or TRANSACTION is ATI(NO), TTI(NO).
- 7. The RDO equivalent of not specifying either INTLOG or NOINTLOG for TRMSTAT is CREATESESS(YES).
- 8. The RDO equivalent of the macro keyword LSRPOOL is LSRPOOLID on CEDA DEFINE LSRPOOL or on CEDA DEFINE FILE.
- 9. Security checking is now mandatory for all transactions.

### **RDO keyword to macro operand**

This list is in alphabetic order of RDO keyword, giving the equivalent macro operand. "Macro operand to RDO keyword" on page 347 gives the same list in order of macro operand.

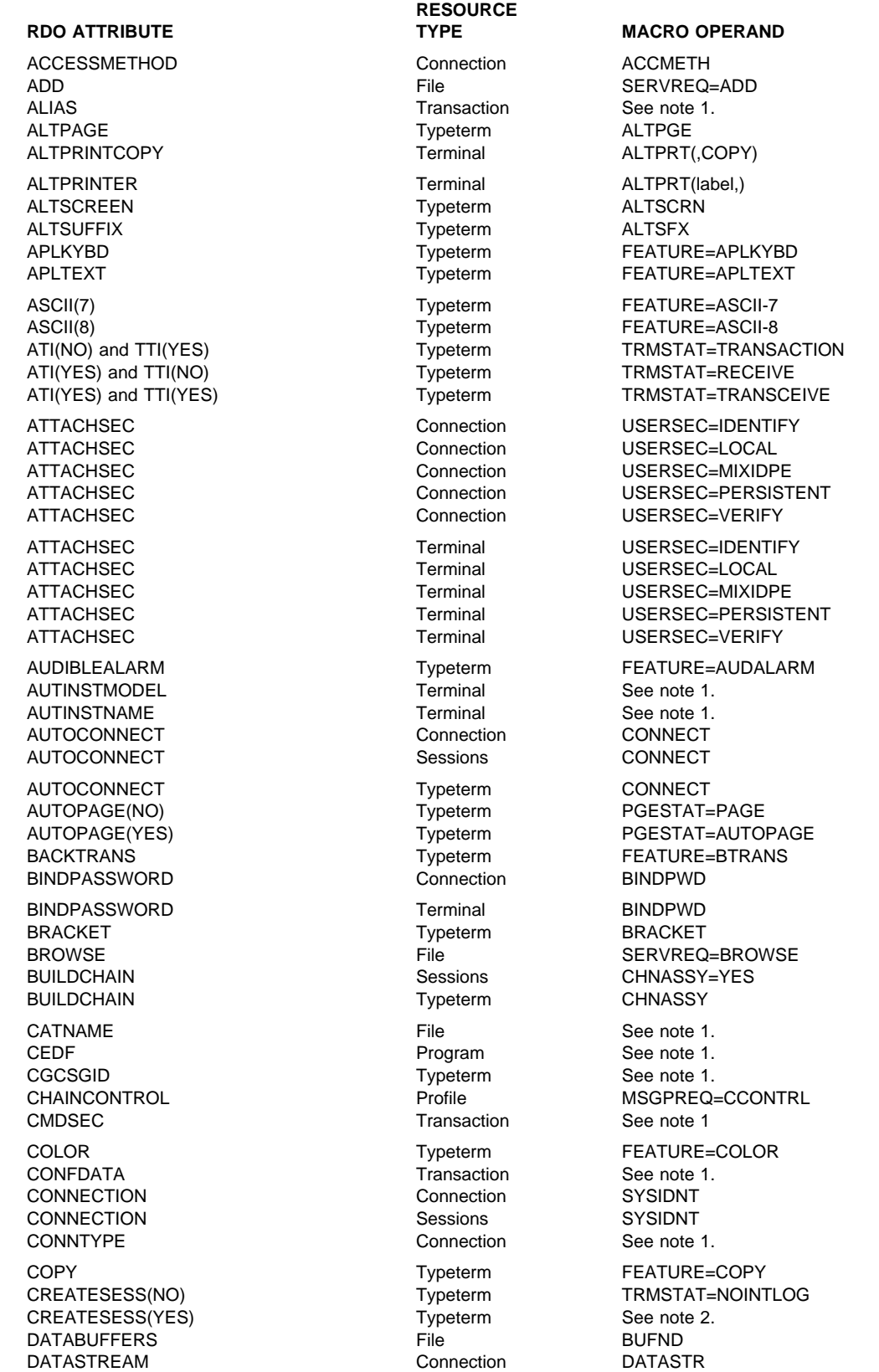

**RDO ATTRIBUTE TYPE TYPE MACRO OPERAND** DATA1K Lsrpool BUFFERS=(1K(count)) DATA4K Lsrpool BUFFERS=(4K(count)) DATA8K Lsrpool BUFFERS=(8K(count)) DATA12K Lsrpool BUFFERS=(12K(count)) DATA16K Lsrpool BUFFERS=(16K(count)) DATA20K Lsrpool BUFFERS=(20K(count)) DATA24K Lsrpool BUFFERS=(24K(count)) DATA28K Lsrpool BUFFERS=(28K(count)) DATA32K Lsrpool BUFFERS=(32K(count)) DATA512 Lsrpool BUFFERS=(512(count)) DEFSCREEN Typeterm DEFSCRN DELETE File SERVREQ=DELETE DEVICE Typeterm TRMTYPE DISCREQ Sessions RELREQ=(,NO|YES) DISCREQ Typeterm Typeterm RELREQ=(,NO|YES) DSNAME DSNAME File DSNAME DSNAME DSNSHARING File DSNSHR DTIMOUT Transaction DTIMOUT DUMP Transaction DUMP<br>DVSUPRT DVSUPRT Profile Profile DVSUPRT DVSUPRT Profile DVSUPRT DYNAMIC **Transaction** See note 1 ERRCOLOR Typeterm ERRATT=color ERRHILIGHT(BLINK) Typeterm ERRATT=BLINK ERRHILIGHT(REVERSE) Typeterm ERRATT=REVERSE ERRHILIGHT(UNDERLINE) Typeterm ERRATT=UNDERLINE ERRINTENSIFY Typeterm ERRATT=INTENSIFY ERRLASTLINE Typeterm ERRATT=LASTLINE EXTENDEDDS Typeterm FEATURE=EXTDS FILE File FILE FMHPARM(YES) Typeterm BMSFEAT=FMHPARM FWDRECOVLOG FWDRECOVLOG GROUP Terminal See note 1. GROUP **Tranclass** See note 1. GROUP Typeterm See note 1. HILIGHT Typeterm FEATURE=HILIGHT HORIZFORM Typeterm HF INBFMH Profile INBFMH INDEXBUFFERS File BUFNI INDEX1K Land Controller See note 1. INDEX2K Lsrpool See note 1. INDEX4K Lsrpool See note 1. INDEX8K Lsrpool See note 1. INDEX12K Lsrpool See note 1. INDEX16K Lsrpool See note 1. INDEX20K Lsrpool See note 1. INDEX24K Lsrpool See note 1. INDEX28K Lsrpool See note 1. INDEX32K Lsrpool See note 1. INDEX512 Lsrpool See note 1. INDOUBT(BACKOUT) Transaction DTB=YES<br>
INDOUBT(COMMIT) Transaction DTB=YES INDOUBT(COMMIT) Transaction DTB=YES,NO INDOUBT(WAIT) Transaction DTB=YES,WAIT INDSYS Connection INDSYS INSERVICE (No) Connection TRMSTAT='OUT OF SERVICE' INSERVICE (No) Sessions TRMSTAT='OUT OF SERVICE' INSERVICE (No) Terminal TRMSTAT='OUT OF SERVICE' IOAREALEN Sessions TIOAL

**RESOURCE** Typeterm

## BUFFERS=(2K(count)) FEATURE=DCKYBD

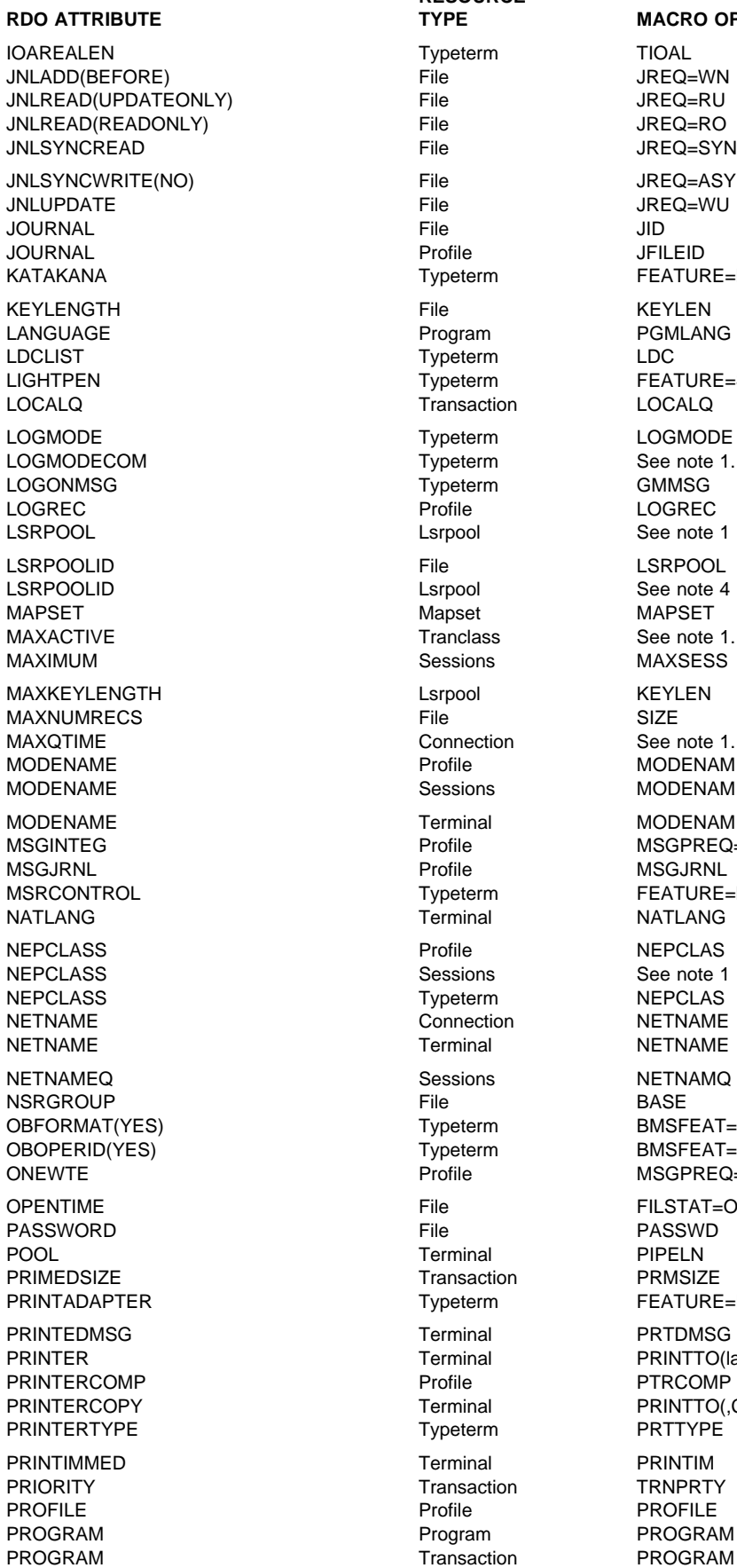

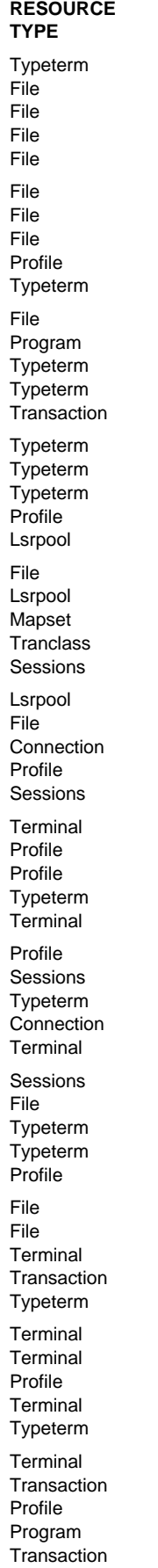

**MACRO OPERAND** JREQ=WN JREQ=RU JREQ=RO JREQ=SYN JREQ=ASY JREQ=WU FEATURE=KATAKANA PGMLANG<br>LDC FEATURE=SELCTPEN LOCALQ LOGMODE See note 1. LOGREC See note 1 LSRPOOL See note 4 **MAPSET** See note 1. **MAXSESS** See note 1. MODENAM **MODENAM** MODENAM MSGPREQ=(,MSGINTEG) **MSGJRNL** FEATURE=MSRCNTRL **NATLANG** NEPCLAS See note 1 NEPCLAS **NETNAME NETNAME NETNAMQ** BMSFEAT=OBFMT BMSFEAT=OBOPID MSGPREQ=(,ONEWTE) FILSTAT=OPEN|CLOSED PASSWD PRMSIZE FEATURE=PTRADAPT PRTDMSG PRINTTO(label,) PTRCOMP PRINTTO(,COPY) PRTTYPE **TRNPRTY** PROFILE PROGRAM

PROGSYMBOLS Typeterm FEATURE=PS<br>PROTECT PROTECT PROTECT Profile Features and Profile PROTOCOL **Connection TRMTYPE** PROTOCOL **Sessions** Sessions TRMTYPE PSRECOVERY Connection See note 1. PURGETHRESH Tranclass See note 1. QUERY(ALL) Typeterm FEATURE=QUERYALL QUERY(COLD) Typeterm FEATURE=QUERYCOLD<br>
Connection See note 1. QUEUELIMIT Connection See note 1. RAQ RAQ RAQ RESERVE RAQ READ File SERVREO-READ RECEIVECOUNT Sessions RECEIVE=(,n) RECEIVEPFX Sessions RECEIVE=(x,) RECEIVESIZE Sessions RUSIZE RECEIVESIZE Typeterm Typeterm RUSIZE RECORDFORMAT Connection RECFM RECORDFORMAT File RECFORM=(U|V|F) RECORDSIZE File ERECL RECOVERY File LOG=YES RECOVNOTIFY Typeterm RECOVOPTION Sessions ROPTION RECOVOPTION Typeterm RELOAD **Program** RELOAD RELREQ Sessions RELREQ=(NO|YES,) RELREQ Typeterm RELREQ=(NO|YES,) REMOTENAME Connection Connection RMTNAME REMOTENAME File File RMTNAME REMOTENAME Terminal RMTNAME REMOTENAME Transaction REMOTESYSNET Connection See note 1. REMOTESYSTEM **Connection** Connection SYSIDNT REMOTESYSTEM File SYSIDNT **REMOTESYSTEM** REMOTESYSTEM **Transaction** SYSIDNT RESIDENT **Napset** RESIDENT RESIDENT **RESIDENT** RES RESIDENT Program RES RESSEC **RESSEC** RESSEC RESTART Transaction RESTART ROUTEDMSGS(NONE) Typeterm ROUTEDMSGS(SPECIFIC) Typeterm BMSFEAT=NOROUTEALL ROUTEDMSGS(ALL) Typeterm See note 3. RTIMOUT Profile RTIMOUT RUNAWAY **Transaction** See note 1. SCRNSIZE Profile Profile SCRNSZE SECURITYNAME Connection XSNAME SECURITYNAME Terminal XSNAME SENDCOUNT SENDE(,n) SENDPFX Sessions SEND=(x,) SENDSIZE SENDSIZE Sessions BUFFER SENDSIZE Typeterm BUFFER SESSIONS SESSIONS Sessions Sessions See note 1. SESSIONTYPE Typeterm SESTYPE **SESSNAME** SESSPRIORITY SESSPRIORITY Sessions TRMPRTY SHARELIMIT **Let up a struck a struck of the struck of the struck of the struck of the struck of the struck of t** SHR4ACCESS File File ACCMETH=(,KEY|ADR) SHIPPABLE Typeterm See note 1. SHUTDOWN Transaction See note 1.

### **RESOURCE RDO ATTRIBUTE TYPE TYPE MACRO OPERAND** SIGNOFF Typeterm SIGNOFF SIGNOFF

MSGPREQ=(,PROTECT)

TERMMODEL TERMMODEL TTI(NO) and ATI(YES)

**RESOURCE RDO ATTRIBUTE TYPE TYPE MACRO OPERAND** SINGLESESS Connection FEATURE=SINGLE<br>SOSI FEATURE=SOSI Typeterm FEATURE=SOSI SPOOLDEST Terminal SPLDEST SPOOLFCB Terminal See note 1. SPOOLPRTRSL **Terminal** SPRTRSL SPOOLPRTTO Terminal SPLPRTO SPOOLTO Terminal SPOOLTO SPURGE Transaction SPURGE STATUS **Mapset** PGMSTATUS STATUS **Partitionset** PGMSTAT STATUS Program PGMSTAT STATUS TRIMING TRANSTATUS TRIMING TRIMING TRIMING TRIMING TRIMING TRIMING TRIMING TRIMING TRIMING TRIMING TRIMING TRIMING TRIMING TRIMING THE TRIMING TRIMING THE TRIMING TRIMING THE TRIMING TRIMING THE TRIMING THAT THE TRI STORAGECLEAR Transaction See note 1. STRINGS File STRNO STRINGS Lsrpool STRNO TASKDATAKEY Connection See note 1. TASKLIMIT Terminal TASKNO Transaction TERMINAL TERMINAL TERMINAL TERMINAL TERMINAL TERMINAL TERMINAL TERMINAL TERMINAL TERMINAL TERMINAL TERMINAL TE<br>Terminal Terminal Typeterm Terminal Terminal Terminal Terminal Terminal Terminal Terminal Terminal Terminal Te TERMPRIORITY **TERMPRIORITY** Terminal TRMPRTY TEXTKYBD Typeterm FEATURE=TEXTKYBD TEXTPRINT TWO TYPE TEATURE=TEXTPRINT TPURGE TRURGE TRANSPORTED TRANSPORTED TRANSPORTED TRURGE TRACE TRACE TRACE TRACE TRANCLASS Tranclass See note 1. **TRANCLASS TRANCLASS Transaction** See note 1. TRANSACTION Terminal TRANSID TRANSACTION TRANSACTION TRANSID<br>TREANS TRANSIDE TRANSIC TRANSIC TRANSIC TREANSIC TRANSIC TREANSIC TRPROF<br>TTI(NO) and ATI(YES) TTI(NO) and ATI(YES) TTI(NO) and ATI(YES) THE THIS TRESS TRIMSTAT=RECEIVE TTI(YES) and ATI(NO) Typeterm TRMSTAT=TRANSACTION TTI(YES) and ATI(YES) THE TYPE TYPE TRANCEIVE TREASURE TRANCEIVE TYPETERM Terminal See note 1. TYPETERM Typeterm See note 1. TWASIZE TWASIZE TWASIZE UCTRAN Typeterm FEATURE=UCTRAN File SERVREQ=UPDATE USAGE USAGE Mapset USAGE=MAP USAGE Partitionset USAGE=MAP USAGE USAGE Program USAGE=MAP USESVACOPY Mapset SHR=YES USESVACOPY Partitionset SHR=YES USESVACOPY Program SHR=YES USERAREALEN Sessions TCTUAL USERAREALEN TYpeterm Typeterm TCTUAL USERID GERID Sessions USERID USERID **Terminal** USERID VALIDATION Typeterm FEATURE=VALIDATION VERTICALFORM Typeterm VF XRFSIGNOFF Typeterm See note 1 Transaction

FEATURE=SOSI STATUS FILSTAT=ENABLED|DISABLED TABLE File TYPE=CICSTABLE|USERTABLE

### **Notes:**

- 1. There is no macro equivalent.
- 2. CREATESESS(YES) is equivalent to not specifying either INTLOG or NOINTLOG for TRMSTAT.
- 3. ROUTEDMSGS(ALL) is equivalent to not specifying either NOROUTE or NOROUTEALL for BMSFEAT.
- 4. The macro equivalent of the LSRPOOLID keyword on CEDA DEFINE LSRPOOL is LSRPOOL on the DFHFCT macro.

**RDO to Macro**

### **Editing your existing DFHFCT source**

The first step in migrating your DFHFCT macros to the CSD is to assemble the source. If your FCT is large, you might find it more convenient to assemble small segments of the source individually.

Each resource definition on the CSD must belong to a CSD group. DFHCSDUP MIGRATE places all definitions in groups as it processes them.

You probably already have good reasons for grouping resources. For example, you might like to group file definitions according to the applications that use them, or according to the department or function of the people using them. For more guidance on resource management see "Installing resource definitions" on page 19.

You can specify the names to be given to groups of definitions generated from your DFHFCT macros. You do this by adding special macroinstructions to the table source. The rules for group names are given on page 147. The form of each macroinstruction is:

DFHFCT TYPE=GROUP, GROUP=xxxxxxxxx (up to 8 characters)

All definitions following a particular TYPE=GROUP macro statement are migrated into the named group in the CSD file. A new TYPE=GROUP statement overrides all previous ones.

If you don't insert such macros into your source, the whole table is migrated into the same group on the CSD. That group is, by default, named FCTxx, a substring of your table's name DFHFCTxx.

It is better to create many small groups for your files than one vast group. Try to have no more than 100 resource definitions in any one group. (See "How many resource definitions should a group contain?" on page 18.)

### **Assembling and link-editing**

When you have edited your file control table source, assemble it, using the CICS Transaction Server for VSE/ESA Release 1 macro library, then link-edit the assembler output. If you get a return code greater than 4, remove the cause of the error and reassemble. (For example, internally duplicated entries are not acceptable.)

You must assemble and link-edit your tables into your CICS load library. See the *CICS System Definition Guide* for details of how to do this.

### **Using the MIGRATE command**

After assembling it and link-editing it, you migrate the revised part of your table using the DFHCSDUP MIGRATE command. The form of the command is:

MIGRATE TABLE(DFHFCTxx)

For guidance about the JCL for DFHCSDUP, see the *CICS Operations and Utilities Guide*.

The migration process triggered off by this MIGRATE command results in the creation of CSD records for the following:

- File definitions
- LSRPOOL definitions.

If you want to know which properties of resources these definitions represent, see Chapter 13, "FILE" on page 143 and Chapter 14, "LSRPOOL" on page 151.

For the RDO equivalents of macro operands, see "Macro operand to RDO keyword" on page 347.

For the macro equivalents of RDO attribute keywords, see "RDO keyword to macro operand" on page 352.

The most important points about these definitions, for the purposes of migration, are described here.

One definition record is created on the CSD for each FCT entry.

File definition records are created for both TYPE=FILE and TYPE=REMOTE macros, LSRPOOL definitions are created for TYPE=SHRCTL macros.

File definitions are created from TYPE=FILE macros only when the access method is VSAM. DAM files are not migrated. You must continue to use the DFHFCT macro for any DAM file definitions.

File definitions are also created for all TYPE=REMOTE macros, but only the keywords relevant to a remote file are set. When these file definitions are installed they are installed as REMOTE files.

### **Checking the output from MIGRATE**

When you have migrated some table entries you should check that the process has worked satisfactorily.

The output listing from the MIGRATE utility lists all definitions successfully migrated to the CSD. The listing contains diagnostic messages for resources that should have been migrated but that failed to do so for some reason. For example, you may have files whose DSNAMEs contain characters not acceptable to RDO (see DSNAME on page 146).

You can use RDO to define resources that have failed to migrate. You should make sure that you define these resources on the CSD, and make any changes to application programs or JCL that depended on DSNAMEs that you have had to change, **before** you reassemble the FCT with MIGRATE=COMPLETE.

### **Using DFHCSDUP or RDO to add migrated groups to a list**

Before CICS can use the migrated resource definitions, they must be installed as table entries in the FCT. Following the migration, every resource definition is a member of a group. To have these groups installed at initialization:

- 1. Use DFHCSDUP or RDO to add each group to a list.
- 2. Name this list in the GRPLIST system initialization parameter.

Alternatively, you can wait until you have initialized CICS, and then use RDO to install the groups you want CICS to use. But you must initialize CICS with at least the groups contained in DFHLIST, in order to use RDO. For more information on how to do this, see "How to set up lists for initialization" on page 22.

If you wish to load tables from the FCT load library, you must code FCT=YES or FCT=xx for a suffixed table, as a system initialization parameter.

If you do not wish to load FCT entries from the load library, you should code FCT=NO as a system initialization parameter. In this case all file resource definitions will be derived from the CSD file.

**Note:** If the FCT source contains a definition of the CICS resource definition file DFHCSD then it will **not** be migrated. You must now define your CSD via system initialization parameters. See the *CICS System Definition Guide* for guidance on this.

### **Intermediate modification of the macro source**

You will probably not want to edit your macro source to remove all migrated definitions, immediately after migrating. You may prefer to leave these definitions in the source in case you need, for any reason, to return to using them.

You can continue to use the modified source yet avoid the overhead of generating migrated definitions if you specify MIGRATE=COMPLETE on the DFHFCT TYPE=INITIAL macro.

### **Assembling with MIGRATE=COMPLETE**

Assembling with MIGRATE=YES|COMPLETE in the DFHFCT macro source, has two functions:

- You can use MIGRATE=YES before doing the migration to identify FCT entries eligible for migration. This will help you to plan your migration.
- You should use MIGRATE=COMPLETE after migration to suppress the assembly of RDO-eligible FCT entries. Note that it will suppress the entries, whether or not they have actually been migrated to the CSD, so be careful if you are intending to use the resulting FCT. Suppression of migrated macro definitions will avoid any problems of CICS attempting to install a file definition twice (once for the macro definition and once for RDO).

### **Operations after migration**

When you are happy that you have no problems using RDO, how you continue depends on whether you can completely abandon the use of the FCT.

You must continue to use an FCT containing resource definition macros, if you have a need to define any DAM files.

If you cannot abandon your FCT, follow the advice in "Final modification of the macro source." If you can abandon your FCT, follow the advice in "Abandoning the use of DFHFCT macros (if possible)."

### **Final modification of the macro source**

If you need to retain an FCT to manage resources that you cannot define using RDO, you should eventually remove from your FCT source all the definitions that have been successfully migrated to the CSD. This will save time on table assemblies.

After reducing the FCT source to a bare minimum, you should reassemble it to ensure that you have not made any mistakes.

You must continue to suffix the FCT, and code FCT=xx as a system initialization parameter, where xx is the table name suffix.

### **Abandoning the use of DFHFCT macros (if possible)**

If you are able to use RDO to manage *all* the resources formerly defined using the DFHFCT macroinstructions, you can now abandon your DFHFCT macro source altogether. You should adopt the following procedure:

- 1. First check that the assembly with MIGRATE=COMPLETE (as produced in "Intermediate modification of the macro source") confirms that all the definitions in the FCT were eligible for RDO.
- 2. Check, again, that the CSD now contains all the definitions needed for operation with RDO.

3. If the CSD does now contain all the necessary definitions, you should code the system initialization parameter FCT=NO.

**PCT migration**

It is better to create many small groups for your files rather than one vast group. Try to limit groups to 100 resource definitions. (See "How many resource definitions should a group contain?" on page 18.)

You can migrate tables with up to 4000 definitions. Larger tables than this must be split up before migration.

### **Assembling and link-editing**

When you have edited your program control table source, assemble it, using the CICS Transaction Server for VSE/ESA Release 1 macro library, then link edit the assembler output. If you get a return code greater than 4, remove the cause of the error and reassemble. (For example, internally duplicated entries are not acceptable.)

You must assemble and link-edit your tables into your CICS load library. See the *CICS System Definition Guide* for details of how to do this.

### **Using the MIGRATE command**

To convert the table entries into resource definitions, use the MIGRATE command of the DFHCSDUP offline utility program. The form of the command is:

MIGRATE TABLE(DFHPCTxx) TOGROUP(xxxxxxxx)

For details of the MIGRATE command, see "MIGRATE macro-defined resource definitions from tables to the CSD" on page 95, and for further guidance on using DFHCSDUP, see the *CICS System Definition Guide*.

The migration process triggered off by this MIGRATE command results in definitions for profiles and transactions being added to the CSD.

### **PROFILE definitions (terminal control processing options)**

If your PCT contains any non-IBM supplied profiles, they will be migrated to the CSD file as PROFILE definitions. Profiles can also be created automatically from transaction entries (see below). The automatically-created ones are interchangeable with the others, both in the way they can be associated with transactions, and in the context of the EXEC CICS ALLOCATE command.

The CICS-supplied profiles (DFHCICST, DFHCICSV, and so on) are created on the CSD file by the DFHCSDUP INITIALIZE command, so definitions of these will not normally be migrated from your tables.

### **Profile properties of macro-defined transactions**

Some of the properties that, before RDO, were attributes of a transaction are now handled as attributes of a profile. In a system with RDO, every transaction now has an associated profile that contains most of the terminal-related properties. A profile can be used by any number of transactions.

When you migrate a transaction entry, a check is made on those fields of the PCT entry that have become *profile* properties. They are compared with the properties of the default profile DFHCICST. If they match, DFHCICST is taken as the associated profile, and no new profile is generated. Otherwise, they are compared with the properties of two other CICS-supplied profiles (DFHCICSV and DFHCICSA) in a similar way. If the properties do not match any of these three standard profiles, a new profile is created automatically. It will be given the name XXXXtttt, where tttt denotes the transaction name. The profile called XXXXtttt is automatically associated with transaction tttt.

When the next transaction entry is migrated, the newly-created profile will be used for comparison, along with DFHCICST, DFHCICSV, and DFHCICSA. The properties may match any of these four profiles. As this process continues, several new profiles may be

generated, and several transactions may become associated with a generated profile XXXXtttt.

In the very unlikely event of the name of a generated profile XXXXtttt clashing with a user-defined profile (created with a TYPE=PROFILE entry in the PCT), the latter will be migrated in the normal way. This situation will be diagnosed and reported on in the listing from the MIGRATE command. It is your responsibility to use RDO afterwards to ensure that the transaction that caused this to happen is correctly defined and associated with a suitable profile, which you must define yourself.

### **TRANSACTION definitions**

For every migrated transaction, a TRANSACTION definition will be created, and possibly a PROFILE definition as well. Whether that happens depends on the values of those transaction properties that are now handled as profile attributes.

All transactions will be migrated with the following properties:

DTB=YES (or DTB=(YES,WAIT) or DTB=(YES,NO), where appropriate) ANTICPG=NO

You cannot use RDO to change these properties, as there are no RDO attributes equivalent to them.

If the transaction being migrated had properties that differ from the list above, DFHCSDUP MIGRATE tells you.

Note that DTB=NO is not supported in RDO. All transactions defined in the macro with DTB=NO will be handled in RDO as if DTB=YES had been specified. The INDOUBT attribute in RDO relates only to the use of the transaction in a system using ISC. INDOUBT will be assigned the value BACKOUT, unless DTB=(YES,WAIT) or DTB=(YES,NO) was coded in the macro.

RDO TRANSACTION definitions have a DUMP attribute, which takes the place of the DUMP attribute in DFHPCT. If TRANSACTION DUMP is set to YES, the effect is the same as setting DUMP=YES in the PCT. If it is set to NO, the effect is the same as setting DUMP=NO in the PCT. There is no RDO equivalent of the PCT FDUMP attribute.

The attributes that were specified on the DFHPCT TYPE=OPTGRP macro have been simplified. This affects the migration of the MSGPREQ and MSGPOPT options to RDO. The information formerly specified on the TYPE=OPTGRP macro now appears on the RDO PROFILE definition as the attributes MSGINTEG, ONEWTE, PROTECT and CHAINCONTROL.

In RDO there is no support for the MSGPOPT options, so these attributes will not be migrated. The equivalent function is provided by the MSGPREQ options (see above).

The CLASS and PRIVATE operands of the DFHPCT macro are no longer supported, whether you define your transaction with a macro or with RDO, so you may have to change your macros before migrating to RDO.

SPURGE as specified on RDO TRANSACTION resource definitions has changed its meaning. Formerly, it was used to indicate whether a transaction could be purged by CICS in a stall situation. The stall purge mechanism no longer exists. SPURGE now indicates whether a transaction is "system purgeable." If the transaction definition specifies SPURGE(NO), the transaction will be protected from deadlock timeout purge and purge requests (but not force purge requests) issued by applications or the master terminal.

### **Transaction names**

A transaction is migrated to the CSD file only if its name conforms to the rules for a transaction name acceptable to RDO. (See page 212.) Lowercase transaction names are permitted, and these will be migrated with lowercase names. Mixed uppercase and lowercase names will also be preserved. Transactions with names containing unacceptable characters (for example, \* and +) will not be migrated to the CSD file. You can use RDO to define these with names that are valid, using the XTRANID alias to cope with special characters.

### **Transaction aliases**

In a system with RDO, every transaction must have a primary TRANSACTION name (TRANSID). This may not be the case for all the transactions currently in your PCT. Some may be referred to only by a TASKREQ key identifier. If so, a name is automatically assigned to the transaction when the PCT entry is migrated.

The name assigned to the transaction will be one of:

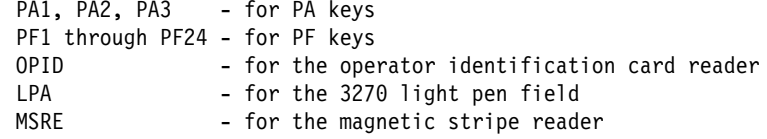

If a migrated transaction is assigned one of these names, it may clash with another transaction in your table with the same name. If so, the latter will be migrated. The one with the name derived from a TASKREQ identifier will not be migrated, and you can use CEDA afterwards to define this transaction with a name that avoids the duplication.

This may affect application programs that reference an executing transaction via the EIBTRNID field. Before migration, for a transaction with no TRANSID, the EIBTRNID field would have contained the hexadecimal representation of the TASKREQ (for example X'F3FFFFFF' for PF3). Now the EIBTRNID field will contain the name assigned by the migration process, (for example, PF3). So you will have to modify any program which references a transaction without a TRANSID through EIBTRNID.

If the TRANSACTION definition is not migrated, because of a name clash or invalid name, and you have to provide a TRANSACTION name for it, you will also have to modify any application programs affected.

### **What happens to table entries for CICS-supplied resources**

If your tables contain entries for any CICS-supplied transactions or profiles, these will not normally be migrated to the group created by the MIGRATE command. This is because the definitions for these entries already exist in one of the CICS-supplied groups created by the INITIALIZE command.

However, if the properties of the resource as defined in your table differ from those of the CICS-supplied definition, your definition will be migrated. For example, for CICS-supplied transactions with security protection, where the security key supplied may not match the one specified in the DFHPCT TYPE=INITIAL macroinstruction. In this case, the definition will be migrated.

### **Checking the output from MIGRATE**

Migration may have produced a number of messages indicating, for example, that certain transaction names have been created for transactions initiated by program function keys. Read these warning messages carefully. In most cases, they will warn you that some parameter specified for a definition is not supported by RDO, and no further action is needed. However, there may be messages that require corrective action, for example, those warning of duplication of definitions.

Bring up the CICS system, specifying the system initialization parameter GRPLIST=DFHLIST, and use RDO to examine the migrated resource definitions on the CSD file. The MIGRATE command will have created a group for each table. Such groups are not easily managed, and it is better to rearrange the resource definitions into logical groupings. For further information, see "Managing resource definitions" on page 16.

We suggest that you split groups containing many resource definitions (say, more than 100) into smaller groupings to avoid problems in the management of such large groups. Create lists that name the groups of resource definitions that must be installed together during CICS initialization.

When you have migrated both the PCT and the PPT, you will be able to create groups which contain all the related resource definitions used by one application, whether these are PPT or PCT resources. Use the COPY and DELETE commands to group related transactions, programs, and so on, into the same group.

You may have to use the RENAME command to change the name created by DFHCSDUP MIGRATE. Migration may also have created certain profile names because a PCT TYPE=ENTRY macro was split into a transaction definition and a profile definition referenced by the transaction definition. You may wish to rename these profiles. If so, you must alter the transaction definitions that refer to them.

The created profile definitions may differ in minor ways from the standard CICS-supplied definitions (DFHCICST). For example, the DFHCICST has INBFMH=NO, whereas the PCT-derived profiles may have INBFMH=EODS (because this was the default for the PCT). If this distinction does not matter to your installation, it would be better to replace all references to the derived profiles by references to DFHCICST. This is most easily done by using the generic capabilities of the RDO command ALTER.

When you have finished your reorganization, use the CHECK command to check each group. If you have some resource definitions in separate groups from other resource definitions that refer to them, you may find that checking a list of all groups involved would be helpful. (See "Checking groups and lists of resource definitions for consistency" on page 24.)

### **Initializing CICS after migration**

Before CICS can use the migrated resource definitions, they must be installed. Following the migration, every resource definition is a member of a group. To have these groups installed at initialization:

- 1. Use DFHCSDUP or RDO to ADD each group to a list.
- 2. Name this LIST in the GRPLIST system initialization parameter.

Ensure that the list you intend to use names all required groups, including all the CICS-supplied groups that your system needs.

Alternatively, you can wait until you have initialized CICS, and then use RDO to INSTALL the groups you want CICS to use. But you must initialize CICS with at least DFHLIST, in order to use RDO (see "How to set up lists for initialization" on page 22).

After you have set up appropriate backup procedures for your CSD file (see the *CICS Operations and Utilities Guide* ) and your production system is running successfully, you can delete your DFHPCT source and load module.

It is better to create many small groups for your files rather than one vast group. Try to limit groups to 100 resource definitions. (See "How many resource definitions should a group contain?" on page 18.)

You can migrate tables with up to 4000 definitions. Larger tables than this must be split up before migration.

### **Assembling and link-editing**

When you have edited your processing program table source, assemble it, using the CICS Transaction Server for VSE/ESA Release 1 macro library, then link-edit the assembler output. If you get a return code greater than 4, remove the cause of the error and reassemble. (For example, internally duplicated entries are not acceptable.)

You must assemble and link-edit your tables into your CICS load library. See the *CICS System Definition Guide* for details of how to do this.

### **Using the MIGRATE command**

To convert the table entries into resource definitions, use the MIGRATE command of the DFHCSDUP offline utility program. The form of the command is:

MIGRATE TABLE(DFHPPTxx) TOGROUP(xxxxxxxx)

For details of the MIGRATE command, see "MIGRATE macro-defined resource definitions from tables to the CSD" on page 95, and for further guidance on using DFHCSDUP, see the *CICS Operations and Utilities Guide*.

The migration process triggered off by this MIGRATE command results in definitions for programs, map sets and partition sets being added to the CSD.

### **PROGRAM, MAPSET, and PARTITIONSET definitions**

One definition record is created on the CSD file for each PPT entry migrated. When you prepare the DFHPPT macros to assemble your table, you can distinguish map sets and partition sets from programs by using the MAPSET=name or PARTSET=name parameters. If you have done this, the resulting resource definitions will always have the correct resource types.

If you don't do this, and your map sets were identified by coding the PROGRAM=name parameter, the migration routine will normally create a PROGRAM definition. If, however, you coded the parameter USAGE=MAP, the migration routine assumes that the entry is intended for use as a map set, and creates a MAPSET definition. (This does not happen if you specified a language other than PGMLANG=ASSEMBLER.)

**Note:** If USAGE=MAP is coded in the PPT entry, the corresponding migrated definition will specify USAGE(TRANSIENT). Otherwise, USAGE(NORMAL) is specified in the imported definition. In summary, the resource types created from PPT entries are:

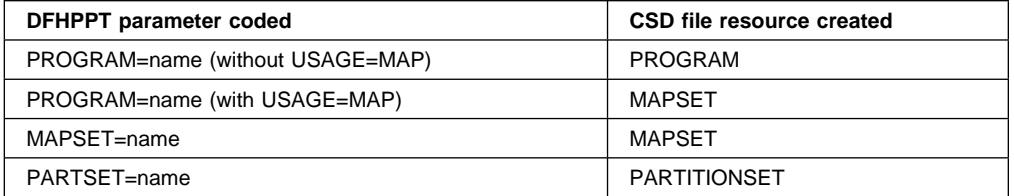

### **What happens to table entries for CICS-supplied resources**

If your tables contain entries for any CICS-supplied programs, map sets or partition sets, these will not normally be migrated to the group created by the MIGRATE command. This is because the definitions for these entries already exist in one of the CICS-supplied groups created by the INITIALIZE command.

In special cases where the properties of the resource as defined in your table differ from those of the CICS-supplied definition, your definition will be migrated.

### **Checking the output from MIGRATE**

Migration may have produced a number of messages which you should read carefully. In most cases, they will warn you that some parameter specified for a definition is not supported by RDO, and no further action is needed. However, there may be messages that require corrective action, for example, those warning of duplication of definitions.

Bring up the CICS system, specifying the system initialization parameter GRPLIST=DFHLIST, and use RDO to examine the migrated resource definitions on the CSD file. The MIGRATE command will have created a group for each table. Such groups are not easily managed, and it is better to rearrange the resource definitions into logical groupings.

For further information on using RDO, see "Managing resource definitions" on page 16.

We suggest that you split groups containing many resource definitions (say, more than 100) into smaller groupings to avoid problems in the management of such large groups. Create lists that name the groups of resource definitions that must be installed together during CICS initialization.

When you have migrated both the PCT and the PPT, you will be able to create groups which contain all the related resource definitions used by one application, whether these are PPT or PCT resources. Use the COPY and DELETE commands to group related transactions, programs, and so on, into the same group.

You may have to use the RENAME command to change the names created by the migration utility.

When you have finished your reorganization, use the CHECK command to check each group. If you have some resource definitions in separate groups from other resource definitions that refer to them, you may find that checking a list of all groups involved would be helpful. (See "Checking groups and lists of resource definitions for consistency" on page 24.)

### **Initializing CICS after migration**

Before CICS can use the migrated resource definitions, they must be installed. Following the migration, every resource definition is a member of a group. To have these groups installed at initialization:

- 1. Use DFHCSDUP or RDO to ADD each group to a list.
- 2. Name this LIST in the GRPLIST system initialization parameter.

Make sure that the list you intend to use names all required groups, including all the CICS-supplied groups that your system needs.

Alternatively, you can wait until you have initialized CICS, and then use RDO to INSTALL the groups you want CICS to use. But you must initialize CICS with at least the groups contained in DFHLIST, in order to use RDO (see "Checking groups and lists of resource definitions for consistency" on page 24).

### **TCT migration**

After you have set up appropriate backup procedures for your CSD file and your production system is running successfully, you can delete your DFHPPT source and load module. For further guidance about backup, see the *CICS Operations and Utilities Guide*.

7. Start up your system with the non-VTAM TCT (if any) and the list you have created. Use one of the terminals whose definition was included in the list to further modify your list and perhaps to regroup and rename migrated definitions.

The rest of this section discusses these steps in more detail.

### **Editing your existing DFHTCT source**

The first step in migrating your DFHTCT macros to the CSD is to assemble the source. If your TCT is large, you might find it most convenient to assemble small segments of the source individually.

Each resource definition on the CSD must belong to a CSD group. DFHCSDUP MIGRATE places all definitions in groups as it processes them.

You probably already have good reasons for grouping resources. For example, you might like to group TERMINAL definitions according to the physical location of the terminals, or according to the department or function of the people using them.

You can specify the names to be given to groups of definitions generated from your DFHTCT macros. You do this by adding special macro instructions to the table source. The rules for group names are given on page 198. The form of each macro instruction is:

DFHTCT TYPE=GROUP, GROUP=xxxxxxxxx (up to 8 characters)

All definitions following a particular TYPE=GROUP macro statement will be migrated into the named group in the CSD file. A new TYPE=GROUP statement overrides all previous ones.

If you don't insert such macros into your deck, the whole table will be migrated into the same group on the CSD. That group will, by default, be named TCTxx, a substring of your table's name, DFHTCTxx.

It is better to create many small groups for your TERMINALs than one vast group. You should aim to have no more than 100 resource definitions in any one group. (See "How many resource definitions should a group contain?" on page 18.)

You must include ACCMETH=VTAM in your DFHTCT TYPE=INITIAL macro. This is to enable the necessary VTAM control blocks, for example the ACB, to be built as part of the TCT. Note that the default for the ACCMETH= operand is ACCMETH=NONVTAM.

Some information from the TYPE=INITIAL macro is not migrated, because it is now specified using the DFHSIT macro. For further guidance on this, see the *CICS System Definition Guide*.

### **Assembling and link-editing**

When you have edited your terminal control table source, assemble it using the CICS Transaction Server for VSE/ESA Release 1 macro library specifying MIGRATE=YES on the DFHTCT TYPE=INITIAL macro, and then link-edit the assembler output.

The assembly and link-edit of a TCT will lead to the creation of two separate load modules. Assembly of a suffixed TCT (source name DFHTCTxx) produces a single text file. However, when this is link-edited into a load library, two members are created:

- DFHTCTxx, which contains the non-RDO-eligible definitions in control block format
- DFHRDTxx, which contains the RDO-eligible definitions in command format

You need to be aware of the existence of these two tables if you have to copy or move assembled TCT tables between load libraries.

If you get a return code greater than 4, remove the cause of the error and reassemble. (For example, internally duplicated entries are not acceptable.)

You must assemble and link-edit your tables into your CICS load library. See the *CICS System Definition Guide*. for details of how to do this.

### **Using the MIGRATE command**

After assembling it and link-editing it, you migrate the revised part of your table using the DFHCSDUP MIGRATE command. The form of the command is:

MIGRATE TABLE(DFHTCTxx) [TYPESGROUP(tgrpname)]

For guidance on the JCL for DFHCSDUP, see the *CICS Operations and Utilities Guide*.

The migration process triggered off by this MIGRATE command results in the creation of CSD records for the following:

- TYPETERM definitions
- TERMINAL definitions
- SESSIONS definitions
- CONNECTION definitions

For the RDO equivalents of macro operands, see "Macro operand to RDO keyword" on page 347.

For the macro equivalents of RDO attribute keywords, see "RDO keyword to macro operand" on page 352.

The most important points about these definitions, for the purposes of migration, are described here.

### **TYPETERM definitions**

These are derived from attributes of DFHTCT TYPE=TERMINAL macros which are often identical for many terminals.

They are put into the CSD group named in the TYPESGROUP parameter. If no TYPESGROUP is specified, they are put in the group currently being created, with the TERMINAL definitions.

The "typeterm" attributes of each DFHTCT TYPE=TERMINAL macro are checked with existing TYPETERM definitions and if they don't match with any of these, a new TYPETERM is added to the CSD.

The existing TYPETERMs checked are:

- TYPETERMs in the group currently being created
- TYPETERMs in the group specified in the TYPESGROUP parameter of the MIGRATE command

However, the scope of the checking is never extended to include any other TYPETERMs in other groups already on the CSD. Such groups may have been created using RDO or by a previous MIGRATE.

For this reason, it is a good idea to use the TYPESGROUP parameter to avoid creating duplicate TYPETERMs in different groups. It is convenient to keep the TYPETERMs in a separate group anyway.

TYPETERMs created on the CSD during the migration are named systematically, in a way related to the TRMTYPE parameter of the original terminal definition. The name will consist of a prefix (of 3-5 characters) with a 3-character suffix.

For example, a TYPETERM defining attributes for a 3270 printer will be named 3270P001. Variants with the same TRMTYPE will be named 3270P002, and so on. The migration process will ensure that this name is used as the TYPETERM parameter of every TERMINAL definition that references it.

Migration may produce some TYPETERM names that would be incomprehensible to those who will have to use them when defining terminals. You can later rename such TYPETERMs using the RDO command RENAME, and ALTER the TERMINAL definitions that refer to them. The naming rules for TYPETERM identifiers are given on page 235.

### **TERMINAL definitions**

The operands of a DFHTCT TYPE=TERMINAL macro that are not accounted for by the TYPETERM named on the new TERMINAL definition, become the other attributes of the TERMINAL definition. The TERMINAL name comes from the old TRMIDNT. The naming rules for TERMINAL identifiers in RDO are given on page 201.

This means that if the existing TRMIDNT contains characters not belonging to this set, the definition will not be migrated from the TCT to the CSD, and you must define these resources with CEDA, using new names acceptable to RDO.

All the TERMINAL definitions created by the migration process have AUTINSTMODEL(NO) and they all point to a TYPETERM definition with SHIPPABLE(NO).

### **SESSIONS definitions**

SESSIONS definitions created by migration are different for different types of links and sessions. They are described in "Migrating different macro types" on page 380. SESSIONS identifiers in RDO are subject to the same character set restrictions as TERMINAL identifiers.

### **CONNECTION definitions**

CONNECTION definitions created by migration are different for different types of links and sessions. They are described in "Migrating different macro types" on page 380. CONNECTION identifiers in RDO are subject to the same character set restrictions as TYPETERM identifiers. This restriction has always applied to the SYSIDNT name in the DFHTCT macro.

### **Checking the output from MIGRATE**

When you have migrated some table entries you should check that the process has worked satisfactorily.

The output listing from the MIGRATE utility tabulates all definitions successfully migrated to the CSD. The listing contains diagnostic messages for resources that failed to migrate for some reason. For example, you may have terminals whose TRMIDNTs contain characters not acceptable to RDO.

You can use RDO to DEFINE resources that have failed to migrate. You should make sure that you define these resources on the CSD, and make any changes to application programs that depended on TERMINAL names that you have had to change, **before** you reassemble the TCT with MIGRATE=COMPLETE.

### **Using DFHCSDUP to add migrated groups to a list**

You must install some migrated definitions in the system when you initialize it. You do this by means of a list named in the system initialization parameter GRPLIST. The MIGRATE command created groups of resource definitions. You must create a list by using the ADD command to add some of your groups to it. For more information about this, see "ADD a group to a list" on page 44. You can choose a name for the list: you will specify this name in the GRPLIST operand.

To start off with, you need to include a group containing a definition of a terminal that you can use for RDO: to create other lists and groups, and to install other groups of definitions in the active CICS system. To enable you to use RDO, you also need to include in your list the CICS-supplied definitions for the resources RDO itself uses, and for the resources used by other CICS-supplied transactions, including CEMT, that you will want to use. The easiest way to do this is to use the APPEND command to append the list called DFHLIST to your own list. For more information about this, see "APPEND a list to another list" on page 84.

### **Operations after migration**

When you are happy that you have no problems using RDO, how you continue depends on whether you can completely abandon the use of the TCT.

You must continue to use a TCT containing resource definition macros, if you have any of the following resources:

- BTAM terminals in a remote system
- Sequential devices
- Logical device codes (LDCs)

If you cannot abandon your TCT, follow the advice in "Final modification of the macro source" on page 377. If you can abandon your TCT, follow the advice in "Abandoning the use of DFHTCT macros (if possible)" on page 377.

### **Final modification of the macro source**

If you need to retain a TCT to manage resources that you cannot define using RDO, you should eventually remove from your TCT source all the definitions that have been successfully migrated to the CSD, or that are now being created by autoinstall. This will save time on table assemblies.

After reducing the TCT source to a bare minimum, you should reassemble it to ensure that you have not made any mistakes.

You continue to suffix the TCT, and code TCT=xx, where xx is the table name suffix on the system initialization parameter. If you have VTAM resources **and** DFHTCT macros, you must code ACCMETH=(VTAM,NONVTAM) in the TCT.

### **Abandoning the use of DFHTCT macros (if possible)**

If you are able to use RDO, with or without autoinstall, to manage *all* the resources formerly defined using the DFHTCT macroinstructions, you can now abandon your DFHTCT macro source altogether. You should adopt the following procedure:

- 1. First check that the assembly confirms that all the definitions in the TCT were eligible for RDO.
- 2. Check again that the CSD now contains all the definitions needed for operation with RDO. If you are using autoinstall, make sure that the CSD contains all necessary model TERMINAL definitions.
- 3. If the CSD now contains all the necessary definitions, you should code the TCT=NO system initialization parameter. This will ensure that a "dummy" TCT (DFHTCTDY) is used.

DFHTCTDY is supplied by IBM. It contains predefined values for the DFHTCT TYPE=INITIAL parameters. If you wish to use different DFHTCT TYPE=INITIAL parameters, you may code and assemble your own version of DFHTCTDY. Note that some of the old DFHTCT TYPE=INITIAL options are now coded as system initialization parameters. For further guidance on this, see the *CICS System Definition Guide*.

### **Where next?**

If you have only straightforward terminal definitions to migrate, you can go ahead and migrate them now.

If you have remote terminal definitions for transaction routing, you will find more guidance about migrating them in the next section.

The chapter ends with a summary of the different types of TCT macro, showing what the migration process does with each type. You will find this particularly helpful in planning your migration if you have intercommunication resources.

### **Migrating remote terminal definitions**

"Terminals for transaction routing" on page 188 describes three methods of defining terminals so that they can be used for transaction routing. If you use transaction routing using MRO or APPC ISC, you should read that section before migrating your TCT.

When you have decided which method you will use to define transaction routing terminals, you should follow the appropriate migration procedure, described below. What you actually have to do to perform the migration depends on the type of macros you have used to define your remote terminals. If you have TYPE=REMOTE entries, you may have to migrate them to become remote definitions, just as you migrate the ordinary TYPE=TERMINAL entries to become local definitions. If you have TYPE=REGION macros, you probably use copy book definitions for both local and remote entries, as shown in this example. We refer to the migration procedure for this example in the procedures below.

### **Table DFHTCTLA used for local system (ACIC)**

DFHTCT TYPE=INITIAL,SUFFIX=LA,SYSIDNT=ACIC

```
 .
 .
 .
COPY COMTERMS
 .
 .
 .
DFHTCT TYPE=FINAL
Table DFHTCTRB used for remote system (BCIC)
DFHTCT TYPE=INITIAL,SUFFIX=RB,SYSIDNT=BCIC
    .
    .
 .
DFHTCT TYPE=REGION,SYSIDNT=ACIC
COPY COMTERMS
    .
```
DFHTCT TYPE=FINAL

 . .

### **Method 1. Maintaining local and remote definitions separately**

To migrate your TCT definitions to one or more CSD files you should do the following:

- 1. Assemble the TCT for the terminal-owning system.
- 2. Assemble the TCT for the application-owning system. If you have more than one application-owning system, they may be able to share remote definitions, so you may not need to assemble more than one application-owning TCT.
- 3. Allocate definitions for different systems to different groups, if sharing a CSD between systems.

In the copy book example, if you use TYPE=GROUP macros to delimit groups within COMTERMS, you will have to edit COMTERMS after assembling DFHTCTLA and before assembling DFHTCTRB to change the TYPE=GROUP macros to name a different set of groups. (This will not apply if the tables are to be migrated to different CSD files.)

4. Use DFHCSDUP to migrate all the TCTs. The commands look like this:

MIGRATE TABLE(DFHTCTLA) TYPESGROUP(TTS) MIGRATE TABLE(DFHTCTRB) TYPESGROUP(TTS)

Migration of the remote terminals will normally create definitions that use the same TYPETERMs created for the corresponding local definitions.

- 5. Include the groups containing the local definitions in the GRPLIST for the terminal-owning system.
- 6. Include the groups containing the remote definitions in the GRPLIST for each application-owning system.

If there are only a small number of terminals that need more than one definition, it is probably best to migrate all the definitions in the terminal-owning TCT and then to use RDO to create the corresponding remote definitions with the required REMOTESYSTEM attribute. You can use the COPY and ALTER commands to do this.

### **Method 2. Sharing terminal definitions**

To migrate your TCT definitions to the shared CSD file, you should do the following:

- 1. Suppress the assembly of remote definitions in all the TCTs to be migrated, by removing (or commenting-out) the TCT source for:
	- TYPE=REMOTE entries
	- TYPE=REGION and subsequent TYPE=TERMINAL entries
- 2. Assemble the TCT for the terminal-owning system, suppressing any macros for remote definitions that you may have if there is more than one terminal-owning system.
- 3. Assemble the TCT for the application-owning system, if it contains any definitions for local terminals. Again, you should suppress any macros for remote definitions, if you do need to assemble this TCT.
- 4. Use DFHCSDUP to migrate all the TCTs. The commands look like this:

MIGRATE TABLE(DFHTCTLA) TYPESGROUP(TTS) MIGRATE TABLE(DFHTCTRB) TYPESGROUP(TTS)

Migration of the remote terminals will normally create definitions that use the same TYPETERMs created for the corresponding local definitions.

- 5. Initialize the CICS terminal-owning system, installing at least one TERMINAL definition and other resource definitions necessary for using RDO.
- 6. Use the ALTER command to name the REMOTESYSTEM as the SYSIDNT of the terminal-owning system, on all the TERMINAL definitions that might be shared. You can probably use a generic name to do this in one command. For example:

CEDA ALTER TERMINAL(\*) GROUP(TTS) REMOTESYSTEM(ACIC)

7. Include the groups containing the definitions in the GRPLIST for each system, terminal-owning and application-owning.

### **Method 3. Making terminal definitions shippable**

To migrate your TCT definitions to one or more CSD files you should do the following:

- 1. Suppress the assembly of remote definitions in all the TCTs to be migrated, by removing (or commenting-out) the TCT source for:
	- TYPE=REMOTE entries
	- TYPE=REGION and subsequent TYPE=TERMINAL entries
- 2. Assemble the TCT for the terminal-owning system, suppressing any macros for remote definitions that you may have if there is more than one terminal-owning system.
- 3. Assemble the TCT for the application-owning system, if it contains any definitions for local terminals. Again, you should suppress any macros for remote definitions, if you do need to assemble this TCT.
- 4. Use DFHCSDUP to migrate the TCT. The command looks like this: MIGRATE TABLE(DFHTCTLA) TYPESGROUP(tgrpname)
- 5. Initialize the CICS terminal-owning system, installing at least one TERMINAL definition and other resource definitions necessary for using RDO.
- 6. Use the ALTER command to change the SHIPPABLE attribute to YES, on all the TYPETERM definitions that might be used for shipping. You can probably use a generic name to do this in one command. For example:

CEDA ALTER TYPETERM(\*) GROUP(grpname) SHIPPABLE(YES)

7. Include the groups containing the definitions in the GRPLIST for the terminal-owning system.

### **Migrating different macro types**

The following is a summary of the different types of TCT macro that you might have, and what the results of the RDO migration will be. Migration of macros for the following devices and systems is described:

- Remote terminals for transaction routing
- VSE consoles
- Pipeline terminals for VTAM pooled sessions
- Devices with LDC lists
- Terminals referencing printers
- MRO links and sessions
- LUTYPE6.1 CICS-CICS ISC links and sessions
- LUTYPE6.1 CICS-IMS links and sessions
- APPC (LUTYPE6.2) links and parallel sessions
- APPC (LUTYPE6.2) single session terminal
- INDIRECT connections

### **Remote terminals for transaction routing**

You may have coded your macros in one of two ways:

• Individual terminals naming remote system:

DFHTCT TYPE=REMOTE,SYSIDNT=ssss,TRMIDNT=tttt,TRMTYPE=.....

 Or a series of TYPE=TERMINAL macros not naming the SYSIDNT, but following a TYPE=REGION that names the SYSIDNT:

```
DFHTCT TYPE=REGION,SYSIDNT=ssss
DFHTCT TYPE=TERMINAL,TRMIDNT=ttt1,TRMTYPE=yyyy...
DFHTCT TYPE=TERMINAL,TRMIDNT=ttt2,TRMTYPE=yyyy...
       ... and so on.
```
DFHCSDUP MIGRATE always produces a TERMINAL-TYPETERM pair of definitions:

DEFINE TERMINAL(tttt) GROUP(g) TYPETERM(xxxxxxxx) REMOTESYSTEM(ssss) DEFINE TYPETERM(xxxxxxxx) GROUP(g) DEVICE(dddddddd)

Matching TYPETERMs are eliminated by DFHCSDUP MIGRATE, as described for ordinary terminals.
### **VSE consoles**

The definition of an VSE console is essentially a special case of a local terminal definition. The TYPETERM in RDO identifies the device as a console, with the CONSOLE value for the DEVICE attribute. The console identifier for a particular console is specified on the TERMINAL definition as the CONSNAME attribute.

### **Pipeline terminals for VTAM pooled sessions**

These terminals represent a special case of the definition of VTAM terminals.

A sequence of TYPE=TERMINAL macros is coded, the last one being tagged with PIPELN=LAST to indicate that the pool is complete:

- DFHTCT TYPE=GROUP,GROUP=poolg
- DFHTCT TYPE=TERMINAL, TRMIDNT=ttt1, TRMTYPE=(3600|3650), NETNAME=nnnnnnn1,SESTYPE=PIPELN,PIPELN=POOL
- DFHTCT TYPE=TERMINAL, TRMIDNT=ttt2, TRMTYPE=(3600|3650), NETNAME=nnnnnnn2,SESTYPE=PIPELN,PIPELN=POOL
- DFHTCT TYPE=TERMINAL, TRMIDNT=ttt3, TRMTYPE=(3600|3650), NETNAME=nnnnnnn3,SESTYPE=PIPELN,PIPELN=POOL
- DFHTCT TYPE=TERMINAL, TRMIDNT=ttt4, TRMTYPE=(3600|3650), NETNAME=nnnnnnn4,SESTYPE=PIPELN,PIPELN=LAST,TASKNO=nn

When migrated using:

MIGRATE TABLE(DFHTCTxx) TYPESGROUP(typeg)

these macros result in the following definitions:

- DEFINE TERMINAL(ttt1) GROUP(poolg) POOL(nnnnnnn1) TYPETERM(xxxxxxx1) NETNAME(nnnnnnn1)
- DEFINE TERMINAL(ttt2) GROUP(poolg) POOL(nnnnnnn1) TYPETERM(xxxxxxx1) NETNAME(nnnnnnn2)
- DEFINE TERMINAL(ttt3) GROUP(poolg) POOL(nnnnnnn1) TYPETERM(xxxxxxx1) NETNAME(nnnnnnn3)
- DEFINE TERMINAL(ttt4) GROUP(poolg) POOL(nnnnnnn1) TYPETERM(xxxxxxx1) NETNAME(nnnnnnn4) TASKLIMIT(nn)
- DEFINE TYPETERM(xxxxxxx1) GROUP(typeg) DEVICE(3600|3650) SESSIONTYPE(PIPELINE)

The POOL name is automatically generated using the NETNAME of the first TERMINAL in the POOL.

When the pool is installed, the terminal IDs are sorted in ascending alphabetic order. The first terminal to be installed will become the pool header.

Matching TYPETERMs are eliminated by DFHCSDUP MIGRATE, as described for ordinary terminals.

### **Devices with LDC lists**

For 3600, 3770 batch, 3770 and 3790 batch data interchange, and LUTYPE4 logical units, you can specify the name of an LDC list (Logical Device Code list). In RDO this information is held on the TYPETERM definition.

**You cannot define the LDC list itself using RDO.** The LDC list and its contents must still be defined by the macro method. The TERMINAL and TYPETERM using the LDC list can be created in RDO, and the LDC list defined by using the macro is named by the LDCLIST attribute on the TYPETERM definition.

#### **TCT migration**

You cannot define a list of LDC codes explicitly on the TYPETERM definition.<sup>6</sup> This simplifies the interface to these facilities and allows tables to be migrated to the CSD. If you have a DFHTCT TYPE=TERMINAL macro with an LDC= specification of the form:

LDC=(aa=nnn,bb=nnn,...)

then the assembly will produce a level 8 MNOTE. This will tell you to recode the list either as a **local LDC list** or as an **extended local LDC list**. (See page 227.)

You should then recode the terminal entry in this form:

DFHTCT TYPE=TERMINAL,TRMIDNT=tttt,TRMTYPE=uuuuu, ACCMETH=VTAM,LDC=nnnnnnnn

where nnnnnnnn is the name you gave your LDC list when you defined it.

DFHCSDUP MIGRATE always produces a TERMINAL-TYPETERM pair of definitions:

DEFINE TERMINAL(tttt) TYPETERM(xxxxxxxx) DEFINE TYPETERM(xxxxxxxx) DEVICE(dddddddd) LDCLIST(nnnnnnnn)

#### **Terminals referencing printers**

A pair of TCT entries could be related, when a terminal references a printer, by using the PRINTTO or ALTPRT operands in the TCT macro, which referred to the printer TCTTE by means of the assembler label of the printer entry.

In RDO, the terminal refers to its associated printer by the 4-character TERMINAL name (old TRMIDNT) of the definition for the printer. The corresponding keywords in RDO are PRINTER and ALTPRINTER.

 DFHTCT TYPE=TERMINAL,TRMIDNT=tttt, TRMTYPE=3270, PRINTTO=label1 label1 DFHTCT TYPE=TERMINAL, TRMIDNT=pppp, TRMTYPE=3270P

When migrated, this becomes:

DEFINE TERMINAL(tttt) TYPETERM(xxxxxxxx) PRINTER(pppp) DEFINE TERMINAL(pppp) TYPETERM(xxxxxxxx)

### **Links and sessions - method 1**

This method applies both to MRO and to LUTYPE6.1 CICS-CICS ISC links and sessions.

#### **MRO links and sessions**

An MRO link and a set of parallel sessions are defined by:

DFHTCT TYPE=SYSTEM,SYSIDNT=ssss,ACCMETH=IRC,

DFHCSDUP MIGRATE always produces a CONNECTION-SESSIONS pair of definitions:

DEFINE CONNECTION(ssss) ACCESSMETHOD(IRC) DEFINE SESSIONS(sssssprp) CONNECTION(ssss) PROTOCOL(LU61) SENDPFX(sp) SENDCOUNT(m) RECEIVEPFX(rp) RECEIVECOUNT(n)

The SESSIONS name sssssprp is synthesized by concatenating the names of the SYSIDNT, SEND(sp) and RECEIVE(rp), for example:

SYSIDNT=BCIC,SEND=(SA,5),RECEIVE=(RA,3) =====> SESSIONS(BCICSARA)

<sup>6</sup> This also applies to the DFHTCT TYPE=TERMINAL macro, although earlier CICS releases allowed explicit definition of a list of LDC codes.

#### **LUTYPE6.1 CICS-CICS ISC links and sessions**

These are as for MRO, but with ACCESSMETHOD(VTAM).

LUTYPE6.1 CICS-CICS ISC links and sessions may also be defined and migrated as for method 2.

### **Links and sessions - method 2**

This method applies to both LUTYPE6.1 CICS-CICS ISC and LUTYPE6.1 CICS-IMS links and sessions.

#### **LUTYPE6.1 CICS-IMS links and sessions**

The ISC link is defined by:

DFHTCT TYPE=SYSTEM,SYSIDNT=ssss,ACCMETH=VTAM

The parallel sessions for the link are defined individually by:

DFHTCT TYPE=TERMINAL,TRMIDNT=tttt,SYSIDNT=tttt,TRMTYPE=LUTYPE6, SESTYPE(SEND|RECEIVE), NETNAMQ=nnnnnnnnn

DFHCSDUP MIGRATE produces a CONNECTION definition from the TYPE=SYSTEM macro:

DEFINE CONNECTION(ssss) ACCESSMETHOD(VTAM) PROTOCOL(LU61)

and a SESSIONS definition from each subsequent TYPE=TERMINAL macro.

For a SEND session:

DEFINE SESSIONS(sssstttt) CONNECTION(ssss) PROTOCOL(LU61)<br>SESSNAME(tttt) NETNAMEQ(nnnnnnnn) NETNAMEQ(nnnnnnnn) SENDCOUNT(1)

For a RECEIVE session:

DEFINE SESSIONS(sssstttt) CONNECTION(ssss) PROTOCOL(LU61) SESSNAME(tttt) NETNAMEQ(nnnnnnnn) RECEIVECOUNT(1)

The SESSIONS name sssstttt is synthesized by concatenating the old SYSIDNT and TRMIDNT values.

The SESSNAME name tttt is the macro TRMIDNT value.

The NETNAMEQ name nnnnnnnn is the macro NETNAMQ value.

**LUTYPE6.1 CICS-CICS ISC links and sessions**

These are as for CICS-IMS but without NETNAMEQ.

LUTYPE6.1 CICS-CICS ISC links and sessions may also be defined and migrated as for method 1.

#### **APPC (LUTYPE6.2) links and parallel sessions**

For APPC, the sessions are grouped into modesets. Each modeset is defined in the macro method with a TYPE=MODESET macro, and the equivalent in RDO is one SESSIONS definition on the CSD.

The ISC link is defined by:

DFHTCT TYPE=SYSTEM,SYSIDNT=ssss,ACCMETH=VTAM,TRMTYPE=LUTYPE62

The parallel sessions for the link are defined collectively by:

DFHTCT TYPE=MODESET,MODENAM=mmmmmmmm,SYSIDNT=ssss, MAXSESS=(m1,m2)

DFHCSDUP MIGRATE produces a CONNECTION definition from the TYPE=SYSTEM macro:

DEFINE CONNECTION(ssss) ACCESSMETHOD(VTAM) PROTOCOL(APPC)

and a SESSIONS definition from the TYPE=MODESET macro:

DEFINE SESSIONS(xxxxxxx) CONNECTION(ssss) PROTOCOL(APPC) MAXIMUM(m1,m2) MODENAME(mmmmmmmmm)

The SESSIONS name xxxxxxxx is derived from the old SYSIDNT value concatenated with a 3-character identifier generated using the same algorithm as the old macro, for example for SYSIDNT=SYS1:

MODESET1: MAXSESS=4 gives SESSIONS(SYS1AAC) (starting count) MODESET2: MAXSESS=2 gives SESSIONS(SYS1AAG) (MODESET1 + 4) MODESET3: MAXSESS=3 gives SESSIONS(SYS1AAI) (MODESET2 + 2)

The MODENAME name mmmmmmmm is the macro MODENAM value.

#### **APPC (LUTYPE6.2) single session terminal**

A single TYPE=SYSTEM macro is used:

DFHTCT TYPE=SYSTEM,SYSIDNT=ssss,ACCMETH=VTAM,TRMTYPE=LUTYPE62, FEATURE=SINGLE,MODENAM=mmmmmmmm

DFHCSDUP MIGRATE produces a CONNECTION definition and a SESSIONS definition:

DEFINE CONNECTION(ssss) ACCESSMETHOD(VTAM) PROTOCOL(APPC) SINGLESESS(YES)

DEFINE SESSIONS(xxxxxxx) CONNECTION(ssss) PROTOCOL(APPC) MODENAME(mmmmmmmmm) MAXIMUM(1,0)

The SESSIONS name xxxxxxxx is derived from the old SYSIDNT value concatenated with a 3-character identifier generated using a similar algorithm to the old macro, for example, for SYSIDNT=SYS1:

1st definition: gives SESSIONS(SYS1AAC) (starting count) 2nd definition: gives SESSIONS(SYS1AAF) ...

The MODENAME name mmmmmmmm is the macro MODENAM value.

You will not be able to autoinstall these CONNECTION and SESSIONS definitions. If you want to use autoinstall for your APPC single session terminals, you must redefine them as TERMINALs referencing a TYPETERM with DEVICE(APPC) (see page 187).

#### **INDIRECT connections**

The intermediate system is defined as:

DFHTCT TYPE=SYSTEM,SYSIDNT=yyyy,ACCMETH=IRC|VTAM

This is migrated as any other TYPE=SYSTEM macro would be.

The indirect link is defined as:

DFHTCT TYPE=SYSTEM,SYSIDNT=xxxx,ACCMETH=INDIRECT,INDSYS=yyyy, NETNAME=nnnnnnnn

The migration of the macro for the indirect link produces an RDO definition of the form:

DEFINE CONNECTION(xxxx) INDSYS(yyyy) ACCESSMETHOD(INDIRECT) NETNAME(nnnnnnnn)

## **Books from VSE/ESA 2.5 base program libraries**

### **VSE/ESA Version 2 Release 5**

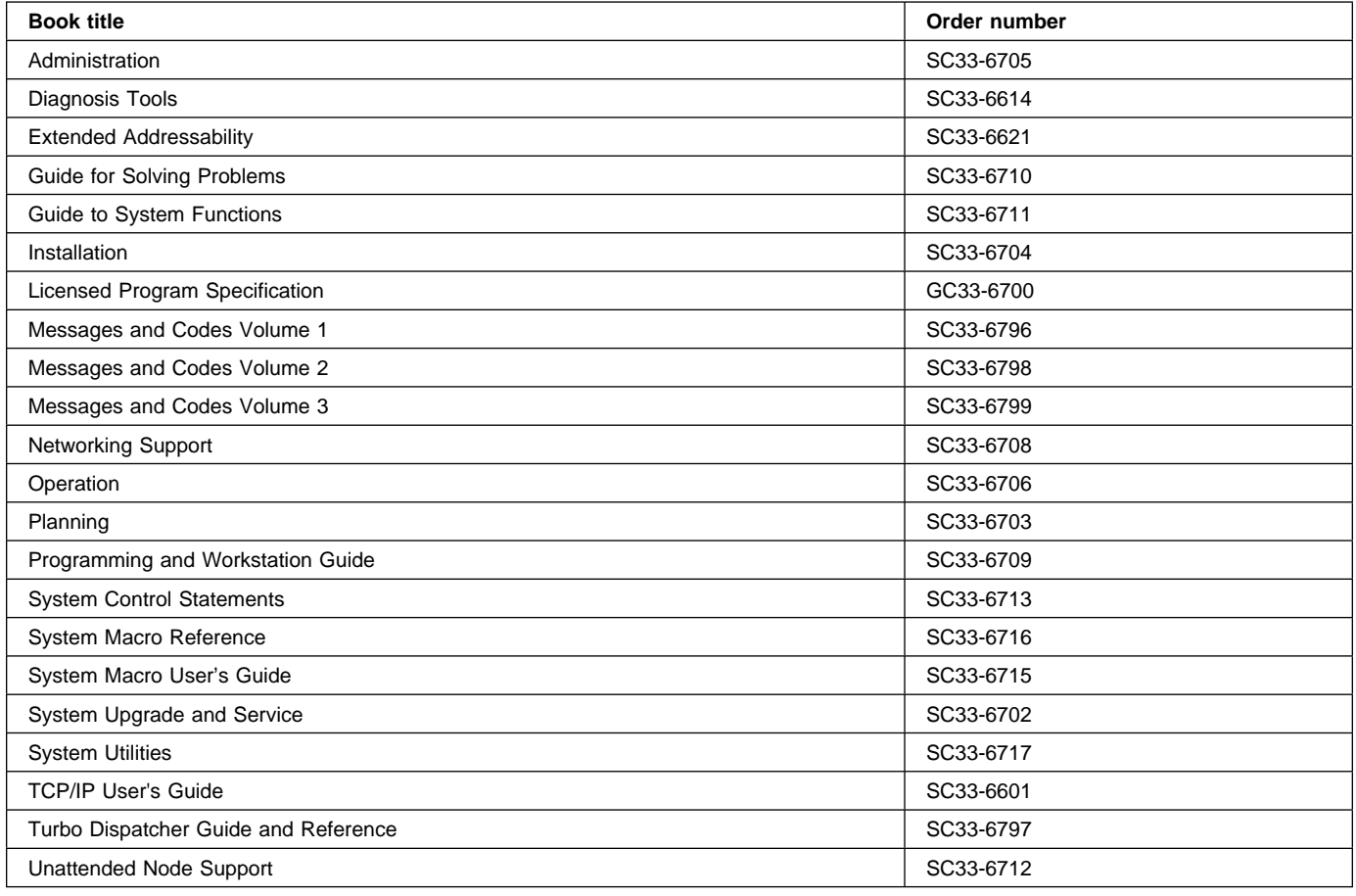

### **High-Level Assembler Language (HLASM)**

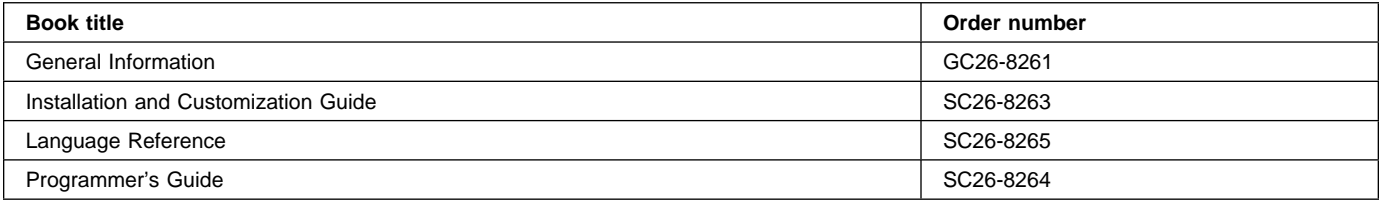

### **Language Environment for VSE/ESA (LE/VSE)**

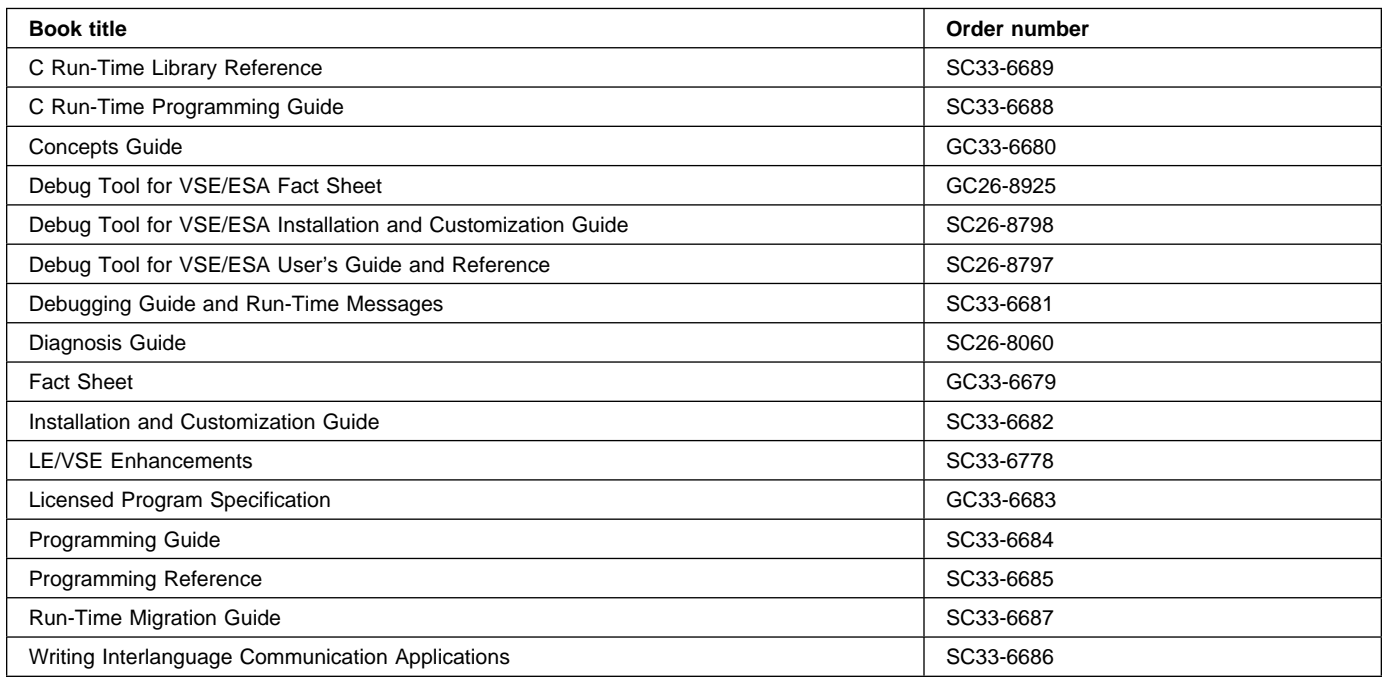

### **VSE/ICCF**

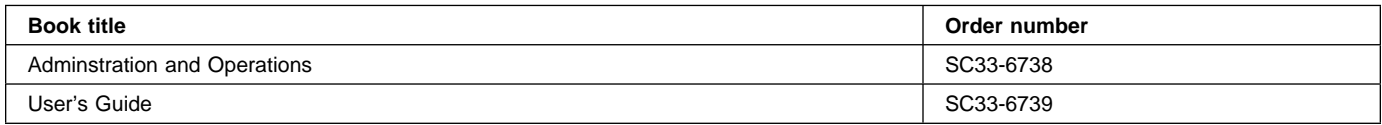

### **VSE/POWER**

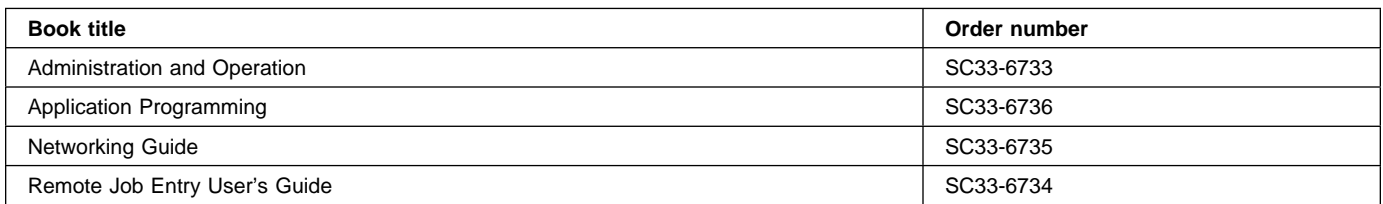

### **VSE/VSAM**

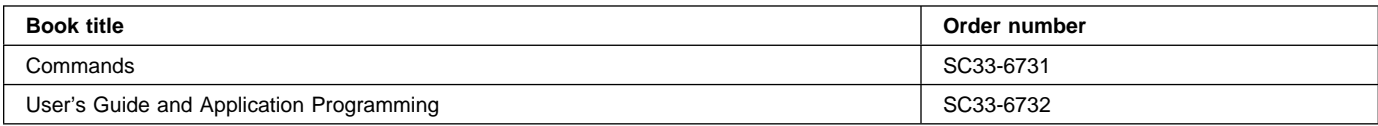

### **VTAM for VSE/ESA**

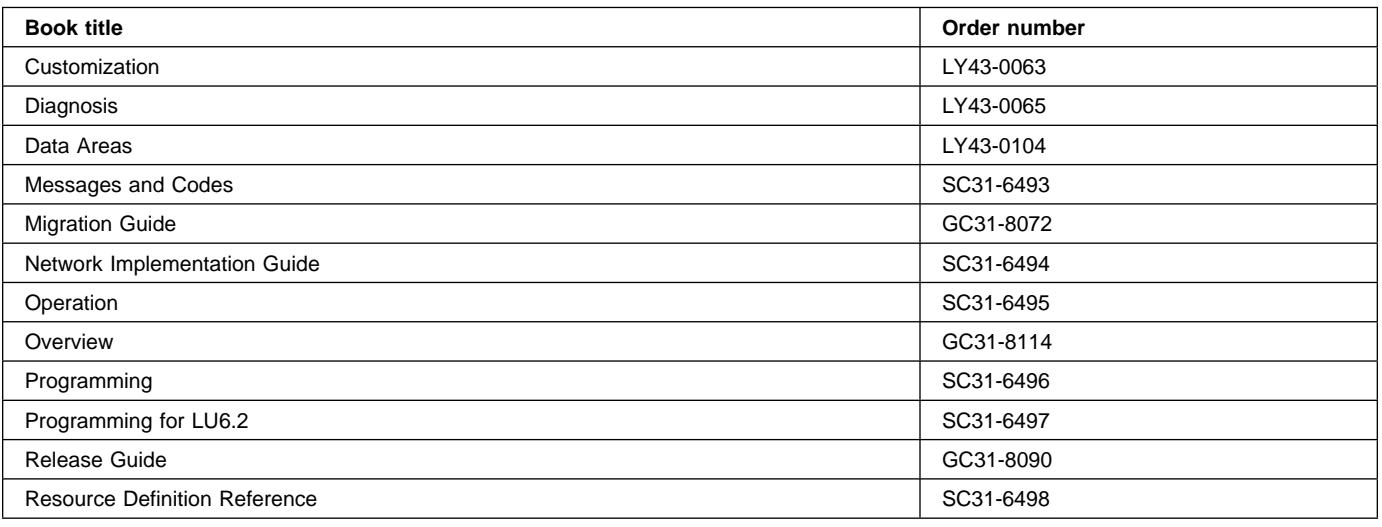

## **Books from VSE/ESA 2.5 optional program libraries**

### **C for VSE/ESA (C/VSE)**

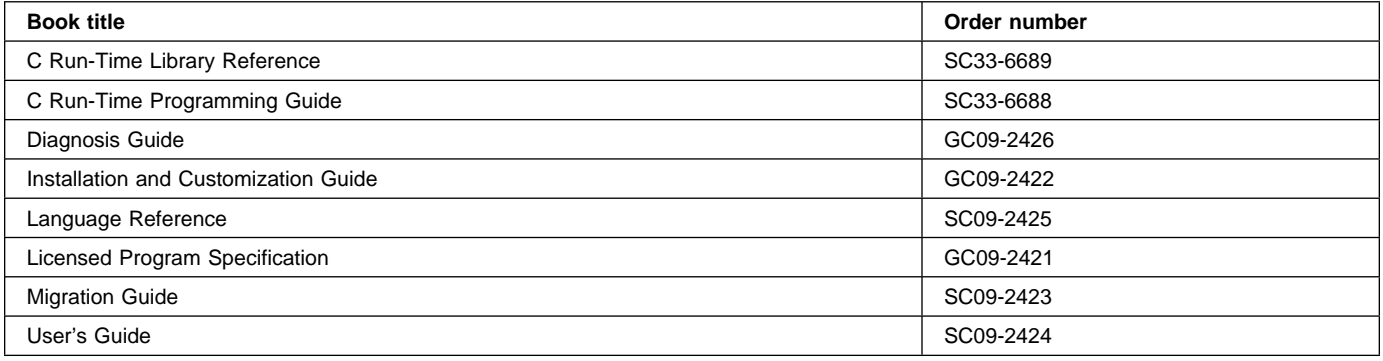

### **COBOL for VSE/ESA (COBOL/VSE)**

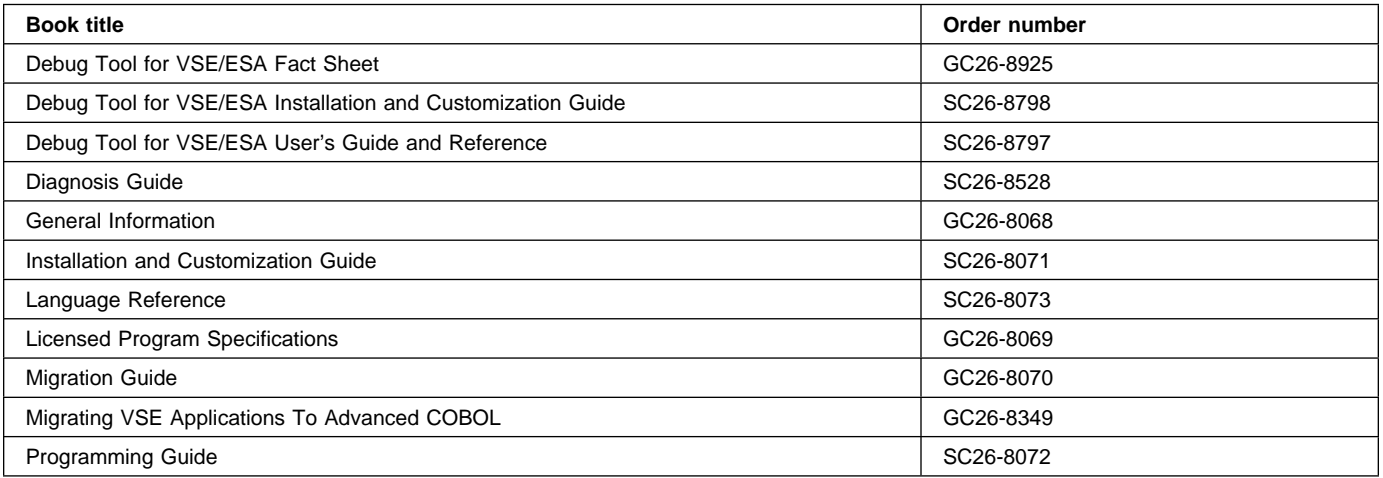

### **DB2 Server for VSE**

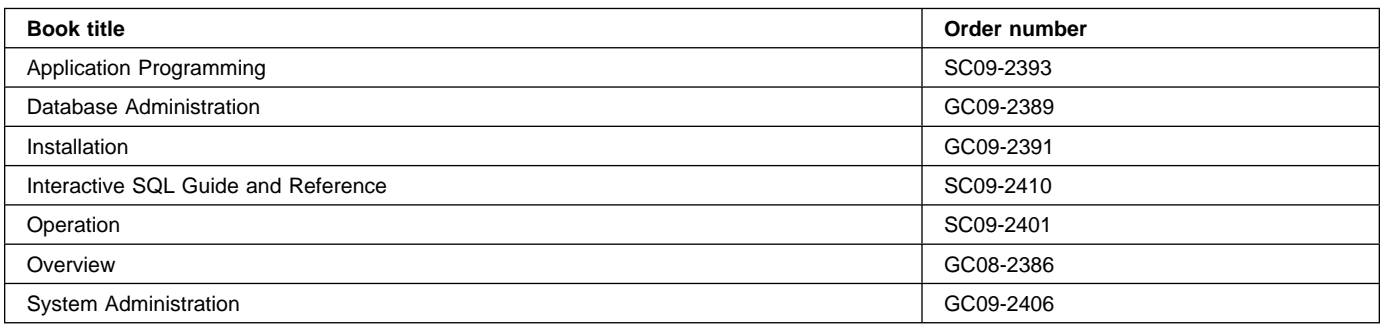

### **DL/I VSE**

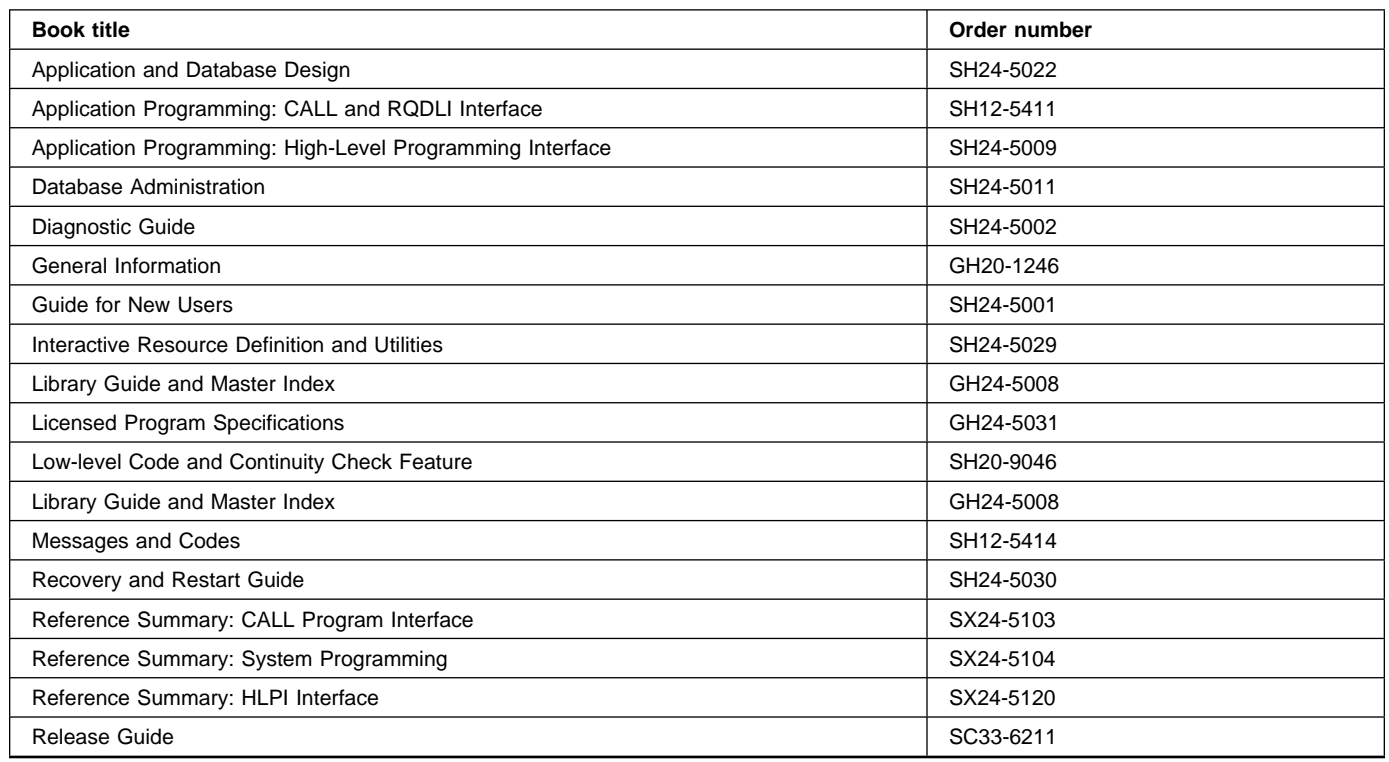

### **PL/I for VSE/ESA (PL/I VSE)**

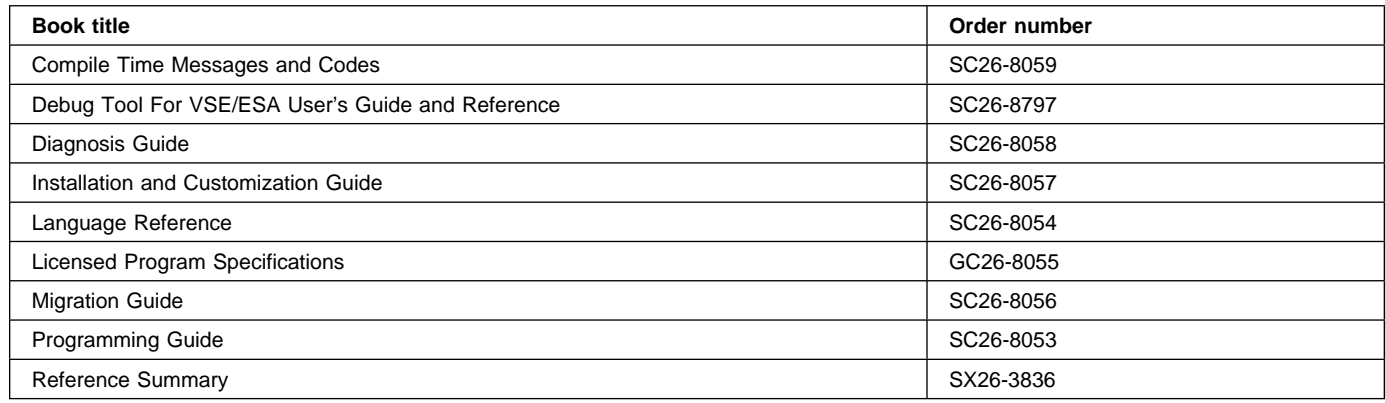

### **Screen Definition Facility II (SDF II)**

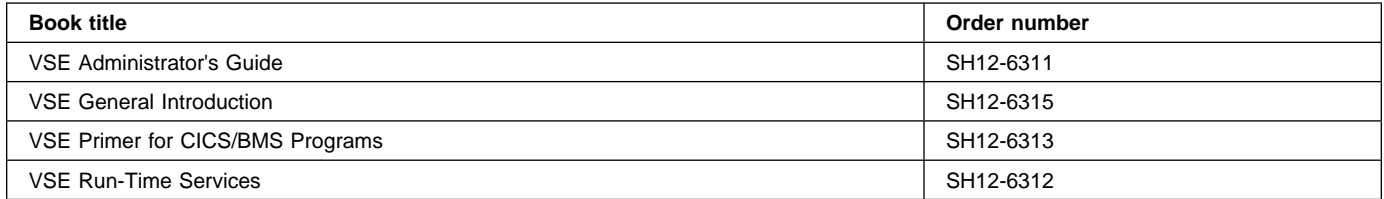

### **Trademarks and service marks**

The following terms, used in this publication, are trademarks or service marks of IBM Corporation in the United States or other countries:

CICS OS/2 CICS/6000

Application System/400 CICSPlex COSPlex System/36<br>AS/400 CUA CUA System/37( AS/400 CUA CUA System/370 BookManager IBM System/38 CICS IBMLink System/390 CICS/ESA Language Environment VSE/ESA CICS/VM OS/390 VTAM CICS/VSE S/390 3090

## **B**

BACKTRANS attribute TYPETERM 224 BCHLU option LDC operand 292 BINDPASSWORD attribute CONNECTION 137 BINDSECURITY attribute CONNECTION 137 BLKSIZE operand DFHDCT TYPE=SDSCI 247 DFHTCT TYPE=SDSCI 295 sequential devices 295 BMS ROUTE requests autoinstalled terminals 109 BRACKET attribute TYPETERM 224 BTAM 217, 379 BUFNO operand DFHDCT TYPE=SDSCI 248 BUFSIZE operand DEVADDR operand 270 DFHJCT TYPE=ENTRY 270 BUILDCHAIN attribute SESSIONS definition 177 TYPETERM 224

# **C**

CADL transient data destination 253 CAIL transient data destination 253 CCPI transient data destination 253 CDUL transient data destination 253 CEDF attribute PROGRAM definition 171 CEMT INQUIRE TERMINAL lock on TCT entry 114 CGCSGID attribute TYPETERM 224 CHAINCONTROL attribute PROFILE 166 CHECK command to check for consistency 24 CHECK command (CEDA) 48 checking resource definitions 24 CICS initialization after migration 370, 373 CICS system definition (CSD) file *See* CSD (CICS system definition file) CICS-supplied autoinstall control program (DFHZATDX) 118 CICS-supplied autoinstall models 118 CICS-supplied resource definitions 15 CICS-supplied TYPETERM definitions 118 CLASS operand DFHMCT TYPE=EMP 275

CLASS operand *(continued)* DFHMCT TYPE=RECORD 278 CLEARCONV attribute TYPETERM definition 180, 232 CLOCK operand DFHMCT TYPE=EMP 276 CLSDST, issued by CICS at logon 114 CLT (command list table) 245—246 CLT (command list table) 240, 245 DFHCLT macros 245 DFHCLT TYPE=COMMAND 245 DFHCLT TYPE=INITIAL 245 DFHCLT TYPE=LISTEND 246 DFHCLT TYPE=LISTSTART 245 DFHCLT TYPE=WTO 246 CMDSEC attribute TRANSACTION definition 206 cold start nonrecovery of autoinstalled TCT entries 115 use of GRPLIST to recreate tables 20 using to remove table entries 20 colon symbol on CEDA panels 30 COLOR attribute TYPETERM 225 command line on RDO panels entering values for attributes dependent defaults 26 forced values 26 command list table (CLT) 245—246 CLT (command list table) 240, 245 DFHCLT macros 245 DFHCLT TYPE=COMMAND 245 DFHCLT TYPE=INITIAL 245 DFHCLT TYPE=LISTEND 246 DFHCLT TYPE=LISTSTART 245 DFHCLT TYPE=WTO 246 COMMAND operand DFHCLT TYPE=COMMAND 245 commands valid for locked group 25, 61, 68 COMMIT attribute TRANSACTION definition 208 commit process 20, 59 compatibility mode 19 access from CEDA panels 31 COMPLETE option MIGRATE operand 255, 289 CONNECTION attribute CONNECTION 137 SESSIONS definition 177 CONNECTION definition ACCESSMETHOD attribute 134, 136 ATTACHSEC attribute 136 AUTOCONNECT attribute 137 BINDPASSWORD attribute 137 BINDSECURITY attribute 137

CONNECTION definition *(continued)* CONNECTION attribute 137 CONNTYPE attribute 137 DATASTREAM attribute 138 DESCRIPTION attribute 138 INDSYS attribute 134, 138 INSERVICE attribute 138 installed by group 21, 59 keeping in a group with related SESSIONS 18 MAXQTIME attribute 138 NETNAME attribute 134, 139 PROTOCOL attribute 134, 139 PSRECOVERY attribute 139 QUEUELIMIT attribute 139 RECORDFORMAT attribute 140 REMOTENAME attribute 140 REMOTESYSNET attribute 140 REMOTESYSTEM attribute 140 SECURITYNAME attribute 140 SINGLESESS attribute 140 USEDFLTUSER attribute 141 connections, INDIRECT resource definitions 134 CONNTYPE attribute CONNECTION definition 137 consoles ineligible for autoinstall 107 consumer transaction facility (3614 and 3624) ineligible for autoinstall 107 continuous printing (autopaging) 293 COPY attribute TYPETERM 225 COPY command CEDA 50 DFHCSDUP 85, 86 examples 86 FROMCSD option 85 MERGE option 85 REPLACE option 85 COUNT operand DFHMCT TYPE=EMP 276 CRDI transient data destination 253 CREATESESS attribute TYPETERM 225 creating a group 16 creating a list 16 CRUCIAL option JOUROPT operand 271 CSCS transient data destination 253 CSD (CICS system definition file) creating a CSD 15 groups and lists 15 organization 15 sharing a CSD 15 CSD sharing 19 installing at CICS initialization 19

CSDL transient data destination 254 CSFL transient data destination 254 CSFU transaction 258 CSKL transient data destination 254 CSML transient data destination 254 CSNE transient data destination 254 CSPA transient data destination 254 CSPL transient data destination 254 CSPW transient data destination 254 CSRL transient data destination 254 CSSL transient data destination 254 CSTL transient data destination 251, 254 CSZL transient data destination 254 CSZX transient data destination 254 CTLCHR operand DFHDCT TYPE=SDSCI 248

## **D**

data sets, journal 269 data tables CICS-maintained 262 user-maintained 262 database control (DBCTL) database directory, DL/I (DDIR) DATAID operand DFHTST TYPE=LOCAL 308 DFHTST TYPE=RECOVERY 308 DFHTST TYPE=REMOTE 309 DFHTST TYPE=SECURITY 310 DATALOCATION attribute PROGRAM 171 DATASTREAM attribute CONNECTION 138 DBCTL (database control) DCT (destination control table) 240, 247—254 CICS-required entries 253 coding examples 252 data set control information 247 DFHDCT macros 247 DFHDCT TYPE=EXTRA 249 DFHDCT TYPE=INDIRECT 249 DFHDCT TYPE=INITIAL 247 DFHDCT TYPE=INTRA 250 DFHDCT TYPE=REMOTE 252 DFHDCT TYPE=SDSCI 247 extrapartition destinations 249 indirect destinations 249 intrapartition destinations 250 remote destinations 252 DDIR (DL/I database directory) default values dependent on other values 26 DEFERRED option OPEN operand 249, 272

DEFINE command CEDA 52 CEDA tutorial 29 DFHCSDUP 87 examples 87 PROFILE attribute keywords 165 DEFSCREEN attribute TYPETERM 225 DELETE command CEDA 53 DFHCSDUP 88 examples 88 deleting resource definitions from system tables at autoinstall log off 114 deletion of existing entry at installation 21, 59 deletion of TCT entry at log off (autoinstall) 114 DELIVER option PERFORM operand 277 dependent default values 26 DESC operand DFHCLT TYPE=WTO 246 DESCRIPTION attribute CONNECTION 138 PROFILE 166 PROGRAM 172 SESSIONS 177 TRANSACTION definition 207 TYPETERM 225 DESTFAC operand DFHDCT TYPE=INTRA 250 DESTID operand DFHDCT TYPE=EXTRA 249 DFHDCT TYPE=INDIRECT 249 DFHDCT TYPE=INTRA 250 DFHDCT TYPE=REMOTE 252 destination control table (DCT) 240, 247—254 CICS-required entries 253 coding examples 252 data set control information 247 DFHDCT macros 247 DFHDCT TYPE=EXTRA 249 DFHDCT TYPE=INDIRECT 249 DFHDCT TYPE=INITIAL 247 DFHDCT TYPE=INTRA 250 DFHDCT TYPE=REMOTE 252 DFHDCT TYPE=SDSCI 247 extrapartition destinations 249 indirect destinations 249 intrapartition destinations 250 remote destinations 252 destinations, transient data 247 DESTRCV operand DFHDCT TYPE=INTRA 251 DEVADDR operand DFHDCT TYPE=SDSCI 248 DFHJCT TYPE=ENTRY 270

DEVICE attribute TYPETERM 225 DEVICE operand DFHDCT TYPE=SDSCI 248 DFHTCT TYPE=SCSCI 295 sequential devices 295 DFHCLT operands TYPE=LISTEND 246 TYPE=LISTSTART 245 TYPE=WTO 246 DFHCNV macro 242 DFHCOMP1, compatibility group 325 DFHCOMP2, compatibility group 325 DFHCSD CICS system definition file *See* ? DFHCSDUP USERDEFINE command 100 DFHCSDUP offline utility 3 DFHCSDUP system definition utility program 73 command processing considerations 79 invocation from a user program 76 invoking as a batch program 75 processing system definition file 73 DFHDCT operands TYPE=EXTRA 249 TYPE=INDIRECT 249 TYPE=INITIAL 247 TYPE=INTRA 250 TYPE=REMOTE 252 TYPE=SDSCI 247 DFHFCT macro SERVREQ operand 25 TYPE=GROUP 360 DFHFCT operands TYPE=GROUP 263 TYPE=INITIAL 255 TYPE=REMOTE 263 DFHFCT TYPE=CICSTABLE|USERTABLE 262 DFHFCT TYPE=FILE OPEN 259 DFHJCT operands TYPE=ENTRY 270 TYPE=INITIAL 270 DFHMCT operands TYPE=EMP 275 TYPE=INITIAL 275 TYPE=RECORD 277 DFHPCT macro TYPE=GROUP 365 DFHPLT operands TYPE=ENTRY 282 TYPE=INITIAL 281 DFHPPT macro TYPE=GROUP 371 DFHRDT, RDO-eligible TCT entries 288

DFHSIT macro APPLID operand 25, 61, 68, 134 GRPLIST operand 20 OPIDENT operand 61, 68 START operand 20, 23 TCTUALOC operand 182, 235 DFHSNT macro OPIDENT operand 25, 61, 68 DFHSRT operands TYPE=INITIAL 285 TYPE=SYSTEM 285 TYPE=USER 285 DFHTCT operands remote terminals 299, 300 sequential devices 295, 296, 297 TYPE=GPENTRY 297 TYPE=GROUP 289 TYPE=INITIAL 288 TYPE=LINE 295 TYPE=REGION 299 TYPE=REMOTE 300 TYPE=SDSCI 295 TYPE=TERMINAL 296, 299 DFHTLT operands TYPE=ENTRY 305 TYPE=INITIAL 305 DFHTST operands 308 TYPE=ENTRY 308 TYPE=INITIAL 307 TYPE=RECOVERY 308, 309, 310 DFHXLT operands TYPE=INITIAL 313 DFHZATDX autoinstall control program 118 DISCREQ attribute SESSIONS definition 177 TYPETERM 226 DISK1 option JTYPE operand 272 DISK2 option JTYPE operand 272 DISPLAY command CEDA tutorial 33 DISPLAY command (CEDA) 54 DSCNAME operand DFHDCT TYPE=EXTRA 249 DFHDCT TYPE=SDSCI 248 DFHTCT TYPE=SDSCI 295 sequential devices 295 DSN operand DFHTCT TYPE=LDC 291 DTIMOUT attribute TRANSACTION definition 207 DUALCASEKYBD attribute TYPETERM 226 DUMP attribute TRANSACTION definition 207

DVC operand DFHTCT TYPE=LDC 291 DVSUPRT attribute PROFILE 166 DYNAMIC attribute TRANSACTION definition 207

### **E**

emergency restart recreation of tables 20 temporary recovery of autoinstalled entries 115 ending CEDA 29 exiting from CEDA 29 quitting from CEDA 29 ERRATT operand DFHTCT TYPE=INITIAL 288 ERRCOLOR attribute TYPETERM 226 ERRHILIGHT attribute TYPETERM 226 ERRINTENSIFY attribute TYPETERM 226 ERRLASTLINE attribute TYPETERM 226 ERROPT operand DFHDCT TYPE=SDSCI 248 error messages produced by CEDA 31 EXCLUDE operand DFHMCT TYPE=RECORD 278 EXCNT option PERFORM operand 277 EXEC CICS CREATE commands 3 EXEC CICS START command autoinstalled terminals 109 EXECKEY attribute PROGRAM definition 172 EXECUTIONSET attribute PROGRAM definition 172 EXPAND command (CEDA) 56 extended local LDC list and system LDC table 291 DFHTCT TYPE=LDC 291 EXTENDEDDS attribute TYPETERM 226 EXTRACT command (DFHCSDUP) examples 90 OBJECTS option 90 USERPROGRAM option 90 EXTSEC attribute TRANSACTION 317

## **F**

FCT (file control table) 240, 255 coding example 264

FCT (file control table) *(continued)* coding examples 266 configurator 260 DFHFCT macros 255 DFHFCT TYPE=DATASET 255 DFHFCT TYPE=FILE 255 DFHFCT TYPE=GROUP 263 DFHFCT TYPE=INITIAL 255 DFHFCT TYPE=REMOTE 263 DFHFCT TYPE=SHRCTL 264 summary of migration implementation 359 VSAM shared resources 264 FIELD operand DFHMCT TYPE=EMP 276 FILABL operand DFHDCT TYPE=SDSCI 248 file control table (FCT) 240, 255 coding example 264 coding examples 266 configurator 260 DFHFCT macros 255 DFHFCT TYPE=DATASET 255 DFHFCT TYPE=FILE 255 DFHFCT TYPE=GROUP 263 DFHFCT TYPE=INITIAL 255 DFHFCT TYPE=REMOTE 263 DFHFCT TYPE=SHRCTL 264 VSAM shared resources 264 FILE definition installed singly 20, 59 file identifier entries in JCT 270 journal identifier (JFILEID) 271 type (JTYPE) 272 FILE operand DFHFCT TYPE=REMOTE 263 FILE option DESTFAC operand 250 FILE, DFHFCT TYPE= 255 FILSTAT operand 257 FINAL option LOCAL operand 293 FINAL, TYPE= macro 243 FIXBLK option RECFORM operand 248 FIXBLKA option RECFORM operand 248 FIXBLKM option RECFORM operand 248 FIXUNB option RECFORM operand 248 FIXUNBA option RECFORM operand 248 FIXUNBM option RECFORM operand 248

```
FMHPARM attribute
  TYPETERM 226
forced values 26
format of macros 243
FORMAT operand
  DFHJCT TYPE=ENTRY 271
FORMFEED attribute
  TYPETERM 226
```
## **G**

generic names accepted by which commands 40 Generic naming in CEDA 40 GPBLKSZ operand DFHTCT TYPE=GPENTRY 297 sequential devices 297 GPNAME operand DFHTCT TYPE=GPENTRY 297 sequential devices 297 GPSEQLU operand DFHTCT TYPE=GPENTRY 297 sequential devices 297 GPTYPE operand DFHTCT TYPE=GPENTRY 297 sequential devices 297 GROUP operand DFHTCT TYPE=GROUP 289 groups of resource definitions cross-checking (CHECK) 24 installing while CICS is running 21, 59 keeping resource definitions together 18 locked, valid commands 25, 61, 68 of application resource definitions 18 of AUTINSTMODEL TERMINAL definitions 18 of CONNECTION and SESSIONS definitions 18 of PARTITIONSET definitions 18 of PROFILE definitions 18 of TERMINAL definitions 18 of TYPETERM definitions 18 recommended maximum size 18 recommended minimum size 18 GRPLIST DFHSIT operand 20 not used at restart 20 SIT override 23

## **H**

HILIGHT attribute TYPETERM 227 HORIZFORM attribute TYPETERM 227

# **I**

ID operand DFHMCT TYPE=EMP 275 IGNORE option ERROPT operand 248 IMS defining CICS-IMS links and sessions 134 INAREAL operand DFHTCT TYPE=LINE 296 sequential devices 296 INBFMH attribute PROFILE 166 INCLUDE operand DFHMCT TYPE=RECORD 279 INDDEST operand DFHDCT TYPE=INDIRECT 250 INDIRECT connections resource definitions 134 INDOUBT attribute TRANSACTION definition 208 INDSYS attribute CONNECTION 138 for INDIRECT connections 134 INITIAL option LOCAL operand 293 OPEN operand 249, 272 INITIAL, TYPE= macro 242 INITIALIZE command (DFHCSDUP) 92 initializing CICS after migration 370, 373 cold start 20 emergency restart 20 GRPLIST operand of DFHSIT 22 setting up a list 22 warm start 20 with one of several lists 23 INPUT option TRMSTAT operand 297 TYPEFLE operand 248 INSERVICE attribute CONNECTION 138 SESSIONS definition 178, 317 INSTALL command to install a group of resource definitions 21, 59 INSTALL command (CEDA) 58 installation of resource definitions and deletion of existing entry 21, 59 cold start 20 emergency restart 20 quiescing resources first 21, 59 warm start 20 INTENSIFY option ERRATT operand 289 IOAREALEN attribute SESSIONS definition 178

IOAREALEN attribute *(continued)* TYPETERM 227 ISADSCN operand DFHTCT TYPE=LINE 296 sequential devices 296

## **J**

JCT (journal control table) 240, 269—273 coding example 272 defining to CICS 269 DFHJCT macros 269 DFHJCT TYPE=ENTRY 270 DFHJCT TYPE=INITIAL 270 journal buffers 269 JFILEID operand DFHJCT TYPE=ENTRY 271 JOURNAL attribute PROFILE 167 journal buffer overview 269 journal control table (JCT) 240, 269—273 coding example 272 defining to CICS 269 DFHJCT macros 269 DFHJCT TYPE=ENTRY 270 DFHJCT TYPE=INITIAL 270 journal buffers 269 journal data sets 269 journal devices 269 journal management statistics 270 journal records 269 JOUROPT operand DFHJCT TYPE=ENTRY 271 JREQ operand DFHFCT TYPE={CICSTABLE|USERTABLE} 262 JTYPE operand DFHJCT TYPE=ENTRY 272

# **K**

KATAKANA attribute TYPETERM 227 KEYLEN operand DFHFCT TYPE=REMOTE 263, 264

# **L**

LANGUAGE attribute PROGRAM 173 LASTLINE option ERRATT operand 288 LDC (logical device code) 289—293 LDC list 291, 293 extended local, and system LDC table, DFHTCT TYPE=LDC 291

LDC list *(continued)* local, DFHTCT TYPE=LDCLIST 293 LDC operand DFHTCT TYPE=LDC 292 DFHTCT TYPE=LDCLIST 293 DFHTLT TYPE=INITIAL 305 LDCLIST attribute TYPETERM 227 LDCs for 3770 batch logical unit TCT example 294 LENGTH operand DFHDCT TYPE=REMOTE 252 LG option DESTRCV operand 251 LIGHTPEN attribute TYPETERM 228 LININL operand DFHTCT TYPE=GPENTRY 297 sequential devices 297 LINSTAT='OUT OF SERVICE' operand DFHTCT TYPE=LINE 296 sequential devices 296 LIST command (DFHCSDUP) OBJECTS option 93 list of group names cross-checking (CHECK) 24 different GRPLIST for different MRO systems 24 for initialization, setting up 22 using one of several for initialization 23 loading, above the line 239 local LDC list 293 DFHTCT TYPE=LDCLIST 293 LOCAL operand DFHTCT TYPE=LDC 293 local temporary storage DATAIDs 308 DFHTST TYPE=LOCAL 308 LOCALQ attribute TRANSACTION definition 208 LOCK command (CEDA) 61, 68 LOCK GROUP command controlling access to groups 25, 61, 68 LOCK LIST command controlling access to lists 25, 61, 68 locked group, valid commands 25, 61, 68 locks, internal put on by CEMT INQUIRE TERMINAL 114 LOG operand DFHFCT TYPE={CICSTABLE|USERTABLE} 262 log-on process, with autoinstall 111 log, system 271 logical device code (LDC) 289—293 LOGMODE attribute TYPETERM 228 LOGMODECOM attribute TYPETERM definition 228

logoff (autoinstall), deletion of TCT entry 114 LOGONMSG attribute TYPETERM 229 LOGREC attribute PROFILE 167 LPLEN operand DFHTCT TYPE=TERMINAL 296 sequential devices 296 LRECL operand DFHFCT TYPE=REMOTE 264 LSRPOOL definition installed singly 20, 59 LSRPOOL operand DFHFCT TYPE={CICSTABLE|USERTABLE} 262 LUTYPE 0 terminals eligible for autoinstall 107 LUTYPE 1 terminals eligible for autoinstall 107 LUTYPE 2 terminals eligible for autoinstall 107 LUTYPE 3 terminals eligible for autoinstall 107 LUTYPE 4 terminals eligible for autoinstall 107 TCT example 294 LUTYPE4 option LDC operand 292 LUTYPE6.1 CICS-CICS ISC links and sessions ineligible for autoinstall 107 resource definitions 133 CICS-IMS links and sessions ineligible for autoinstall 107 resource definitions 134 MRO sessions ineligible for autoinstall 107 resource definitions 132

## **M**

macro definition 3 MAPSET definition installed singly 20, 59 MAXACTIVE attribute TRANCLASS definition 203 MAXIMUM attribute for APPC parallel sessions 132 SESSIONS for APPC single session terminals 133 SESSIONS definition 178 maximum recommended number of resource definitions in group 18 MAXQTIME attribute CONNECTION definition 138 MCT (monitoring control table) 241, 275—280 coding example 280

MCT (monitoring control table) *(continued)* control data recording 277 DFHMCT macros 275 DFHMCT TYPE=EMP 275 DFHMCT TYPE=INITIAL 275 DFHMCT TYPE=RECORD 277 user event monitoring points 275 MESSAGE attribute TYPETERM definition 231 messages produced by CEDA 31 methods of resource definition 5 MF operand DFHCLT TYPE=WTO 246 MIGRATE command DFHCSDUP 95 TABLE option 95 off-line command example 97 MIGRATE command (DFHCSDUP) FCT migration 95 TCT migration 96 TOGROUP option 95 TYPESGROUP option 95 TYPETERM creation 96 MIGRATE command, DFHCSDUP utility program example 97 MIGRATE operand DFHFCT TYPE=INITIAL 255 DFHTCT TYPE=INITIAL 289 migrating definitions 263 DFHFCT TYPE=GROUP 263 migrating TCT entries to RDO 289 minimum recommended number of resource definitions in group 18 MLTCNT option PERFORM operand 277 MODENAME attribute PROFILE 167 **SESSIONS** for APPC parallel sessions 132 for APPC single session terminals 133 SESSIONS definition 178 monitoring control table (MCT) 241, 275—280 coding example 280 control data recording 277 DFHMCT macros 275 DFHMCT TYPE=EMP 275 DFHMCT TYPE=INITIAL 275 DFHMCT TYPE=RECORD 277 user event monitoring points 275 MOVE command (CEDA) 63 MSGINTEG attribute PROFILE 167 MSGJRNL attribute PROFILE 167

MSRCONTROL attribute TYPETERM 229

## **N**

NACNT option PERFORM operand 277 naming control tables 242 NEPCLASS attribute PROFILE 167 SESSIONS definition 178 TYPETERM 229 NETNAME attribute 115 CONNECTION 139 for INDIRECT connections 134 CONNECTION definition 139 no entry in TCT for 111 relationship with TERMINAL name 118 role in logging on with autoinstall 111 NETNAMEQ attribute **SESSIONS** for LUTYPE6.1 CICS-IMS sessions 134 SESSIONS definition 178 NO option FILABL operand 248 NONE attribute TYPETERM definition 180, 232 NONVTAM option specifying ACCMETH=NONVTAM 288 NTO (network terminal option) 107 number option LSRPOOL operand 262

# **O**

OBFORMAT attribute TYPETERM 229 OBJECTS option LIST command (DFHCSDUP) 93 OBOPERID attribute TYPETERM 229 ONEWTE attribute PROFILE 167 OPEN operand DFHDCT TYPE=EXTRA 249 DFHJCT TYPE=ENTRY 272 OPERID attribute SESSIONS definition 317 OPERPRIORITY attribute SESSIONS definition 317 OPERRSL attribute SESSIONS definition 317 OPERSECURITY attribute SESSIONS definition 318 OPIDENT operand DFHSNT for controlling access to groups and lists 25, 61, 68 OPNDST, issued by CICS at logon 111 ORCNT option PERFORM operand 277 OSADSCN operand DFHTCT TYPE=LINE 296 sequential devices 296 OUT OF SERVICE option LINSTAT operand 296 TRMSTAT operand 297 OUTLINE attribute TYPETERM 229 OUTPUT option TYPEFLE operand 248

## **P**

PAGESIZE attribute TYPETERM 229 parallel APPC sessions 132 PARTITIONS attribute TYPETERM 230 PARTITIONSET attribute TRANSACTION definition 208 PARTITIONSET definition installed singly 20, 59 keeping in a separate group 18 PARTNER definition installed singly 20, 59 PAUSE option JOUROPT operand 271 PCLOCK option PERFORM operand 277 PCPUCLK option PERFORM operand 277 PCT migration summary of implementation 365 PDIR (program specification block directory) PERFORM operand DFHMCT TYPE=EMP 276 PERFORM option CLASS operand 278 performance *See* MCT (monitoring control table) PF keys on CEDA panels 29 PGESIZE operand DFHTCT TYPE=LDC 293 DFHTCT TYPE=TERMINAL 296 sequential devices 296 PGESTAT operand DFHTCT TYPE=LDC 293 PH option DESTRCV operand 251 pipeline terminals 220 ineligible for autoinstall 107 PLT (program list table) 241, 281—283 coding example 283

PLT (program list table) *(continued)* control section 281 DFHPLT TYPE=ENTRY 282 DFHPLT TYPE=INITIAL 281 PPT migration summary of implementation 371 preparing control tables 239 preset security 122, 297, 317 PRIMEDSIZE attribute TRANSACTION 318 PRINTADAPTER attribute TYPETERM 230 PRINTERCOMP attribute PROFILE 167 printers 293 eligible for autoinstall 107 PGESTAT operand 293 PRINTERTYPE attribute, TYPETERM 230 PRINTIMMED attribute TERMINAL 199 printing, continuous (autopaging) 293 PRIORITY attribute TRANSACTION definition 208 PROFILE attribute PROFILE 168 PROFILE definition 165 CHAINCONTROL attribute 166 DESCRIPTION attribute 166 DVSUPRT attribute 166 INBFMH attribute 166 installed singly 20, 59 JOURNAL attribute 167 keeping in a separate group 18 LOGREC attribute 167 MODENAME attribute 167 MSGINTEG attribute 167 MSGJRNL attribute 167 NEPCLASS attribute 167 ONEWTE attribute 167 PRINTERCOMP attribute 167 PROFILE attribute 168 PROTECT attribute 168 RAQ attribute 168 RTIMOUT attribute 168 SCRNSIZE attribute 168 UCTRAN attribute 169 profiles and transactions 366 PROGRAM attribute PROGRAM 173 TRANSACTION definition 209 PROGRAM definition CEDF attribute 171 DATALOCATION attribute 171 DESCRIPTION attribute 172 EXECKEY attribute 172 EXECUTIONSET attribute 172

PROGRAM definition *(continued)* installed singly 20, 59 LANGUAGE attribute 173 PROGRAM attribute 173 RELOAD attribute 173 REMOTENAME attribute 173 REMOTESYSTEM attribute 173 RESIDENT attribute 173 STATUS attribute 174 TRANSID attribute 174 USAGE attribute 174 USESVACOPY attribute 174 program list table (PLT) 241, 281—283 coding example 283 control section 281 DFHPLT TYPE=ENTRY 282 DFHPLT TYPE=INITIAL 281 PROGRAM operand DFHPLT TYPE=ENTRY 282 PROGSYMBOLS attribute TYPETERM 230 PROTECT attribute PROFILE 168 PROTOCOL attribute **CONNECTION** for APPC links 132 for APPC single session terminals 133 for LUTYPE6.1 CICS-IMS links 134 for LUTYPE6.1 links 133 for MRO links 132 CONNECTION definition 139 **SESSIONS** for APPC parallel sessions 132 for APPC single session terminals 133 for LUTYPE6.1 CICS-IMS sessions 134 for LUTYPE6.1 sessions 133 for MRO sessions 132 SESSIONS definition 179 PSB directory (PDIR) PSRECOVERY attribute CONNECTION definition 139 PURGETHRESH attribute TRANCLASS definition 203

# **Q**

QUERY attribute TYPETERM 230 QUERY function with autoinstall 111 QUEUELIMIT attribute CONNECTION definition 139 queues, transient data *See* transient data destinations

## **R**

RAQ attribute PROFILE 168 RDBACK option TYPEFLE operand 248 RDO command ALTER PROFILE 165 DEFINE PROFILE 165 RDO transaction entering values for attributes dependent defaults 26 forced values 26 RDO-eligible TCT entries, DFHRDT 288 read-only CSD, for production system 25 RECEIVE option TRMSTAT operand 297 RECEIVECOUNT attribute **SESSIONS** for LUTYPE6.1 CICS-IMS sessions 134 for LUTYPE6.1 sessions 133 for MRO sessions 132 RECEIVECOUNT attribute, SESSIONS definition 179 RECEIVEPFX attribute **SESSIONS** for LUTYPE6.1 sessions 133 for MRO sessions 132 RECEIVEPFX attribute, SESSIONS definition 179 RECEIVESIZE attribute SESSIONS definition 180 TYPETERM definition 231 RECFORM operand DFHDCT TYPE=SDSCI 248 DFHFCT TYPE={CICSTABLE|USERTABLE} 262 RECORDFORMAT attribute CONNECTION 140 RECOVER operand DFHSRT TYPE=SYSTEM|USER 285 recoverable service table (RST) recoverable temporary storage 308 DFHTST TYPE=RECOVERY 308 recovery of destinations DESTRCV operand 251 RECOVNOTIFY attribute TYPETERM definition 231 RECOVOPTION attribute SESSIONS definition 180 TYPETERM definition 180, 232 RECSIZE operand DFHDCT TYPE=SDSCI 248 RELEASESESS attribute TYPETERM definition 180, 232 RELOAD attribute PROGRAM 173 RELREQ attribute SESSIONS definition 180

RELREQ attribute *(continued)* TYPETERM 233 remote destinations 252 remote files 263 remote temporary storage DATAIDs 309 DFHTST TYPE=REMOTE 309 remote terminals for transaction routing DFHTCT macros 298 DFHTCT TYPE=REGION operands 299 DFHTCT TYPE=REMOTE operands 300 DFHTCT TYPE=TERMINAL operands 299 REMOTENAME attribute CONNECTION 140 PROGRAM 173 TRANSACTION definition 209 REMOTESYSNET attribute CONNECTION 140 REMOTESYSTEM attribute CONNECTION 140 TERMINAL 200 TRANSACTION definition 209 REMOVE command CEDA 65 DFHCSDUP 98 examples 98 removing resource definitions from system tables at a cold start 20 at autoinstall log off 114 RENAME command (CEDA) 66 request option JREQ operand 262 required entries in destination control table 253 RESIDENT attribute PROGRAM 173 resource definition methods of 5 resource definition online (RDO) 3 resource definitions at system initialization cold start 20 emergency restart 20 warm start 20 checking 24 for APPC links and parallel sessions 132 for APPC single session terminals advantages of TERMINAL-TYPETERM method 133 CONNECTION and SESSIONS method 133 for INDIRECT connections 134 for LUTYPE6.1 CICS-CICS ISC links and sessions 132 for LUTYPE6.1 CICS-IMS links and sessions 134 for LUTYPE6.1 links and sessions 133 for MRO links and sessions 132 installing in CICS system using the INSTALL command 21, 59 removing from system tables at a cold start 20 at autoinstall log off 114

resource manager PRINTERTYPE attribute, TYPETERM 230 SPOOLFCB attribute, TERMINAL 200 SPOOLPRTRSL attribute, TERMINAL 200 SPOOLTO attribute, TERMINAL 201 resource security checking (RESSEC) 24 resources ways to define them 4 RESSEC (resource security checking) 24 RESSEC attribute TRANSACTION 24 TRANSACTION definition 209 restart emergency recreation of tables 20 temporary recovery of autoinstalled entries 115 warm nonrecovery of autoinstalled entries 115 recreation of tables 20 RESTART attribute TRANSACTION definition 209 RETRY option JOUROPT operand 272 REWIND operand DFHDCT TYPE=SDSCI 248 RMTNAME operand DFHDCT TYPE=REMOTE 252 DFHFCT TYPE=REMOTE 264 DFHTCT TYPE=REMOTE 300 DFHTCT TYPE=TERMINAL 299 DFHTST TYPE=REMOTE 309 remote terminals 299, 300 ROUTCDE operand DFHCLT TYPE=WTO 246 ROUTEDMSGS attribute TYPETERM 233 RST (recoverable service table) RTIMOUT attribute PROFILE 168

## **S**

SCLOCK option PERFORM operand 277 SCPUCLK option PERFORM operand 277 SCRNSIZE attribute PROFILE 168 SCS printers eligible for autoinstall 107 SDLC 3767 devices eligible for autoinstall 107 security different CSD files for non-MRO CICS systems 25 LOCK and UNLOCK commands controlling access to groups 25, 61, 68 controlling access to lists 25, 61, 68

security *(continued)* preset 122, 297, 317 read-only CSD file for production system 25 resource security checking (RESSEC) 24 using a special list for restricted resources 23 security checking DFHTST TYPE=SECURITY 310 temporary storage 310 SECURITYNAME attribute CONNECTION 140 TERMINAL 200 SENDCOUNT attribute SESSIONS for LUTYPE6.1 CICS-IMS sessions 134 for LUTYPE6.1 sessions 133 for MRO sessions 132 SENDCOUNT attribute, SESSIONS definition 180 SENDPFX attribute **SESSIONS** for LUTYPE6.1 sessions 133 for MRO sessions 132 SENDPFX attribute, SESSIONS definition 181 SENDSIZE attribute SESSIONS definition 181 TYPETERM 233 sequential devices 379 SERVICE command (DFHCSDUP) FROMCSD operand 99 LEVEL operand 99 SERVREQ operand DFHFCT TYPE={CICSTABLE|USERTABLE} 262 SESSIONS attribute SESSIONS definition 181 SESSIONS definition AUTOCONNECT attribute 177 BUILDCHAIN attribute 177 CONNECTION attribute 177 description 175 DESCRIPTION attribute 177 DISCREQ attribute 177 INSERVICE attribute 178, 317 installation 175 installed by group 21, 59 IOAREALEN attribute 178 keeping in a group with related CONNECTION 18 MAXIMUM attribute 178 MODENAME attribute 178 NEPCLASS attribute 178 NETNAMEQ attribute 178 OPERID attribute 317 OPERPRIORITY attribute 317 OPERRSL attribute 317 OPERSECURITY attribute 318 PROTOCOL attribute 179 RECEIVECOUNT attribute 179 RECEIVEPFX attribute 179

SESSIONS definition *(continued)* RECEIVESIZE attribute 180 RECOVOPTION attribute 180 RELREQ attribute 180 SENDCOUNT attribute 180 SENDPFX attribute 181 SENDSIZE attribute 181 SESSIONS attribute 181 SESSNAME attribute 181 SESSPRIORITY attribute 181 TRANSACTION attribute 181, 319 SESSIONTYPE attribute TYPETERM 233 SESSNAME attribute **SESSIONS** for LUTYPE6.1 CICS-IMS sessions 134 SESSIONS definition 181 SESSPRIORITY attribute SESSIONS definition 181 shared resources, VSAM 264 SHIPPABLE attribute TYPETERM 233 sign-on table (SNT) OPIDENT operand 25 SIGNOFF attribute TYPETERM 234 signon table (SNT) single session terminals APPC advantages of TERMINAL-TYPETERM method 133 eligible for autoinstall 107 resource definitions, CONNECTION and SESSIONS method 133 SINGLESESS attribute CONNECTION 140 for APPC single session terminals 133 SIT (system initialization table) 241 APPLID (CICS system name) 25, 61, 68 size of group, maximum recommended 18 size of group, minimum recommended 18 SIZE operand DFHFCT TYPE={CICSTABLE|USERTABLE} 262 SKIP option ERROPT operand 248 SMF (System Management Facility) 271, 272 journals 270 SMF option FORMAT operand 271 JTYPE operand 272 SNT (signon table) SOSI attribute TYPETERM 234 SPOOLDEST attribute TERMINAL 200 SPOOLFCB attribute, TERMINAL 200

SPOOLPRTRSL attribute, TERMINAL 200 SPOOLPRTTO attribute TERMINAL 200 SPOOLTO attribute, TERMINAL 201 SPURGE attribute TRANSACTION definition 210 SRT (system recovery table) 285—286 coding example 286 DFHSRT TYPE=INITIAL 285 START operand, DFHSIT 20, 23 start, cold nonrecovery of autoinstalled TCT entries 115 start, emergency temporary recovery of autoinstalled TCT entries 115 start, warm nonrecovery of autoinstalled TCT entries 115 STARTIO option SYSWAIT operand 272 statistics, journal management 270 STATUS attribute PROGRAM 174 TRANSACTION definition 210 STD option FILABL operand 248 storage queues, DFHTST TYPE=LOCAL local temporary 308 storage queues, DFHTST TYPE=REMOTE remote temporary 309 STORAGECLEAR attribute TRANSACTION definition 210 SUBCNT option PERFORM operand 277 SUFFIX operand DFHDCT TYPE=INITIAL 247 DFHTLT TYPE=INITIAL 305 suffixing control tables 242 syntax notation 244 SYSDEFAULT attribute TYPETERM definition 180, 232 SYSID field on CEDA panels 29 SYSIDNT operand DFHDCT TYPE=REMOTE 252 DFHFCT TYPE=REMOTE 264 DFHSIT TYPE=INITIAL 289 DFHTCT TYPE=INITIAL 289 DFHTCT TYPE=REGION 299 DFHTCT TYPE=REMOTE 300 DFHTCT TYPE=TERMINAL 299 DFHTST TYPE=REMOTE 309 lowercase in TCT 288 remote terminals 299, 300 system definition (CSD) file *See* CSD (CICS system definition file) system initialization parameters PGAICTLG 126

system initialization table (SIT) 241 system LDC table and extended local LDC list 291 DFHTCT TYPE=LDC 291 system log 271 System Management Facility (SMF) 271, 272 journals 270 SYSTEM option DESTFAC operand 250 JFILEID operand 271 LDC operand 292 system programming EXEC CICS CREATE commands 3 system recovery table (SRT) 285—286 coding example 286 DFHSRT TYPE=INITIAL 285 system tables, CICS deletion of existing entry (reinstalling resource definitions) 21, 59 SYSWAIT operand DFHJCT TYPE=ENTRY 272

## **T**

TAPE1 option JTYPE operand 272 TAPE2 option JTYPE operand 272 TASKDATAKEY attribute TRANSACTION definition 210 TASKDATALOC attribute TRANSACTION definition 210 TASKREQ attribute TRANSACTION definition 211 TASKREQ operand DFHXLT TYPE=ENTRY 313 TCLASS attribute TRANSACTION definition 211, 319 TCT (terminal control table) 118, 241, 287—303 **CONNECTION** for APPC links 132 for APPC single session terminals 133 for INDIRECT connections 134 for LUTYPE6.1 CICS-IMS links 134 for LUTYPE6.1 links 133 for MRO links 132 DFHTCT macros, summary 287 DFHTCT TYPE=GROUP 289 introduction 287 list of CICS terminals 301 migrating entries to RDO 289 sequential devices 294 TCT entry, autoinstalled 110, 111, 112, 118 TCT entry, XRF tracking 115 TCT entry automatic deletion, with autoinstall 117 deleted at logoff, with autoinstall 114

TCT entry *(continued)* XRF tracking 115 TCT migration summary of implementation 375 TCTUA (terminal control table user area) location in virtual storage 182, 235 size 182, 235 TCTUAL operand DFHTCT TYPE=LINE 296 DFHTCT TYPE=TERMINAL 296 sequential devices 296 TCTUALOC operand DFHSIT macro 182, 235 temporary storage recoverable, DFHTST TYPE=RECOVERY 308 security checking, DFHTST TYPE=SECURITY 310 temporary storage security checking 310 DFHTST TYPE=SECURITY 310 temporary storage table (TST) 241, 307—311 control section 307 DFHTST TYPE=INITIAL 307 DFHTST TYPE=RECOVERY 308, 309, 310 local temporary storage DATAIDs, DFHTST TYPE=LOCAL 308 recoverable temporary storage 308, 309, 310 recoverable temporary storage, DFHTST TYPE=RECOVERY 308 remote temporary storage DATAIDs, DFHTST TYPE=REMOTE 309 TCT temporary storage security checking, DFHTST TYPE=SECURITY 310 TERMID, see TERMINAL attribute TERMINAL attribute TERMINAL 118 terminal control table (TCT) 118, 241, 287—303 **CONNECTION** for APPC links 132 for APPC single session terminals 133 for INDIRECT connections 134 for LUTYPE6.1 CICS-IMS links 134 for LUTYPE6.1 links 133 for MRO links 132 DFHTCT macros, summary 287 DFHTCT TYPE=GROUP 289 introduction 287 list of CICS terminals 301 migrating entries to RDO 289 sequential devices 294 TCT entry, autoinstalled 110, 111, 112, 118 TCT entry, XRF tracking 115 TERMINAL definition AUTINSTMODEL 18 keeping in a separate group 18 installation when out of service 21, 59 installed by group 21, 59

TERMINAL definition *(continued)* keeping in a separate group 18 TERMINAL 107 TERMINAL attribute 107, 118 terminal identifier, see TERMINAL attribute terminal list table (TLT) 241, 305—306 coding examples 306 control section 305 DFHTLT TYPE=ENTRY 305 DFHTLT TYPE=INITIAL 305 effect of autoinstall 111 TERMINAL option DESTFAC operand 250 terminals supported by RDO 217 terminals, CICS, list of 301 TERMMODEL attribute TYPETERM 234 TEXTKYBD attribute TYPETERM 234 TEXTPRINT attribute TYPETERM 234 TLT (terminal list table) 241, 305—306 coding examples 306 control section 305 DFHTLT TYPE=ENTRY 305 DFHTLT TYPE=INITIAL 305 effect of autoinstall 111 TLX terminals using NTO eligible for autoinstall 107 TPMARK operand DFHDCT TYPE=SDSCI 248 TPNAME attribute TRANSACTION definition 211 TPURGE attribute TRANSACTION definition 211 TRACE attribute TRANSACTION definition 211 TRANCLASS attribute TRANSACTION definition 204, 211 TRANCLASS definition installed singly 20, 59 MAXACTIVE attribute 203 PURGETHRESH attribute 203 transaction aliases, when migrating PCT 368 TRANSACTION attribute SESSIONS definition 181, 319 TRANSACTION definition 212 TYPETERM definition 231 TRANSACTION definition ALIAS attribute 206 CMDSEC attribute 206 COMMIT attribute 208 CONFDATA attribute 206 DESCRIPTION attribute 207 DTIMOUT attribute 207

TRANSACTION definition *(continued)* DUMP attribute 207 DYNAMIC attribute 207 EXTSEC attribute 317 INDOUBT attribute 208 installed singly 20, 59 LOCALQ attribute 208 PARTITIONSET attribute 208 PRIMEDSIZE attribute 318 PRIORITY attribute 208 PROGRAM attribute 209 REMOTENAME attribute 209 REMOTESYSTEM attribute 209 RESSEC attribute 24, 209 RESTART attribute 209 SPURGE attribute 210 STATUS attribute 210 STORAGECLEAR attribute 210 TASKDATAKEY attribute 210 TASKDATALOC attribute 210 TASKREQ attribute 211 TCLASS attribute 211, 319 TPNAME attribute 211 TPURGE attribute 211 TRACE attribute 211 TRANCLASS attribute 204, 211 TRANSACTION attribute 212 TRANSEC attribute 319 TRPROF attribute 212 TWASIZE attribute 212 XTPNAME attribute 212 XTRANID attribute 212 transaction list table (XLT) 241, 313—314 coding example 314 control section 313 DFHXLT TYPE=INITIAL 313 transaction names, when migrating PCT 368 TRANSACTION option TRMSTAT operand 297 transaction routing 298 autoinstall restriction 111 DFHTCT macros for remote terminals 298 using INDIRECT connections for 134 transactions and profiles 366 TRANSCEIVE option TRMSTAT operand 297 TRANSEC attribute TRANSACTION definition 319 TRANSID operand DFHDCT TYPE=INTRA 251 DFHTCT TYPE=TERMINAL 296 DFHXLT TYPE=ENTRY 313 sequential devices 296 transient data destinations 247 trigger level, for intrapartition transient data 251

TRIGLEV operand DFHDCT TYPE=INTRA 251 TRMIDNT operand DFHTCT TYPE=GPENTRY 298 DFHTCT TYPE=REMOTE 300 DFHTCT TYPE=TERMINAL 296, 300 DFHTLT TYPE=ENTRY 305 lowercase in TCT 288 remote terminals 300 sequential devices 296, 298 TRMIDNT, see TERMINAL attribute TRMPRTY operand DFHTCT TYPE=TERMINAL 296 sequential devices 296 TRMSTAT operand DFHTCT TYPE=GPENTRY 298 DFHTCT TYPE=TERMINAL 296 sequential devices 296, 298 TRMTYPE operand DFHTCT TYPE=LINE 296 DFHTCT TYPE=REMOTE 300 DFHTCT TYPE=TERMINAL 300 remote terminals 300 sequential devices 296 TRMUAL operand DFHTCT TYPE=GPENTRY 298 sequential devices 298 TRPROF attribute TRANSACTION definition 212 TSAGE operand DFHTST TYPE=INITIAL 307 TST (temporary storage table) 241, 307—311 control section 307 DFHTST TYPE=INITIAL 307 DFHTST TYPE=RECOVERY 308, 309, 310 local temporary storage DATAIDs, DFHTST TYPE=LOCAL 308 recoverable temporary storage 308, 309, 310 recoverable temporary storage, DFHTST TYPE=RECOVERY 308 remote temporary storage DATAIDs, DFHTST TYPE=REMOTE 309 **TCT** temporary storage security checking, DFHTST TYPE=SECURITY 310 TTI attribute TYPETERM 234 TWASIZE attribute TRANSACTION definition 212 TWX terminals using NTO eligible for autoinstall 107 TYPE=FINAL macro 243 TYPE=INITIAL macro 242 TYPE=LOCAL, DFHTST macro local temporary storage DATAIDs, DFHTST 308 TYPE=REMOTE, DFHTST macro remote temporary storage DATAIDs, DFHTST 309 TYPE=SECURITY macro temporary storage security checking, DFHTST 310 TYPEFLE operand DFHDCT TYPE=SDSCI 248 TYPETERM attribute TYPETERM 235 TYPETERM definition 112 CLEARCONV attribute 180, 232 DESCRIPTION attribute 225 installed by group 21, 59 keeping in a separate group 18 LOGMODECOM attribute 228 MESSAGE attribute 231 NONE attribute 180, 232 RECEIVESIZE attribute 231 RECOVNOTIFY attribute 231 RECOVOPTION attribute 180, 232 RELEASESESS attribute 180, 232 SYSDEFAULT attribute 180, 232 TRANSACTION attribute 231 UNCONDREL attribute 180, 232

# **U**

UCTRAN attribute PROFILE 169 TYPETERM 235 UNCONDREL attribute TYPETERM definition 180, 232 UNLOCK GROUP command controlling access to groups 25, 61, 68 UNLOCK LIST command controlling access to lists 25, 61, 68 UPGRADE command (DFHCSDUP) USING operand 102 USAGE attribute PROGRAM 174 USEDFLTUSER attribute CONNECTION 141 TERMINAL 202 user-written program for autoinstall 118 USERAREALEN attribute SESSIONS 182 TYPETERM 235 USERDEFINE command DFHCSDUP 100 USERDEFINE command (CEDA) 69 USERID attribute SESSIONS 182 USERID operand DFHDCT TYPE=INITIAL 247 DFHDCT TYPE=INTRA 250 DFHTCT TYPE=TERMINAL 297 sequential devices 297

userid, for intrapartition transient data 250 USERVAR of remote system 139 USESVACOPY attribute PROGRAM 174 utility programs, offline initializing CICS system definition file, DFHCSDUP 73

## **V**

VALIDATION attribute TYPETERM 235 values for attributes defaults dependent on other values 26 forced, dependent on other values 26 VARBLK option RECFORM operand 248 VARBLKA option RECFORM operand 248 VARBLKM option RECFORM operand 248 VARUNB option RECFORM operand 248 VARUNBA option RECFORM operand 248 VARUNBM option RECFORM operand 248 VERIFY command (DFHCSDUP) 103 VERTICALFORM attribute TYPETERM 235 VIEW command (CEDA) 72 VSAM shared resources 264 VTAM application name of remote system 139 VTAM and autoinstall 111 VTAM option ACCMETH operand 288

# **W**

warm restart nonrecovery of autoinstalled entries 115 recreation of tables 20 WTOL operand DFHCLT TYPE=WTO 246

# **X**

XLT (transaction list table) 241, 313—314 coding example 314 control section 313 DFHXLT TYPE=INITIAL 313 XRFSIGNOFF attribute TYPETERM 236 XTPNAME attribute TRANSACTION definition 212

XTRANID attribute TRANSACTION definition 212

## **Sending your comments to IBM**

### **CICS**® **Transaction Server for VSE/ESA**™

### **Resource Definition Guide**

#### **SC33-1653-06**

If you want to send to IBM any comments you have about this book, please use one of the methods listed below. Feel free to comment on anything you regard as a specific error or omission in the subject matter, and on the clarity, organization or completeness of the book itself.

To request additional publications, or to ask questions or make comments about the functions of IBM products or systems, you should talk to your IBM representative or to your IBM authorized remarketer.

When you send comments to IBM, you grant IBM a nonexclusive right to use or distribute your comments in any way it believes appropriate, without incurring any obligation to you.

You can send your comments to IBM in any of the following ways:

By mail:

IBM UK Laboratories Information Development Mail Point 095 Hursley Park Winchester, SO21 2JN England

- By fax:
	- From outside the U.K., after your international access code use 44 1962 870229
	- From within the U.K., use 01962 870229
- Electronically, use the appropriate network ID:
	- IBM Mail Exchange: GBIBM2Q9 at IBMMAIL
	- IBMLink: HURSLEY(IDRCF)
	- Email: idrcf@hursley.ibm.com

Whichever method you use, ensure that you include:

- The publication number and title
- The page number or topic to which your comment applies
- Your name and address/telephone number/fax number/network ID.

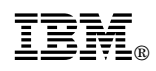

Program Number: 5648-054

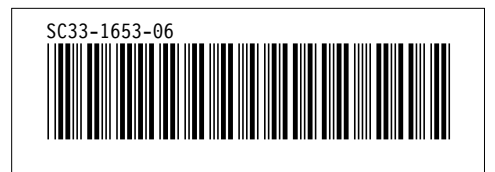